### **РОСЖЕЛДОР**

**Федеральное государственное бюджетное образовательное учреждение высшего образования «Ростовский государственный университет путей сообщения» (ФГБОУ ВО РГУПС) Волгоградский техникум железнодорожного транспорта (ВТЖТ – филиал РГУПС)**

В.Ф. Петухов

## **МДК 03.03. Неразрушающий контроль рельс**

## **ПМ 03. Устройство, надзор и техническое состояние железнодорожного пути и искусственных сооружений**

Учебное пособие для студентов 3-го курса специальности

Строительство железных дорог путь и путевое хозяйство.

Волгоград 2017

Учебное пособие для студентов 3-го курса по ПМ 03. Устройство, надзор и техническое состояние железнодорожного пути и искусственных сооружений. МДК 03.03. Неразрушающий контроль рельс. / В.Ф Петухов; ВТЖТ – филиал ФГБОУ ВО РГУПС. – Волгоград, 2017. – 154с.

Предназначено для студентов специальности Строительство железных дорог путь и путевое хозяйство.

Рекомендовано УМО по среднему профессиональному образованию Волгоградской области к использованию в учебном процессе в качестве учебного пособия для учебных заведений СПО Волгоградской области.

Одобрено к изданию методическим советом ВТЖТ – филиала ФГБОУ ВО РГУПС.

# **Содержание**

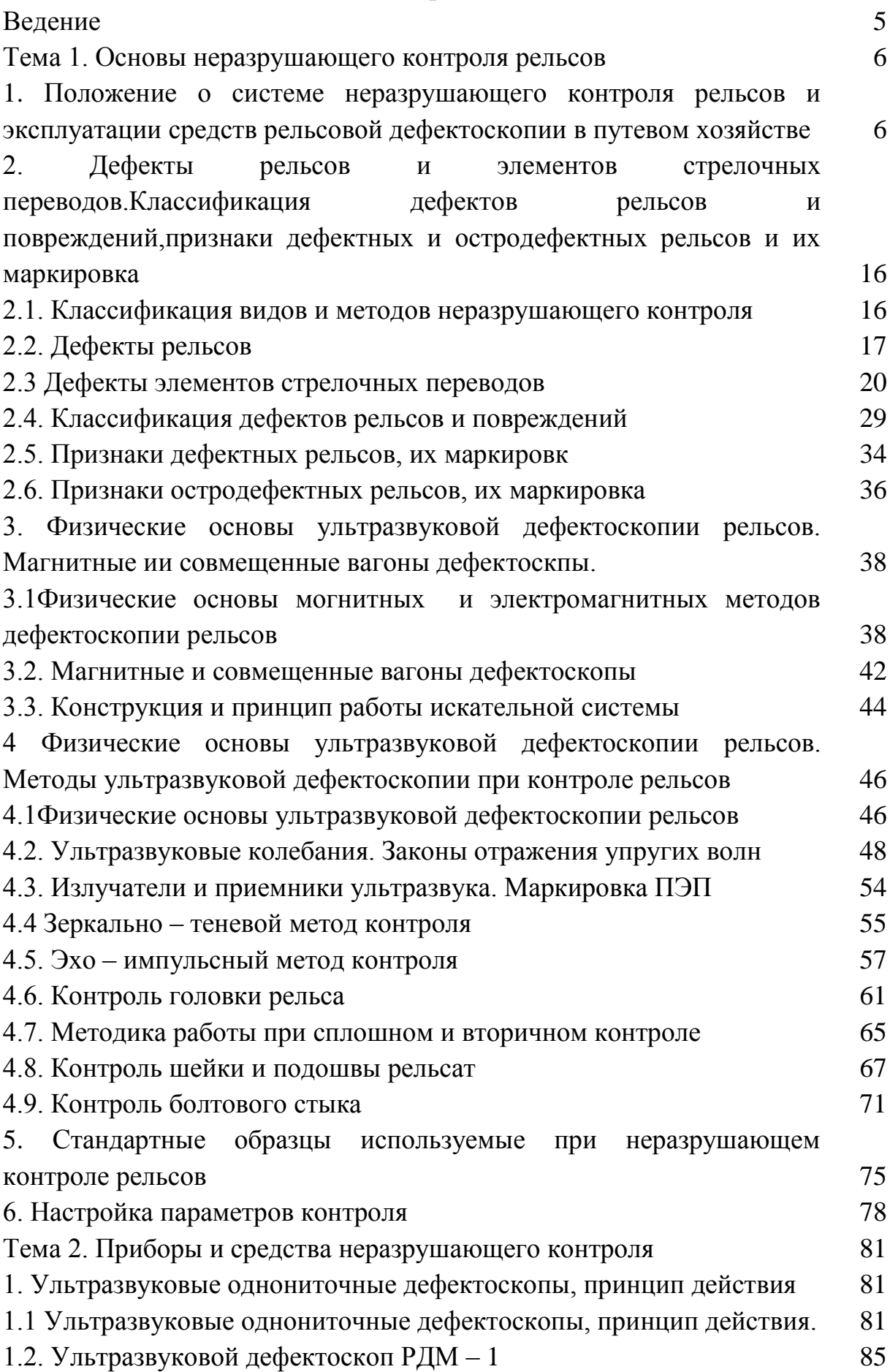

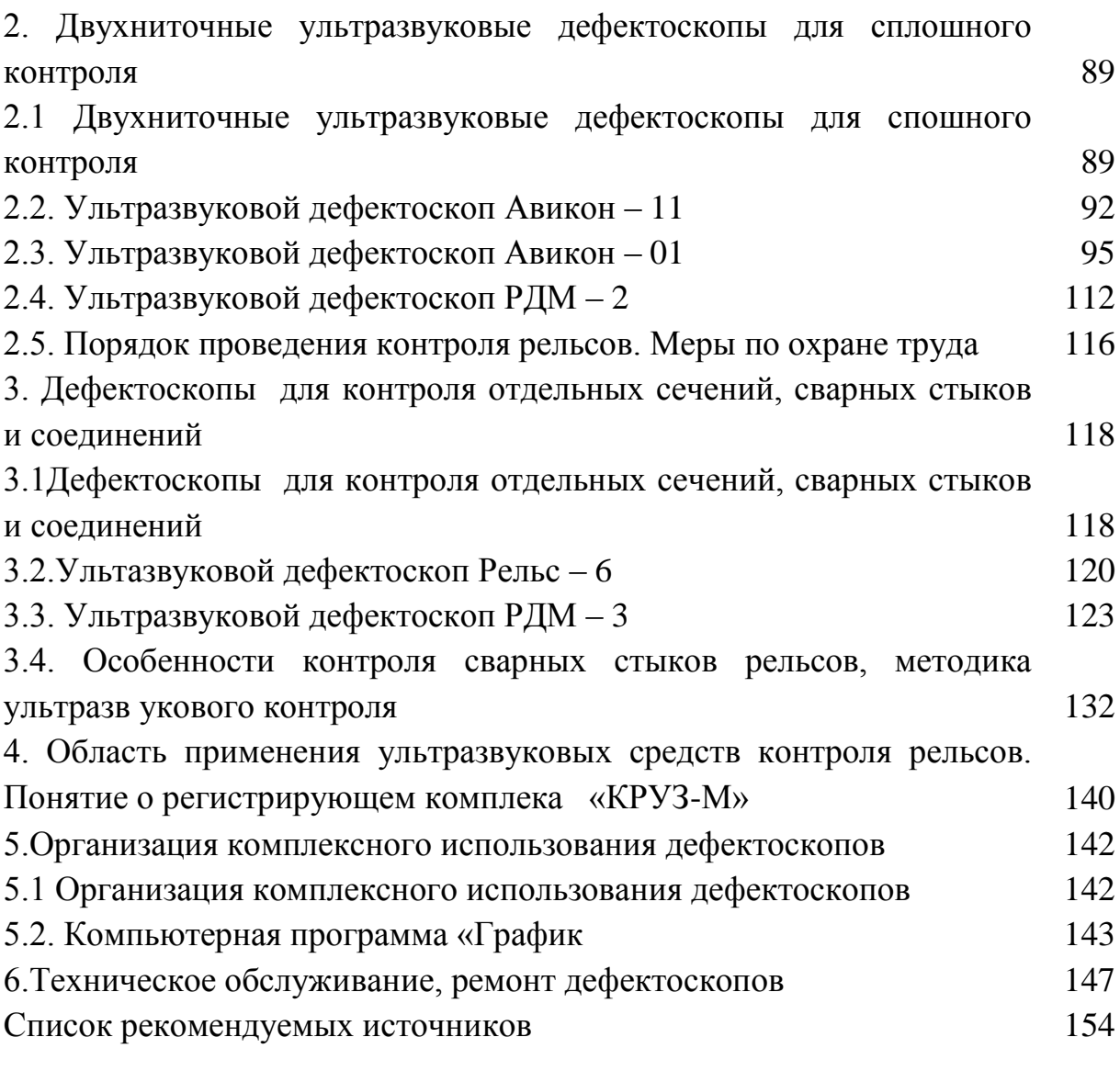

#### **Введение**

Программа МДК 03. 03 Неразрушающий контроль рельсов предусматривает изучение физических основ неразрушающего контроля рельсов, принципов устройства аппаратуры, технических характеристик конструкций и правил эксплуатации средств неразрушающего контроля рельсов применяемых в путевом хозяйстве. Изучение междисциплинарного курса базируется на знание таких дисциплин как «Материаловедение», «Электротехника и электроника», «метрология и стандартизация» и МДК 03.01 Устройство железнодорожного пути. Система неразрушающего контроля базируется на комплексном использование как магнитных, так и ультразвуковых съемных приборов и вагонов дефектоскопов. В пособии приведены и рассмотрены все современные методы неразрушающего контроля, представлены средства контроля рельсового хозяйства, однониточные, двухниточные ультразвуковые дефектоскопы, переносные дефектоскопы и скоростные с В книге помещен тот минимально необходимый для практических работников материал, без знания которого немыслимы эффективная эксплуатация любых средств дефектоскопии (в том числе автомотрис дефектосконных типа АМД-1 или АМД-3, ультразвуковых вагоновдефектоскопов) и обоснованное принятие решения о дефектности контролируемого рельса. Кроме того, представлены самые новые способы контроля, еще не опубликованные в доступной литературе, но уже достаточно широко внедряемые на ряде железных дорог. Естественно, оптимальным вариантом при обучении является комплексное использование компьютерной программы и книги. Скорость и качество освоения материала при этом оказываются выше и процесс обучения проходит более интересно

Результатом реализации образовательной программы ПМ 03 «Устройство, надзор и техническое состояние железнодорожного пути и искуственных сооружений» МДК 03.03 «Неразрушающий контроль рельс» должно стать освоение обучающимися следующих профессиональных компетенций

ПК 3.3 Проводить контроль состояния рельсов, элементов пути и сооружений с использованием диагностического обрудования

Студенты должны получить опыт работы по отысканию дефектов в рельсах и элементах стрелочных переводов средствами дефектоскопии

5

**Тема 1. Основы неразрушающего контроля.**

### **1. Положение о системе неразрушающего контроля рельсов и эксплуатации средств рельсовой дефектоскопии в путевом хозяйстве**

Положение о системе неразрушающего контроля рельсового хозяйства от 27 декабря 2012 года утвержденное №2714р ОАО «РЖД» вводится в действие с целью реализации основнх направлений развития системы неразрушающего контроля рельсов и эксплуатации средств рельсовой дефектоскопии. На основании положения о системе неразрушающего контроля рельсов вышли приказы по организации работы по изменению системы контроля. Содержание этого документа включает:

-область применения;-термины определения и сокращения;

-обшие положения- требования к технологической документации на проведение неразрушающего контроля;

-требования к средствам неразрушающего контроля;

-порядок технического обслуживания и ремонта средств неразрушающего контроля;

-требования к персоналу, вуполняющему неразрушающий контроль;

-требования к регистрации результаов неразрушающего контроля; требования безопасности.

#### **Область применения**

Настоящее «Положение о системе неразрушающего контроля рельсов правила контроля рельсов дефектоскопными средствами в путевом хозяйстве железных дорог ОАО «РЖД» (далее - Положение) распространяется на неразрушающий контроль (НК) рельсов, сварных стыков, рельсов ПКЗ и элементов стрелочных переводов, находящихся в ведении ОАО «РЖД».

Положение является основным нормативным и техническим документом, определяющим организацию системы НК рельсов, сварных стыков рельсов и элементов стрелочных переводов в ОАО «РЖД».

Положение применяется подразделениями аппарата управления, филиалами и иными структурными подразделениями ОАО «РЖД» и предназначено для сотрудников подразделений НК на предприятиях, а также должностных лиц, причастных к организации и обеспечению работ по НК.

Сведения о результатах контроля, укомплектованности подразделений, оснащенности средствами НК являются конфиденциальной и коммерческой информацией.

Представление и передача информации (кроме утвержденной ОАО «РЖД» отчетности), отдельных сведений проектно-конструкторским, научно-исследовательским и другим организациям, включая подразделения ОАО «РЖД» или их опубликование осуществляется только с разрешения руководства Управления диагностики и мониторинга инфраструктуры и Управления пути и сооружений Центральной дирекции инфраструктуры.

#### *Термины, определения и сокращения*

В настоящем Положении применяются следующие термины с соответствующими определениями:

Неразрушающий контроль - контроль качества продукции, который должен не нарушать еѐ пригодность к использованию по назначению (ГОСТ 16504).

Метод неразрушающего контроля - метод контроля, при котором не должна быть нарушена пригодность объекта к применению (ГОСТ 16504).

Средство контроля - техническое устройство, вещество и (или) материал для проведения контроля (ГОСТ 16504).

Условная чувствительность по эхо-методу - чувствительность, характеризуемая размерами и глубиной залегания выявляемых искусственных отражателей, выполненных в стандартном образце из материала с определенными акустическими свойствами (ГОСТ 18576).

Эквивалентная чувствительность - чувствительность, характеризуемая размерами и глубиной расположения естественных отражателей (торец рельса; угловой отражатель, образованный торцом рельса; болтовое или другое отверстие в рельсе) или искусственных отражателей, выполненных в образце рельса (ГОСТ 18576). Коэффициент выявляемости дефекта - отношение максимальной амплитуды эхо-сигнала от дефекта к максимальной амплитуде эхо-сигнала от цилиндрического отверстия диаметром 6 мм на глубине 44 мм в стандартном образце СО-2 (С0-2Р) или СО-ЗР (ГОСТ 18576).

Цилиндрический боковой искусственный отражатель – искусственный отражатель в виде боковой поверхности цилиндрического отверстия, ось которого перпендикулярна направлению падающего акустического пучка (ГОСТ 23829).

Угол ввода - угол между нормалью к поверхности, на которой установлен преобразователь, и линией, соединяющей центр

7

цилиндрического отражателя с точкой выхода при установке преобразователя в положение, при котором амплитуда эхо-сигнала от отражателя наибольшая (ГОСТ 14782).

Точка выхода луча - точка пересечения акустической оси преобразователя с его рабочей поверхностью (ГОСТ 23829).

Мертвая зона - неконтролируемая зона, прилегающая к поверхности ввода и/или к донной поверхности (ГОСТ 23829).

Входной контроль - контроль продукции поставщика, поступившей к потребителю или заказчику и предназначаемой для использования при изготовлении, ремонте или эксплуатации продукции (ГОСТ 16504).

Приѐмочный контроль - контроль продукции, по результатам которого принимается решение о пригодности еѐ к поставкам и (или) использованию (ГОСТ 16504).

Государственный стандартный образец - стандартный образец, признанный национальным органом по стандартизации, метрологии и сертификации, применяемый во всех областях народного хозяйства страны, включая сферы распространения государственного метрологического контроля и надзора (ГОСТ 8.315).

Отраслевой стандартный образец - стандартный образец, утверждѐнный органом, наделѐнным соответствующими полномочиями от Государственного органа управления или от объединения юридических лиц, применяемый на предприятиях и в организациях отрасли или объединения юридических лиц, утвердивших стандартный образец (ГОСТ 8.315).

В настоящем Положении кроме стандартизованных терминов применены также следующие термины с соответствующими определениями:

Автоматическая сигнализация дефекта (АСД) - автоматическая сигнализация регистрации эхо-сигнала, амплитуда которого выше (при эхо-импульсном методе) или ниже (при зеркально-теневом методе) порогового уровня на экране дефектоскопа в режиме А-развертки.

Сертификация персонала - установление уровня квалификации персонала по одному из методов неразрушающего контроля технических объектов определенного вида с последующей выдачей сертификата (удостоверения).

Квалификация - наличие подготовки, профессиональных знаний, умения и навыков, создающих возможность персоналу надлежащим образом выполнять неразрушающий контроль.

8

Аккредитация лаборатории неразрушающего контроля – официальное признание компетентности лаборатории осуществлять контроль конкретных технических средств. Опорный уровень чувствительности - уровень чувствительности (значение усиления), при котором сигнал от опорного отражателя имеет заданную высоту на индикаторе дефектоскопа (уровень срабатывания АСД).

Сканирование - процесс контроля посредством перемещения преобразователя по поверхности контролируемого объекта по определенной траектории и с заданным шагом.

Объект контроля - подвергаемая контролю продукция на стадиях еѐ жизненного цикла (создание, применение, хранение, ремонт и т.д.).

Дефект - несплошность или структурная неоднородность, недопустимая по требованиям нормативной документации на качество и (или) контроль качества, утверждѐнной в установленном порядке.

Ультразвуковой метод неразрушающего контроля - метод акустического неразрушающего контроля, при котором применяются приборы и устройства, использующие ультразвуковой диапазон частот.

Дефектограмма - условное изображение контролируемой зоны и дефектов

#### *Общие положения*

Система НК рельсов и элементов стрелочных переводов в ОАО «РЖД» включает в себя организационную структуру, средства НК и персонал, выполняющий НК на основе регламентирующей его документации.

Организационная структура НК включает в себя подразделения аппарата управления Центральной дирекции инфраструктуры и входящих в нее региональных дирекции инфраструктуры (Рисунок 1).

Организационная структура НК.

Обеспечение и непосредственное выполнение работ по НК рельсов, сварных стыков рельсов и элементов стрелочных переводов возлагается на подразделения (лаборатории) НК, к которым относятся:

а) участок диагностики пути;

б) вагон-дефектоскоп;

в) мобильная дефектоскопная лаборатория;

г) дефектоскопная автомотриса;

д) автомотриса дефектоскоп-путеизмеритель

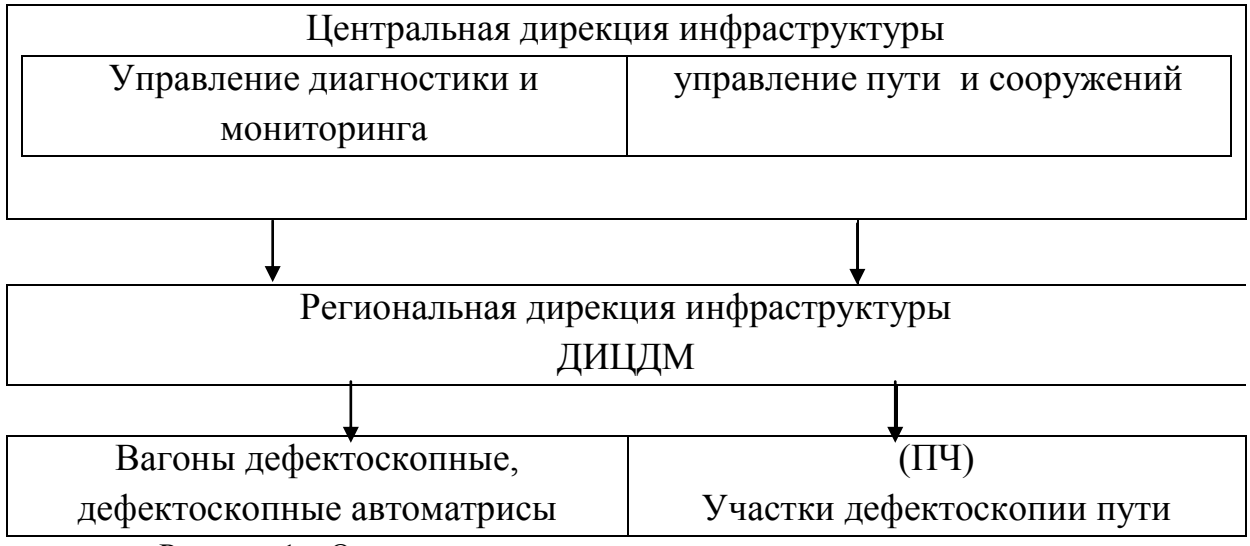

Рисунок 1 – Организационная структура неразрушающего контроля

Периодичность НК рельсов, сварных стыков и элементов стрелочных переводов различными средствами НК устанавливают на основании «Методики определения периодичности при комплексной проверке рельсов в пути» (Приложение А).

Максимальные месячные нормы контроля рельсов, сварных стыков рельсов и элементов стрелочных переводов средствами НК должны соответствовать значениям, приведенным в таблице 1.

| Тип средства НК                            | Максимальная месячная норма проверки<br>на на дефектоскоп |                   |
|--------------------------------------------|-----------------------------------------------------------|-------------------|
|                                            | в летний период                                           | в зимний период   |
| Дефектоскопная автомотриса                 | 1000 км                                                   | 900 KM            |
| Совмещенный вагон дефектоскоп              | 2000 км                                                   | 1800 км           |
| Съемный двухниточный дефектоскоп           | $140 \text{ km}$                                          | 120 км            |
| Однониточный дефектоскоп для контроля      | 280<br>стрелочных                                         | 230<br>стрелочных |
| стрелочных переводов                       | переводов                                                 | переводов         |
| Ультразвуковой<br>дефектоскоп:-            | 800 шт.                                                   |                   |
| однониточный для УЗК сварных стыков        | 1100 шт.                                                  |                   |
| контактной<br>сварки-многоканальный<br>ЛЛЯ |                                                           |                   |
| УЗК сварных стыков контактной сварки       |                                                           |                   |

Таблица 1 – Месячные нормы контроля рельс

В зависимости от местных условий, месячные нормы могут быть изменены на 10% начальником дистанции пути по согласованию с Центром диагностики и маниторинга устройств инфраструктуры.

Проверка одного стрелочного перевода дефектоскопом приравнивается к проверке 250 метров пути. Сменные нормы контроля рельсов, сварных стыков рельсов и элементов стрелочных переводов различными средствами НК не должны превышать значений приведенных в таблице 2

|                                         | Максимальная сменная норма  |               |
|-----------------------------------------|-----------------------------|---------------|
| Тип средства НК                         | контроля на дефектоскоп     |               |
|                                         | в летний период             | в зимний      |
|                                         |                             | период        |
|                                         | $\mathcal{D}_{\mathcal{L}}$ | 3             |
| Ультразвуковой съемный дефектоскоп для  | 9 <sub>KM</sub><br>8 KM     |               |
| сплошного контроля рельсов              |                             |               |
| Однониточный дефектоскоп для контроля   | 14 стрелочных               | 12 стрелочных |
| стрелочных переводов                    | переводов                   | переводов     |
| Ультразвуковой дефектоскоп:             |                             |               |
| - одноканальный для УЗК сварных стыков  | $40 \text{ mT}$ .           |               |
| контактной сварки                       |                             |               |
| - многоканальный для УЗК сварных стыков | 55 шт.                      |               |
| контактной сварки                       |                             |               |

Таблица 2 – Максимальная сменная норма контроля

В положение отражены требования к технологической документации на проведение неразрушающего контроля, к средствам НК, порядок технического обслуживания, требования к персоналу, выполняющие НК, регистрации результатов НК и требования безопасности

В положении по неразрушающему контролю имеется ряд приложений

Методика определения периодичности при комплексной проверке рельсов в пути**:**

Дефектоскопные автомотрисы, совмещенные вагоны-дефектоскопы включаются в периодичность как средства первичного контроля.

На участках с грузонапряженностью до 25 млн. т брутто/год допускается применять в качестве первичного средства контроля мобильные средства на комбинированном ходу.

Равномерные интервалы контроля рельсов должны соблюдаться отдельно по мобильным средствам и отдельно по съемным дефектоскопам сплошного контроля.

Мало интенсивные линии (участки) пути подлежат сплошному контролю рельсов мобильными лабораториями дефектоскопии и автомотрисами путеизмеритель-дефектоскоп (по мере оснащенности) в соответствии с расчетной периодичностью.

### *Подготовка к расчету периодичности контроля*

Расчет периодичности контроля выполняется с учетом:

а) среднего значения выхода остродефектных рельсов (ОДР) на 1 км;

б) пропущенного тоннажа;

в) наибольшей установленной скорости движения пассажирских и грузовых поездов;

г) грузонапряженности на участке контроля;

д) протяженности участка контроля.

При расчете периодичности контроля используются данные следующих учетных форм:

- журнал учета покилометрового выхода ОДР по участкам контроля Приложение А. 1;

- журнал замены ОДР по дистанции пути (Приложение А.2).

Для создания базы данных, анализа и расчета периодичности контроля рельсов, а также ее корректировки необходимо ежемесячно вести учет ОДР и изломов рельсов по форме ПУ-2А.

Работа по сбору статистических данных выхода ОДР производится участками диагностики пути дистанций пути совместно с Техническими отделами дистанций пути. Проведение расчета периодичности контроля рельсов возлагается на начальника участка(мастера) диагностики пути дистанций пути. Решение по изменению числа проверок должно приниматься начальником дистанции пути при согласовании с Центром диагностики и мониторинга устройств инфраструктуры.

Вновь уложенные в путь рельсы подлежат входному контролю комплексом средств дефектоскопии после их обкатки или шлифовки до устранения следов заводского проката на поверхности катания.

Контроль сварных электроконтактным стыков уложенных в путь рельсов переносными дефектоскопами по всему сечению должен проводиться не реже одного раза в год в первые два года после укладки, в дальнейшем контроль по всему сечению производится не реже одного раза в два года, а на малодеятельных участках - не реже одного раза в три года.

Сварные стыки, изготовленные в полевых условиях, подлежат приемочному контролю по всему сечению после окончания работ.

Периодичность контроля алюминотермитных сварных стыков (АЛТС) по всему сечению (со снятием накладок) устанавливается в соответствии с таблицей 3.

Приемоотправочные пути, примыкающие к главным путям и предназначенные для прямого пропуска поездов, проверяются с той же периодичностью, что и главные пути, но не чаще 2 раз в месяц. Остальные приемоотправочные пути проверяются не чаще 1 раза в квартал.

Таблица 3 - Периодичность контроля стыков, сваренных АЛТС

| Вид контроля                                                                                  | Периодичность контроля         |
|-----------------------------------------------------------------------------------------------|--------------------------------|
| приёмочный контроль                                                                           | В день сварки рельсов          |
| Контроль сварного стыка по всему сечению   Не позднее 12 месяцев                              | после                          |
| (2-я проверка)                                                                                | сварки стыков                  |
| Контроль<br>сварного стыка<br>$\overline{a}$<br>всему<br>сечению (3-я и последующие проверки) | Не реже одного раза в два года |

Стрелочные переводы и съезды, лежащие на главных и приемоотправочных путях, примыкающих к главным путям, должны проверяться дефектоскопами сплошного контроля с регистраторами или однониточными дефектоскопами с периодичностью, установленной для этих путей.

Сварные стыки в элементах стрелочных переводов, лежащих на главных и приемоотправочных путях, примыкающих к главным путям, должны проверяться дефектоскопами по утвержденной технологии контроля с периодичностью в соответствии с нормами

### *Расчет периодичности контроля рельсов*

Расчет периодичности контроля начинается с разбивки путей, находящихся на балансе дистанции пути на участки контроля по тоннажу в соответствии с таблицей 4.

Для переложенных рельсов, в том числе с переменой рабочего канта, в учет принимается суммарный тоннаж, пропущенный по ним до и после перекладки.

При длине подлежащего контролю участка более 100 км, он должен разделяться на отдельные участки длиной менее 100 км. Следует стремиться к назначению максимально возможной длины участков контроля. Участки контроля длиной менее 5-6 км следует использовать в крайних случаях.

На основании данных журнала учета покилометрового выхода ОДР по участкам контроля необходимо определить по формуле (1) среднее значение выхода ОДР *Р* , шт./км, за предыдущие 12 месяцев для каждого участка контроля.

$$
P = H/L, \text{IUT./KM B TOJ} \tag{1}
$$

13

где *Н —* суммарный выход ОДР за предыдущие 12 месяцев на контролируемом участке;

*L -* длина контролируемого участка, км.

При необходимости расчета среднего значения выхода ОДР за меньший промежуток времени (полугодие/квартал/месяц), *Н* (выход ОДР) определяется за этот же промежуток времени.

Расчетный среднегодовой выход ОДР Расчет на 1 км пути расчетных участков определяют с точностью до первого десятичного знака с избыточным округлением по формуле

 $P = P/r$ ,  $IIT/KM B TOT$ 

где r - коэффициент, принимаемый по таблице 4 в зависимости от длины *L* км. контролируемого участка (при промежуточном значении длины контролируемого участка принимается равным ближайшему значению, указанному в таблице 4

Таблица 4 – Значение коэффициента r

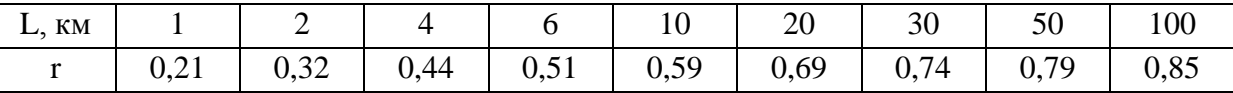

Для участков, на которых за предыдущие 12 месяцев выход ОДР отсутствовал, в качестве среднего значения выхода ОДР *Р* следует принимать средний выход ОДР на один километр пути на других участках дороги с аналогичными значениями грузонапряженности и пропущенного тоннажа с момента укладки рельсов при этом принимается Р<sub>рач</sub> до 0,3шт./км в год

Обшее расчетное число проверок за год (Таблица 5)

В положении о неразрушающем контроле включены еще следующие приложения:

Правила ультразвукового контроля рельсов съемными дефектоскопами.

Правила расшифровки дефектограмм результатов контроля рельсов съемными дефектоскопами с регистраторами.

Правила неразрушающего контроля рельсов дефектоскопной автомотрисой.

Правила контроля рельсовой колеи и неразрушающего контроля рельсов автоматрисой дефектоскоп – путеизмеритель.

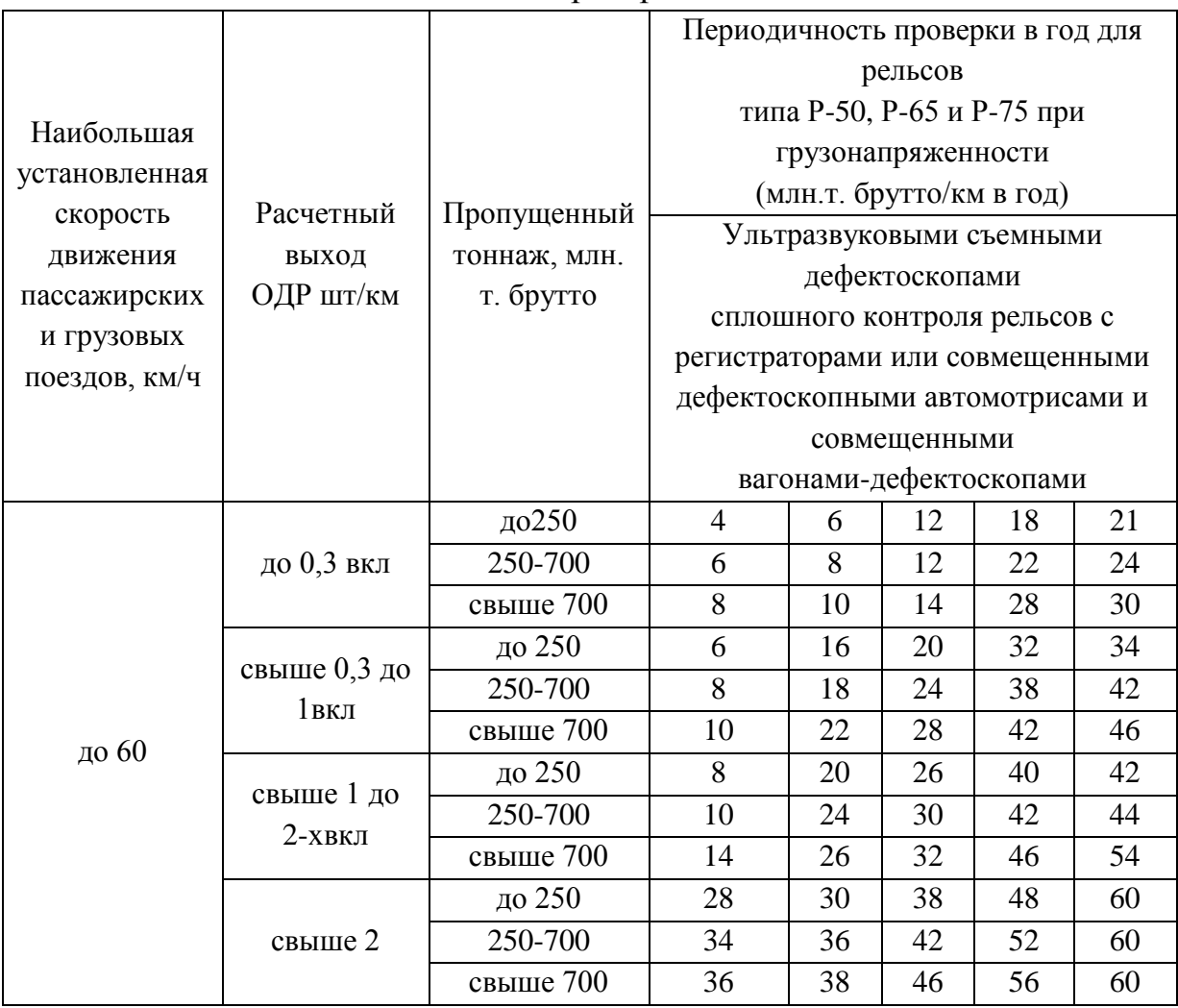

Таблица 5 – Расчетное число проверок

Правила неразрушающего контроля рельсов вагоном – дефектоскопом.

Правила контроля рельсовой колеи и неразрушающего контроля рельсов мобильной дефектоскопной лабораторией.

Правила вторичного ультразвукового контроля рельсов.

Правила ультразвукового контроля рельсов покиллометрового запаса.

### *Контрольные вопросы*

1.Что определяет положение о неразрушающем контроле.

2.Какие приложения включает в себя положение.

3 Какие расчеты выполняются для составления графика контроля

## **2. Дефекты рельсов и элементов стрелочных переводов. Классификация дефектов рельсов и повреждений,признаки дефектных и остродефектных рельсов и их маркировка**

#### **2.1. Классификация видов и методов неразрушающего контроля**

В процессе эксплуатации по мере наработки тоннажа происходят процессы износа, смятия, коррозии и усталости, в том числе контактной изгибной и коррозийной усталости. В результате этих процессов образуются различные дефекты и повреждения. Для выявления этих дефектов и повреждений, с момента образования железнодорожного пути, возник вопрос о контроле над рельсами. Первый вид контроля заключался в визуальном осмотра рельсов. Путевые обходчики, бригадиры пути, дорожные мастера и другие работники пути, при осмотре пути особое внимание уделяли осмотру рельс, с целью обнаружения трещин, выкрашиваний. Для определения степени опасности дефекта или повреждения необходимо произвести измерение повреждения или дефекта, образовался второй вид контроля при помощи измерительного инструментов и инвентаря (линейки, штангенциркули, различные универсальные инструменты для измерения износов рельс элементов стрелочных переводов, зеркала, фонариков, щупов). Эти виды контроля не давали полной картины выявления дефектов особенно внутренних дефектов. Для определения всех видов дефектов были разработаны приборы на основе электромагнитных и ультразвуковых методов контроля – этот вид контроля называется с помощью приборов и оборудования. К такому виду контроля относятся магнитные двухниточные дефектоскопы, ультразвуковые; однониточные, двухниточные, переносные. Далее были разработаны вагоны дефектоскопы; магнитные ,ультразвуковые, совмещенные, вагоны-дефектоскопы путеизмерители, дефектоскопные автодрезины, которые предназначены для скоростного вида контроля рельс.

Методы контроля подразделяются на: магнитный – имеет возможность обнаружить дефекты магнитным методом связанным с образованием в зоне дефекта резко выраженной неоднородности магнитного поля; токовихревой метод базируется на законе электромагнитной индукции по которому переменное магнитное поле возбуждает в них вихревые токи; ультразвуковые методы дефектоскопии используемые при контроле рельсов – это эхо, зеркально – теневой,

16

теневой, зеркальный, дельта. Эхо-метод ультрозвуковой дефектоскопии основан на излучении в контролируемое изделие коротких зондирующих импульсов и регистрации эхо- сигнала, отраженного от дефекта. Теневой метод в отличии от эхо-метода, имеет высокую помехоустойчивость и слабую зависимость амплитуды от угла ориентации дефекта. Недостатком метода является требование двухстороннего доступа к изделию. Зеркально теневой метод не требует двухстороннего доступа к изделию. При этом признаком обнаружения дефекта служит ослабление амплитуды сигнала, отраженного от противоположной поверхности. Зеркальный метод применяется для обнаружения вертикальных поперечных трещин. Дельта метод использует явление дифракции волн на дефекте, пока широкого применения в дефектоскопии рельс не нашел.

#### *Контрольные вопросы*

1. От чего зависит чувствительность магнитопорошкового метода?

2.Какие виды дефектов уверенно выявляются при контроле магнитными методами?

3.Как зависит напряженность поля от величины зазора?

4. Как зависит напряженность поля от расстояния до трещины?

### **2.2 Дефекты рельсов**

В рельсах в процессе эксплуатации по мере наработке тоннажа, происходят процессы износа, смятия коррозии и усталости. В результате протекания этих процессов образуются различные повреждения и дефекты. Дефект рельса характеризуется отклонениями от установленных норм его геометрических параметров или прочности, соблюдение которых обеспечивает работоспособное состояние рельса в установленных условиях эксплуатации. К дефектам рельсов относятся: выкраивание различных частей рельса, выколы, трещины, изломы, все виды износа, пластические деформации в виде смятия, сплывов металла головки рельса, коррозия, механические повреждения, величины которых превышают нормативное значение. Отказ рельса называется дефектом, при котором исключается возможность пропуска поездов (полный отказ) или возникает необходимость в ограничении скорости движения поездов (частичный отказ).

Классификация дефектов рельсов изложена в инструкции «Дефекты рельсов. Классификация, каталог и параметры дефектных и остродефектных рельсов» Утверждена распоряжением ОАО «РЖД» от 23 октября 2014г. №2499р.В классификации каждый дефект кодируется трехзначным числом (кодовое обозначение)

Первая цифра кода определяет группу дефектов по месту появления дефекта по элементам сечения рельса (головка, шейка, подошва, все сечение).

Вторая цифра кода определяет тип дефекта рельсов с учетом основной причины его зарождения и развития. Первые две цифры кода дефектов рельсов отделяются от третьей цифры точкой.

Третья цифра кода указывает место расположения дефекта по длине рельса.

Группа дефектов и место их появления по элементам сечения рельса (головка, шейка, подошва, все сечение) определяются следующими цифрами (первый знак):

1 - трещины и выкашивания металла на поверхности катания головки рельса;

2 - поперечные трещины в головке рельса;

3 – продольные трещины в головке рельса и в зоне перехода головки в шейку в стыке;

4 – пластические деформации (смятия), вертикальный, боковой, и неравномерный износ головки рельса (длинные волны и короткие волнырифли;

5 – дефекты и повреждения шейки рельса;

6 – дефекты и повреждения подошвы рельса;

7 – изломы рельса по всему сечению;

8 – изгибы рельсов в вертикальной и горизонтальной плоскостях; прочие дефекты и повреждения рельса, включая коррозию подошвы и шейки, а также лишние отверстия в зоне накладок и вдавливания маркировке в зоне стыка.

Тип дефекта рельсов определяемый основной причиной его зарождения и развития (второй знак), обозначается следующими цифрами:

0 – дефекты с нарушением технологии изготовления рельсов;

1– дефекты, зависящие от недостаточно высокого металлургического качества рельсовой стали (например, от местных скоплений неметаллических включений, вытянутых вдоль направления прокатки в виде дорожек-строчек) и недостаточной прочности рельсового металла, приведшего к отказам рельсов после пропуска гарантийного тоннажа (после окончания срока гарантии);

2 - дефекты, зависящие от недостаточно высокого металлургического качества рельсовой стали (например, от местных скоплений неметаллических включений, вытянутых вдоль направления прокатки в виде дорожек-строчек) и недостаточной прочности рельсового металла, приведшего к отказам рельсов до пропуска гарантийного тоннажа (в пределах срока гарантии);

3 – дефекты в зоне болтового стыка, связанные с повышенным динамическим воздействием колес на путь, с нарушением требований инструкции по текущему содержанию пути; с нарушением технологии обработки болтовых отверстий и торцов рельсов металлургическими комбинатами, линейными подразделениями и промышленными предприятиями путевого хозяйства;

4 – дефекты, связанные с ненормативным специфическим воздействием подвижного состава на рельсы и условия эксплуатации рельсов (боксование, юз, ползуны, и др.), в том числе из-за нарушения режимов вождения поездов, из-за недостатков подвижного состава, из-за нарушения норм текущего содержания пути ;

5 – дефекты рельсов, полученные в результате ненормативных механических воздействий на рельсы (удар инструментом, рельса об рельс и т.п.);

6 – дефекты в зоне сварных стыков, связанные с недостатками и нарушениями технологии сварки рельсов и обработки сварных стыков приведшие к отказам рельсов после пропуска гарантийного тоннажа;

7 – дефекты в зоне сварных стыков, связанные с недостатками и нарушениями технологии сварки рельсов и обработки сварных стыков приведшие к отказам рельсов до пропуска гарантийного тоннажа;

8 – дефекты, связанные с недостатками и нарушениями технологии наплавки рельсов, приварки рельсовых соединителей и другие дефекты;

9–дефекты вызванные коррозионной усталостью, контроле непригодностью рельсов и изломы без усталостных трещин. Цифровое расположение места расположения в дефекте (третья цифра в коде дефекта) принята следующим:

0 – по всей длине рельса;

1 – в болтовом стыке на расстоянии 750мм и менее от торца рельса;

2 – вне болтового стыка на расстоянии более 750мм от торца рельса;

3 – в сварном стыке, полученном электроконтактным способом;

4 – в сварном стыке, полученном алюминотермитной сваркой.

Для сварного стыка, полученного электроконтактной сваркой рельсов после 2000 года, зона стыка определяется на расстоянии120мм симметрично в обе стороны от оси шва с учетом толщины сварного и зоны термического влияния от сварки и термообработки после сварки, а в зоне разрушения сварных рельсов из-за поджогов в подошве определяется на расстоянии 700мм симметрично по 350мм в обе стороны от оси сварного шва расположением прижимных электродов-губок контактной сварной машин Для сварного стыка, полученного алюминотермитной сваркой, зона стыка определяется на расстоянии 120мм симметрично по 60мм в обе стороны от оси сварного шва с учетом толщины сварного шва и зон термического влияния от сварки. Буква «Н»,стоящая после цифрового кода дефекта, указывает, что дефект взят в накладки

### *Контрольные вопросы*

- 1. Что такое дефектный рельс?
- 2. Укажите назначение первой цыфры в коде дефекта ?
- 3. Укажите назначение второй цыфры в коде дефекта ?
- 4.Укажите назначение третьей цыфры в коде дефекта
- 5. На какие группы подразделяются все дефекты рельс ?

#### **2.3 Дефекты элементов стрелочных переводов**

Все специфические дефекты, повреждения и изломы элементов стрелочных переводов обозначены буквами, двузначным числом и вспомогательной третьей цифрой, например: ДО.65.2; ДР.11.2; ДУ.14.2 и т.д.

Буква Д обозначает, что дефект классифицирован по данному документу. Вторая буква обозначает элемент перевода или способ сварки; О - остряк, Р – рамный рельс, У - усовик крестовины, УН - усовик крестовины с непрерывной поверхностью катания, С – сердечник крестовины, СН -сердечник крестовины с непрерывной поверхностью катания, X – ходовые рельсы у контррельсов, К – контррельсы из спецпрофилей РК, КС – контррельс из уголка контррельсового, Т – алюмотермитная сварка, СП – приварные рельсы, ПС – подушка с подкладкой, К – заклепки; Ш – изготовление методом штамповки, С – изготовление с использованием сварки, ПУ - переводное устройство. Цифры характеризуют вид дефекта или повреждения, место их расположения по сечениям элементов стрелочных переводов и основные причины их возникновения таким же образом, как и в классификации

20

дефектов и повреждений рельсов. В таблице 6 указано расположение дефектов, наименование их и схематическое изображение

Таблица 6 – Классификация лефектов рельс и элементов стрелочных переводов

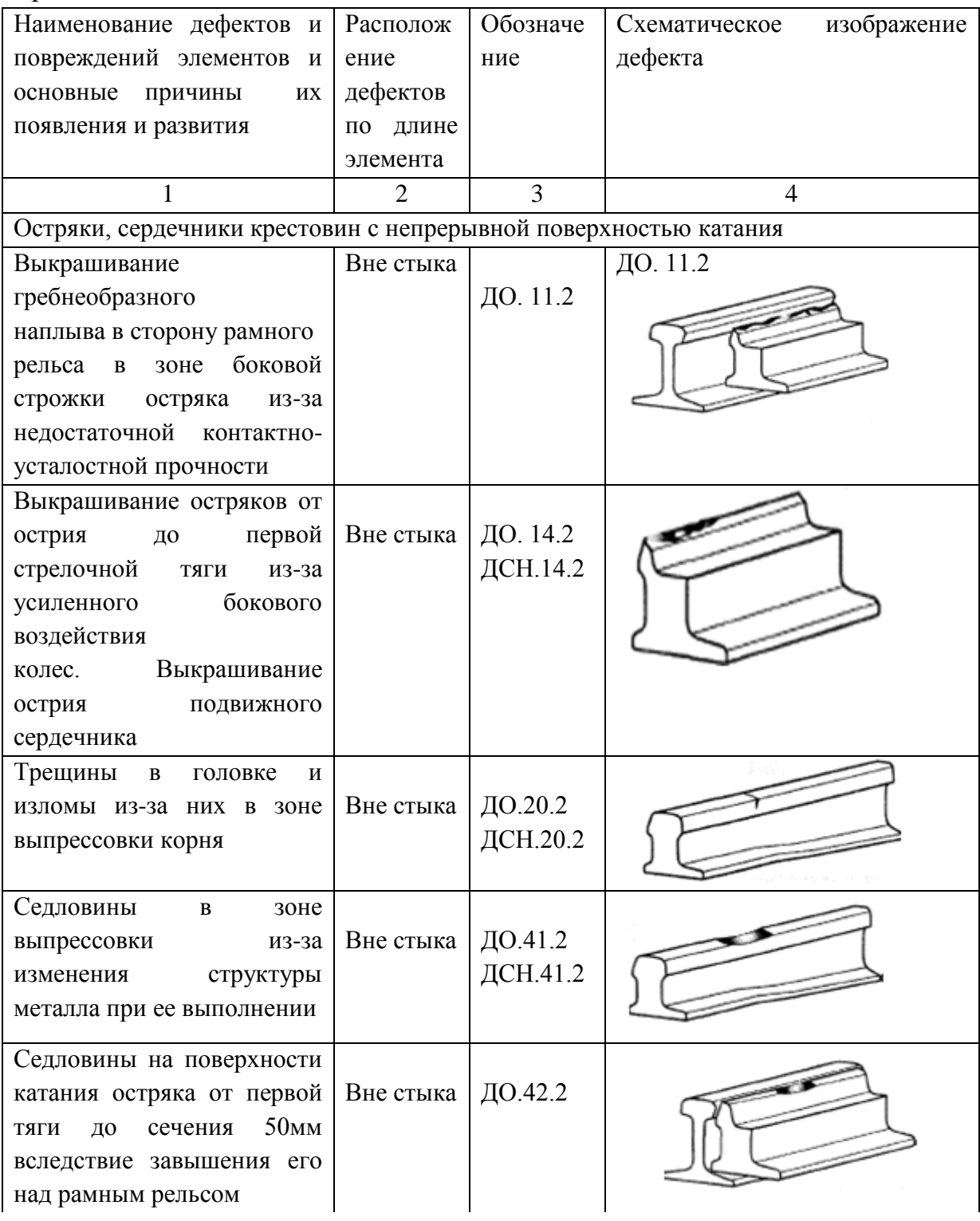

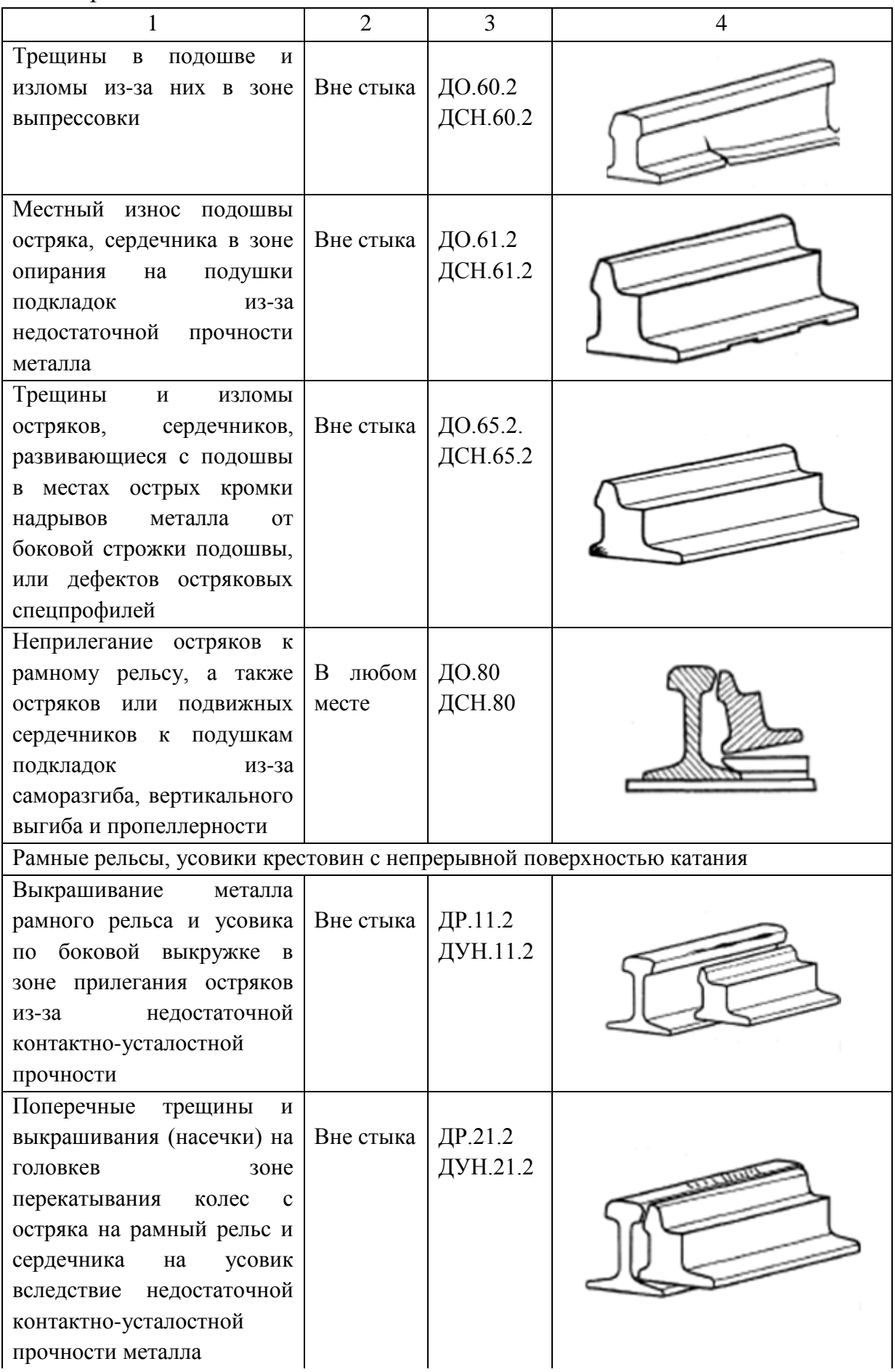

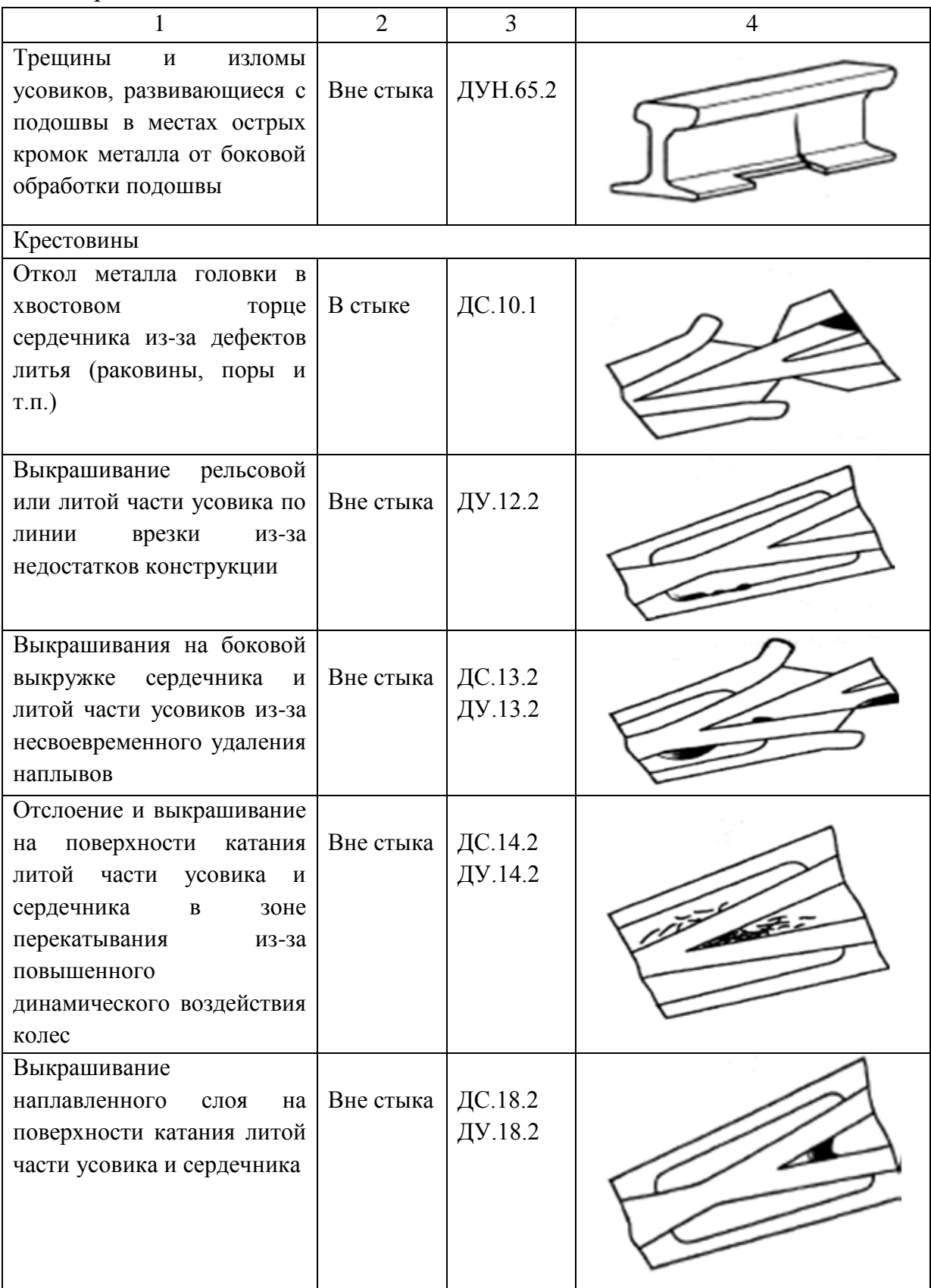

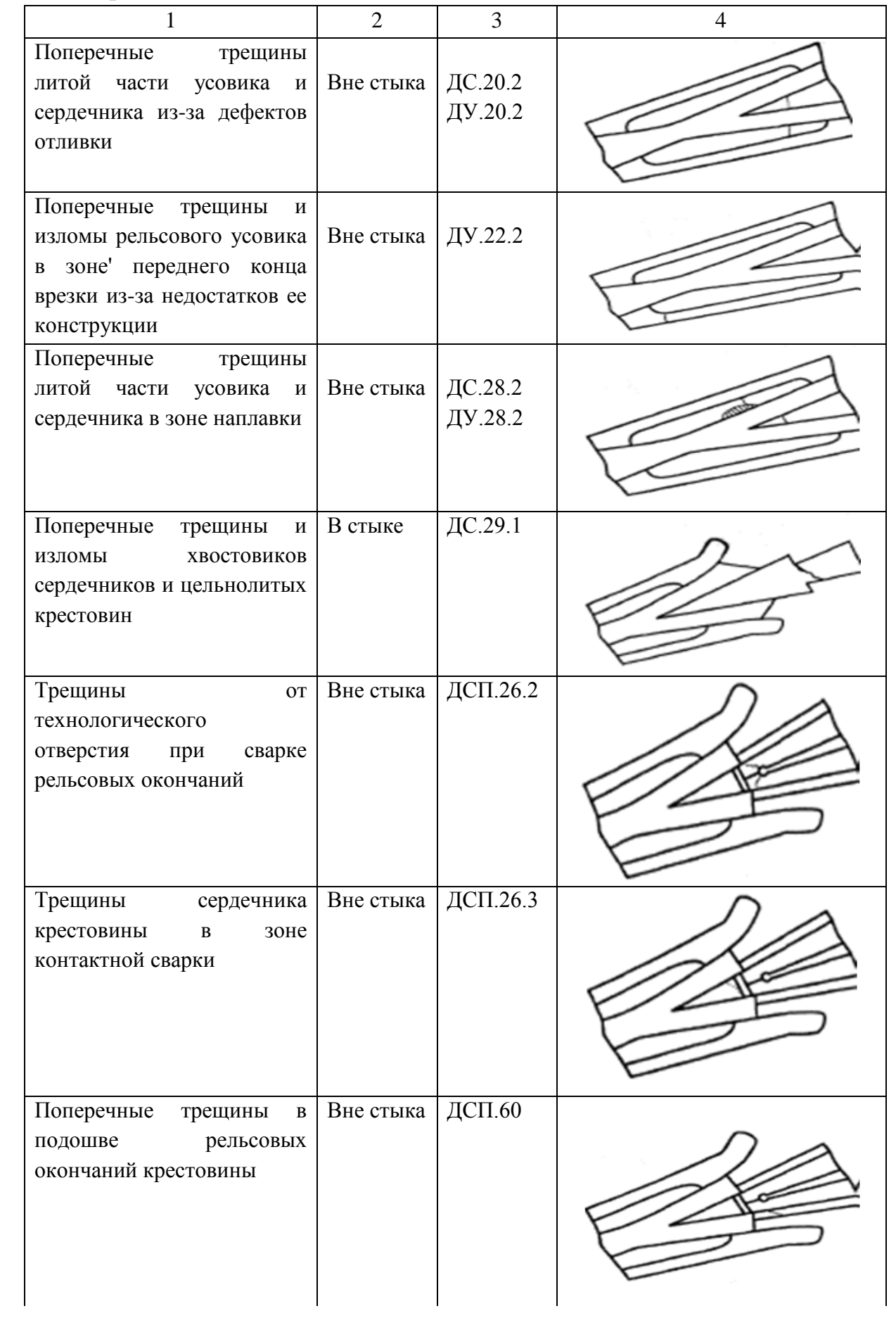

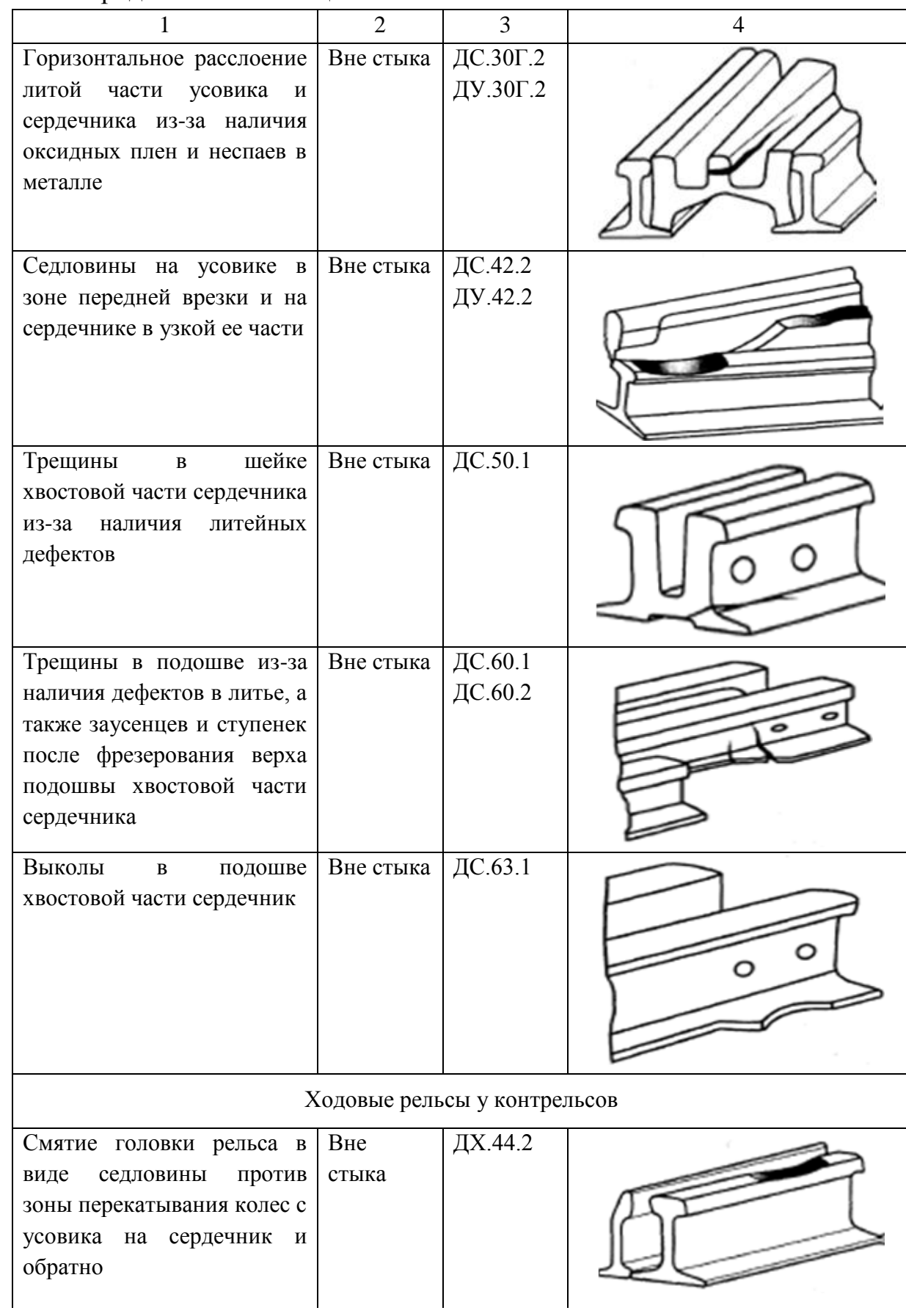

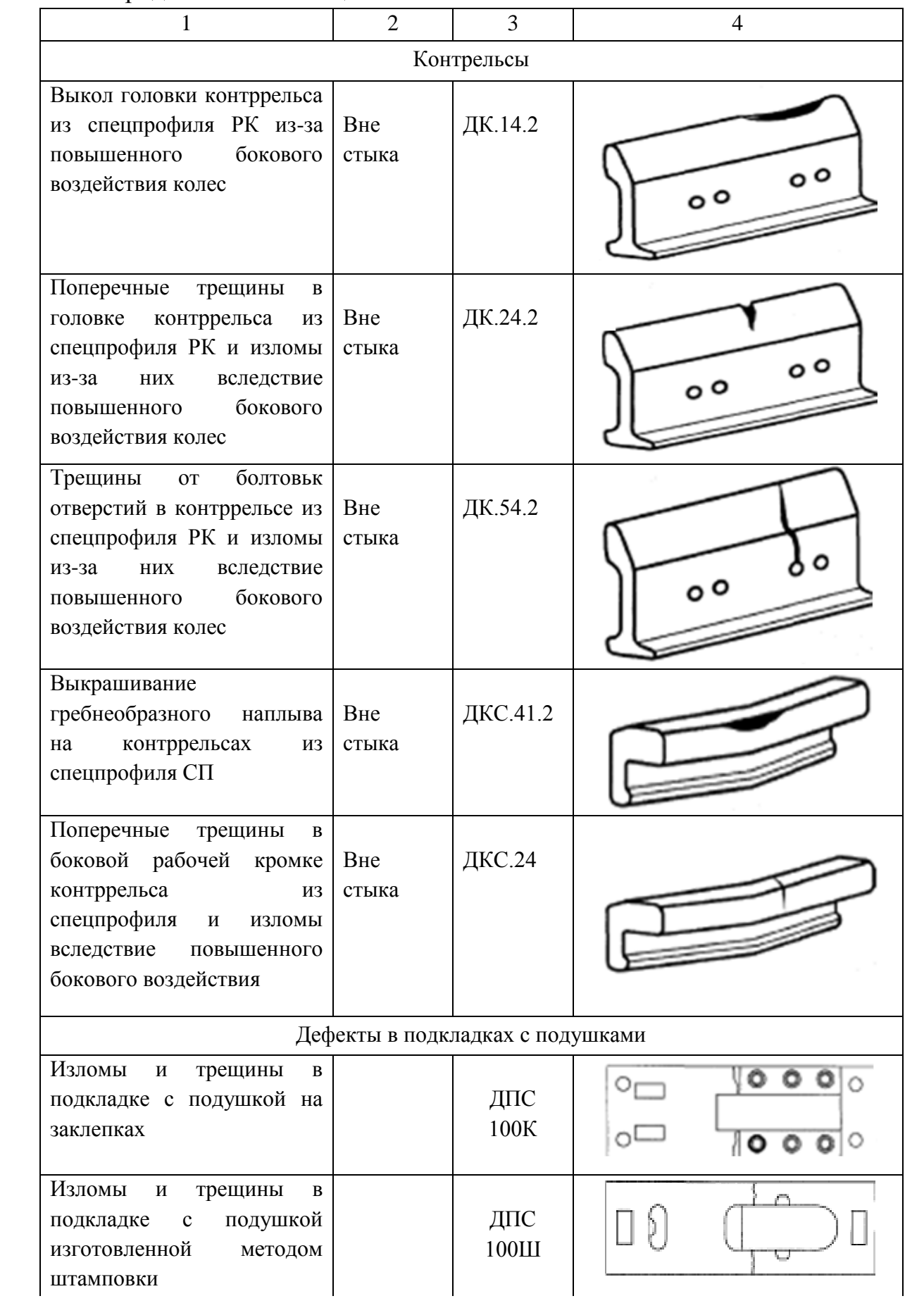

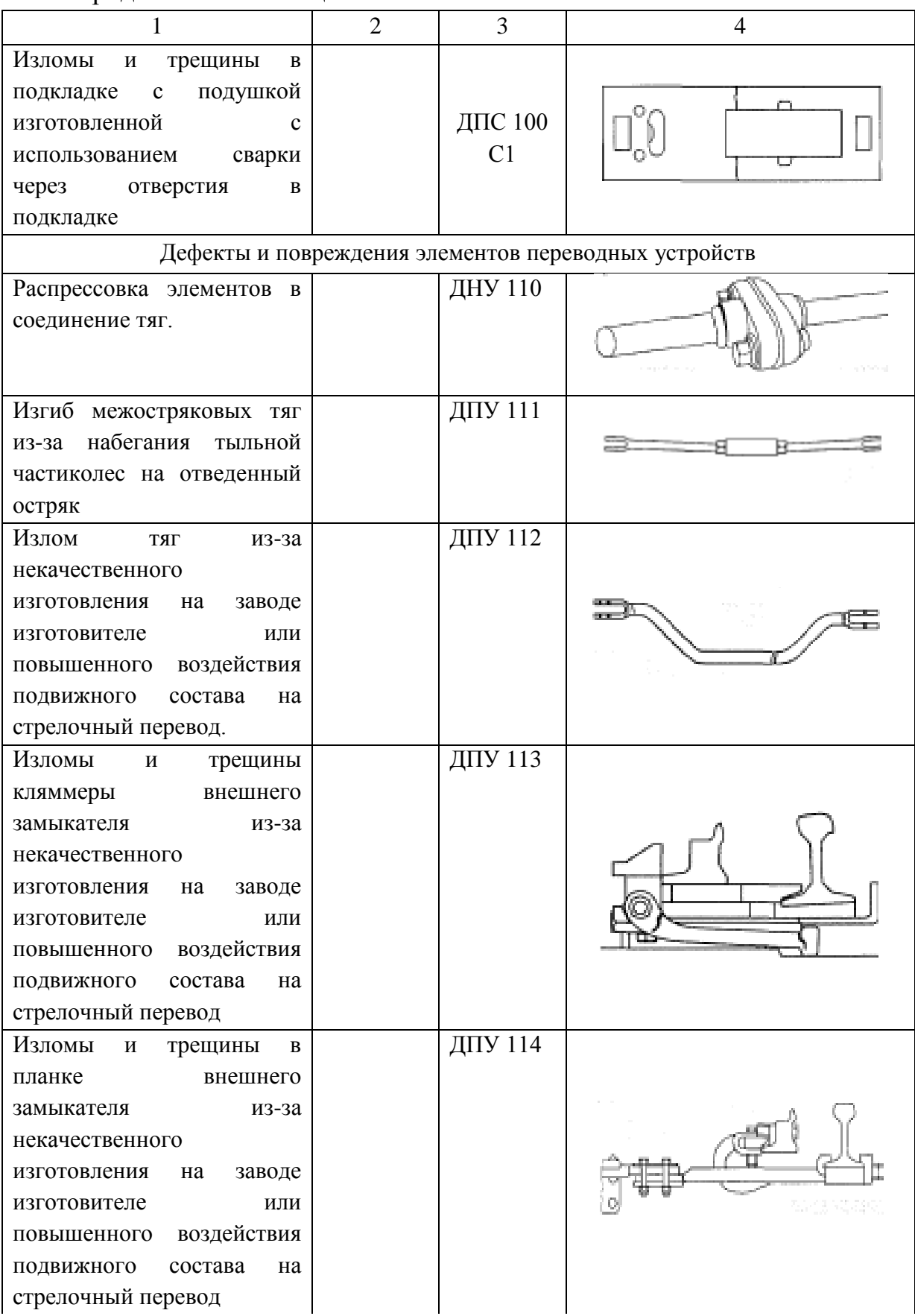

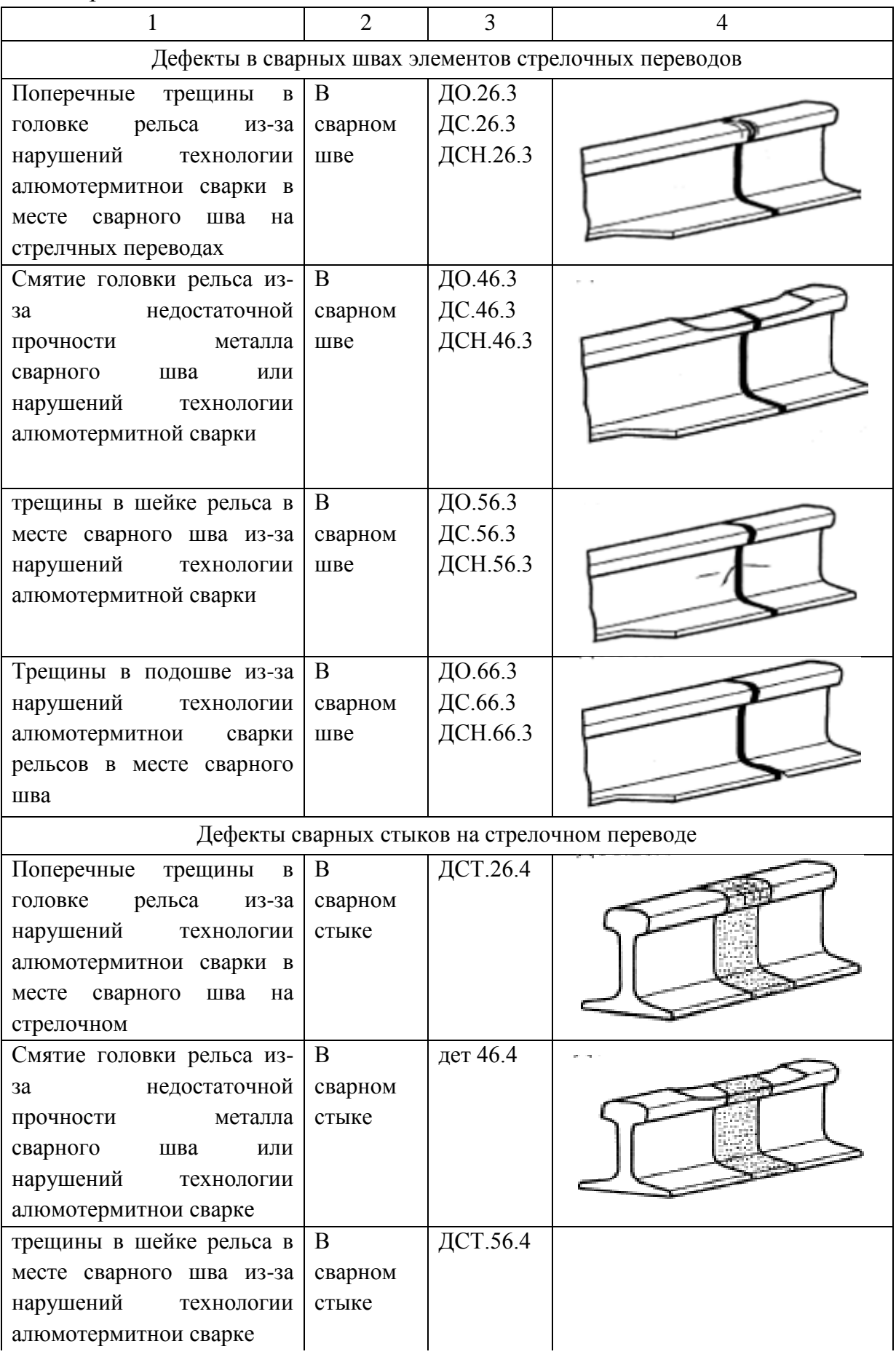

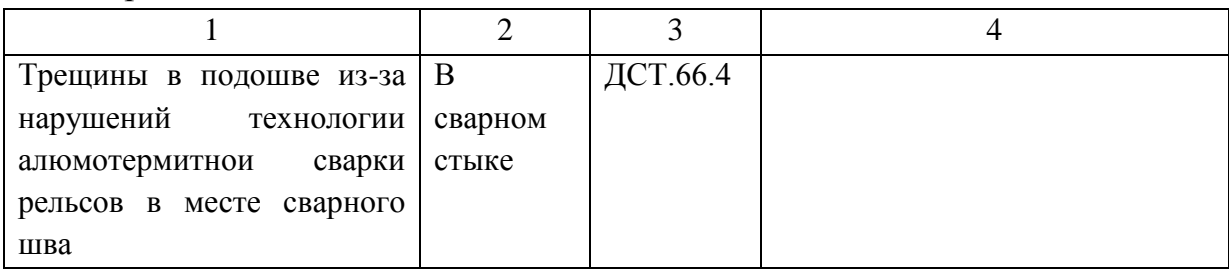

## **2.4 Классификация дефектов рельсов и повреждений**

Все дефекты рельс классифицируются по кодам дефектов (Таблица7)

| Код<br>дефекта | Наименование дефекта                                                                                                    | Причина возникновения дефекта                                                                                                    |
|----------------|----------------------------------------------------------------------------------------------------|----------------------------------------------------------------------------------------------------|
| 1              | $\overline{2}$                                                                                                    | 3                                                                                                    |
| $10.1 - 2$     | Трещины<br>$\mathbf{M}$<br>выкрашивания<br>на<br>поверхности катания головки из-за<br>нарушения технологии изготовления<br>рельсов                                                                | На поверхности катания трещины и<br>выкрашивания образуются в местах<br>дефектов<br>поверхностных<br>металлургического происхождения                                                                            |
| $11.1 - 2$     | Трещины и выкрашивания металла на<br>боковой рабочей выкружке или на<br>средней части головки                                                                                                    | Из-за<br>недостаточной<br>контактно-<br>усталостной прочности<br>металла,<br>недостатки<br>металлургическо<br>$\, {\bf B}$<br>качестве стали                                                                    |
| $12.1 - 2$     | Трещины и выкрашивания металла на<br>боковой выкружке или в средней<br>головки,<br>пропуска<br>части<br>ДО<br>гарантийного тоннажа                                                                | недостаточной контактно-<br>Из-за<br>усталостной<br>прочности<br>металла,<br>недостатки<br>$\, {\bf B}$<br>металлургическо<br>качестве стали                                                                    |
| 13.1           | Выкрашивание<br>металла<br>на<br>поверхности<br>катания<br>из-за<br>повышенного<br>динаического<br>воздействия в болтовых стыках                                                                  | Искривленность рельсовых концов,<br>растянутые<br>зазоры,<br>a<br>также<br>некачественная<br>механическая<br>обработка торцов                                                                                   |
| $14.1 - 2$     | Пробоксовка в виде местного износа и<br>выкрашивания<br>металла<br>$\, {\bf B}$<br>местах<br>термомеханических<br>повреждений<br>головки рельса из-за боксования, юза<br>колес подвижного состава | воздействие<br>Нанормативное<br>колес<br>подвижного состава при боксовании и<br>юзе вызывает образование на обеих<br>рельсовых нитях местных участков<br>повреждений<br>термических<br>слоев<br>металла рельсов |
| $16.3 - 4 - 5$ | Выкрашивание<br>металла<br>Ha<br>поверхности катания головки в зоне<br>сварного<br>пропуска<br>стыка<br>после<br>гарантийного тоннажа                                                             | Вследствии нарушения технологии<br>сварки и обработки сварного стыка                                                                                                    |

Таблица 7 – Классификация дефектов рельс по кодам дефектов

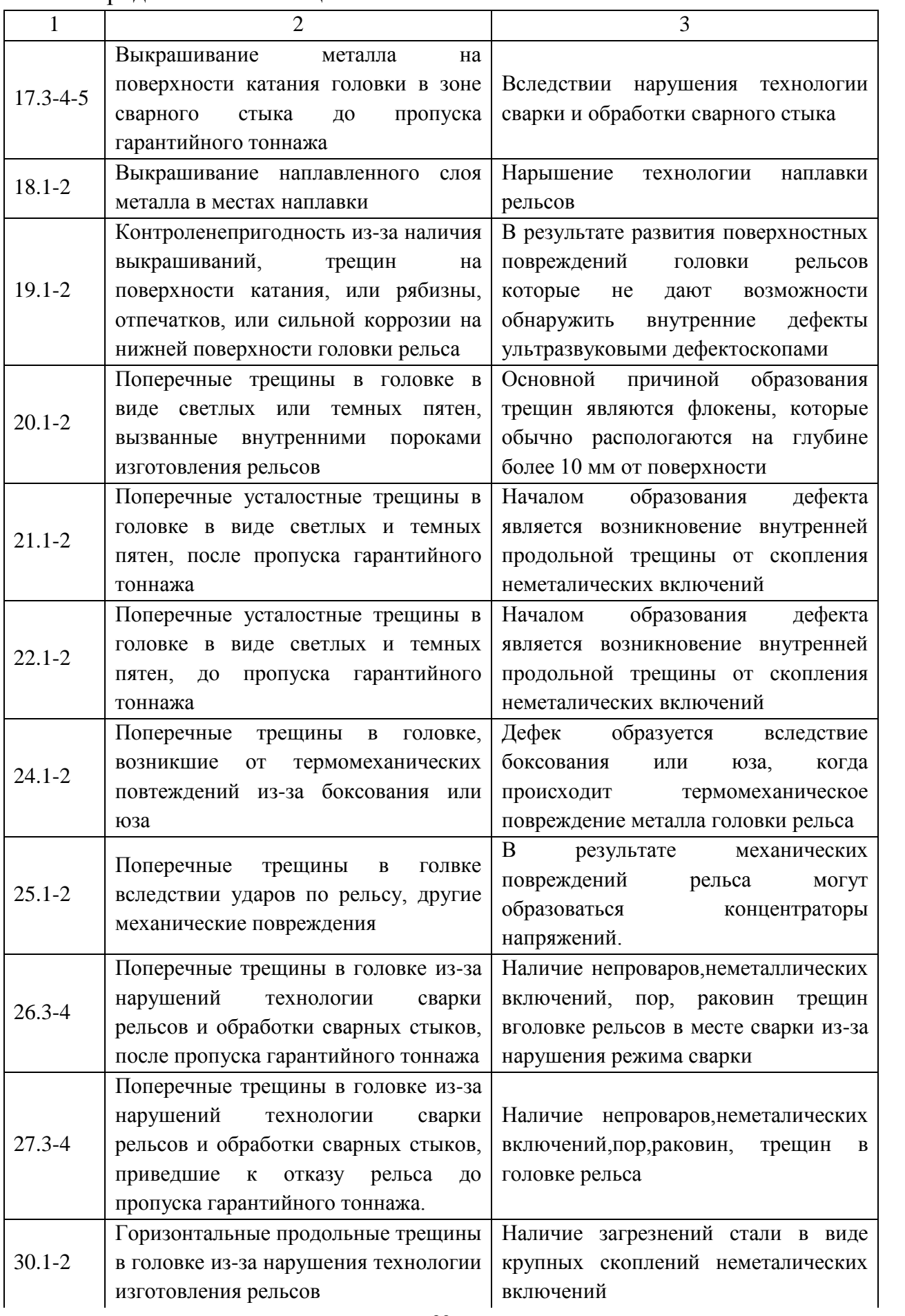

Продолжение таблицы 7

| $\mathbf{1}$                                                                       | $\overline{2}$                              | 3                                                 |
|------------------------------------------------------------------------------------|---------------------------------------------|---------------------------------------------------|
|                                                                                    | Вертикальные продольные трещины в           | Образуются<br>$\, {\bf B}$<br>результате          |
| $31.1 - 2$                                                                         | недостаточной<br>головке<br>из-за           | раздавливания головки рельса под                  |
|                                                                                    | прочности металла                           | колесами подвижного состава                       |
|                                                                                    | Продольные<br>трещины<br>местах<br>$\bf{B}$ | Повышение<br>динамического                        |
| 33.1                                                                               | перехода головки в шейку в зоне             | воздействия<br>болтовых<br>$\, {\bf B}$<br>стыках |
|                                                                                    | болтового стыка.                            | высокое местное напряжение                        |
| 38.1                                                                               | Трещины в головке в месте приварки          | Из-за нарушения режима приварки                   |
|                                                                                    | рельсового соединителя                      | рельсового соединителя                            |
|                                                                                    | Волнообразный износ и<br>смятие             | Деформация возникает при прокатке                 |
| 40.0                                                                               | головки рельса (длинные /25 - 150 см/       | рельсов<br>металлургическом<br>на                 |
|                                                                                    | и короткие /менее 25 см/ волны).            | комбинатае                                        |
|                                                                                    | Смятие и вертикальный износ головки         | Несоответствии прочности металла                  |
| 41.0,2                                                                             | рельса из-за недостаточной прочности        | головки<br>рельса<br>условиям<br>ee               |
|                                                                                    | металла.                                    | нагружения<br>колесами<br>подвижного              |
|                                                                                    |                                             | состава                                           |
|                                                                                    | Смятие головки в виде седловины в           | Смятие головки в виде седловины                   |
| 43.1                                                                               | болтового<br>30He<br>стыка<br>из-за         | особенностями<br>связано<br>$\mathbf{c}$          |
|                                                                                    | повышенного<br>динамического                | динамического воздействия колеса на               |
|                                                                                    | воздействмя в стыке                         | рельс                                             |
| 44.0                                                                               | Боковой износ головки рельса сверх          | износостойкость<br>Недостаточная                  |
|                                                                                    | допустимых норм                             | металла                                           |
|                                                                                    | Смятие и износ головки в<br>зоне            |                                                   |
|                                                                                    | сварного<br>местного<br>стыка<br>из-за      | Вследствии<br>неоднородности                      |
| $46.3 - 4$                                                                         | свойств<br>снижения<br>механических         | свойств<br>механических<br>металла,               |
|                                                                                    | металла после прпуска гарантийного          | получающейся при сварке рельсов                   |
|                                                                                    | тоннажа                                     |                                                   |
|                                                                                    | Смятие и износ головки<br>зоне<br>B         |                                                   |
|                                                                                    | местного<br>сварного<br>стыка<br>из-за      | Вследствии<br>неоднородности                      |
| $47.3 - 4$                                                                         | свойств<br>снижения<br>механических         | свойств<br>механических<br>металла,               |
|                                                                                    | металла после прпуска гарантийного          | получающейся при сварке рельсов                   |
|                                                                                    | тоннажа                                     |                                                   |
|                                                                                    | Вертикальное расслоение шейки из-за         | Дефекты<br>технологии<br>изготовления             |
| $50.1 - 2$                                                                         | нарушения технологии изготовления           | рельсов                                           |
|                                                                                    | рельсов                                     |                                                   |
|                                                                                    | Трещины в<br>шейке<br>болтовых<br>OT        | Концентрация напряжений<br>на                     |
| 53.1<br>отверствий в рельсе из-за повышнного<br>динамического воздействия в стыках | болтовых<br>кромках<br>отверствий.          |                                                   |
|                                                                                    | Неудовлетворительное<br>содержание          |                                                   |
|                                                                                    |                                             | стыков                                            |
|                                                                                    | Трещины в шейке и в местах перехода         | B<br>результате ударов по шейке и                 |
| $55.1 - 2$<br>к головке от ударов по шейке и<br>других механических повреждений    |                                             | других механических пвреждений в                  |
|                                                                                    | шейке или в месте перехода шейки в          |                                                   |
|                                                                                    |                                             | головку                                           |

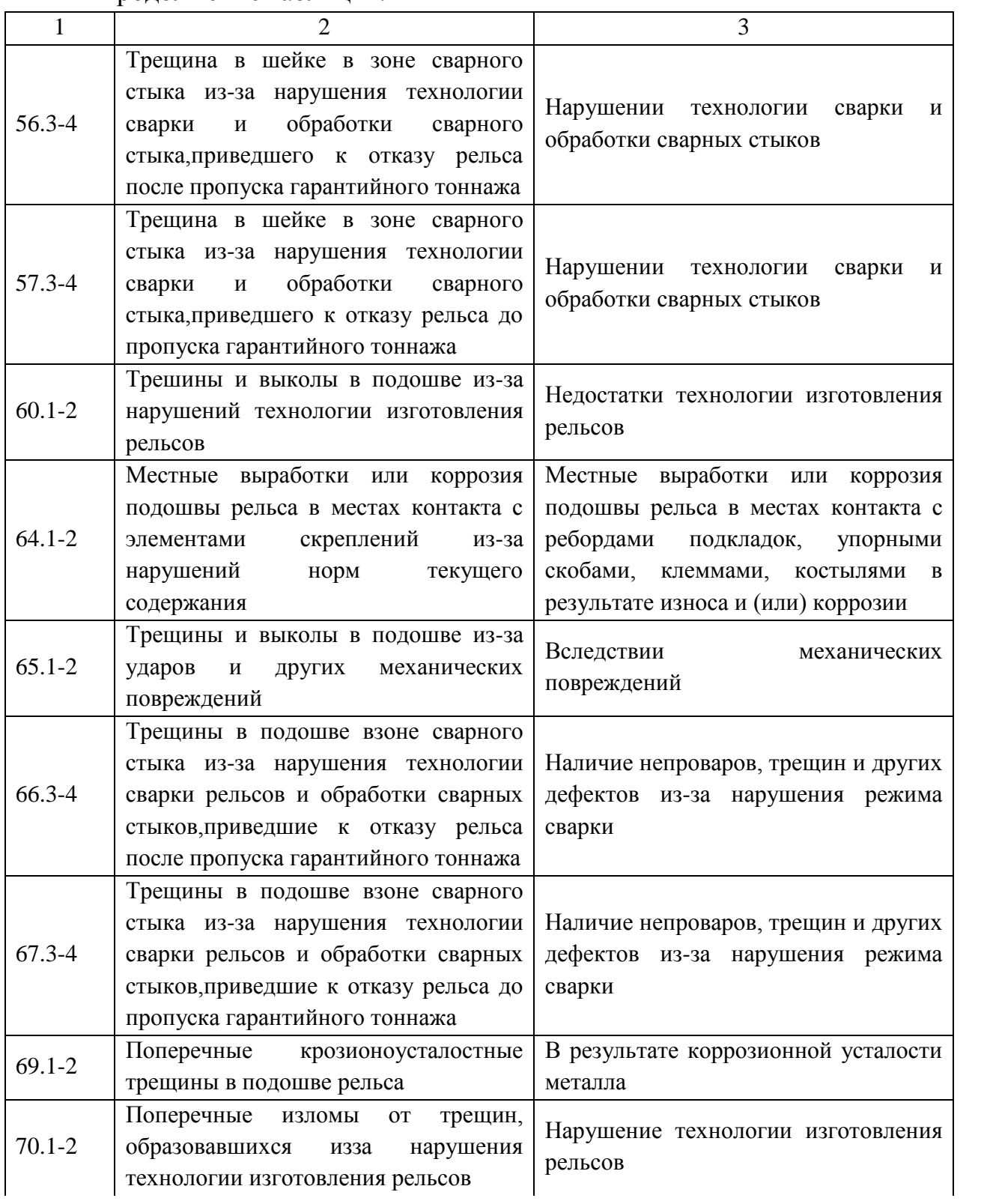

Продолжение таблицы 7

| $\mathbf{1}$ | $\overline{2}$                                                                                                    | 3                                                                                                    |
|--------------|----------------------------------------------------------------------------------------------------|----------------------------------------------------------------------------------------------------|
| $71.1 - 2$   | Поперечные изломы из-за поперечной<br>образовавшейся<br>трешины,<br><b>OT</b><br>внутренней или наружной продольной<br>трещины контактной усталости, или<br>продольной<br>горизонтальной<br>ИЛИ<br>вертикальной трещины в<br>головке<br>после пропуска гарантийного тоннажа | При<br>развитие<br>поперечные<br>своем<br>трещины контактной усталости, а так<br>жегоризонтальные и вертикальные<br>продольные трещины могут привести<br>При<br>излому<br>всего<br>сечения.<br>К<br>понижении<br>температуры<br>эксплуатации вероятность<br>излома<br>возрастает |
| $72.1 - 2$   | Поперечные изломы из-за поперечной<br>образовавшейся<br>трешины,<br><b>OT</b><br>внутренней или наружной продольной<br>трещины контактной усталости, или<br>продольной<br>горизонтальной<br>ИЛИ<br>вертикальной трещины в головке до<br>пропуска гарантийного тоннажа       | При<br>своем<br>развитие<br>поперечные<br>трещины контактной усталости, а так<br>жегоризонтальные и вертикальные<br>продольные трещины могут привести<br>При<br>сечения.<br>излому<br>всего<br>К<br>понижении<br>температуры<br>эксплуатации вероятность<br>излома<br>возрастает |
| 73.1         | Изломы из-за образования и развития<br>трещин в шейке от отверствий и в<br>месте перехода шейки в головку                                                                                                    | обнаруженные<br>Своевременно<br>He<br>трещины (дефеекты 33.1 и 53.1) могут<br>привести к излому                                                                                                    |
| $74.1 - 2$   | Поперечные<br>изломы<br>из-за<br>образования поперечной трещины в<br>головке рельса вследствии боксования<br>и юза. Поперечные изломы из-за<br>усталостной<br>трещины,<br>образовавшейся<br>местной<br><b>OT</b><br>выработки подошвы рельса                                | Своевременно<br>обнаруженные<br>He<br>трещины (дефекты 24.1-2 и 64.1-2)<br>могут привести к излому всего рельса.<br>При<br>понижении<br>температуры<br>эксплуатации<br>вероятность<br>излома<br>возрастает.                                                                      |
| $75.1 - 2$   | Изломы из-за образования трещины в<br>шейке<br>головке,<br>ИЛИ<br>подошве<br>вследствии<br>ненормативного<br>механического воздействия на рельс                                                                                                    | $\mathbf B$<br>результате<br>механических<br>повреждений может произойти излом<br>всего рельса                                                                                                    |
| $76.1 - 2$   | Поперечные изломы из-за трешин,<br>возникших в головке, шейке или<br>подошве из-за нарушений технологии<br>сварки рельсов и обработки сварных<br>стыков, после пропуска гарантийного<br>тоннажа                                                                             | Своевременно<br>обнаружение<br>He<br>трещины в месте сварного стыка в<br>$(\text{med.26.3-4}),$<br>шейке<br>головке<br>$\, {\bf B}$<br>(деф.56.3-4) и в подошве (деф.66.3-4)                                                                                                    |
| $77.3 - 4$   | Поперечные изломы из-за трешин,<br>возникших в головке, шейке или<br>подошве из-за нарушений технологии<br>сварки рельсов и обработки сварных<br>стыков, до пропуска гарантийного<br>тоннажа                                                                                | Своевременно<br>обнаружение<br>$\rm He$<br>трещины в месте сварного стыка в<br>$(\text{med.27.3-4}),$<br>головке<br>шейке<br>$\, {\bf B}$<br>(деф.57.3-4) и в подошве (деф.67.3-4)                                                                                               |

Продолжение таблицы 7

| 1                          | $\overline{2}$                                                                                                    | 3                                                                                                    |
|----------------------------|----------------------------------------------------------------------------------------------------|----------------------------------------------------------------------------------------------------|
| $79.1 - 2$                 | Поперечные изломы из-за корозийно-<br>трешин в<br>усталостных<br>подошве<br>рельса                                                                                                    | Корозийно-усталостные поперечные<br>трещины<br>$\mathbf{B}$<br>подошве<br>рельсов<br>$(\text{deg.69.1-2}),$ которые<br>были<br>быть<br>пропущены или не могли<br>обнаружены<br>дефектоскопии,<br>при<br>могут<br>привести<br>$\bf K$<br>полному<br>разрушению всего сечения |
| $85.1 - 2$                 | Нарушение прямолинейности рельса,<br>допущенного<br>при<br>выгрузке<br>$\mathbf{c}$<br>подвижного состава, ударах и т. п.                                                                                  | Изгибы<br>рельсов в результате<br>небрежной погрузки, выгрузки,<br>складирования и перевозки                                                                                                    |
| 86.3-4                     | Нарушения прямолинейности<br>рельсов, допущенные при сварке                                                                                                    | Использование для сварки рельсов с<br>невыправленными<br>концами,<br>неправильная стыковка или изгиб<br>рельсов в горячем состоянии после<br>сварки                                                                                                    |
| $98.0 - 1 -$<br>$2 - 3$    | Другие кроме перечисленных выше,<br>дефекты и повреждения рельсов,<br>оставленные<br>$\, {\bf B}$<br>пути,<br>опасность<br>эксплуатации которых может быть<br>оценена по ближайшему типоразмару<br>дефекта | К этому виду относятся дефекты и<br>повреждения<br>рельсов,<br>He<br>перечисленные выше,<br>явившиеся<br>причиной<br>признания<br>рельсов<br>дефектными                                                                                                    |
| 99.1,2,3,<br>$\mathcal{A}$ | Другие кроме перечисленных выше,<br>дефекты остодефектных<br>рельсов,<br>ИЗЪЯТЫХ ИЗ ПУТИ                                                                                                    | К этому виду относятся дефекты и<br>повреждения<br>рельсов,<br>He<br>перечисленные выше, явившиеся<br>причиной<br>признания<br>рельсов<br>остродефектными                                                                                                    |

### *Контрольные вопросы*

- 1.Как подразделяются коды дефектов рельсов.
- 2.Какие основные причины образования дефектов.
- 3 Какие способы борьбы с появлением дефектов

### **2.5. Признаки дефектных рельсов, их маркировка**

Дефектный рельс характеризуется постепенным снижением служебных свойств, что в отдельных случаях может привести к необходимости снижения скоростей движения поездов. Основными признаками дефектных рельсов в главных и приема – отправочных путях считают:

-превышение нормативного приведенного, бокового или вертикального износа головки рельса;

-выкашивание металла глубиной более 3 мм и длиной более 25 мм;

-пробуксовки от колес локомотивов, волнообразный износ, седловины в стыках.

Дефектные рельсы подразделяют на четыре типо - размера в зависимости от степени развития дефекта: ДП (наиболее опасный), Д1, Д2, Д3. Для каждого типо- размера устанавливается предельная скорость движения: не более 40, 70, 100км/час для типо - размеров соответственно Д1,Д2, и без ограничений Д3. Дефектные рельсы заменяют в плановом порядке.

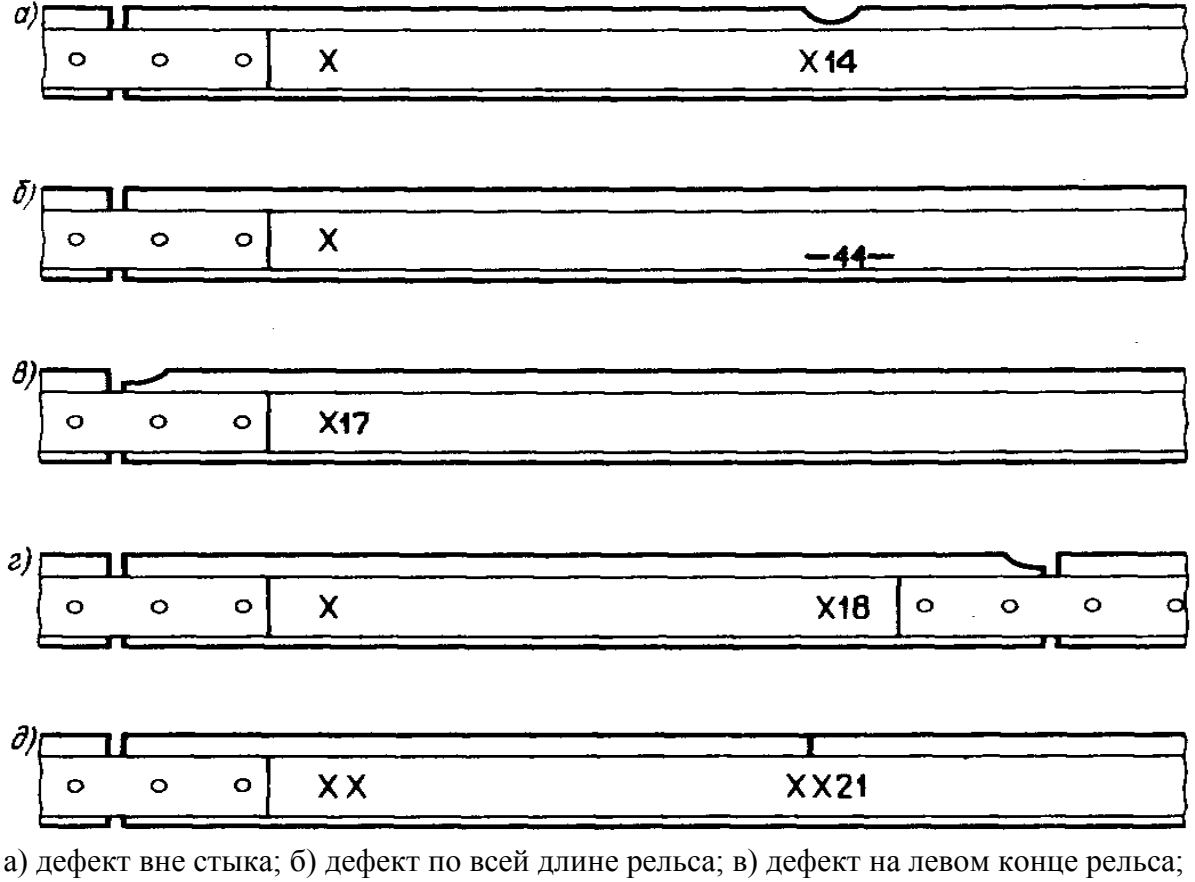

г) дефект на правом конце рельса; д) остродефектный рельс при расположении дефекта вне стыка.

Рисунок 2. Маркировка дефектов

Маркировка дефектных рельсов проводится следующим образом (Рисунок 2) на шейке рельса с внутренней стороны колеи на расстоянии 1м от левого стыка светлой масляной краской наносят косой крест. После косого креста на дефектном рельсе соответственно ДП, Д1, Д2, или Д3. На шейке рядом с дефектом стой стороны, с которой он виден (или всегда с

внутренней стороны колеи, если дефект обнаружен дефектоскопными средствами) повторяют один крест с указанием через наклонную черту кода дефекта. При распространении дефекта по всей длина рельса в середине рельса указывается его код с черточками с обеих сторон от него; при дефекте на левом конце рельса в пределах 75 см от стыка код дефекта ставят рядом с первой маркировкой, вторую маркировку не делают. При расположении дефекта на правом конце рельса в пределах 75 см от стыка на нем дополнительно к маркировке на левом конце рельса наносят маркировку с указанием кода дефекта

#### *Контрольные вопросы*

- 1 Дайте определение дефектного рельса.
- 2 Назовите основные причины образования дефектных рельсов
- 3 Каким образом производится маркировка дефектных рельс

### **2.6. Признаки остродефектных рельсов, их маркировка**

Основными признаками остродефектных рельсов в главных и приема – отправочных путях считают: - поперечные, продольные или наклонные трещины в головке рельсов независимо от их размера, в основном, дефекты второй и третьей группы (коды 20;21;24;25;26;30; с продольной горизонтальной 31;38), а также поперечные трещины (коды 10; 11; 14; 16; 18; 19).

Продольные трещины и выколы из-за них в местах перехода головки в шейку,начинающиеся с торца с одной или двух сторон шейки независимо от их размеров (код 52.1), а так же рельсы стрещинами длиной более 30мм, расположенные вне концов рельсов (код 52.2). Трещины от болтовых отверствий (код53) и трещины в шейке рельса независимо от размеров (коды 50, 55, 56, 59). Местный износ или коррозия кромки подошвы рельсов (код 69), в том числе трещины корозийно-усталостного происхождения, выколы части подошвы рельса (дефекты 60,64,65,66). Поперечный излом рельса независимо от их размера (коды 70,71,72,73,74,75,76,77,79).

Поостродефектным рельсам с трещинами без плного излома возможен пропуск отдельных поездов со скоростью не более 15 км/час в необходимых случаях спроводником. По рельсам Р65 и Р75 с внутренними трещинами, не выходящими на поверхность, разрешаеться пропуск поездв соскоростью до 25км/час. По рельсам с поперечным изломом или выколом
части головки без принятия специальных мер пропуск поездов не допускается

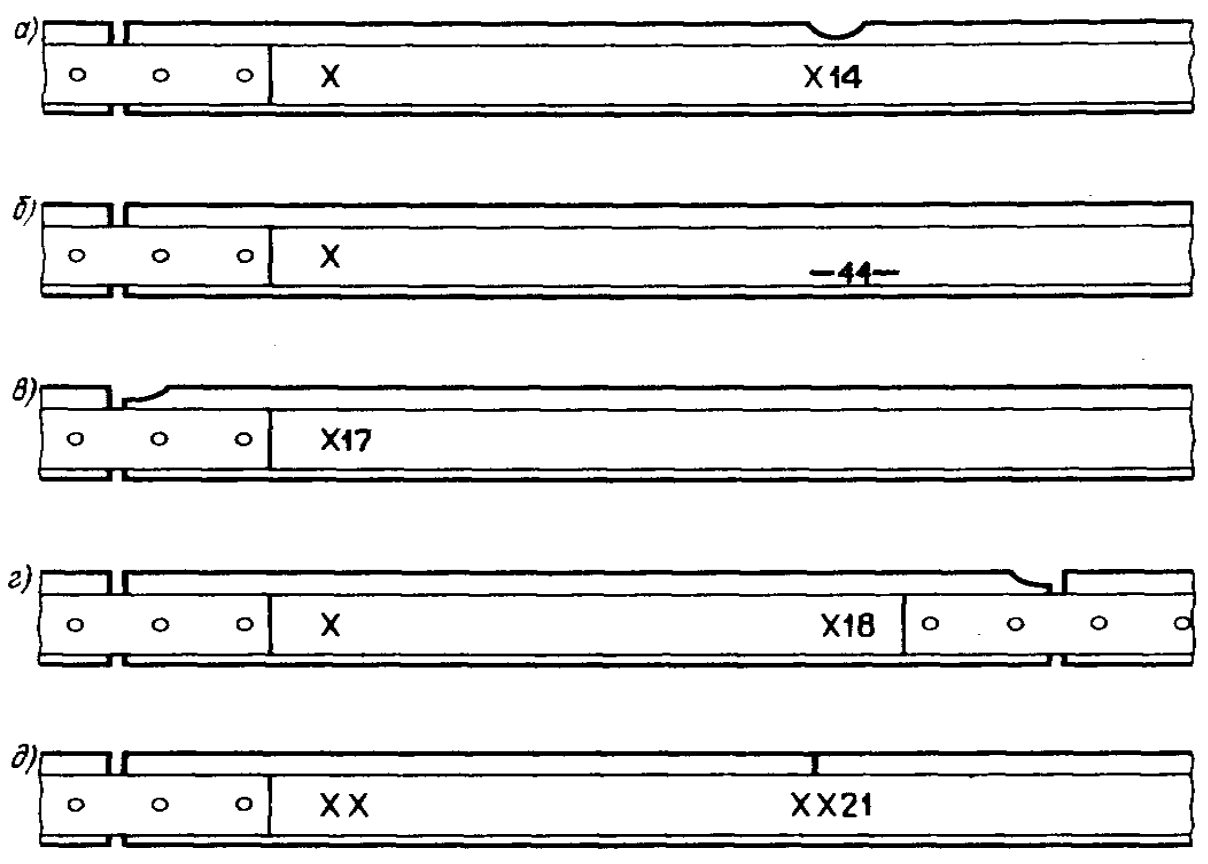

Рисунок 3. Маркировка дефектных рельс

# *Контрольные вопросы*

1 Дайте определение дефектного рельса.

2 Назовите основные причины образования дефектных рельсов

3 Каким образом производится маркировка дефектных рельс

**3. Физические основы ультразвуковой дефектоскопии рельсов. Магнитные ии совмещенные вагоны дефектоскпы**

# **3.1. Физические основы магнитных и электромагнитных методов дефектоскопии рельсов**

Скрытые дефекты в железнодорожных рельсах могут быть обнаружены электромагнитным методом. Для этого рельсы намагничивают магнитом или электромагнитом. Рельсовая сталь, сильно намагничивающаяся в сравнительно слабом магнитном поле и сохраняющая значительную долу того намагничивания, которое ей было ранее сообщено, по своим свойствам относится к группе ферромагнитных материалов. Из всех химических элементов ферромагнитными свойствами обладают только четыре: железо, никель, кобальт, гадолиний. Ферромагнитные свойства возникают благодаря наличию в атоме стали элементарных носителей магнетизма – движущихся внутри атома электронов и особом взаимодействию между некоторыми электронами соседних атомов. Практическое применение получил способ намагничивания рельсов в магнитном поле движущего электромагнита. В этом случае используется П образный электромагнит, обращенный полюсами к рабочей поверхности головки рельса. Полюсные магнитные потоки частично рассеиваются, а в рельсах разветвляются на две части – межполюсную и заполюсную. Для обнаружения дефектов в рельсах используется межполюсный магнитный поток, составляющий не более 60% общего потока, возбуждаемого намагничивающим током в обмотках электромагнита.

Возможность обнаружить дефекты магнитным методом непосредственно связана с образованием в зоне дефекта резко выраженной неоднородности магнитного поля. Чтобы это понять представим себе проверяемый объект в виде длинного цилиндрического стержня, а направленное вдоль стержня внешнее магнитное поле  $H_e$  однородным, т. е. таким же, каким является поле внутри длинной катушки, через которую проходит электрический ток. Предположим, что материал стержня однороден по своим магнитным свойствам и имеет относительную магнитную проницаемость, равную  $\mu_1$ . В однородном внешнем магнитном поле материал стержня приобретает намагниченность J. Векторы намагниченности в стержне всюду параллельны его образующим. Далее допустим, что некоторый короткий участок этого стержня включает

небольшую внутреннюю область, заполненную материалом, относительная магнитная проницаемость которого  $\mu_2$  значительно меньше  $\mu_1$ . Тогда намагниченность J<sub>2</sub>. материала, заполняющего эту область, будет меньше намагниченность  $J_1$  остальных участков стержня. Поэтому часть векторов намагниченности будет обрываться у границ, где они встречают внутреннюю область с магнитной проницаемостью  $\mu$ , и снова начинаться у другой границы той же области. Известно, что каждый конец линии намагниченности действует как положительный магнитный заряд, а каждое ее начало как магнитный заряд положительного знака. В результате этого границы или стенки рассматриваемой области будут поляризованы положительными и отрицательными зарядами (Рисувнок 4 )

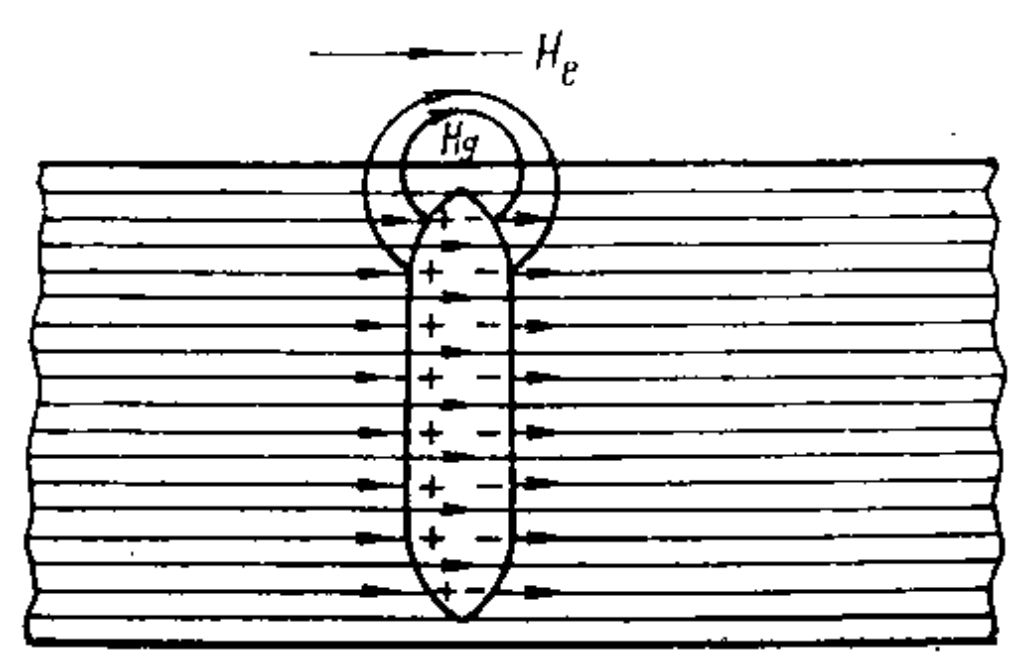

Рисунок 4. Схема поляризации стенок внутренней области в намагниченном стержне

Каждый магнитный заряд создает магнитное поле, направленное из него как из центра. над участком, в пределах которого находится область, имитирующая внутренний дефект, суммарное поле магнитных зарядов направлено в туже сторону что и внешнее поле H<sub>e</sub>, т.е. усиливает его действие. Суммарное поле магнитных зарядов  $H_n$  называется полем дефекта. Оно имеет сосредоточенный характер с максимальным значением напряженности непосредственно над дефектом. Наличие поля  $H_n$  над поверхностью намагниченной детали может служить признаком ее дефектности. Это признак положен в основу магнитного метода обнаружения дефектов. При реализации этого метода используются различные способы намагничивания проверяемых объектов, и различные приемы индикации полей Н<sub>л</sub>.

В практике получили распространение два основных вида намагничивания – полюсное и циркулярное. Полюсное намагничивание рельсов осуществляется электромагнитом или постоянным магнитом.

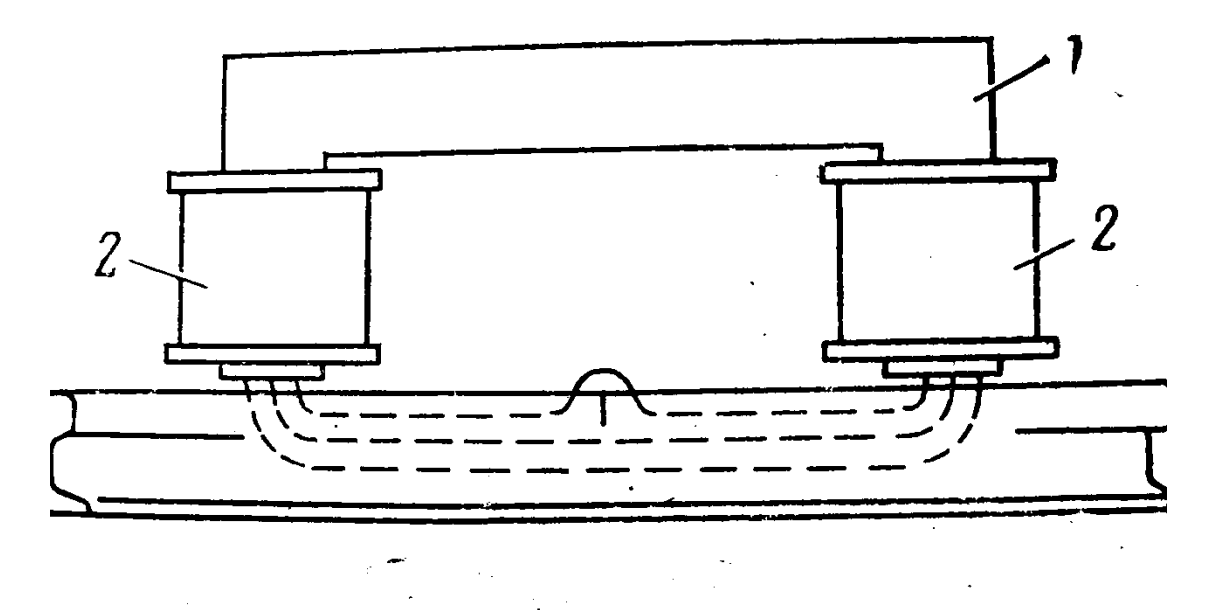

1 - ярмо; 2- намагничивающая катушка Рисунок 5. Схема намагничивания рельса

Трещины, вытянутые вдоль рельсов, обнаруживаются способом циркулярного намагничивания. Для этого рельс намагничивается в поперечном направлении. Примерное распределение магнитных силовых линий при циркулярном намагничивании показано на рисунке 6. Силовые линии этого поля не пересекают поверхность рельса, а как бы охватывают его, циркулируют вокруг рельса, поэтому циркулярное намагничивание называется безполюсным. Рельс может быть намагничен в постоянном и переменном поле. При постоянном поле обычно используется для обнаружения внутренних дефектов. При переменном поле намагничивается лишь поверхностный слой металла, что указывает на целесообразность его применения для выявления дефектов выходящих на поверхность рельса. Напряженность поля дефекта зависит от вида дефекта, глубины его залегания в толще металла, свойств окружающего металла и его намагниченности. Эта сложная зависимость не имеет точного математического выражения даже для простых по форме изделий и дефектов. Однако на практике важно знать хотя бы характер этой зависимости и порядок величин, определяющих напряженность поля дефекта.

Для обнаружения местных полей  $H_{\pi}$  служат искатели. Простейший искатель – многовитковая катушка с стальным сердечником или без него.

Если такая катушка вместе с намагничивающим устройством дефектоскопа перемещается над поверхностью, то на участке с полем  $H_{\pi}$ на еѐ зажимах возбудится импульс электродвижущей силы

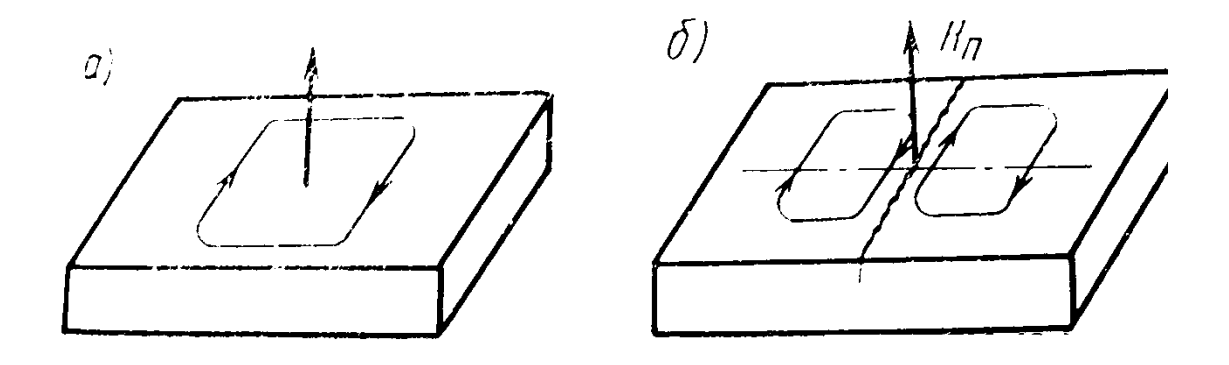

Рисунок 6. Распределение магнитных силовых линий вокруг рельса при циркулярном намагничивании

В результате воздействия магнитного поля рельсы остаются намагниченными. На дорогах нашей страны рельсы, уложенные в путь , обычно проверяются в действующем поле электромагнитов или в действующем поле постоянных магнитов.

Обнаружение дефектов в металлических деталях токовихревым методом базируется на законе электромагнитной индукции, по которому переменное магнитное поле возбуждает в них вихревые токи. Как известно, вихревые токи замыкаются в толще металла и поэтому не могут быть непосредственно использованы для обнаружения дефектов. Поэтому в основу токовихревого метода положено наблюдение за такими процессами, которые всегда сопутствуют вихревым токам и наряду с этим могут наблюдаться вне контролируемой детали. Переменное магнитное поле в контролируемой детали создается намагничивающей катушкой, которая питается от источника переменного тока.

Рассматривая токовихревой метод, следует иметь ввиду, что переменное поле, даже при относительно небольшой частоте, проникает только в поверхностный слой детали.

По закону электромагнитной индукции в поверхностном слое металла возникнут вихревые токи, замкнутые контуры которых охватывают линии переменного магнитного поля. Вихревые токи, как всякие электрические токи, создают магнитное поле, которое в отличие от катушек является ВТОРИЧНЫМ. По закону Ленца вторичное переменное поле в каждый момент времени противоположно первичному, т. е. ему противодействует. Взаимодействие поля вихревых токов (вторичное поле)

с полем катушки (первичное поле) вызывает изменение ее электрических параметров. Трещина или другой дефект, нарушающие сплошность поверхностного слоя металла, являются препятствием для вихревых токов. Такое препятствие оказывает действие, сходное с действием резкого уменьшения электрической проводимости металла, что соответствующим образом отражается на электрических параметрах намагничивающей катушки. Толщина металла оказывает влияние лишь в тех случаях, когда она меньше глубины проникновения вихревых токов в данном металле. В связи с особенностями вихретокового поля в зоне трещины целесообразно применять токовихревую систему, вытянутую вдоль трещин. Измерительная катушка системы, ориентированная на вертикальную составляющую поля, должна быть встроена в сердечник намагничивающей катушки и иметь малые размеры в поперечном к трещине направлении. Токовихревая система такой конструкции применяется в дефектоскопии для контроля крестовин и железнодорожных стрелочных переводов, лежащих в пути.

#### *Контрольные вопросы*

1 Как происходит поляризация стенок внамагниченном стержне

2 В чем отличие магнитного метода от электромагнитного метода контроля

3 Расскажите о схеме намагничивания рельса

4 Что такое токовихревой метод

### **3.2 Магнитные и совмещенные вагоны дефектоскопы**

**Конструкция вагона-дефектоскопа.** Магнитный вагон-дефектоскоп относится к числу средств скоростной дефектоскопии рельсов в пути. При существующей конструкции и параметрах дефектоскопной аппаратуры его максимальная рабочая скорость составляет 70 км/ч. При этой скорости дефектоскопом могут быть выявлены дефекты в виде поперечных трещин в головке и залегание на глубине до  $5 - 6$  мм от поверхности ее катания. Все оборудование и аппаратура дефектоскопа размещаются в четырехосном пассажирском вагоне. В передней части вагона со стороны тамбура размещаются отопительный котел, туалет, кухня и жилое помещение. Далее идет отделение в котором установлена проявочная машина и верстак с устройством перемотки кинопленки; вверху установлены баки емкостью  $0.5<sup>3</sup>$ , вода из которых используется для

обработки кинопленки и проявочной машины. В другом конце вагона находится аппаратное отделение, где размещены регистрирующий стол с пультом управления, распределительные щиты вагонной электростанции и электросилового питания дефектоскопной аппаратуры. Под вагоном между его ходовыми тележками размещается специальная идукторская тележка, аккумуляторная батарея, генератор с приводом от оси вагона, ящики с селеновыми выпрямителями.

*Конструкция индукторной тележки***.** Индукторная тележка (Рисунок7) служит для подвески электромагнитов. Она состоит из плоской сварной рамы 4, двух крайних колес 11 и двух средних 10. Между средними колесными парами размещаются электромагниты 5, подвешенные к раме тележки. Тележка тягами 2 и 9 связана с рамой вагона подвешенные к раме тележки 6.Тяги телеки крепятся к кронштейнам 1 и 7 на хребтовой балке вагона так, чтобы было возможно свободное передвижение тележки и вписывание вагона вместе с ней в кривых участках пути. Для этого между каждым кронштейном и буферной пружиной 12 (8) установлены шайбы со сферической поверхностью, которые позволяют тяге отклоняться на определенный угол горизонтально и вертикально. Поэтому на индикаторную тележку при движении не оказывают влияния колебания рамы (кузова) вагона на рессорах, а также отклонение от оси пути в кривых.

Буферные пружины 12(8) служат для смягчения ударов при резких изменениях скорости движения вагона. Пружины натягиваются подвертыванием гаек на концах тяг. При неправильном натяжении нарушается плавность движения тележки при ускорении или замедлении движения вагона. Тележка начинает двигаться толчками, что может вызвать появление дополнительных сигналов в искателях.

Для нормальной работы дефектоскопа необходимо, чтобы при движении по пути зазор между полюсами электромагнитов и рельсами сохранялся постоянным. Поэтому рама индукторной тележки с подвешенными на ней электромагнитами опирается на две средние безребордные колесные пары без подрессоривания.При этом рессоры крайних колесных пар отрегулированы так,что на них передается примерно две трети веса рамы. Такое распределение нагрузки на колесные пары предотвращает сход тележки с рельсов и сохраняет неизменной величину воздушного зазора между полюсами электромагнита и рельсами.

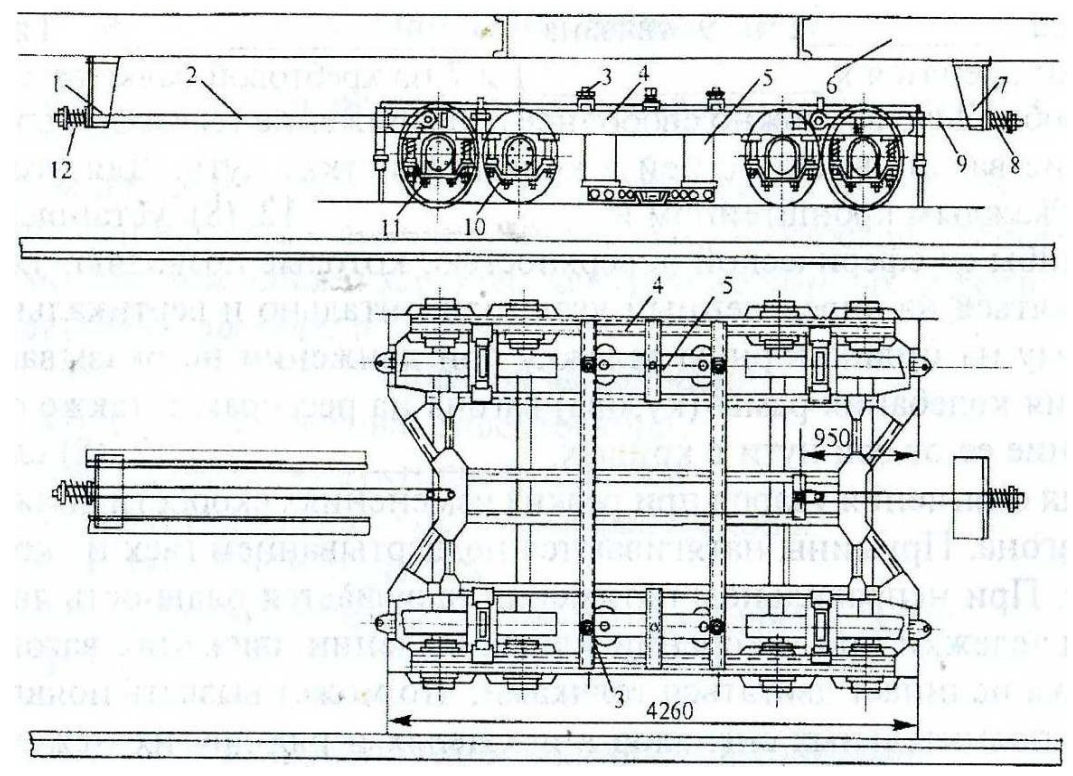

Рисунок 7. Индукторная тележка

## *Контрольные вопросы*

1 На чем основан принцип работы магнитного вагона-дефектоскопа

2 Раскажите об устройстве вагона-дефектоскопа

3 Перечислите основные технические характеристики вагона дефектоскопа

## **3.3. Конструкция и принцип работы искательной системы.**

#### *Намагничивающая система дефектоскопа.*

Рельсы намагничиваются П-образными электромагнитами - по одному на каждую рельсовую нить пути. Электромагниты подвешены к раме индукторной тележки на винтовых серьгах 1 (Рисунок 8) Это позволяет регулировать зазор между полюсами электромагнита и рельсом, устанавливая нужную их величину, одинаковую для обоих полюсов.Величина зазоров проверяется при помощи немагнитных пластинок при включенном рабочем токе в обмотках электромагнита (16- 18А); величина зазоров должна быть 8 -10 мм.Каркасом намагничивающих катушек электромагнита служит железная гильза 2 и текстолитовые щечки 3. Гильза изолирована от обмотки слоем прессшпана.Обмотка катушек пропитана изоляционным лаком и снаружи покрыта водонепроницаемым

слоем и защитным железным кожухом 4. Катушки свободно надеваются на сердечники и зажимаются плюсными наконечниками 5. Для плотной посадки катушек и предотвращения возможности их поворота на полюсах катушки после установки наконечников расклиниваются деревянными клиньями.

Для установки искательных устройств полюсные наконечники электромагнитов соединяются двумя параллельными связями 7 из немагнитных материалов (дюралюминиевые пластины толщиной 8- 10мм).Катушки электромагнита соединяются последовательно, при этом их концы, обращенные к рельсу, должны иметь противоположную полярность. Номинальная величина намагничивающего тока в катушке 17 - 18А.

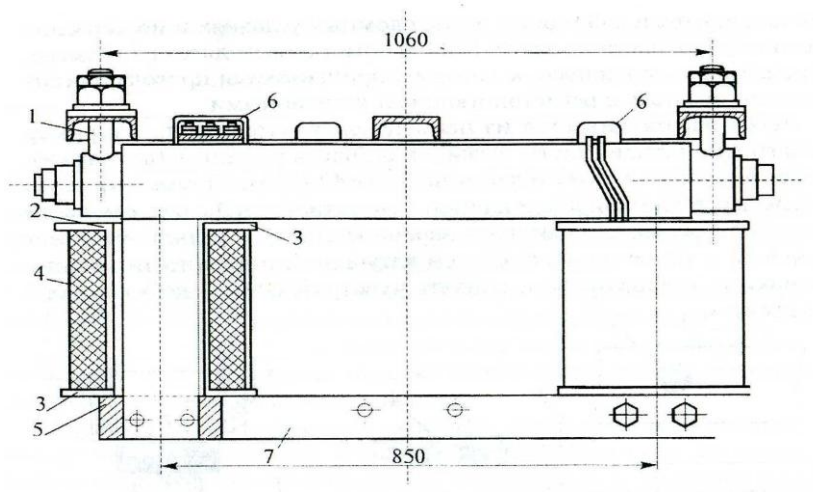

Рисунок 8. Электромагнит

#### *Искательные устройства*

У дефектоскопа искательное устройство (Рисунок 9) состоит из индуктивной катушки и лыжи при помощи которой катушка ставится на поверхность катания головки и перемещается вдоль рельса. Индукционная катушка вставляется в корпус 4,укрепленный на лыже 3. Одним концом лыжа крепится на оси 2, которая закреплена в параллельны связях 1. Каркас катушки выполнен из немагнитных материалов (текстолита, плексигласа и т. п.)

Лыжа изготавливается из немагнитных материалов, например немагнитной стали. Часть лыжи, скользящая по рельсу, имеет толщину 0,8- 1 мм и длину 40-50 мм. Применять лыжи большей толщины и длины нецелесообразно, так как из-за неровностей дна и рельса это приводит к удалению катушки от поверхности катания и снижает чувствительность дефектоскопа.

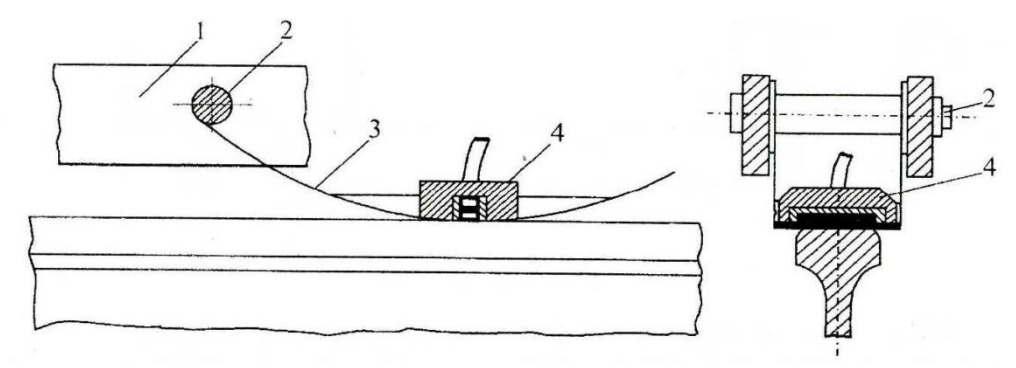

Рисунок 9. Лыжа с искательной катушки.

Конструкция лыжи исключает возможность поперечных смещений искателя относительно связей 1, допуская при этом свободное вращение его на оси 2.К рельсу лыжа прижимается пружиной. Нажатие не должно быть слишком сильным(0,2-0,3 кгс), так как это приводит к быстрому износу дна лыжи. Но оно должно быть достаточным, чтобы возвращать лыжу в исходное положение в случае ударов при прохождении по стыкам, попадании посторонних предметов и т.д.

## *Контрольные вопросы*

1 Из каких узлов состоит намагничивающая система вагонадефектоскопа

2 Перечислите конструктивные элементы электромагнита

3 Перечислите конструктивные элементы лыжи с искательной катушкой

# **4 Физические основы ультразвуковой дефектоскопии рельсов. Методы ультразвуковой дефектоскопии при контроле рельсов**

#### **4.1. Физические основы ультразвуковой дефектоскопии рельсов**

Ультразвуковая дефектоскопия для обнаружения дефектов использует упругие колебания и волны. Акустические колебания — это механические колебания упругой среды(например, металла рельса) вокруг своего положения равновесия, а акустические волны — распространение в этой среде механического возмущения (деформации).

В зависимости от частоты (числа колебаний в одну секунду) упругие волны подразделяют на:

- инфразвуковые с частотой до 20Гц (колебаний в секунду);
- звуковые от 20 до 20 000 Гц;

— ультразвуковые — от 20 000 Гц до 1 000 000 000 Гц;

гиперзвуковые — свыше 1 000 000 000 Гц.

Для справки

1 Гц — один герц (одно колебание в секунду)1 000 Гц = 1 кГц один килогерц;

1 000 000 Гц = 1000 кГц = 1 МГц — один мегагерц;

1 000 000 000 Гц = 1000 МГц = 1ГГц — один гигагерц.

Во всех отечественных дефектоскопах для обнаружения дефектов в рельсах используют ультразвуковые колебания частотой 2,5 МГц (рис.10.).

Упругие волны могут возникать в любой среде:

- твердой (металлы, органическое стекло, грунт);

- жидкой (вода, масло, спирт и т. д.);

- газообразной (воздух).

Основное свойство упругих волн состоит в том, что в волне осуществляется перенос энергии без переноса вещества. Упругие волны характеризуются следующими параметрами:

- длиной волны -  $\lambda$  м, мм;

- частотой - f, Гц, МГц;

- скоростью распространения - с, м/с, мм/мкс.

Они связаны между собой простым соотношением:

 $\lambda = c/f$ .

Пример для рельсов:

 $c = 5900$  м/с;  $f = 2.5$  МГц;

 $\lambda = 5900/2500000 = 0,00236$  M = 2,36 MM.

Длина ультразвуковой продольной волны в металле железнодорожного рельса  $\lambda$  = 2,36 мм.

В зависимости от упругих свойств среды в ней могут возникать упругие волны различных видов, отличающиеся направлением смещения колеблющихся частичек. В связи с этим различают:

 $\frac{1}{2}$ продольные;

сдвиговые (или поперечные);

поверхностные;

 $\frac{1}{2}$ нормальные и другие волны.

В ультразвуковой дефектоскопии железнодорожных рельсов чаще всего используют продольные и поперечные (или сдвиговые) волны. В ультразвуковой дефектоскопии различают два типа волн:

Продольные волны (Сl – волны), называемые волнами растяжениясжатия, в которых направление смещения частиц параллельно направлению распространения волны; в этих волнах существуют зоны повышенного и пониженного давления, обозначенные на рисунке 10,а, зонами разной густоты частиц;

Поперечные волны (Ct- волны), в которых смещение частиц перпендикулярно направлению распространения волны (Рисунок 10, б).

Продольные волны могут существовать в любых средах (твердых, жидких, газообразных), в то время как поперечные волны – только в твердых средах, обладающих объемной упругостью.

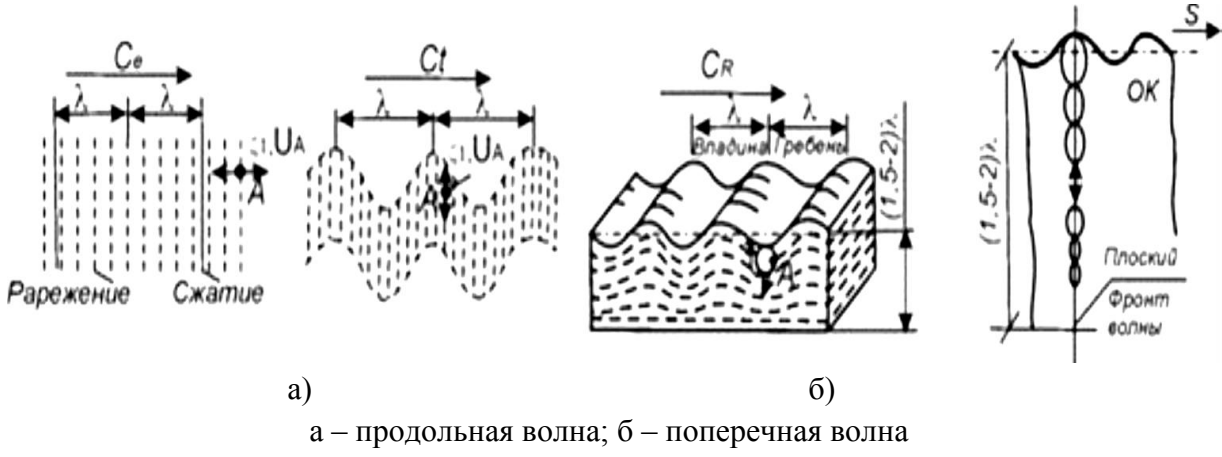

Рисунок 10. Типы ультразвуковых волн

## *Контрольные вопросы*

1.Дайте понятие о длине волны и частоте колебаний.

2.Объясните, как определяется длина волны и от чего она зависит.

3.Объясните, в каком диапазоне частоты находятся ультразвуковые волны.

# **4.2. Ультразвуковые колебания. Законы отражения упругих волн**

Для получения ультразвука названных выше частот (1-5МГц) применяют пьезоэлектрические, магнито-стрикционные, электромагнитн аккустические и другие преобразователи. Наибольшее распространение получили пьезоэлектрические преобразователи (ПЭП), в которых активными являются пьезоэлементы, изготовленные из монокристалла кварца или пьезокерамических материалов — титаната бария, цирконат титаната свинца и др. Для изготовления преобразователей (вставок, резонаторов) рельсовых дефектоскопов чаще всего используют ПЭП из цирконат титаната свинца марки 19 — ЦТС- 19.

На плоские поверхности пьезоэлементов наносят тонкие слои серебра, служащие электродами. При подведении к электродам знакопеременного электрического напряжения нъезоэлемеит совершает вынужденные механические колебания (растягивается и сжимается, как это показано на рисунке 11) с частотой подаваемого электрического напряжения. Данное явление называется обратным пьезоэффектом

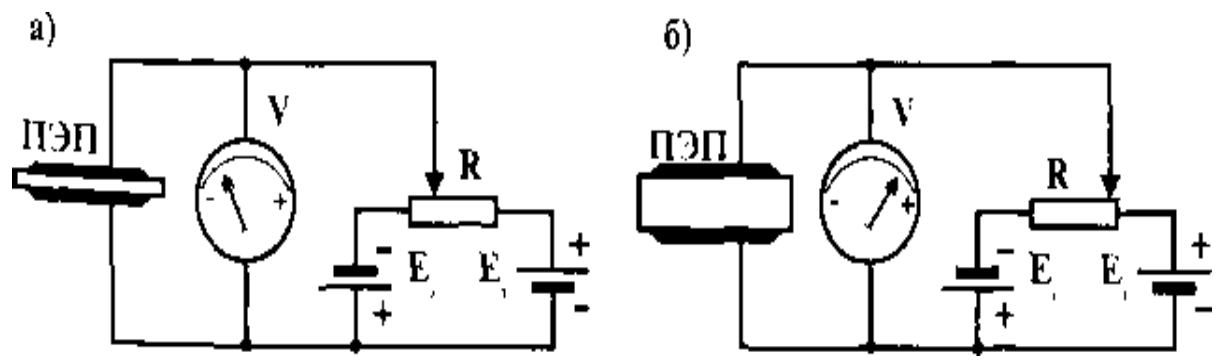

Рисунок 11. Илюстрация обратного пьезоэффекта

При воздействии на пьезоэлемент упругихх механических колебаний на его электродах возникает знакопеременное электрическое напряжение, величина которого пропорциональна прилагаемому к пьезоэлементу усилию (Рисунок 12). Это явление носит название прямой пьезоэффект.

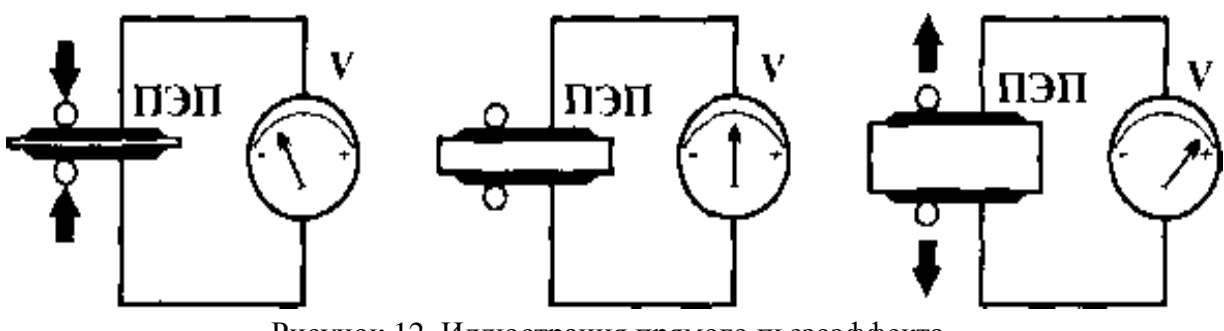

Рисунок 12. Иллюстрация прямого пьезоэффекта

Свойства ультразвуковых колебаний подразделяются: Затухание ультразвуковых колебаний

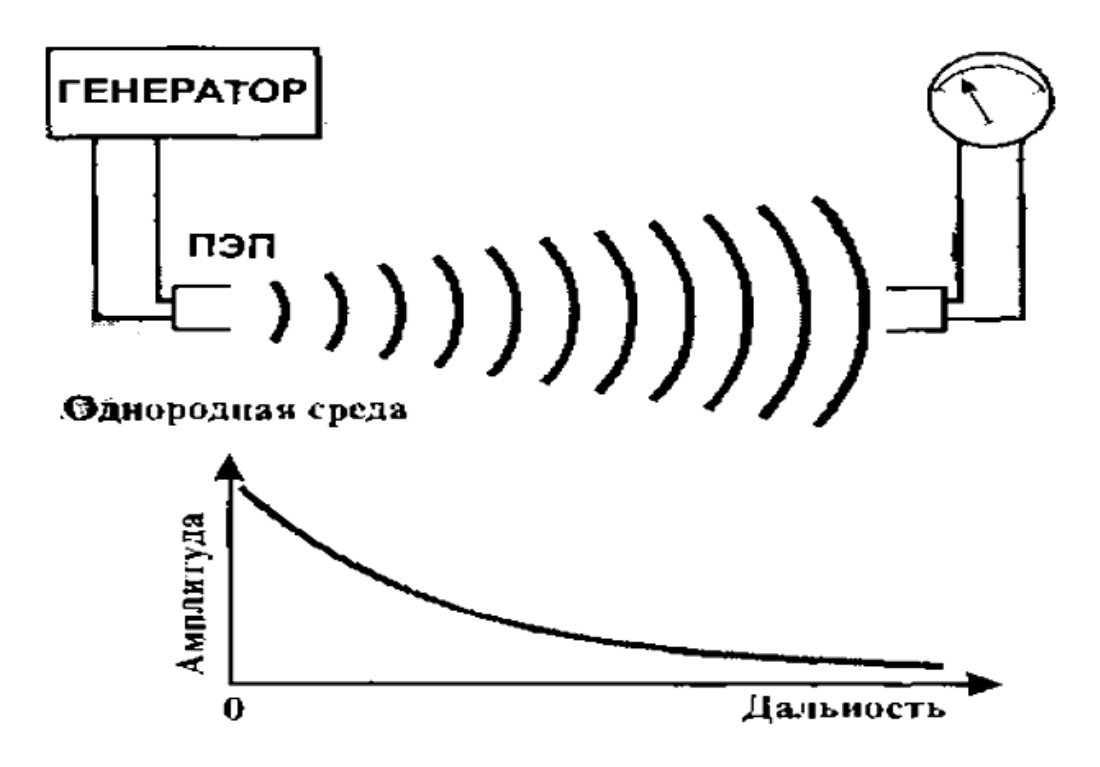

Рисунок13. Зависимость затухания ультрозвуковых колебаний от расстояния

Затухание ультразвуковых колебаний происходит по экспоненциальному закону (Рисунок 13)

$$
A = A_o - \exp(6r)
$$

где г - расстояние, пройденное волной, м;

б - коэффициент затухания, 1/м.

Коэффициент затухания определяется выражением:

$$
6 = 6_{\rm n} + 6_{\rm p}
$$

т.е. складывается из коэффициентов поглощения  $\delta_{\rm n}$  и рассеяния  $\delta_{\rm n}$ 

Затухание ультразвука в воздухе очень велико. В воде  $\sim$  в тысячи раз меньше. В пластмассах затухание также велико и определяется в основном поглощением. В стали затухание небольшое, и ультразвуковые колебания с частотой 2,5МГц могут распространятся на расстоянии до5 – 6 м.

Величина, обратная коэффициенту затухания, показывает, па каком пути амплитуда волны уменьшается в е раз (е = 2,73 — число Непера). Поэтому размерность затухания — 1/м. Иногда используют внесистемную единицу непер на метр (Нп/м). Часто коэффициент затухания выражают

числом N отрицательных децибелов, на которое уменьшается амплитуда волны на единичном участке пути  $1/m = 1Hn/m = 8.686$  дБ

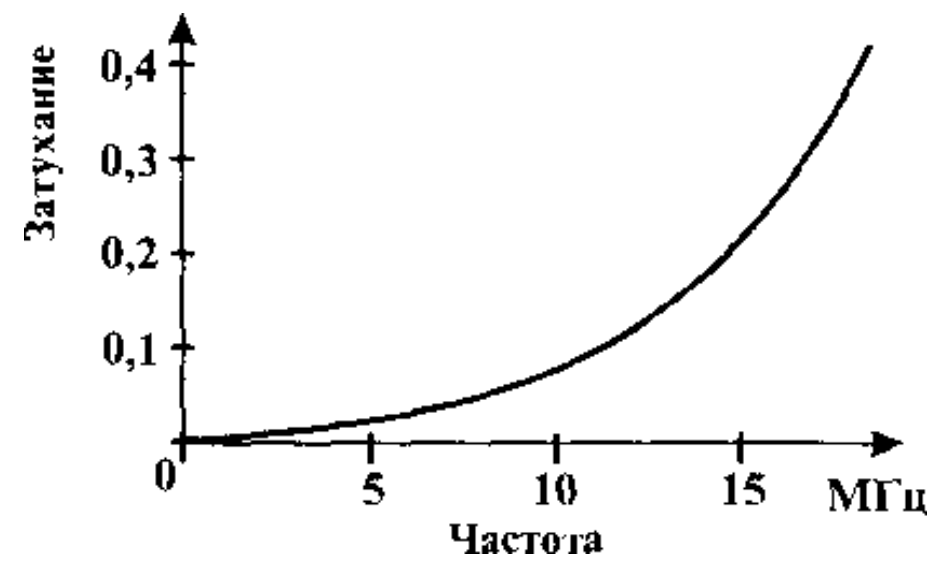

Рисунок 14. Зависимость коэффициента затухания ультразвуковых колебаний (при нормальном падении волн)

Коэффициент затухания ультразвуковых колебаний зависит от их частоты

Отражение ультразвуковых колебаний (при нормальном падение волн)

Если на пути распространения ультразвуковой волны встречается вторая среда (среда с другими акустическими свойствами), то часть энергии проходит в нее, а другая часть отражается в первую среду (Рисунок 15). Распределение энергии между отраженной и прошедшей волнами определяется соотношением их акустических свойств (удельных акустических сопротивления сред).

Коэффициент отражения R — отношение интенсивностей отраженной и падающей волн

$$
R = J_{\text{orp}} / J_{\text{naq}}.
$$

Коэффициент прохождения D=1-R - отношение интенсивностей прошедшей и падающих волн

## $D=J_{\text{monon}}/J_{\text{man}}$

На отражении упругих волн от несплошностей основана выявляемость дефектов при эхо-методе дефектоскопии

Преломление и трансформация ультразвуковых колебаний (при наклонном падении волн)

При наклонном падении продольной волны из твердой среды 1 в твердую среду 2 па границе этих двух сред происходотражение,преломление, трансформация (расщепление) волны (Рисунок 15).

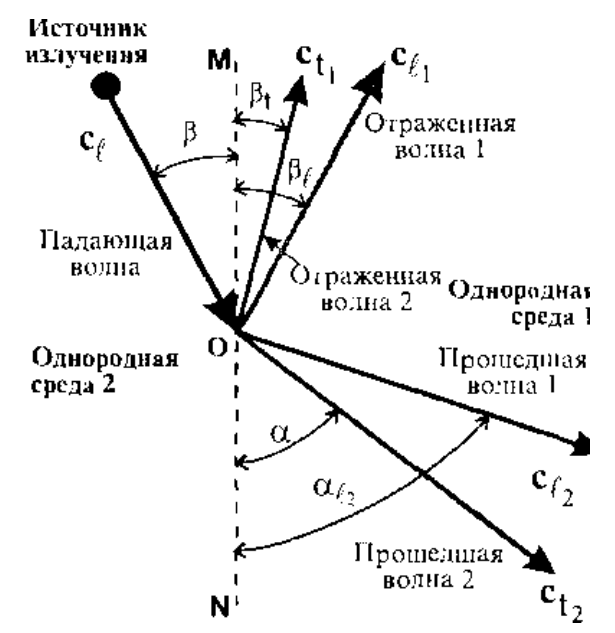

Рисунок 15. Отражение и преломление ультразвуковых волн.

Если продольная упругая волна l со скоростью  $c_1$  падает на границе раздела двух твердых сред под углом, отличным от прямого, то отраженная и прошедшая волны преломляются и трансформируются на продольные  $l_1$ ,  $l_2$  и сдвиговые  $t_1$ ,  $t_2$  волны, распространяющиеся в первой и второй средах под различными углами При этом угол β между падающим лучом c<sup>1</sup> и перпендикуляром MN к поверхности раздела в точке Оназывается углом падения; углы  $\beta_l$ , и $\beta_t$ , — углами отражения; углы,  $\alpha_l$  и α — углами преломления (или углами ввода соответственно продольной и сдвиговой волн).

Законы отражения и преломления упругих волн по аналогии с законами геометрической оптики формулируются так:

При дальнейшем увеличении угла падения до  $\beta_{\kappa n}$  (второй критический угол) по поверхности распространяются преломленные сдвиговые волны.

Для лучей упругих волн в полной мере справедлив закон обратимости: если луч падает из среды 1 на границу со средой 2 под Отраженные и преломленные лучи лежат в одной плоскости с падающим лучом и нормалью к поверхности раздела сред, проведенной в точке

падения.

1.Отраженные и преломленные лучи лежат в одной плоскости с падающим лучом и нормалью к поверхности ,проведенной в точке падения раздела.

2. Угол отражения продольной волны равен углу падения.

3. Углы падения, отражения и преломления связаны соотношением, называемым законом Снелиуса.

$$
(\textrm{sin}\beta)/c_{ll} = (\textrm{sin}\alpha)/c_{t2} = (\textrm{sin}\beta_t)/c_{tl} = (\textrm{sin}\beta_l)/c_{ll} = (\textrm{sin }\alpha_s)/c_{l2}
$$

где с<sub>11 Cl2</sub>, с<sub>tl</sub> c<sub>t2</sub>— скорости распространения продольных и сдвиговых волн в 1-й и 2-й средах соответственно.

При увеличении угла падения β продольной волны l углы α<sup>1</sup> и α также увеличиваются и при некотором значении  $\beta = \beta_{\text{kpl}}$  (первый критический угол) преломленные продольные волны распространяются по поверхности, не проникая в глубь среды 2

При дальнейшем увеличении угла падения до  $\beta_{\kappa n}$  (второй критический угол) по поверхности распространяются преломленные сдвиговые волны.

Свойства упругих волн используют при конструировании наклонных преобразователей для контроля изделий сдвиговыми и продольными волнами. В таких преобразователях ультразвуковые колебания преломляются с подошью клинообразной призмы, изготовленной из органического стекла и играющей роль среды 1, а среда 2 является контролируемое изделие. При углах падения меньших, чем второй критический угол  $\beta_{kp2}$  и больше, чем  $\beta_{kp1}$  во второй среде возникает лишь поперечная волна. Для системы оргстекло-сталь расчетные критические углы.

первый критический угол βкр1= 27<sup>0</sup>;

второй критический угол  $\beta$ кр2=56 $^0$ 

Отмеченное свойство имеет большое практическое значение. В частности, если пьезопластину разместить на призме из органического стекла с углом (3 в пределах 30-55 , то в стальном изделии (в металле рельса) будет распространяться только поперечная волна. Все типовые наклонные преобразователи, используемые для контроля головки и шейки рельса, имеют углы призмы в интервале между первым и вторым критическими углами (30; 40; 45 и 50) и излучают поперечную волну.

Зная скорость распространения ультразвуковых колебаний в призме

и контролируемом изделии, можно рассчитать значения углов распространения продольных и поперечных волн в среде 2 в зависимости от угла ( по формуле)

$$
(sin\beta)/c_{11} = (sin\alpha)/c_{t2}, \text{ or } xya \sin\alpha = (c_{t2} \times sin\beta)/c_{11}
$$

Например, при контроле рельсов  $(c_{t2} = 3260 \text{m/c})$  с помощью наклонного пьезопреобразователя с углом призмы  $(\beta = 40^{\circ})$  из органического стекла (с; = 2670 м/с) угол ввода луча

## *Контрольные вопросы*

1. Укажите, чему равны значения 1 и 2 критических углов.

2.Объясните, где на практике применяются эти значения

## **4.3. Излучатели и приемники ультразвука. Маркировка ПЭП**

Для получения ултразвука в дефектоскопии применяются пьезоэлектрические преобразователи (ПЭП), в которых активным элементом является пьезоэлементы, ц изготовленные из монокристалла кварца или пьезокерамических материалов титаната бария, цирконат титаната свинца и др. Для изготовления преобразователей рельсовых дефектоскопов чаще всего используют ПЭП из цирконат титоната свинца марки ЦТС-19. На плоские поверхности наносят тонкие слои серебра, служащие электродами. Пластина помещается в корпус и заливается смолой. Преобразователи подразделяются на излучатели и приемники, которые работают, как в отдельном режиме так и в совместном. В зависимости от метода контроля изделия ПЭП подразделяются на прямые и наклонные

Все ПЭП в дефектоскопии маркируутся в соответствии стандарта на маркировку.

На корпусе ПЭП наносится тип дефектоскопа, частота колебаний МГц, угол наклона призмы, номер ПЭП, приемник или излучатель. Например: П121 – 2,5 – 50<sup>0</sup> – РДМ

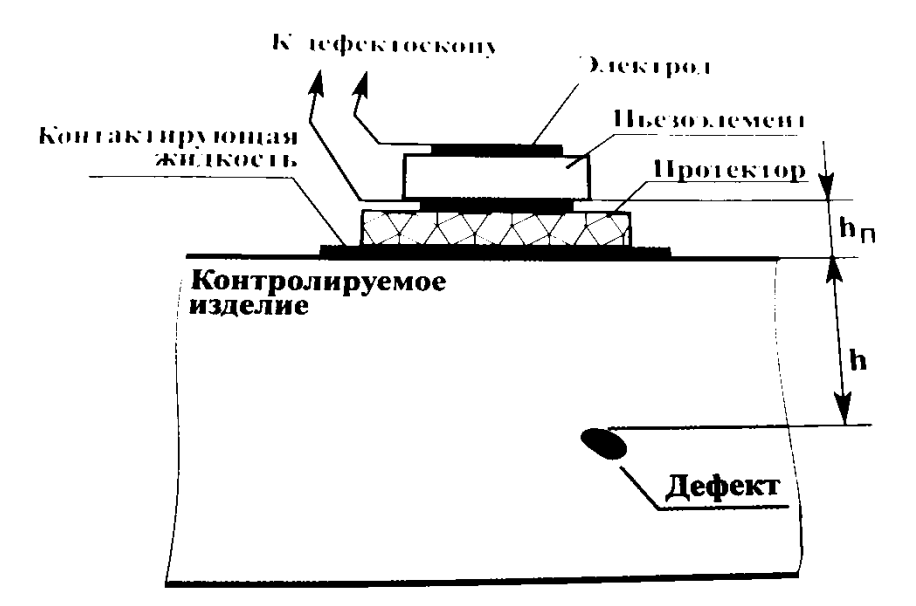

Рисунок 16. Ввод ультразвуковых колебаний с помощью прямого преобразователя

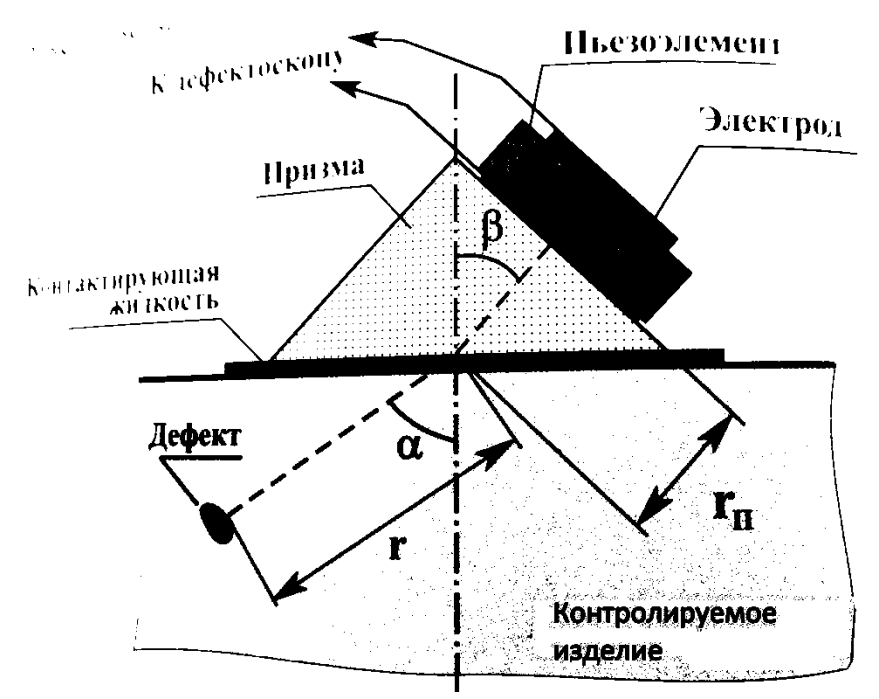

Рисунок 17. Ввод ультразвуковых колебаний с помощью наклонного преобразователя

## *Контрольные вопросы*

- 1. Как подразделяются пьезоэлектрические преобразователи
- 2.Как маркируются ПЭП

## **4.4. Зеркально – теневой метод контроля**

Одним из первых методов для контроля металлоизделий стал применятся теневой. Излучатель ультразвуковых волн И, изделие и приемник П образуют «акустический тракт» Если на пути ультразвуковой

волны от излучателя до приемника нет препятствия отражающих или рассеивающих ультразвуковые, волны то уровень принятого сигнала максимален. Этот метод требует двухстороннего доступа к изделию. Естественно это условие не может быть принято при контроле рельсов в пути.

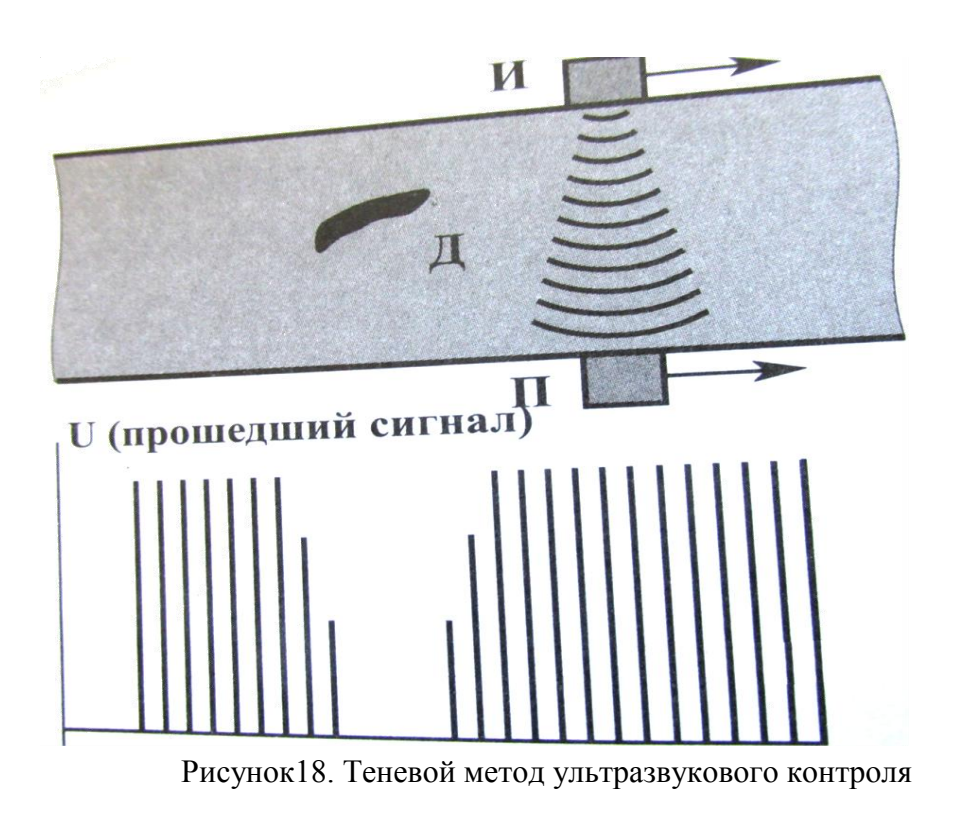

Зеркально-теневой метод, как видно из рисунка 19 не требует двухстороннего доступа к изделию. При этом признаком обнаружения дефекта служит ослабление амплитуды сигнала, отраженного от противоположной поверхности. Ее обычно называют донной поверхностью, а эхо-сигнал, отраженный донным сигналом

Как видно из рисунка 19 зеркально-теневой метод (ЗТМ) ультразвукового контроля реализуется, если перенести приемный пьезоэлектрический преобразователь, реализующий теневой метод, с донной поверхности на поверхность сканирования изделия и наблюдать за уровнем (амплитудой) дважды прошедшего через издели две иьелопластипы размещены в одном корпусе, причем приемная и передающая пьезопластины обычно отделяются электроакустическим экраном. Такой пьезопреобразователь называют раздельно-совмещенным (РС) - одна пьезопластина, осуществляющая поочередпое излучение и прием ультразвуковых колебаний. Такой режим работы называют совмещенным, а пьезопреобразователь — совмещенным ПЭП.

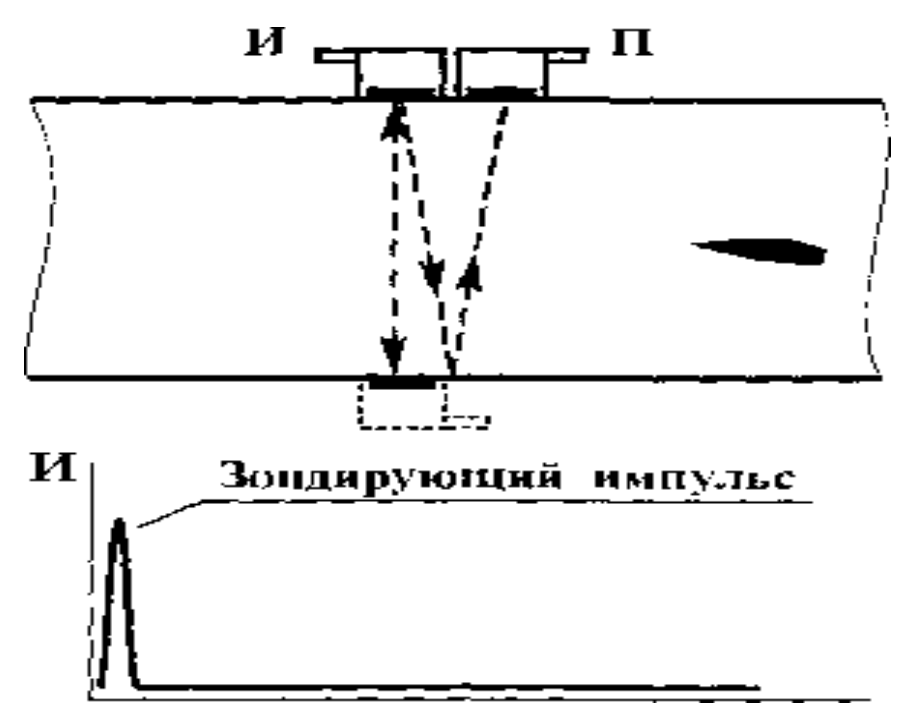

Рисунок19. Зеркально теневой метод ультразвукового контроля донным сигналом

В рельсовой дефектоскопии, ввиду простоты реализации, чаще всего применяют преобразователи, работающие в совмещенном режиме, реже в раздельно-совмещенном (PC) и весьма редко — в раздельном режиме излучения-приема ультразвуковых колебаний.

## *Контрольные вопросы*

- 1 Что такое точка выхода и угол ввода луча?
- 2 От чего зависит глубина
- 3 Как проверяется точность работы глубиномера?

## **4.5. Эхо – импульсный метод контроля**

Эхо – метод ультразвуковой дефектоскопии основан на излучении в контролируемое изделие коротких зондирующих импульсов и регистрации эхо-сигнала, отраженного от дефекта.

К преимуществам эхо – метода относится:

- односторонний доступ к изделию
- относительно большая чувствительность к внутренним дефектам;
- высокая точность определения координат дефекта.

К недостаткам эхо – метода относится:

- низкая помехоустойчивость к поверхностным отражателям;

-резкая зависимость амплитуды эхо сигнала от ориентации дефекта;

-невозможность контроля качества акустического кантакта в процессе перемещения ПЭП , так как при отсутствии дефектов на выходе отсутствуют какие лбо сигналы. Несмотря на указанные недостатки, эхометод является наиболее распространенным методом ультразвуковой дефектоскопии изделий. С помощью этого метода обнаруживают до 90% дефектов железнодорожных рельсов.

Отличительной особенностью метода является то, что при контроле изделий регистрируются и анализируются практически все сигналы проходящие из изделия после излучения зондитующих колебаний. Поэтому ри контроле изделий с плоско параллельными поверхностями возможен одновременный прием эхо-сигнала как от дефекта, так и от противоположной поверхности (Рисунок 20).

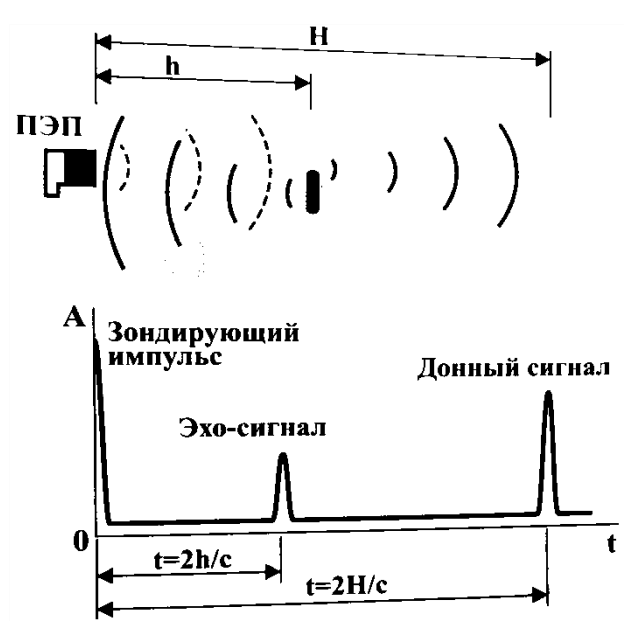

Рисунок 20. Формирование эхо- и донного сигнала

Сигнал от противоположной поверхности может отсутствовать при следующих ситуациях:

донная поверхность не параллельна поверхности ввода ультразвуковых колебаний (Рисунок 21.)

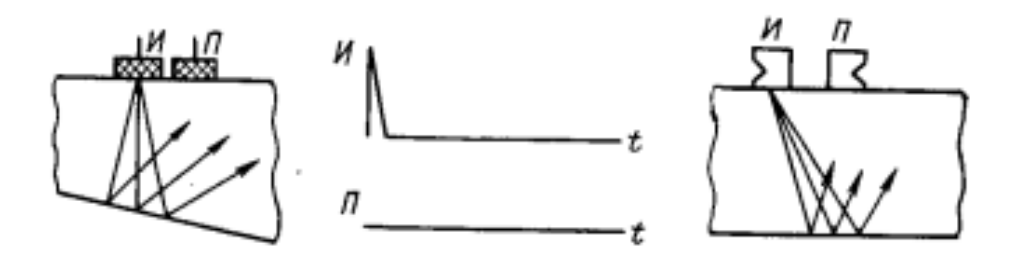

Рисунок 21. При непараллельных поверхностях донный сигнал отсутствует.

- дефект имеет значительные размеры, полностью перекрывает ультразвуковой пучок (Рисунок 22.)

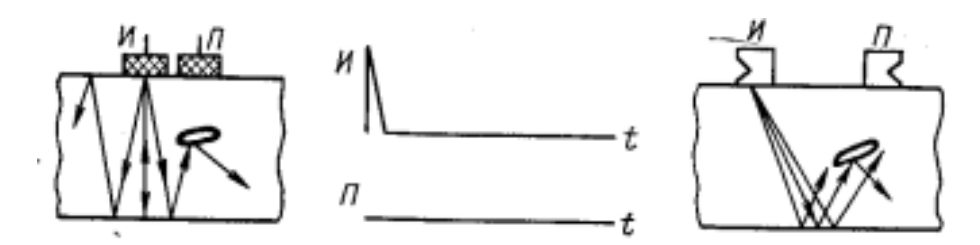

Рисунок 22. Донный сигнал отсутствует, так как дефект полностью перекрывает ультразвуковой пучок

- высота (толщина) изделия настолько велика, что вследствие затухания ультразвуковых колебаний амплитуда эхо-сигнала от противоположной поверхности имеет очень малую величину (Рисунок 23).

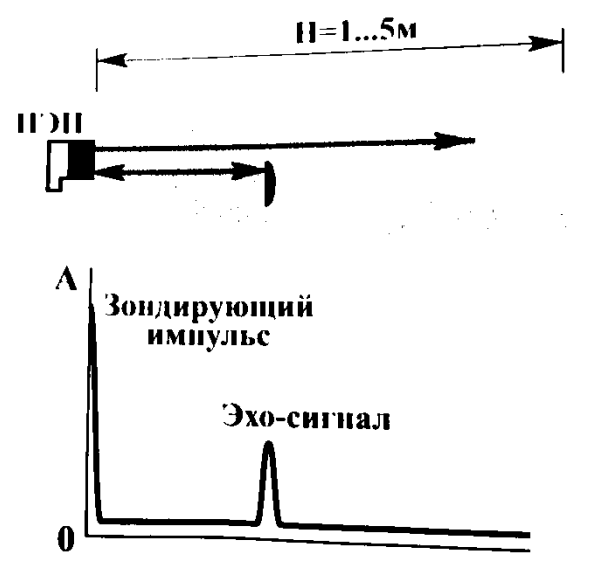

Рисунок 23 Расстояние до противоположной поверхности значительное.

Донный сигнал отсутствует

При контроле изделий небольшой толщины можно получить целую серию многократно переотраженных от плоскопраллельных стенок изделия эхо-сигналов (Рисунок 24.)

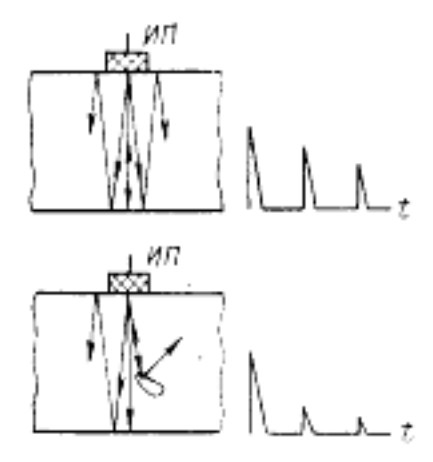

Рисунок 24. Многократные отражения ультразвуковых колебаний в тонком изделии

При наклонном вводе ультразвуковых колебаний временной интервал между зондирующим импульсом и эхо- сигналом от дефекта выглядит следующим образом (Рисунок 25):

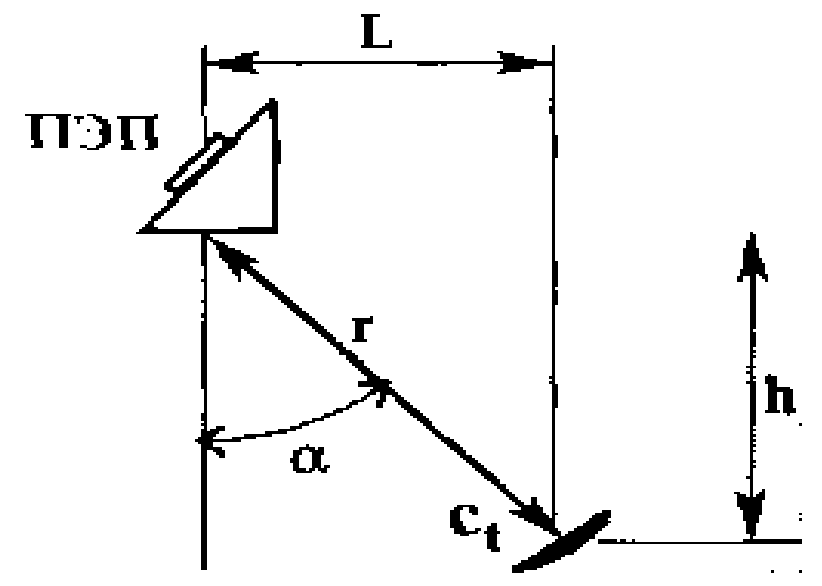

с – скорость поперечных ультразвуковых колбаний в изделии; — угол ввода ультразвуковых колебаний;

r — расстояние от точки ввода ультразвуковых колебаний до Рисунок 25. Ввод ультразвуковых колебаний спомощю наклонных ПЭП

## *Контрольные вопросы*

1 Что такое точка выхода и угол ввода луча?

2 От чего зависит глубина «мертвой зоны»

3 Как проверяется точность работы глубиномера?

4.Чем отличается зеркально-теневой метод от эхо-импульсного метода контроля.

#### **4.6. Контроль головки рельса**

Головка является наиболее нагруженной зоной рельса. особенно болшшие нагрузкииспытывает участок рельса со стороны рабочей грани, так как именно на этот участок передается силовое воздействие колес подвижного состава. Наиболее опасными из дефектов являются поперечные трещины в виде темных (21.1-2) и светлых (20.1-2) пятен, так как они могут привести к хрупкому излому рельса под проходящим поездом

Для выявления дефектов в головке рельсов во всех эксплуатируемых дефектоскопах используют эхо-импульсный метод ПЭП с углом ввода ультразвукового луча  $\alpha = 60^0$  ( $\alpha = 58^0$ ). При этом для прицельного озвучивания зоны головки рельса со стороны рабочей грани ПЭП поворачивают относительно продольной оси на угол  $\gamma = 32 - 34^0$ реализуя так называемую схему «змейка» (Рисунок 26)

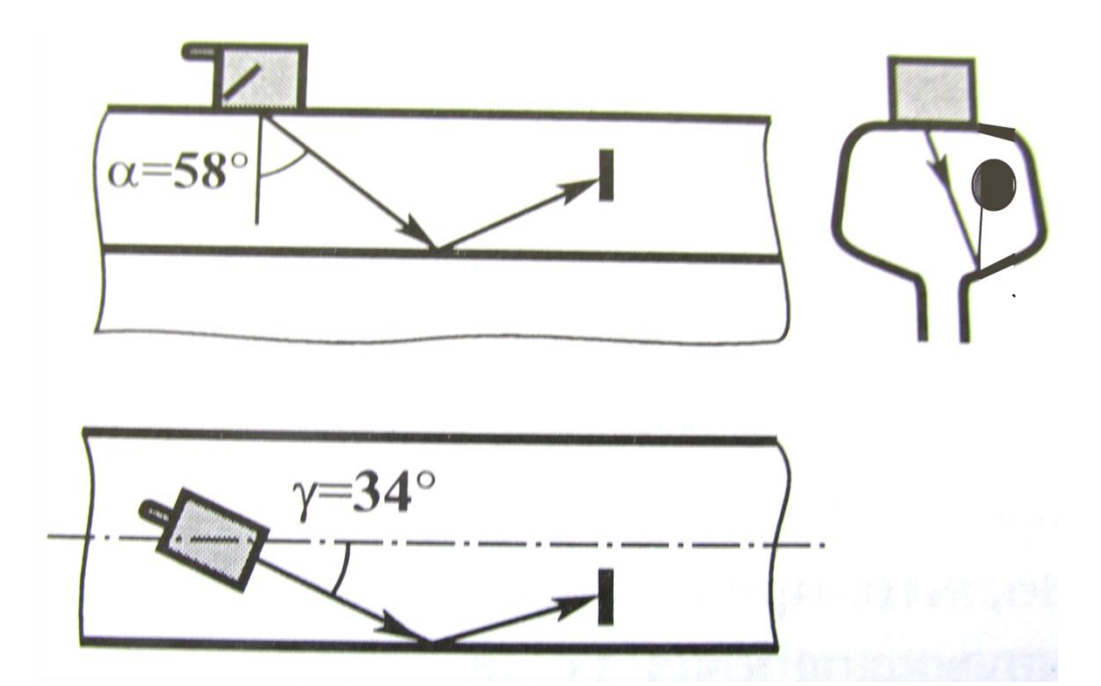

Рисунок 26. Углы ввода (α) и разворота (γ) ультразвуковых колебаний в головку рельса

Для надежного обнаружения дефектов различной орентации в съемных двухниточных дефектоскопах при контроле головки рельса используют два идентичных пьезопреобразователей, направленных по и против хода движения поездов (Рисунок 27)

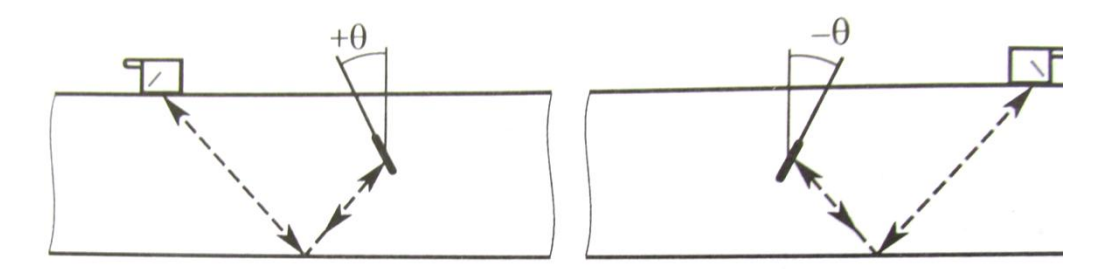

Рисунок 27. Обнаружение различно орентированных дефектов в головке рельсов

Для обнаружения пооперечных трещин вголовке рельса применяется наклонный преобразователь суглом ввода ультразвуковых колебаний в рельс  $\alpha = 70^0$  ,направленных вдоль продольной оси (γ=0<sup>0</sup>). такаяя схема используется как дополнительная. На некоторых участках пути дефекты в виде поперечных трещин в головке рельса могут развиваться со стороны нерабочей грани. для этого первый (по ходу движения дефектоскопа) наклонный ПЭПв искательной системе разворачивают на 34<sup>0</sup> относительно продольной оси рельса в сторону нерабочей грани. Указанную схему контроля применяют в зависимости от состояния рельсового хозяйства согласно графика, утвержденного начальником дистанции пути.

Сечения головки рельса, неоднородности которых дают звуковые сигналы в эхо-каналах при проходе дефектоскопной тележкой, должны проверятся ручным ПЭП с измерением координат обнаруженных дефектов. Перед контролем необходимо настроить чувствительность ручного канала. Участок рельса, по которому будет перемещаться ручной ПЭП (в пределах 200мм по обе стороны от дефектного места), очищают шебером от грязи, ржавчины или мазута и протирают ветошью. Затем выполняют тщательный визуальный осмотр с помощью зеркала, фонаря и лупы с целью выявления поверхностных дефектов, повреждений или неровностей, которые могут служить очагами зарождения трещины. Для обеспечения надежного акустического контакта очищенную поверхность обильно смачивают контактирующей жидкостью (водой раствором спирта зимой, минеральным маслом). Ручной ПЭП устанавливают на подготовленную поверхность так, чтобы ультразвуковые колебания распространялись в направлении предполагаемого дефекта, по возможности перпендикулярно его плоскости. Поиск дефекта ведут путем возвратно-поступательного перемещения ПЭП вдоль контролируемой зоны, непрерывно поворачивая его на угол  $10 - 30^0$  (Рисунок 28) дефект 21.2

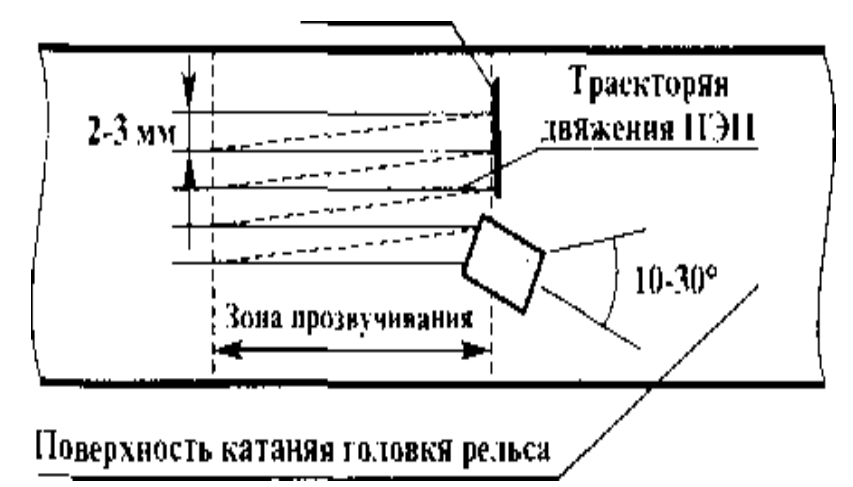

Рисунок 28. Схема сканирования при уточнении координат обнаруженного дефекта с помощью ручного ПЭП

ПеремещниеПЭП должно быть таким, чтобы обеспечивалось прозвучивание перпендикулярного сечения рельса центральным лучем ПЭП с шагом 2 – 3мм, а скорость перемешения не превышала бы 100мм/с

Величину условной протяженности дефекта измеряют длиной перемещения наклонного искателя по поверхности рельса в направлении перпендикулярном плоскости ультразвукового луча между крайними положениями искателя (Рисунок 29).

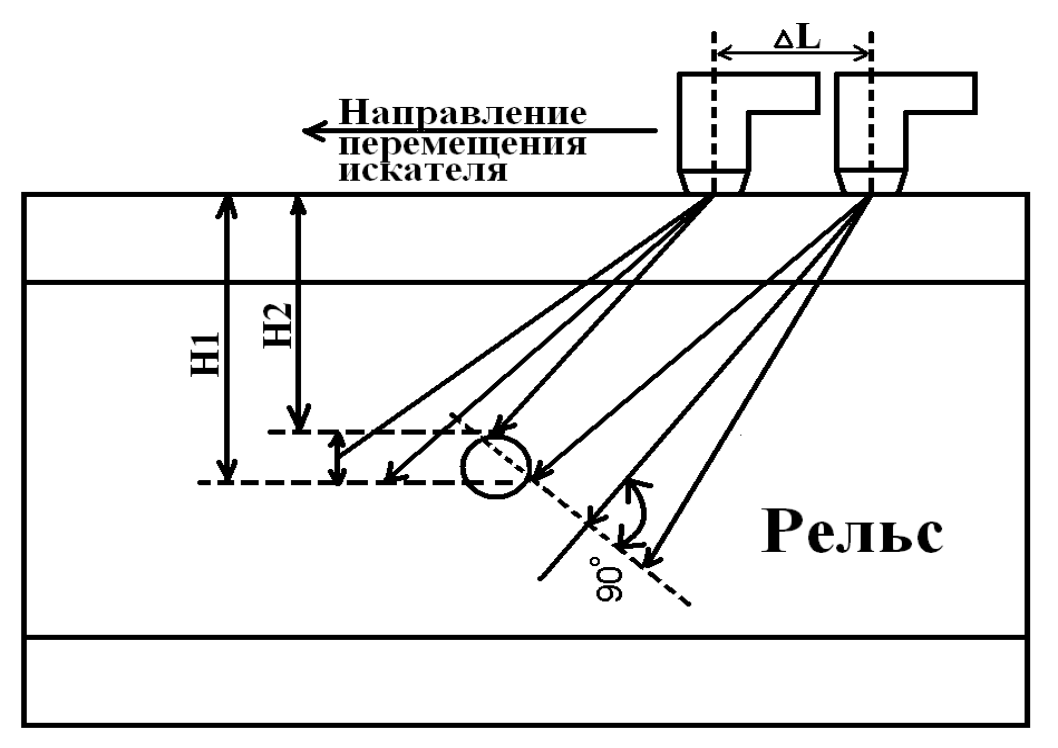

Рисунок 29. Схема определения протяженнисти дефекта

Перемещая наклонный искатель по смоченной поверхности катания головки рельса, зафиксировать его в положении, при котором на экране

появится минимальный эхо – импульс от найденного отверстия. На рельсе против центра излучения искателя поставить метку мелом или карандашом. Не меняя положения искателя, ручкой «координаты дефекта» подвести маркерную метку к переднему фронту эхо – импульса и по шкале Н против угла ввода, равного 40<sup>0</sup>, взять отсчет глубины H<sub>1</sub>, записать в таблицу 8

| $N_2$<br>образца | № дефекта | Усл.протяж.<br>$\Delta L$ , MM | <b>MM</b> | $\Pi$<br><b>MM</b> | ΔΗ<br><b>MM</b> |
|------------------|-----------|--------------------------------|-----------|--------------------|-----------------|
|                  |           | 35                             | 85        |                    |                 |
|                  |           |                                |           |                    | <b>4</b>        |
|                  |           |                                |           |                    |                 |

Таблица 8 – Характеристики дефекта

Продолжить перемещение искателя в том же направлении и зафиксировать его в положении, при котором амплитуда эхо – сигнала вновь станет минимальной. Нанести на головке рельса вторую метку, подвести маркерную метку к переднему фронту эхо – импульса и взять отсчет (по шкале).

Измеренное линейкой расстояние между метками на головке рельса и будет являться условной протяженностью дефекта.

Разница в показаниях глубиномера  $H_1 - H_2$  будет являться условной высотой дефекта (Рисунок 30).

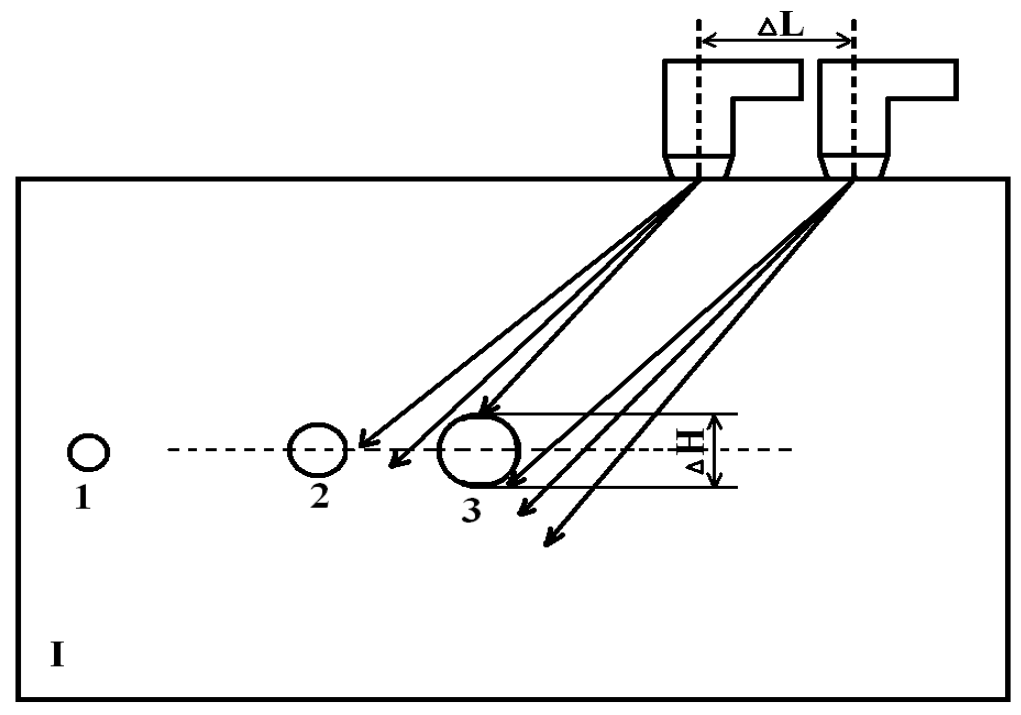

Рисунок 30. Определение условной высоты дефекта

Условная ширина Δх дефекта определяется перемещением ПЭП от одного края рельса к другому (от рабочей грани рельса к нерабочему).

Полученные условные размеры не дают представления об истинных размерах, однако на основании их анализа можно представить характер дефекта, направления, распространения и глубину залегания.

## *Контрольные вопросы*

1 Какие методы ультразвукового контроля применяются при отыскании дефектов вголовке рельсов

2 Какие ПЭП применяются для отыскания дефектов в головке рельса 3 Как определяются условные размеры дефекта

## **4.7. Методика работы при сплошном и вторичном контроле**

К работе дефектоскопа допускаются лица с разрядом не ниже указанного в инструкции по эксплуатации дефектоскопа которым производится контроль рельсов. Перед проведением сплошного контроля рельсов необходимо настроить дефектоскоп и проверить его работоспособность в соответствии с инструкцией по эксплуатации. Залить вбачки необходимое количество контактируюшей жидкости.Установить подъемное устройство БУИ на удобном для оператора уровне. Включить дефектоскоп, при необходимости установить оптимальное качество изображения на экране и затем установить основной режим работы.Устоновить необходимые начальные данные: код направления, Ф.И.О. оператора, название участка, киллометр, пикет, путь, звено и направлене движения дефектоскопа.Опустить искательные системы, обеспечитьподачу контактируещей жидкости на обе рельсовые нити, настроить дефектоскоп на тип рельса.

Для реализации сплошного контроля перемещать дефектоскопную тележку необходим со скоростью не более 4 км/час по всей длине рельсов. В качестве индикаторов дефектоскопа использовать: -головные телефоны (при наличии признаков дефекта появляются сигналы одного или нескольких тонов, отдельно на правой и левой рельсовых нитей); - экран ЖКД с индицируемой в режиме «Поиск-М» мнемонической схемой прозвучивания (при наличии признаков дефекта выделяются сегметы отдельно по каждому каналу и рельсовой нити, они указывают орентировочное место расположения дефекта по высоте рельса) и номеров канала внижнем ряду. При появлении признаков наличия дефекта

необходимо выяснить причину срабатывания индикаторов АСД, для чего проанализировать прошедшие сигналы в режиме «оценка». При частых пропаданиях аккустического контакта из-за сильного загрязнения поверхности катания головки рельса необходимо опустить очистительные устройства. Сплошной контроль в режиме «Поиск-В» следует применять как один из основных наравне с режимом «Поиск-М», а также настоятельно рекомендуется в этом режиме выполнять контроль болтовых стыков, сложных участков рельсов, участков рельсов с отличающимися акустическими характеристиками (например, «шумящие рельсы или упавнительные звенья орентировочно длиной12,5 и 25 м на бесстыковом пути), стрелочных переводов и кривых участках пути. Для кратковременной приостановки работы с дефектоскопом в случае пропуска поездов или заправки бачков контактируеюшей жидкостью необходимо установить режим «пауза» - экономичный режим работы дефектоскопа с сохранением всех параметров настройки и режима работы дефектоскопа, а также продолжением отсчета времени и подогрева экрана ЖКД.

При контроле взимнее время необходимо: надеть головные телефоны под головной убор; опустить очистители при необходимости очистки оверхности головки рельсов от снега; проверить что включен автоподогрев экрана; устанвить необходимый температурный порог включения подогрева; впроцессе контроля рельсов постоянно следить за поступлением контактирующей жидкости под блоки резонаторов, при необходимости снять шланги и прочистить штуцеты блоков резонаторов и кранов бачков. При контроле болтового стыка необходимо нажать кнопку «болтовой стык» за 200 – 300 мм до наезда искательной системы на проекцию первого отверствия и отжать орентировочно за 200 – 300 мм после прохода искательной системы проекции последнего отверствия в стыке.

Ложное срабатывание АСД может происходить при:

- наличии дополнительного отверствия рядом сболтовым отверствием;

- близком расположением двух отверствий для рельсовых соеденителей.

При механических повреждениях поверхности катания головки рельса, необходимо проведение ручного контроля отдельных сечений рельса в соответствии с документом «Методические указания по ультразвуковому контролю участка рельса смеханическим повреждением поверхности катания головки рельса». Контрольсварных стыков

производится ручным искателем с углом ввода  $50^0$  согласно документов ОАО «РЖД» на проверку сварных стыков. В процессе контроля оператор должен периодически проверять работу дефектоскопа и оценивать качество записи по каналам контроля.

После просмотра записей регистратора оператором по расшифровке записей и выявление подозрительных сигналов указывающих на возможный сигнал от трещины в рельсе необходимо назначить вторичный контроль однониточными или переносными дефектоскопами. При получении сигнала в зоне болтового стыка необходимо осмотреть стык со снятием накладок предварительно оградив место работ сигналами «Остановка» При контроле рельс скоростными средствами контроля (вагоны – дефектоскопы, дефектоскопные дрезины) сомнительные сигналы также проверяются вторичным контролем. При проведении вторичного контроля необходимо выяснить причину появления сигналя.

## *Контрльные вопросы*

- 1 Расскажите о методике ультрозвукового контроля.
- 2 В каких случаях назначается вторичный контроль рельса

## **4.8. Контроль шейки и подошвы рельса**

Зона основного металла рельса –это зона между болтовыми и сварными стыками. наиболее характерными дефектаи шейки рельса с ее продолжением в подошву рельса являются:

Наиболее характерными дефектами шейки рельса ее продолжением в подошву рельса (Рисунок 31) являются:

- **50.2** (расслоение шейки);
- **52.2** (трещина в зоне сопряжения головки с щеткой рельса);
- **55** (поперечная трещина в шейке);
- **60** (волосовины, выколы части подошвы);
- **69** (трещины и коррозия подошвы).

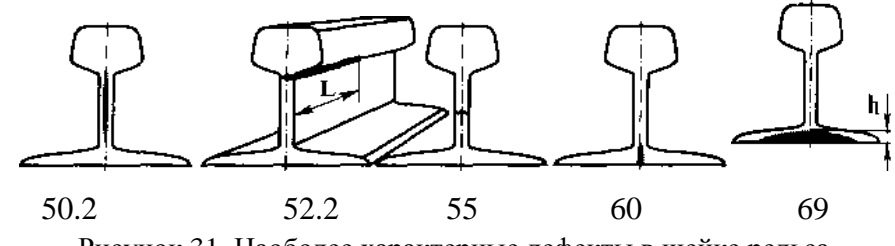

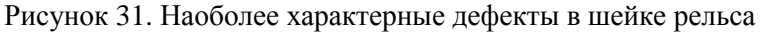

Выявление дефектов в шейке и подошве рельса применяется зеркально теневой метод контроля

Для работы по зеркально-теневому методу необходимо ручкой «Тип рельса» дефектоскопа добиться совмещения строб-импульса с донным сигналом Коэффициент выявляемости реальных дефектов в рельсах, определяемый как отношение амплитуды донного сигнала над дефектом U к амплитуде дойного сигнала на бездефектном участке рельса в зависимости от ориентации и размеров дефекта, может иметь значения от 0 (при полном перекрытие ультразвукового пучка дефектом) до 0,6 (при частичном перекрытия пучка или рвссеянии ультразвуковых колабаний)

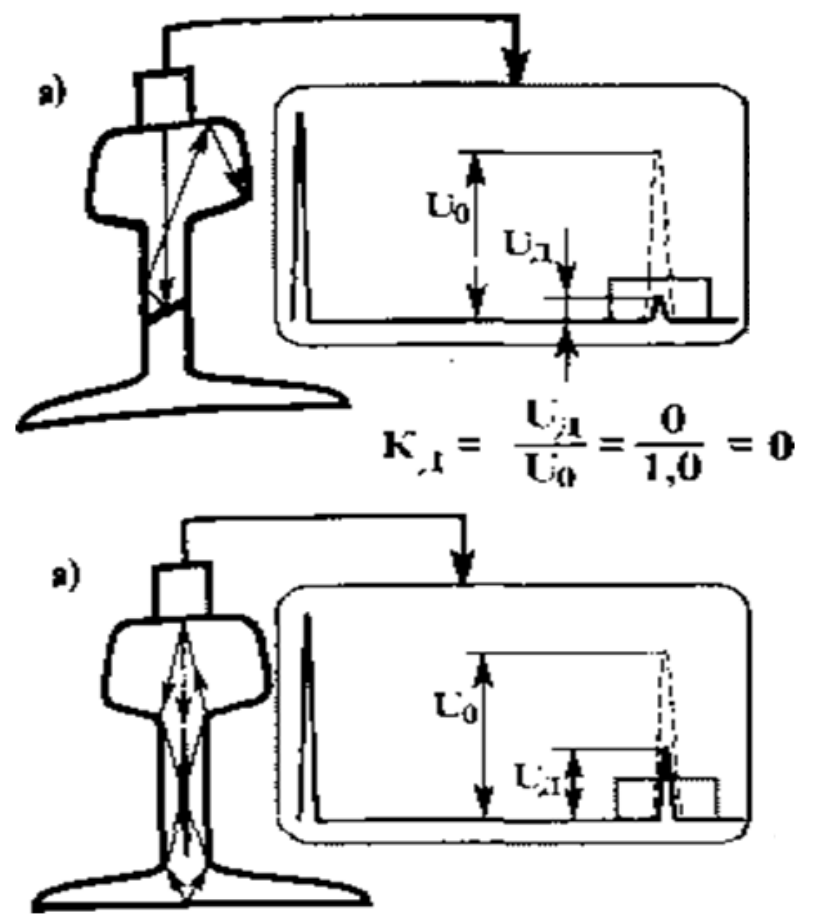

Рисунок 32. Коэффициент выявляемости дефектов

$$
K_{\scriptscriptstyle\mathcal{A}} = U_{\scriptscriptstyle\mathcal{A}} / U_0
$$

Этод метод является единственным позволяюшим обнаруживать дефекты кодов 50 и 60 в виде вертикальных продольных расслоений,существенно рассеивающих ультразвуковые колебания, но практически не отражающих волну в направлении к ПЭП Уменьшение донного сигнала может произойти не толькоиз-за наличия трещины в

рельсе, но и из-за других факторов, посуществу являющихся помехами для зеркально – теневого метода ультразвукового контроля. Поэтому при срабатывании звукового идикатора прямого канала в первую очередь необходимо проверить центровку искательной системы,центровка блоков ПЭП нарушена (это часто бывает ц<sup>а</sup> кривых участках пути), необходимо отрегулировать положение ПЭП относительно продольной оси рельса. соответствующее максимуму донного сигнала

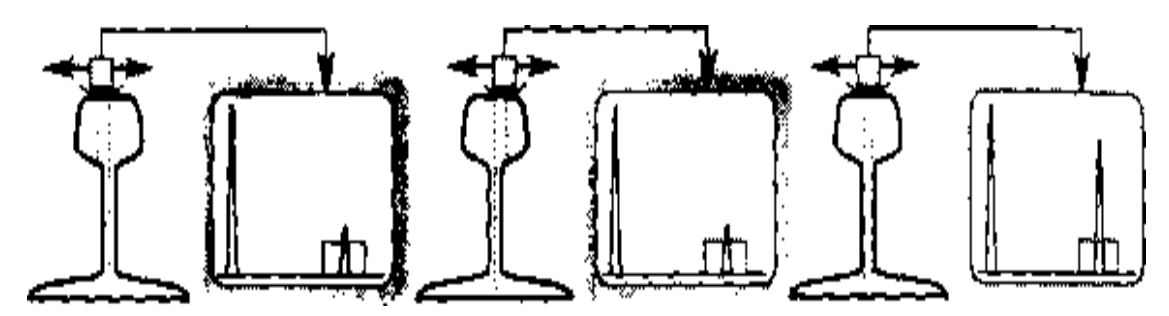

Рисунок 33. Центровка акустических блоков дефектоскопа относительно продольной оси рельса максимум донного сигнала

Для достоверности контроля в некоторых случаях применяют анализ не первого, а второго донного сигнала, более чувствительного к внутреним дефектам в рельсах и менее чувствительного к помехам

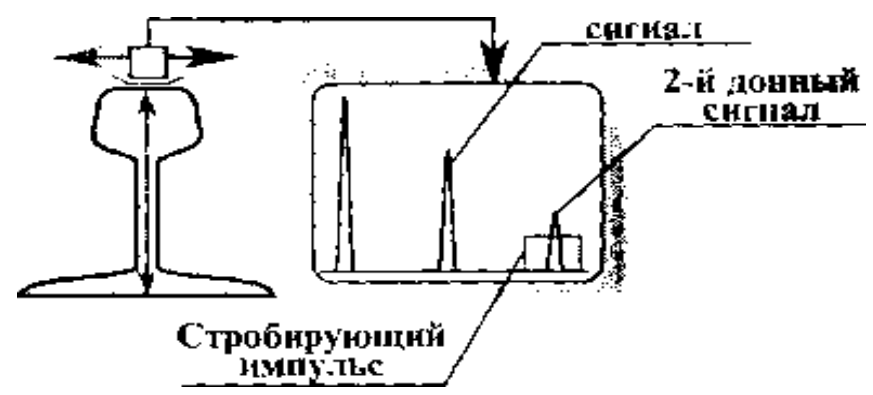

Рисунок 34. Выделение второго донного сигнала с помощью стробируещего импульса.

Звуковой индикатор будет срабатывать только при уменьшении второго донного сигнала ниже зондирующего порога При контроле зеркально-теневым методом пеобходи - М<sub>о</sub> иметь в виду, что возможны случаи, когда в контролируемом сечении имеется весьма крупный дефект, но звуковой индикатор дефектоскопа не срабатывает. Это может произойти из-за того, что ультразвуковой луч, многократно переотражаясь от дефекта и поверхности катания рельса, попадает в зону стробироваиия сигнала (Рисунок 35).

Пропуск дефекта из за попадания многократно переотраженного от дефекта и поверхности катания эхо-сигнала в зону стробирования донного сигнала

Появление звукового сигнала в канале с прямым ПЭП может быть вызвано следующими причинами :

-нарушение контакта, грязь;

-нарушение центровки ПЭП;

-вмятины и поверхностные дефекты;

-одиночные отверствия в шейке ;

-корозия подошвы;

-опасные дефекты

Действие оператора:

-удалить грязь;

-сместить ПЭП к центру

-убедится визуально,выполнить ручной контроль;

-убедится визуально;

-убедится визуально с помощь зеркала выполнить ручной контроль наклонным ПЭП;

-ручной контроль,маркировка дефектного рельса, запись в журнал, выдача уведомления

Эхо – метод при налонном вводе аккустических колебаний также позволяет обнаруживать ряд дефектов пятой и шестой групп, таких как расслоение mefiKi<sup>1</sup> рельса (код 50), продольные и поперечные трещины  $B$ шейке **(код 55),** трещины в шейке в зоне сварного<sup>0</sup> стыка **(код 56)**, коррозия подошвы **(код 69)** и другие

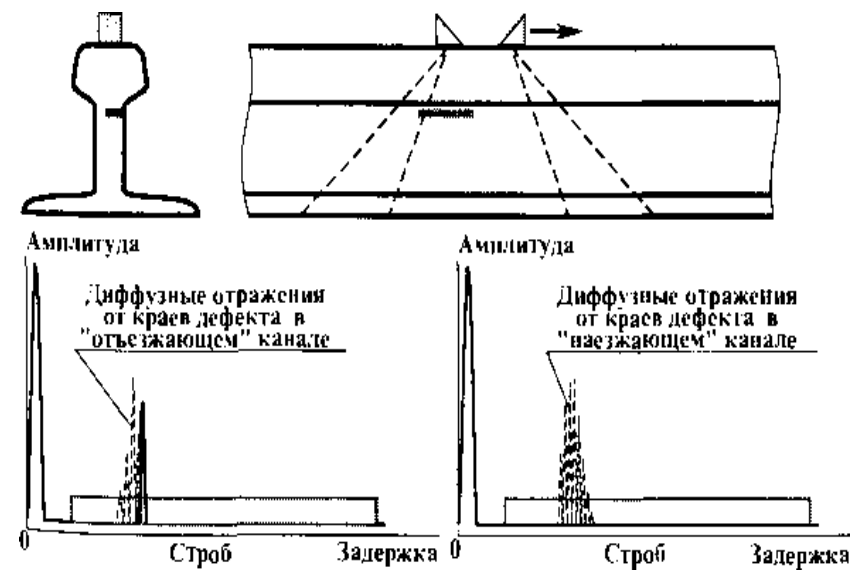

Рисунок 35. Процесс формирования сигналов наклонными ПЭП

## *Контрольные вопросы*

1Какие методы контроля применяются при контроле шейки рельса 2 Назовите причины срабатывания звукового индикатора на перегоне

3 Назовите действие оператора при срабатывании звукового индикатора

## **4.9. Контроль болтового стыка**

Ультразвуковой контроль рельса в зоне болтового стыка

Болтовой стык подвергается значительным воздействиям, вызываемым ударами колес при проходе стыковых зазоров. Особенно высокие напряжения возникают на кромках болтовых отверстий. Надрывы, вызванные сверлением, и коррозия ускоряют процесс трещин образования. Трещины, проходящие через болтовые отверстия, всегда начинаются у поверхности отверстия и идут по шейке под углом около 45° к продольной оси рельса- В результате развития такой трещины с торца выкалывается кусок головки рельса длиной, примерно равной высоте рельса, что может привести к сходу подвижного состава

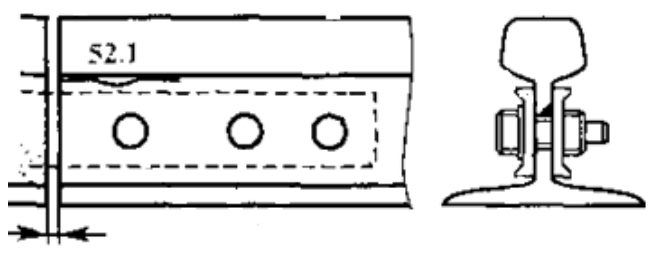

Рисунок 36. Основные элементы болтового стыка рельса и характерные дефекты в зоне стык

Кроме радиальных трещин от болтовых отверстий в зоне болтового стыка весьма часто обнаруживаются следующие дефекты:

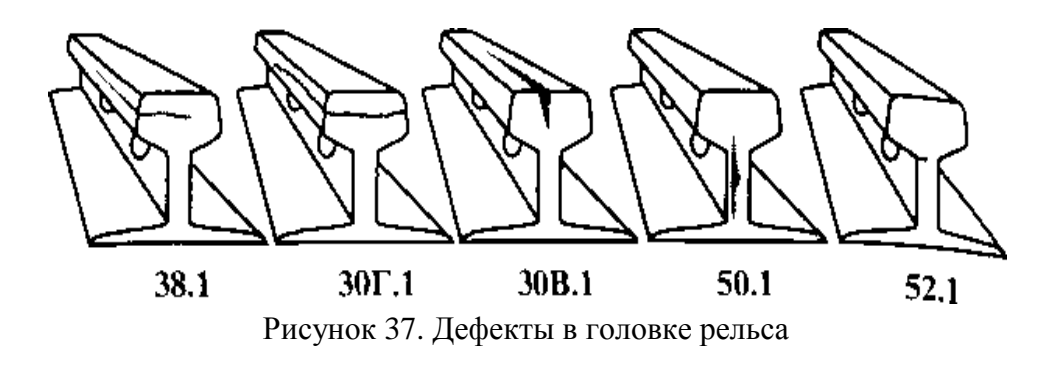

71 При наезде на дефектное сечение происходит уменьшение амплитуды донного сигнала ниже заданного уровня и срабатывание звукового индикатора дефектоскопа.

Контроль зоны болтового стыка с помощью прямых ПЭП весьма сложен, так как даже в бездефектном стыке происходит срабатывание звукового индикатора при прохождении над каждым болтовым отверстием и стыковым зазором. В отдельных случаях при контроле одним прямым ПЭП оператор только по увеличению длительности звукового сигнала над дефектным болтовым отверстием может обнаружить дефект 53.1 (Рисунок38).

Для упрощения контроля зоны болтового стыка

АК. Гурвичем еще в 1961 году была предложена схема «ультразвуковой калибр», реализуемая с помощью одновременно включаемых в один дефектоскопический канал двух прямых ПЭП. При проходе болтового стыка с помощью кнопки «КАНАЛ-2» прямых ПЭП к основному ПЭП подключается дополнительный. Расстояние между преобразователями выбрано несколько больше диаметра бездефектного болтового отверстия. При этом бездефектное отверстие не перекрывает одновременно оба Ультразвуковых луча и над таким болтовым отверстием всегда будет регистрироваться донный импульс. При наличии трещины полностью или частично перекрываются оба луча. Это приводит к резкому уменьшению или полному исчезновению донного импульса, а, следовательно,к срабатыванию индикатора (Рисунок 39).

Схема «ультразвуковой калибр» внедрена на всех съемных дефектоскопах. Ее необходимо включать при проходе болтового стыка путем нажатия кнопки «болтовой стык»

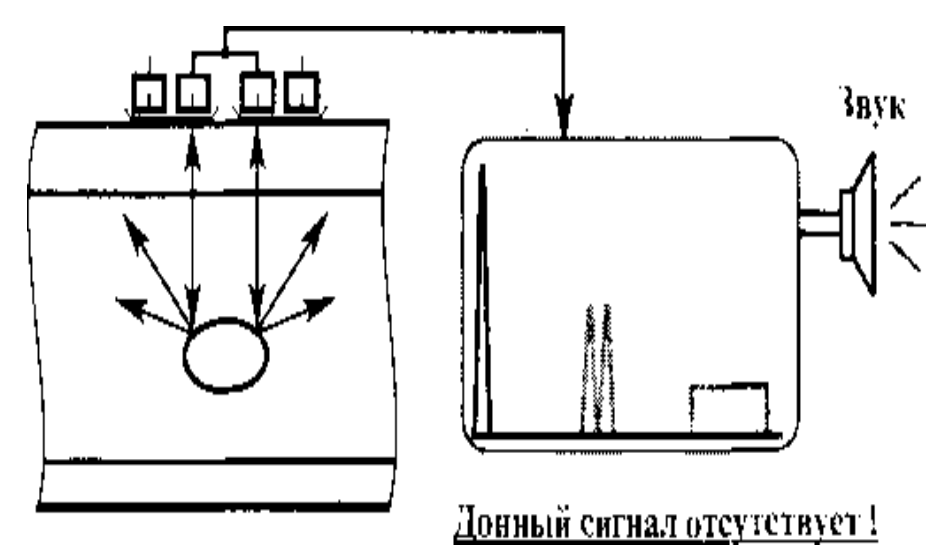

Рисунок 38. Ложное срабатывание дефектоскопа, реализующего схему «ультразвуковой калибр», при озвучивании бездефектного болтового отверстия с овальным профилем
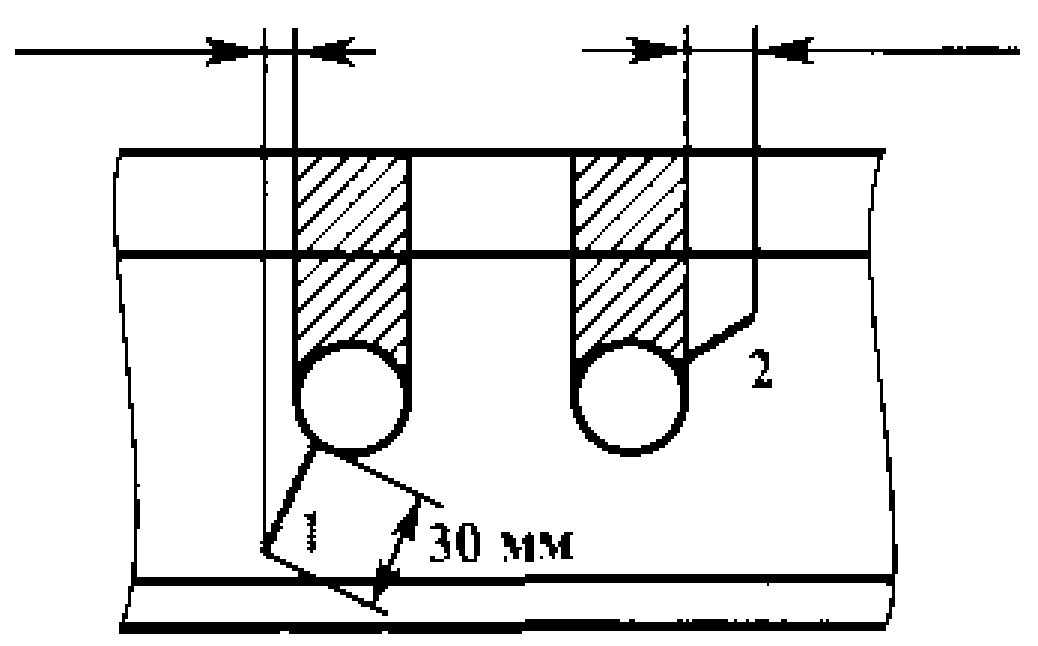

Рисунок 39. Дефект небудет обнаружен т.к. гарантируется обнаружение только тех дефектов 53.1, у которых проекция на поверхность катания выходит за проекцию болтового отверствия более, чем на10 мм

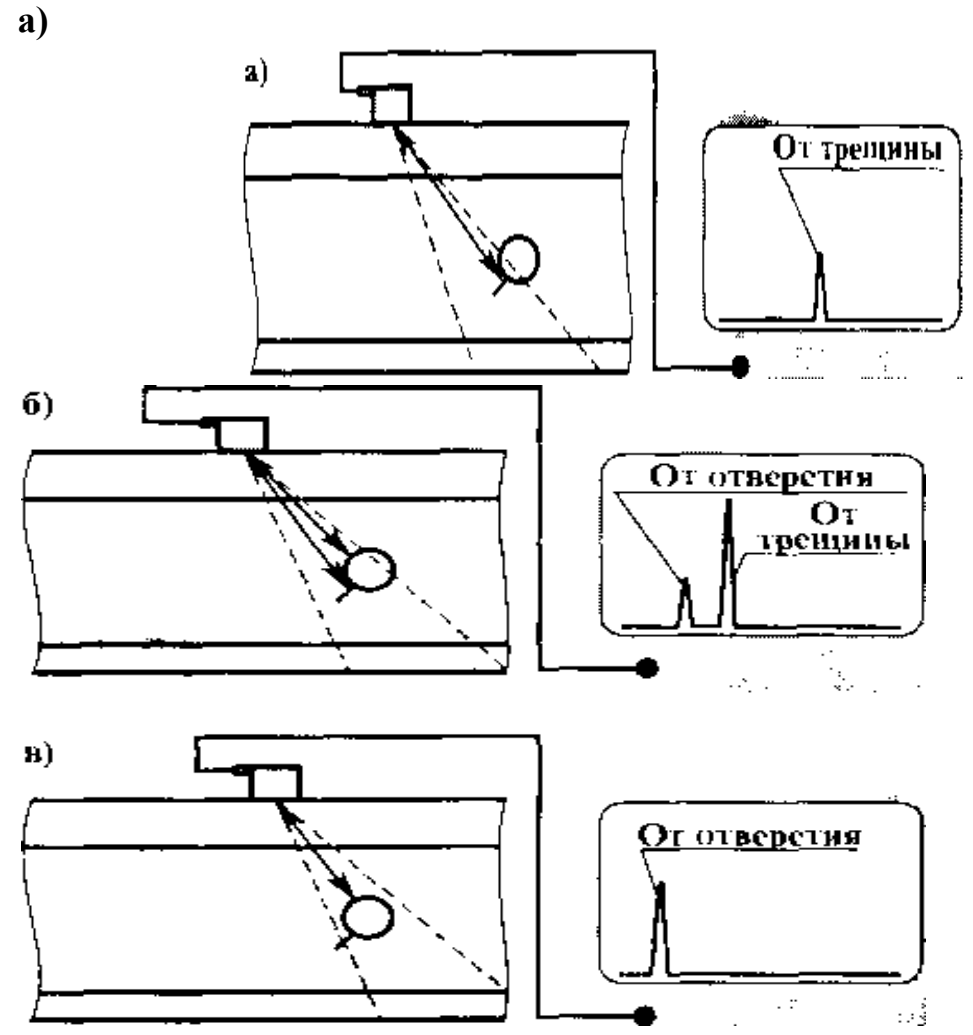

Рисунок 40. Эхо-сигналы от стенки болтового отверстия и от трещины, развивающейся вниз и влево

Такое представление эхо-сигналов иа экране дефектоскопа позволяет как бы «увидеть» трещину, а не толь<sup>-</sup> ко надеяться на звуковой индикатор. Кроме того, эхо<sup>-</sup> метод позволяет «заглянуть» под отверстие и обпаружить трещины, частично проходящие через стенку шейки рельса (так называемые трещины в виде «косынки»)- В дальнейшем рассмотренный принцип обнаружения радиальных трещи и от болтовых отверстий использовался при модернизации двухниточного дефектоскопа с электронно-лучевой трубкой ПОИСК-1 ОЭ.

Этот способ обладает определенными недостатками:

— угол ввода луча  $a = 58^{\circ}$  не оптимален для обнаружения дефектов кода 53.1, которые преимущественно распространяются под углом около 45° относительно горизонтальной оси рельса;

— диаграмма направленности (точнее, ширина ультразвукового луча на глубине нахождения отверстия) имеет недостаточный угол раскрытия, чтобы обеспечить надежное одновременное озвучивание стенки отверстия и любой трещины кода 53.1.

Последний фактор приводи: к тому, что эхо-сигналы от отверстия и трещины на экране появляются последовательно (не одновременно), что требует тщательного визуального анализа сигналов на экране ЭЛТ дефектоскопа и препятствует внедрению автоматического контроля

Целью расширения диаграммы направленности наклонного *(а* = 38°) ПЭП в ультразвуковых вагонах дефектоскопах и в автомотрисах дефектоскопных АМД-1 и АМД-3 используют пьезопластипы, площади которых уменьшены по сравнению с площадью традиционной пьезопластины диаметром 12 мм на 30—40% .

### *Контрольные вопросы*

1 Какой метод используется при контроле болтового стыка.

2 Наэовите порядок проведения контроля

3 Какие трещины не могут быть обнаружены при контроле болтового стыка

**5 Стандартные образцы используемые при неразрушающем контроле рельсов**

Стандертный образец СО-1 (Рисунок 41), изготовленный по ГОСТ 14782-86 из органического стекла с определенными аккустическими свойствами, используется для настройки дефектоскопов на заданную условную чувствитнльность, выраженную в миллиметрах.

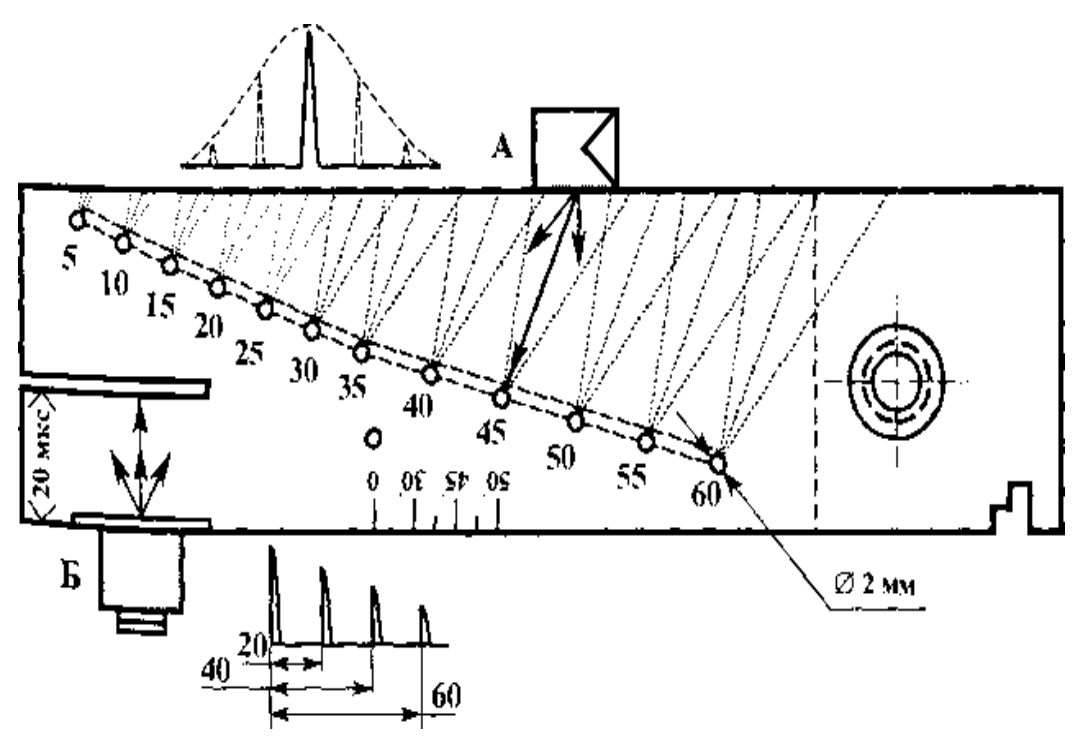

Рисунок 41. Стандартный образец СО-1

Стандартный образец СО-2 применяют при контроле ультразвуковым дефектоскопом изделий из малоуглеродистой и низколегированной сталей для определения:

условной чувствительности; мертвой зоны; погрешности глубиномера; угла ввода луча; ширины основного лепестка диаграммы направленности импульсного коэффициента преобразования; предельной чувствительности.

*Технические характеристики:* 

изготовлен из стали марки 20 или из стали марки 3 по [ГОСТ](http://www.ntcexpert.ru/documents/gost14637-89.pdf#_blank)  [1463789](http://www.ntcexpert.ru/documents/gost14637-89.pdf#_blank)

скорость распространения продольной волны в материале образца при температуре 20±5°С составляет 5900±59м/с;

75

время распространения ультразвуковых колебаний в прямом и обратном направлениях 20±1 мкс;

геометрические размеры соответствуют требованиям РД

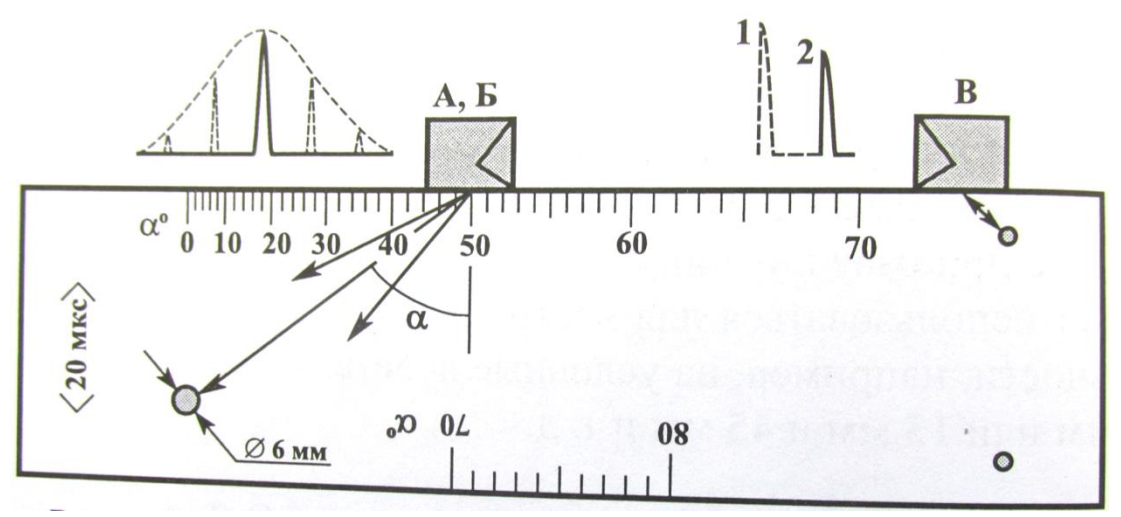

Рисунок 42. Стандартный образец СО-2

Стандартный образец СО-2 предназначен для калибровки ультразвуковых дефектоскопов при контроле качества рельсов, а также деталей и узлов железнодорожного подвижного состава при совмещенной и раздельной схемах включения пьезоэлектрических преобразователей на частоту более 1,5МГц. Стандартный образец СО-3Р используют для определения:

-условной чувствительности при контроле эхо- и дельта-методами;

- мертвой зоны;

-погрешности глубиномера и погрешности измерения координат отражателя;

- стрелы преобразователя;

- угла ввода ультразвуковых колебаний;

- ширины основного лепестка диаграммы направленности наклонного ПЭП;

- импульсного коэффициента преобразования при контроле рельсового или близкого к нему по акустическим свойствам металла.

Образец СО-3Р изготавливается из стали марки 20 в соответствии с требованиям [ГОСТ 18576-96](http://www.ntcexpert.ru/docman3/doc_download/83--18576-96)

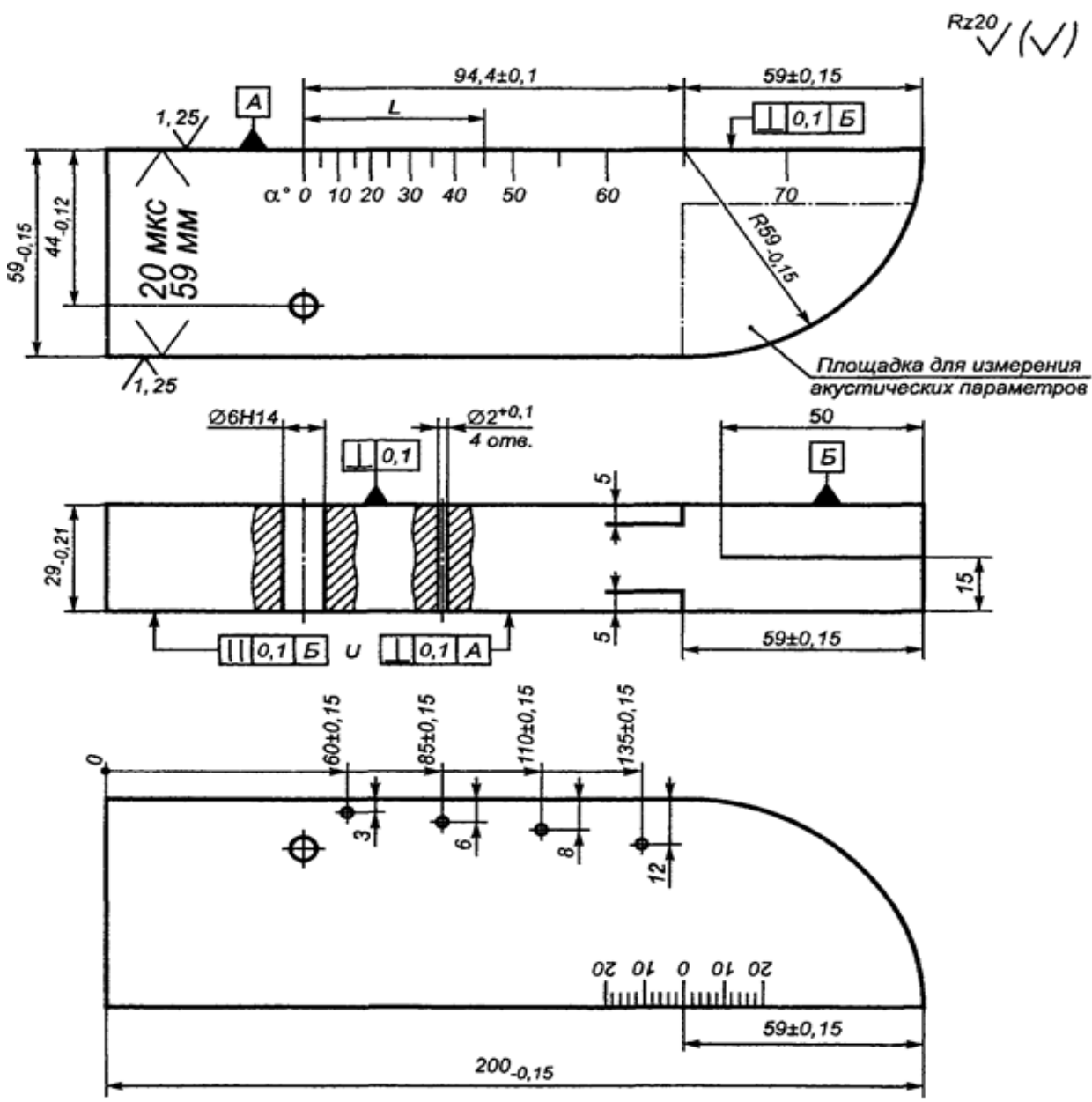

Рисунок 43. Стандартный образец СО – 3Р

# *Контрольные вопросы*

1 Из какого материала изготовлены стандартные образцы СО-1, СО-2 и СО-3Р ?

2 Для чего предназначены стандартные образцы СО-1,СО-2 и СО-3Р?

3 Каковы особенности конструкции стандартных образцов СО-1, СО-2 и СО-3Р?

### **6 Настройка параметров контроля**

#### *Определение точки выхода луча ПЭП*

Перемещая преобразователь по смоченной рабочей поверхности образца, выбрать такое его положение, при котором амплитуда эхосигнала от вогнутой цилиндрической поверхности наибольшая. В этом случае точка выхода луча, нанесенная на поверхности ПЭП, должна совмещаться с точкой «О» на стандартном образце СО – 3 или СО – 3Р, которая является геометрическим центром полуокружности (Рисунок 44).

#### *Определение угла ввода луча ПЭП*

Угол ввода луча считается по шкале стандартного образца СО – 3Р против метки, обозначающей точку выхода луча, при установке преобразователя в положении, соответствующем максимальной амплитуде эхо-сигнала от отверстия диаметром 6 мм на глубине 44 мм в СО – 3Р (Рисунок 44)

Под «мертвой» зоной понимают область контролируемого изделия (рельса), прилегающего к контактной поверхности, дефекты в которой не выявляются при заданной условной чувствительности дефектоскопа с преобразователем.

«Мертвая» зона при контроле наклонным ПЭП в основном обуславливается:

- уровнем реверберационных шумов в призме ПЭП;

- согласованностью акустических сопротивлений материала призмы и контролируемого материала;

- длительностью зондирующего импульса;

- настройкой приемного тракта дефектоскопа.

После подготовки дефектоскопа подключаем, наклонные ПЭП с углом ввода 65<sup>0</sup>, определяем на CO – 3P «мертвую» зону, она равна 6 мм.

Величина «мертвой» зоны характеризуется минимальной глубиной расположения цилиндрического отверстия диаметром 2 мм, выполненного в СО – 2 или СО – 3Р. Например, при контроле сварных стыков рельсов «мертвая» зона не должна превышать для: ПЭП с  $\alpha = 65^0 - 3$  мм для ПЭП с  $\alpha = 50^0 - 8$  мм (Рисунок 44).

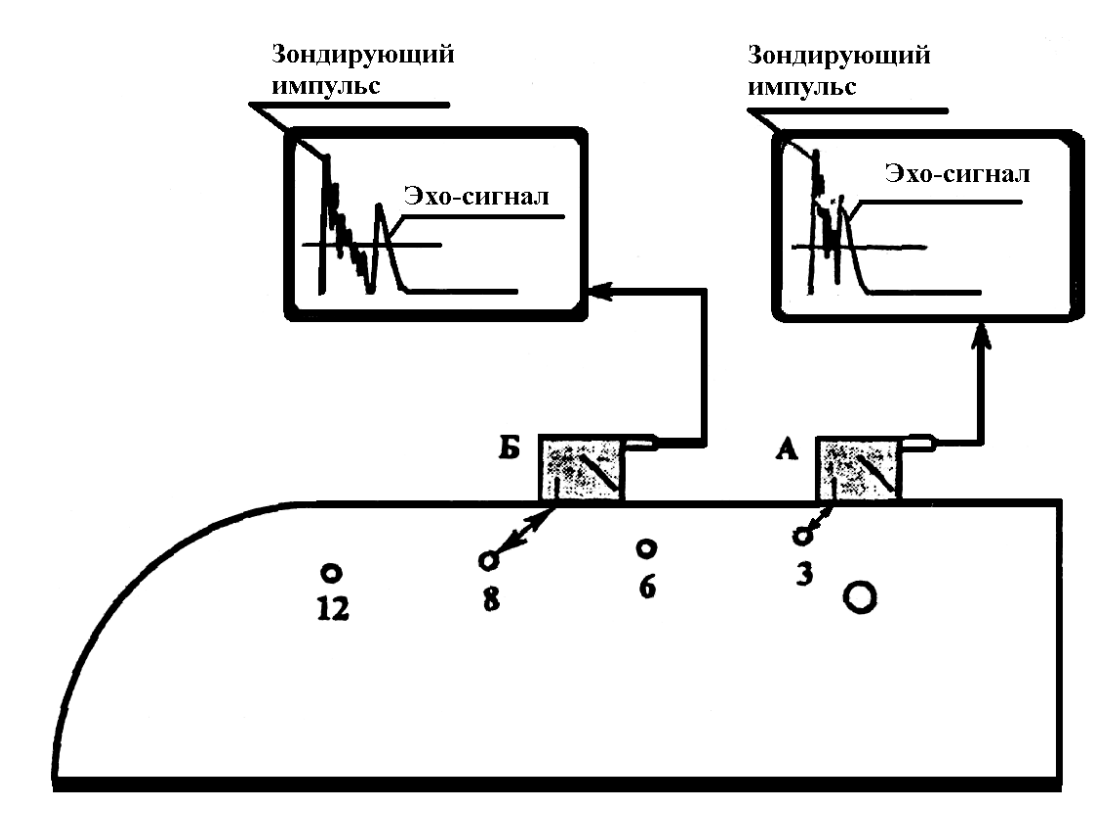

А – это сигнал от отверстия на глубине 3 мм сливается с зондирующим импульсом, М>3 мм; Б – эхо – сигнал от отверстия на глубине 8мм наблюдается отдельно от зондирующего импульса, М<8 мм. Рисунок 44. Проверка «мертвой» зоны на СО – 3Р

Точность работы глубиномера оценивается погрешностью измерения, известного интервала времени между двумя данными эхо – сигналами.

Точность работы глубиномера дефектоскопа проверяется по стандартным образцам СО – 2 или СО – 3Р измерением интервала времени между данными эхо – сигналами при прозвучивании образца прямым преобразователем в направлении, указанном стрелкой (20 мкс).

Точность работы глубиномера дефектоскопа с наклонным ПЭП проверяется по стандартному образцу СО – 2 или СО – 3Р путем выявления наклонным преобразователем отверстия диаметром 6 мм. Точность работы глубиномера считается удовлетворительной, если измеренное при помощи преобразователя  $(\alpha = 40 - 65)$  значение координаты глубины залегания составляетH=42+ 2 мм (Рисунок 45).

79

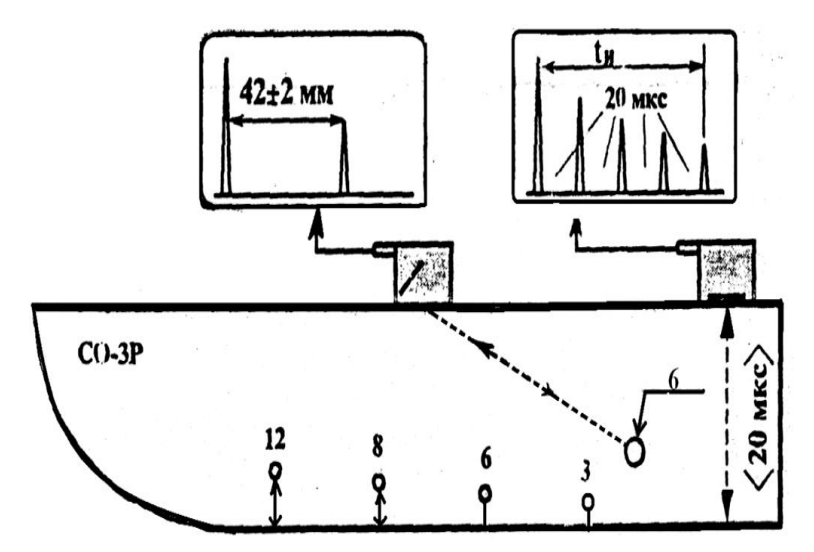

Рисунок 45. Проверка точности работы глубиномера дефектоскопа

# *Контрольные вопросы*

- 1 Что такое точка выхода и угол ввода луча?
- 2 От чего зависит глубина «ме ртвой зоны»
- 3 Как проверяется точность работы глубиномера?

### **Тема 2. Приборы и средства неразрушающего контроля**

# **1. Ультразвуковые однониточные дефектоскопы, принцип действия**

# **1.1 Ультразвуковые однониточные дефектоскопы, принцип действия**

Однониточные ультрозвуковые являются однониточными приборами и выявляют дефекты по всей длине и сечению рельса и ээлементов стрелочных переводов за исключением зон шейки над и под болтовыми отверствиями и определяет координаты с использованием звуковых и цифровых индикаторов. Однониточные днфектоскопы используются различных марок

Многоканальный дефектоскоп РДМ-1 (Рисунок 46) использует три канала, ЭМ и ЗТМ, масса не более 4,5кг, рабочая температура -30<sup>0</sup> до +50<sup>0</sup> время непрерывной работы без подзарядки аккумулятора не менее 8час.

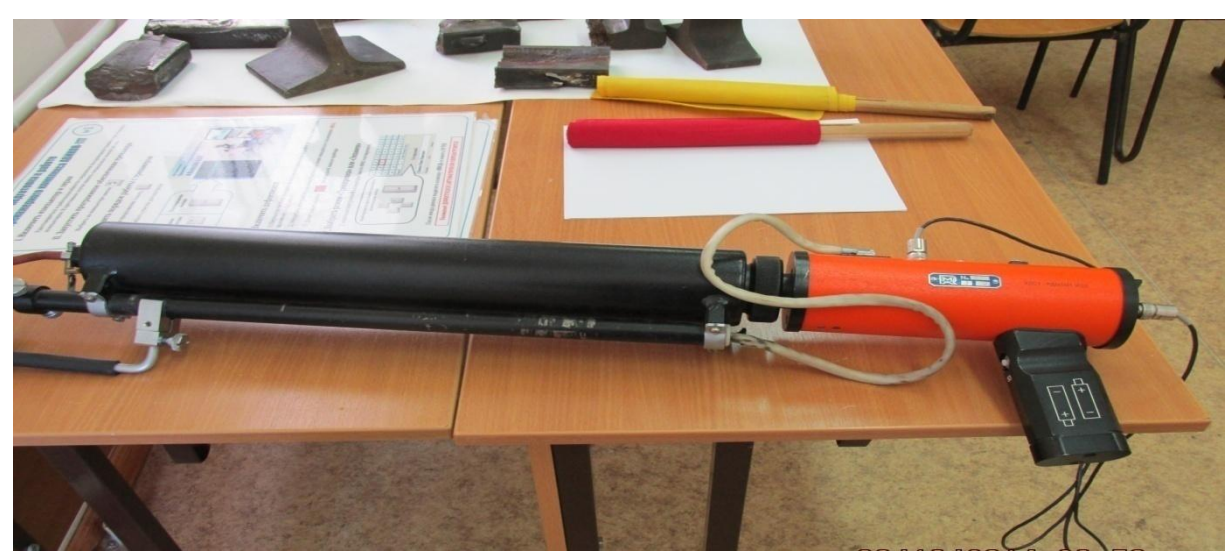

Рисунок 46. Однониточный ультразвуковой дефектоскоп РДМ-1

Многоканальный однониточный ультразвуковой дефектоскоп АВИКОН-15 преднозначен для вторичного контроля отдельных участков рельсов по показаниям съемных и мобильных средств дефектоскопии. Воспроизведение дефектограм по всем основным каналам. Отличительной особенностью дефектоскопа является: многоканальная схема прозвучивания сечения рельса (аналог схемы прозвучивания дефектоскопа АВИКОН-11); возможность сопоставления результатов вторичного и

сплошного контроля рельсов; Привторичном контроле возможность просмотра в пути заранее загруженных дефектограм контроля и их сравнение с полученной; орегинальная конструкция искательной системы позволяющея оператору быстро переключить схему центровки содной боковой грани головки на другую при контроле элементов стрелочных переводов; регистрация сигнала контроля рельсов покилометрового запаса; наличие цветного дисплея, на котором отображаются сигналы в виде А и В разверток в реальном времени; возможность повтора записи В-развертки подозрительного сечения по восьми каналам контроля за один проход деффектоскопа (аналогично съемным и мобильным средствам ультразвукового контроля); возможность подмены двухниточных дефектоскопных тележек на некоторых участках, при этом производится последовательный контроль каждой рельсовой нити; наличие каналоа ручного контроля; малый вес (около 8 кг) габариты.

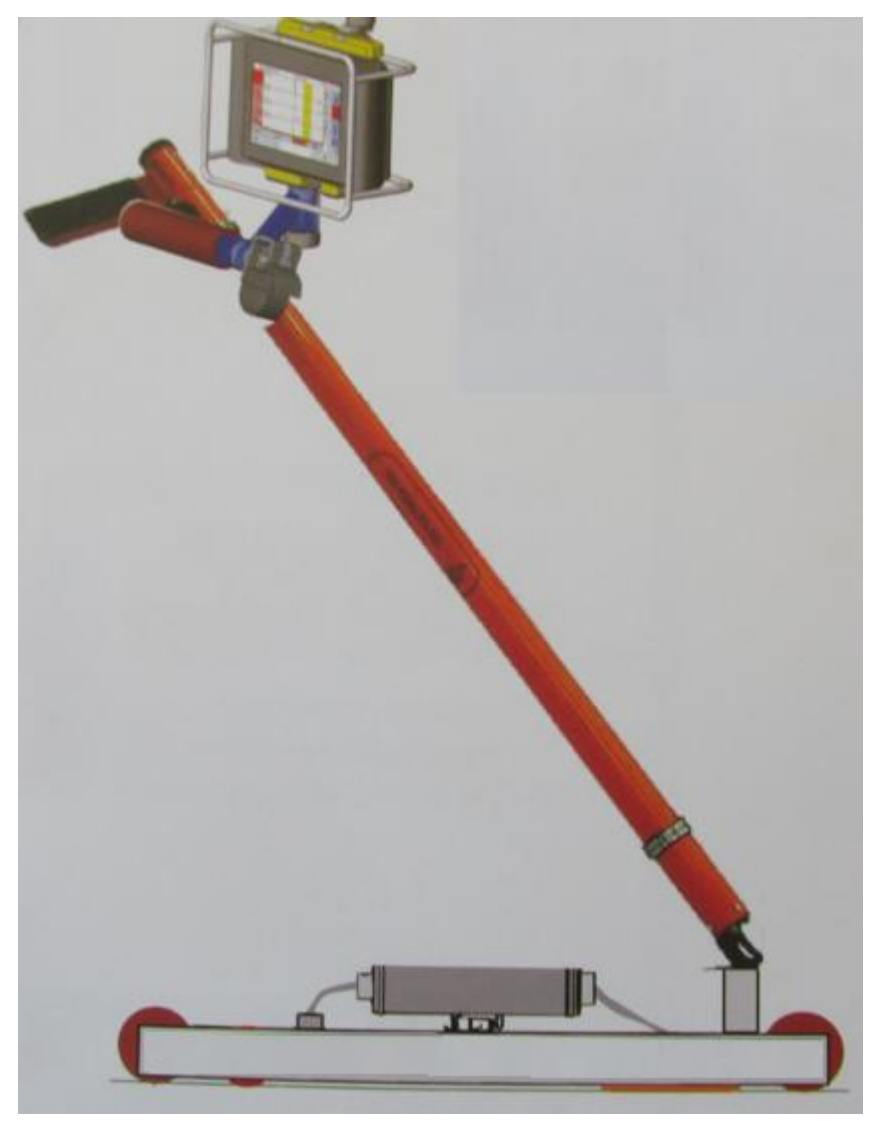

Рисунок 47. Однониточный дефекоскоп Авикон-15

Ультразвуковой портативный дефектоскоп Авикон - 02Р производит ультразвуковой контроль отдельных сечений рельса и стрелочных переводов со сплошной регистрацией результатов контроля ультразвуковым дефектоскопом. Отображаетсигналы контроля в виде А- и В- разверток. Массе дефектоскопа 2 кг. Контроль алюмине-термитных сварных стыков рельсов по зеркальному методу дефектоскопом Авикон - 02Р производится при помощи устройства сканирования САТС-02. Отличительной особенностью дефектоскопа Авикон -02 является: полуавтоматическая настройка чувствительности по эталонному отражателю; предварительная запись настроек впамять дефектоскопа; хранение в памяти дефектоскопа заранее созданных настроек; запись в протокол контроля изображения с экрана дефектоскопа с сигналами от дефекта в виде «стоп – кадра» и огибающей амплитуд сигналов; иэображение дефектов в контролируемом сечении в види В-развертки; возможность работы с датчиком пути; передача данных на персональный комтьютор; формирование протоколов контроля на ПК с возможностью их распечатки на принторе; зависимость частоты тона звукового индикатора от амплитуды эхо- сигнала; запись в память дефектоскопа голосового комментария при сохранении результатов контроля.

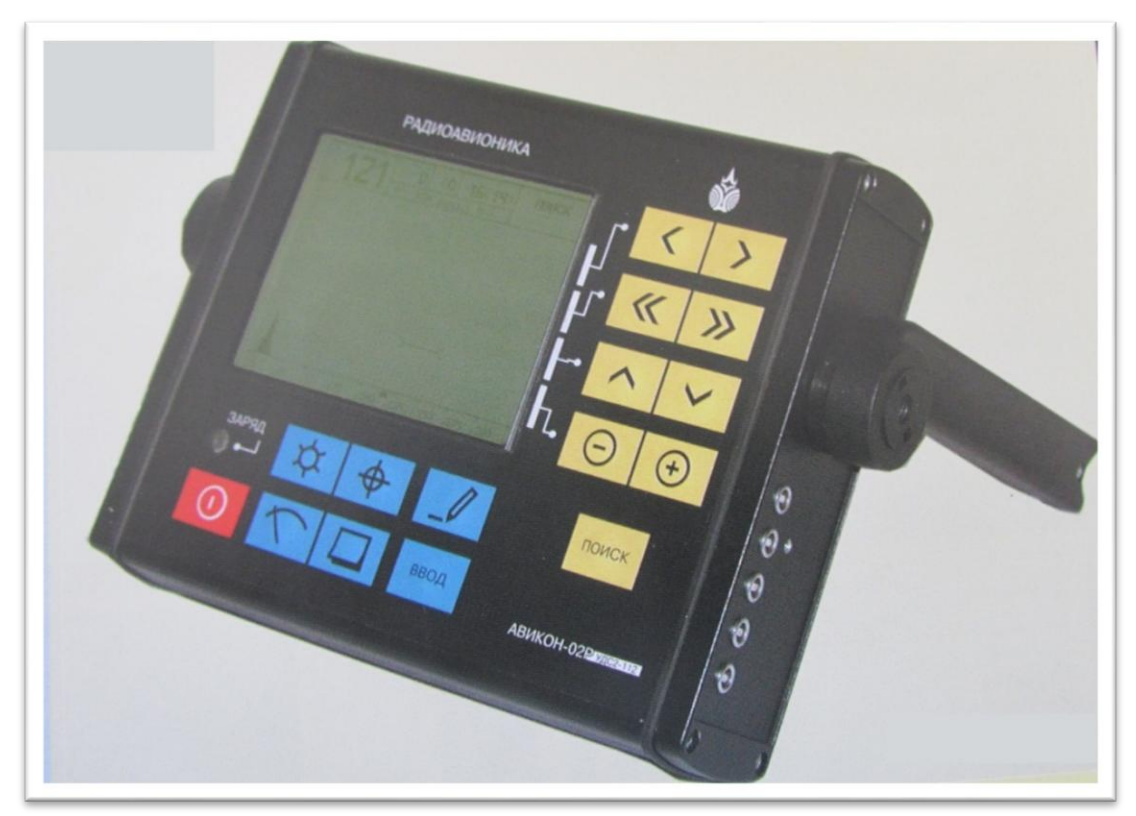

Рисунок 48. Ультразвуковой портативный дефектоскоп Авикон-02Р

Дефектоскоп ультразвуковой МИГ-УКС преднозначен для ультразвукового контроля сварных стыков рельсов

Возможности дефектоскопа:

 $\equiv$ Проверка качества сварного стыка за две установки искательной системы.

Документирование результатов контроля (по всем 84 каналам) в виде мнемонического изображения на сечении рельса, А-развертки и параметров настройки.

Одновременное озвучивание стыка по всему сечению рельса.  $\equiv$ 

Сочетание эхо и зеркального метода контроля.

Автоматическая проверка наличия акустического контакта под каждым блоком резонаторов.

Индикация результатов контроля на мнематическом изображении сечения рельса.

Интуитивно-понятный интерфейс.

Рисунок 49. Дефектоскоп ультразвуковой МИГ-УКС

# *Контрольные вопросы*

- 1 Назночение однониточных дефектоскопов
- 2 Перечислите типы однониточных дефектоскопов
- 3 Какие методыультразвукового контроля используются

#### **1.2. Ультразвуковой дефектоскоп РДМ – 1**

Дефектоскоп является переосным однониточным прибором и выявляет дефекты по всей длине и сечению рельса и элементов стрелочных переводов за исключением зон шейки над и под болтовыми отверствиями и определяет координаты обнаруженых дефектов с использованием звуковых и цифровых индикаторов. Контролю подлежат рельсы Р 43, Р50, Р65, Р75 и ЭСП с выявлением дефектов 2;3;5;6;7 групп при скорости перемещения 0,5 м/сек.

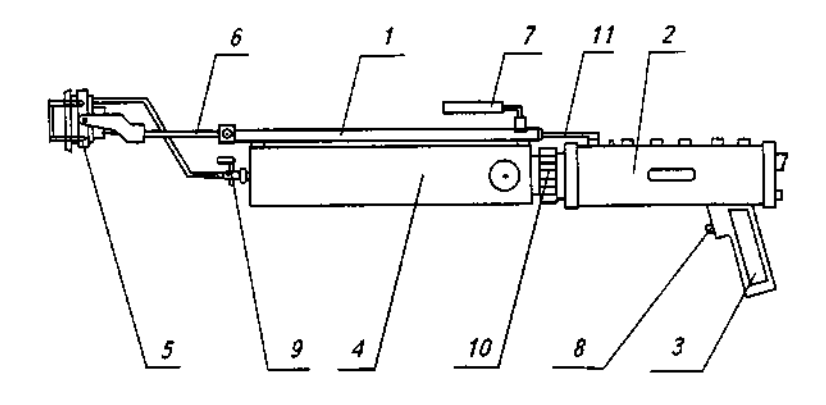

1-штанга; 2- электронный блок; 3-рукоятка; 4- бак для жидкости; 5-блок преобразователя; 6-кронштейн; 7-дополнительная рукоятка; кнопка отключения; 9- кран подачи жидкости; 10 накидная гайка; 11-кабель Рисунок 50. Конструкция дефектоскопа

Дефектоскоп ипользует 3 канала, ЭМ и ЗТМ –методы контроля при контактном способе ввода УЗК. Время установления рабочего режима не более 15 с, масса не более 4 кг, расход жидкости не более 1,5 л на 1 км пути, рабочая тампература от -30° до +50°, время непрерывной работы от аккумуляторов 8 час

Электронный блок дефектоскоа предназначен для управления всеми тремя каналами цифровой и звуковой индикации одновременно (Рисунок51)

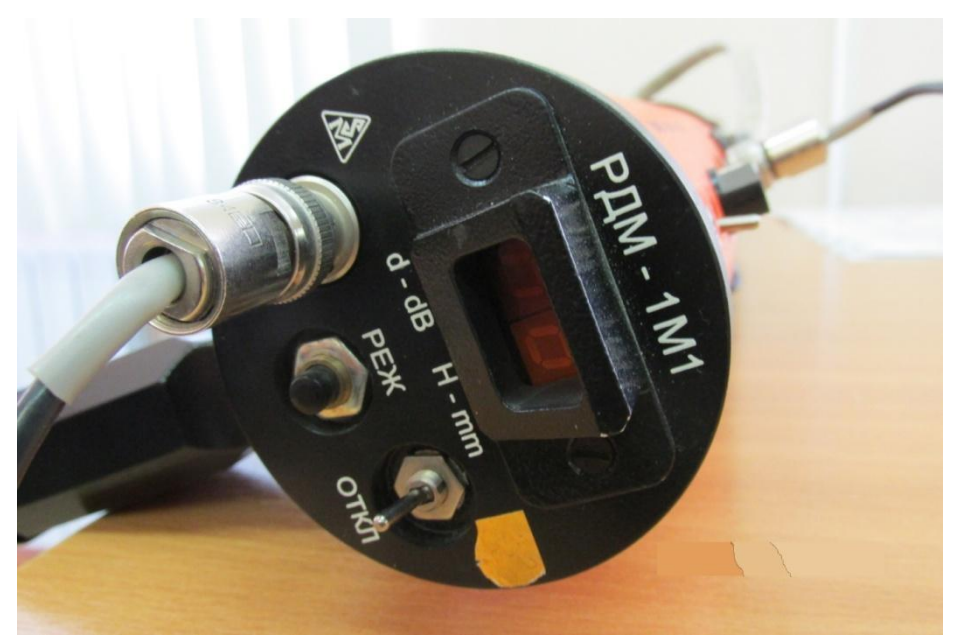

Рисунок 51. Вид передней панели электронного блока дефектоскопа

На передней панели расположены:

- тумблер « ОТКЛ» для включения дефектоскопа;

- кнопка «РЕЖ» для подключения режимов индикации на цифровом индикаторе;

- разъем «ТЛФ» для подключения головных телефонов;

- цифровой индикатор для индикации глубины залегания отражателя в миллиметрах (дефекта)

На панели электронного блока распложены:

- регуляторы 1, 2 РС, предназначенные для регулировки усиления приемников первого и второго каналов, работающие с наклонными резонаторами, излучающими УЗК в направлеии, обратном направлению перемещения дефектоскопа третьего канала, работающего с раздельносовмещенным резонатором;

- регулятор «ТР» для настройки на тип рельса канала, работающего по ЗТМ;

- тумблер « РН/НС» для переключения дефектоскопа в режим работы с ручным ПЭП. В положении «РН» цифровое табло инициирует отражатель первого канала. В положении «РН» следует подключиться к третьему каналу нажатием кнопки «РЕЖ»;

- гнездо «РН» для подключения ручного наклонного ПЭП;

- гнездо «ПРЕОБР» для подключения блока преобразователя для ручного ПЭП «РС»;

- гнездо «КОНТР» (под крышкой), в него выведены импульсы синхронизации каждого канала, строб-импульсы и вход +5В подключения внешнего источника питания для зарядки аккумуляторов

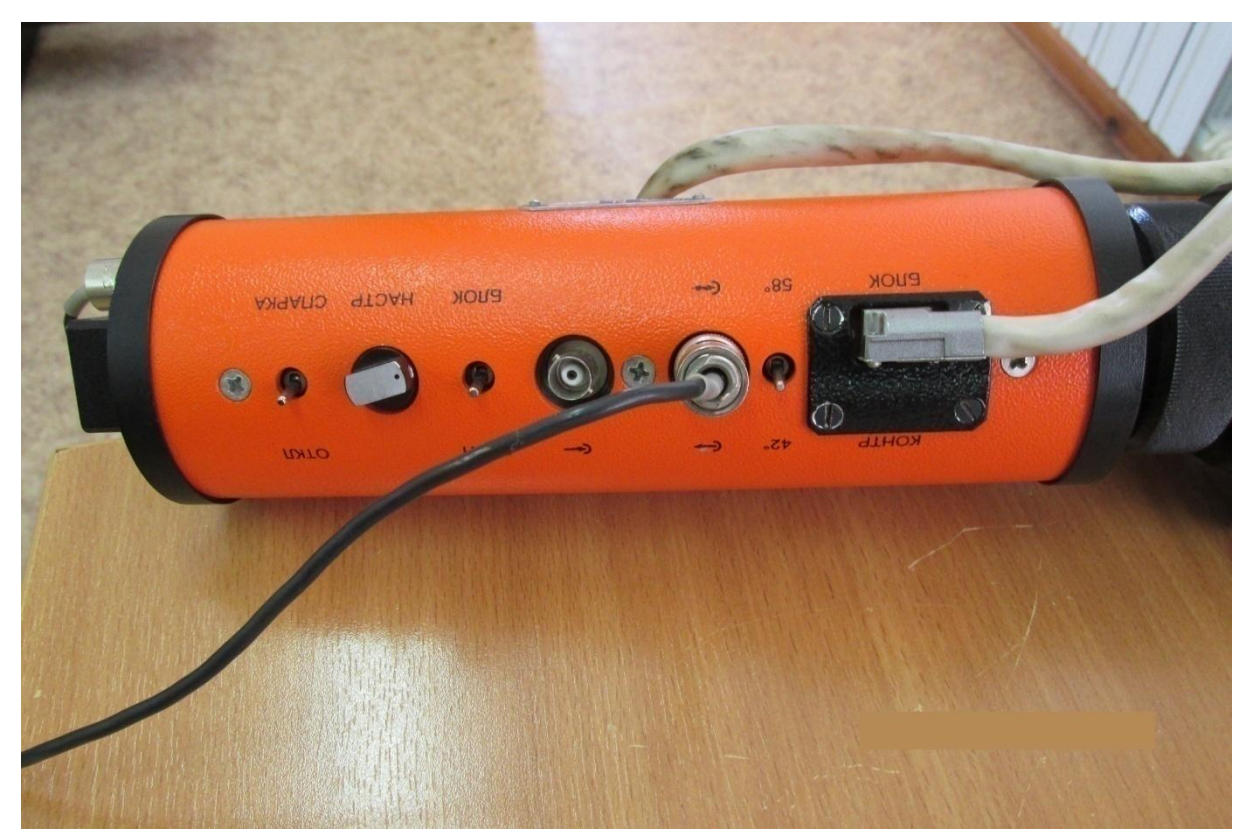

Рисунок 52. Вид кожуха электронного блока сверху

Настройка зеркально-теневого метода (ЗТМ) РС

-устанавливаем дефектоскоп на рельс вне зоны стыка, подключаем головные телефоны, включаем деефектоскоп тумблером «ОТКЛ», смачиваем ирверхность рельса контактирующей жидкостью;

-настройка канала «РС»:

-устанавливаем все регуляторы усиления в крайнее левое положение.

Тумблер «РН/РС» - в положение «РС», удерживая кнопку «РЕЖ» добиваемся индикации на табло положения «d3» после этого отпускаем кнопку «РЕЖ». Регулятор «РС» устанавливаем усиление канала «РС» в пределах 25 – 30 дБ. Нажимаем кнопку «РЕЖ», добиваемся индикации на табло «РС», опускаем кнопку. Плавно вращая регулятор «ТР» добиваемся прекращения звука низкого тона в головных телефонах (на цифровом индикаторе высвечивается высота рельса в миллиметрах) – нажимаем кнопку «РЕЖ», получаем индикацию «d3» ипроизводим уменьшение усиления канала «РС» до появления звука в телефоне и прекращения индикации высоты рельса. Фиксируем при этом цифровое значение

усиления N<sub>ном</sub>. Устанавливаем условную чувствительность канала ЗТМ в соответствии с инструкцией по контролю, руководствуясь данными таблицы 8

Таблица 8 – Условная чувствительность

| Значени усиления<br>d3              | $N_{HOM}+4$ | $N_{\hbox{\tiny HOM}}+6$ | $N_{HOM}+8$ | $N_{\text{\tiny HOM}}+10$ | $N_{\text{HOM}}+14$ | $N_{HOM}$ +20 |
|-------------------------------------|-------------|--------------------------|-------------|---------------------------|---------------------|---------------|
| Условная<br>чувствительность<br>3TM | 0,6         | 0,5                      | 0,4         | 0,3                       | 0,2                 | 0,1           |

Настройка канала эхо-метода:

кнопкой «РЕЖ» устанавливаем индикацию «d1» и отпускаем кнопку. Регулятором устанавливаем на табло значение усиления 42 дБ;

блок преобразователей, подключенный к электронному блоку запасным кабелем, устанавливаем на стандартный образец СО-3Р передним наклонным преобразователем выяввляем максимум эхо-сигнала от отверствий диаметром 6мм на глубине 44 мм (вголовных телефонах появится сигнал высокого тона), регулятором уменьшаем усиление до порога срабатывания звукового индикатора, при этом индикация при установке на табло режима «Н1» составляет 44 +2мм;

фиксируем номинальное значение усиления канала « $d1_{\text{HOM}}$ » и устанавливаем условную чувствительность эхо-метода на канале 1 в дейибеллах путем вращения ручки 1 по часовой стрелке, руководствуясь инструкцией по контролю;

вывести на табло индикации «в2» и произвести настройку второго канала, руководствуясь указаниями выше.

Подготовка дефектоскопа к работе состоит из следующих операций:

- $\equiv$ внешний визуальный осмотр прибора и блока ПЭП;
- проверка состояния комплектности;  $\overline{\phantom{0}}$

 $\equiv$ проверка отсутствия механических повреждений, наличия маркировки всех органов управления и их четкая фиксация;

- $\overline{\phantom{m}}$ пломбирование;
- проверка комплектности ЗИП;  $\overline{\phantom{0}}$

 $\equiv$ проверка пригодности аккумулятора, напряжение не более 5,5В;

- настройка чувствительности каналов;
- проверка наличия и регулировка подачи жидкости.

Котроль рельсов и элементов стрелочных переводов:

контроль рельсов и ЭСП можно производить как на пути, так и складированных на постаментах. К работе допускаются лица прошедшие курсы операторов, изучившие руководство по эксплуатации дефектоскопа.Обслуживается дефектоскоп оператором 5-го разряда и помошником 4-го разряда. Перед контролем производится проверка, настройка каналовЭм и ЗТМ и подготовка их к работе. Контроль головки рельсов и ЭСП производится ЭМ с наклонным РП, а шейки и продолжения ее в головку с использованием РСрезонатора «РП». Сигнализация о наличии дефекта – звуковая на головные телефоны, Канаоов ЭМ – высокого тона, ЗТМ – низкого тона, индикации глубины залегания дефектов в миллиметрах и установленного усиления приемника каждого канала в децибеллах выводится на цифровое табло

#### *Контрольные вопросы*

- 1 Расскажите о конструкции дефектоскопа
- 2 Назначение дефектоскопа
- 3 Обслуживающий персонал

# **2. Двухниточные ультразвуковые дефектоскопы для сплошного контроля**

# **2.1. Двухниточные ультразвуковые дефектоскопы для сплошного контроля**

До едавнего времени на сети железных дорог России и стран СНГ находились в эксплуатации более десяти наименований. Наиболее распросраненными изних являлись:

- РЕЛЬС-5;
- ПОИСК-2;
- ПОИСК-10Э.

В настоящее время введены в эксплуатацию многоканальнае двухниточные дефектоскопы нового поколенния АВИКОН-01, АВИКОН-11, АВИКОН-11П, АВИКОН-14,РДМ-2, РДМ-22

Дефектоскопы преднозначены для обнаружения дефектов врельсовых нитях железнодорожных путей по всей дьсне и сечению рельса за исключением подошвы и зон шеки над и под болтовыми отверствиями, ултрозвуковыми пьезоэлектрическими резонаторами при сплошном контроле со скоростью до 4 км/час,выборочным ручным контролем

отдельных сечений рельсов ручными пьезоэлектрическими преобразователями, а также для определения координат обнаруженных дефектов врельсах и амплитуд сигналов от дефектов.

Отличителной особенностью дефектоскопов системы АВИКОН явлется:

Принципиально новая схема прозвучивания с шестью езонаторами для каждой рельсовой нити.

Применение трех методов ультразвукового контроля;

Возможность сплошного контроля рельсов по одному из из двух заранее подготовленных вариантов настройки;

Гарантия обнаружения дефектов, не выявляемых эксплуатируемыми дефектоскопами;

Наличие жидко-кристолического дисплея с индикацией трех видов информации: типовой развертки;

Схемы прозвучивания рельса и цифровых параметров настройки дефектоскопа и выявления дефектов;

Наличие электронного блока для записи текущей и дополнительной (вводимой оператором) информации о выявленных дефектах, дате и времени контроля и координатах дефектных участках;

Наличие информационной помощи оператору;

Возможность подключения электронного блока дефектоскопа к типовой ПЭВМ;

Возможность подключения регистратора.

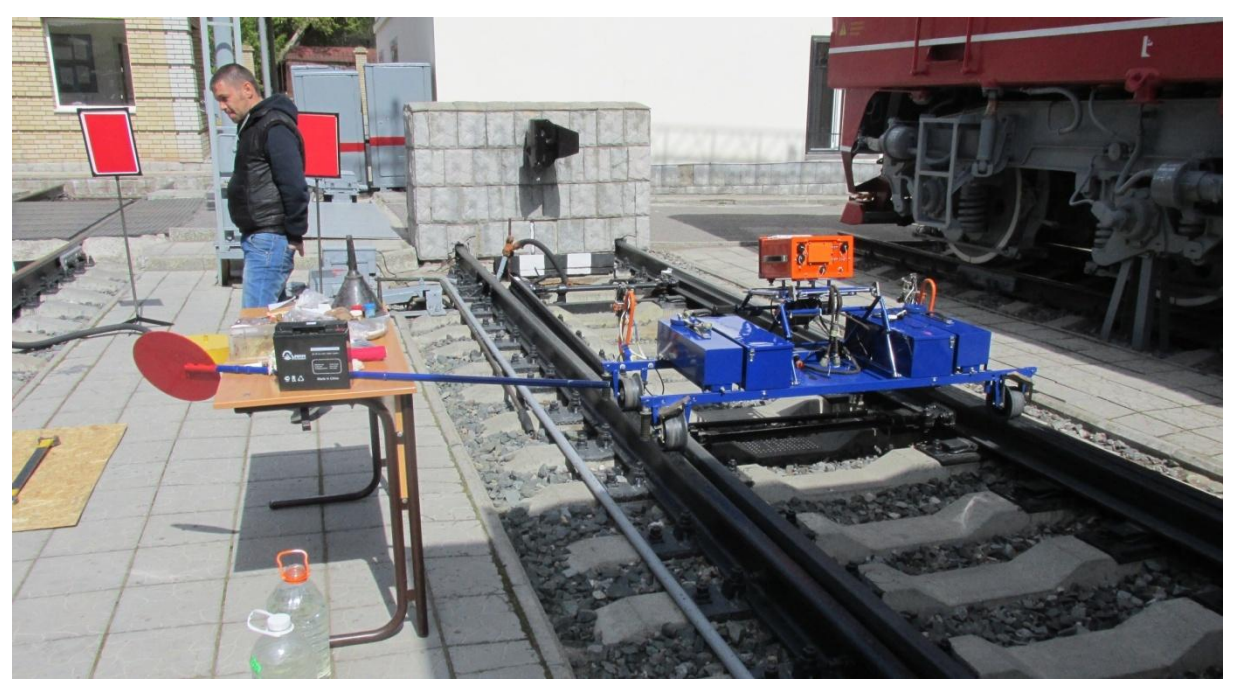

Рисунок 53. Ультразвуковой дефектоскоп АВИКОН-01

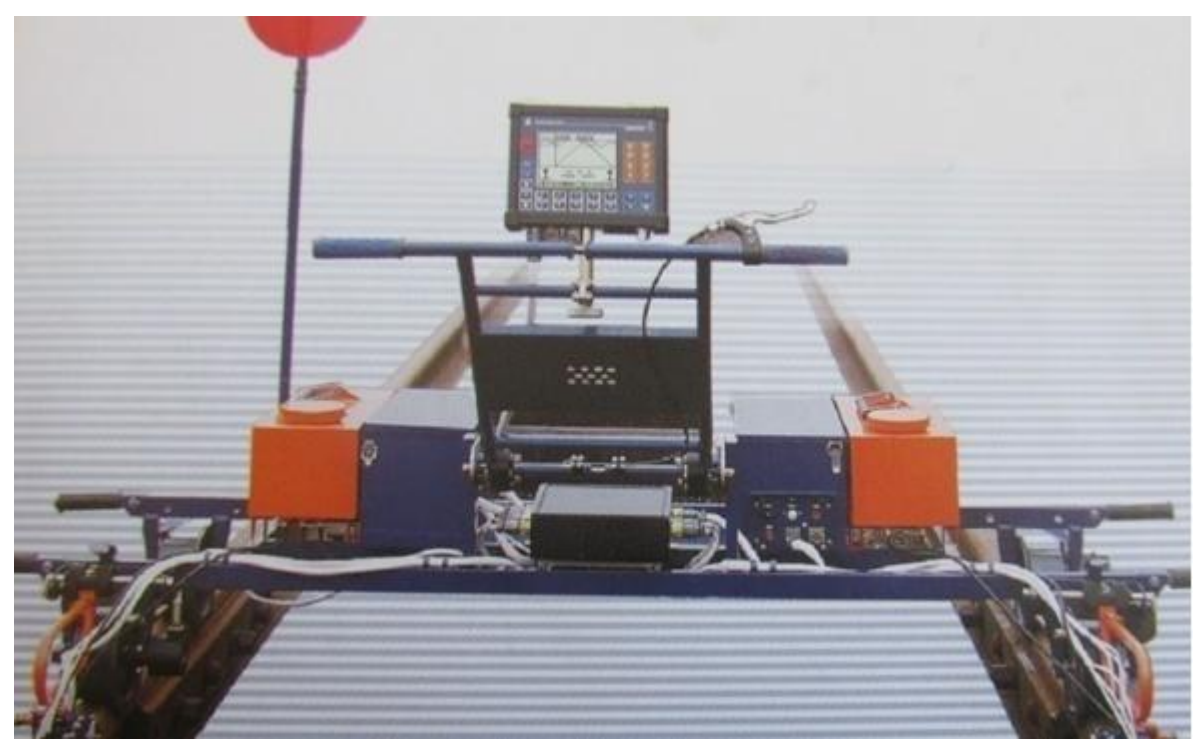

Рисунок 54. Ультразвуковой дефектоскоп АВИКОН-11

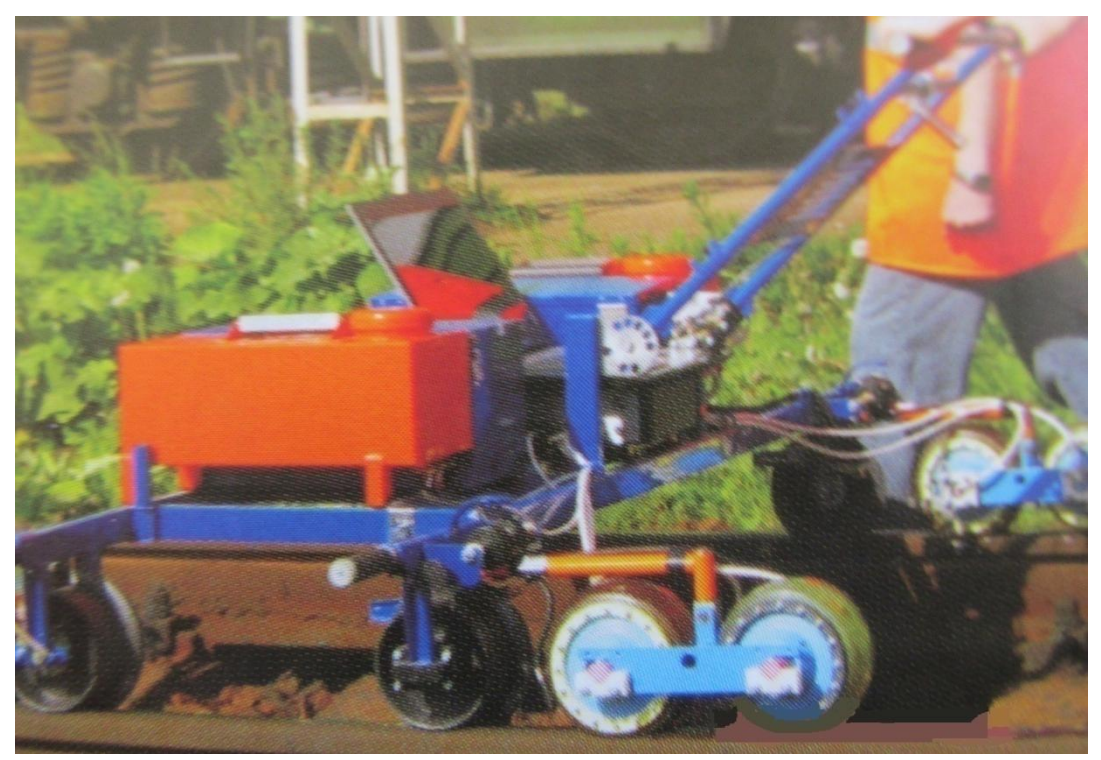

Рисунок 55. Ультразвуковой дефектоскоп АВИКОН-14

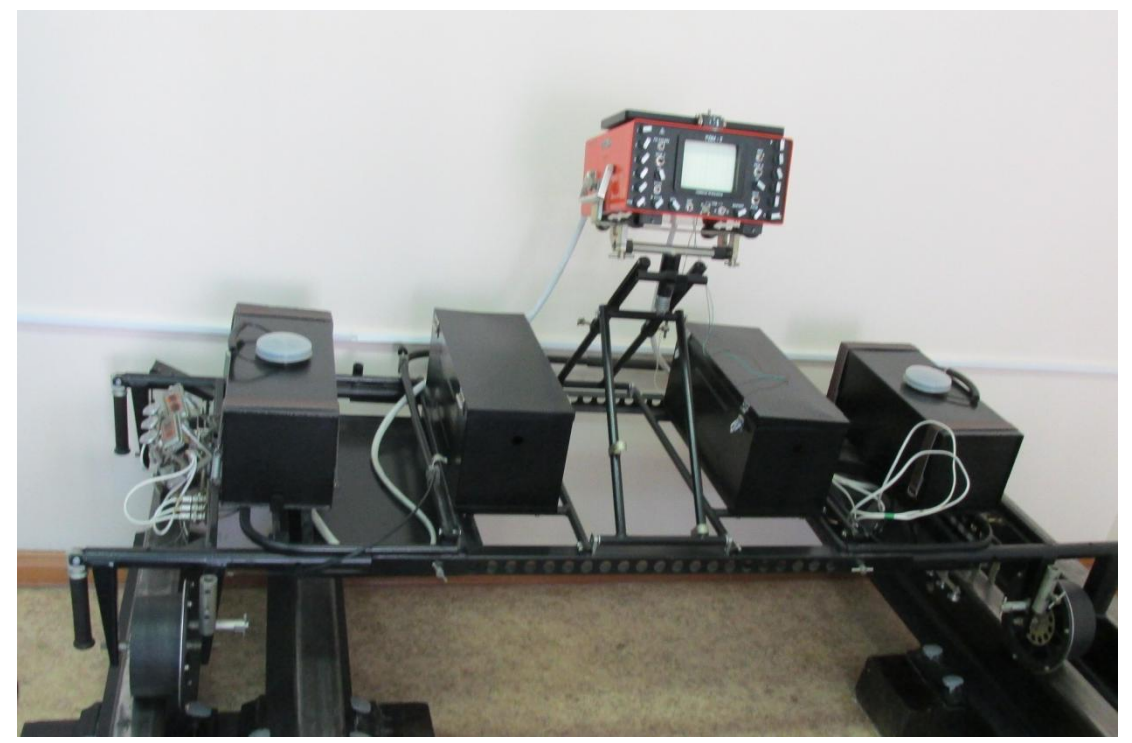

Рисунок 56. Ультразвуковой дефектоскоп РДМ-2

## *Контрольные вопросы*

- 1 Назначение двухниточных дефектоскопов
- 2 Отличительные особенности дефектоскопов

## **2.2. Ультразвуковой дефектоскоп Авикон – 11**

1 Дефектоскоп АВИКОН-11 (далее дефектоскоп) предназначен для обнаружения дефектов в обеих нитях железнодорожного пути по всей длине и сечению рельса, за исключением перьев подошвы и зон шейки над и под болтовыми отверстиями, при сплошном контроле со скоростью движения до 4 км/ч, а также для выборочного ручного контроля сварных стыков, отдельных сечений и участков рельса, определения координат обнаруженных дефектов и их условных размеров.

Предусмотрена непрерывная регистрация результатов сплошного контроля в виде дефектограмм проконтролированных участков с представлением информации на экране дефектоскопа в виде В-развертки в реальном времени и вывод дефектограмм с сопроводительной информацией на ПК для дальнейшей расшифровки.

2 При УЗК рельсов настоящей Технологической инструкцией обеспечивается выявление типов дефектов и повреждений рельсов согласно «Технического описания и инструкцией по эксплуатации дефектоскопа Авикон-11» перечень дефектов, подлежащих выявлению, приведены в табл. 4.3

### *Методы контроля и схемы прозвучивания*

1 Контроль рельсов выполняют путем перемещения дефектоскопа по контролируемому пути, при этом по каждой нити пути скользит два акустических блока, в каждом из которых находится по три ПЭП. Дефектоскоп содержит по семь независимых дефектоскопических каналов на каждую нить пути и реализует на их основе десять информационных каналов. При этом семь информационных каналов используют эхо-метод, два информационных канала – зеркальный метод и один информационный канал – ЗТМ.

2 Конструкция акустических блоков обеспечивает возможность применения схемы прозвучивания, изображенной на рисунке 57.

3 Контроль головки рельса осуществляют эхо- и зеркальным методами наклонными ПЭП с углом ввода α=58°.

ПЭП с углом ввода  $\alpha = 58^\circ$  предназначены для выявления вертикальных поперечных трещин в головке рельса (дефекты кода 20.1-2, 21.1-2, 24, 25, 26.3, 70.1-2, 74.1-2, 79.1-2). Данные ПЭП обеспечивают контроль как рабочей, так и нерабочей граней головки рельса.

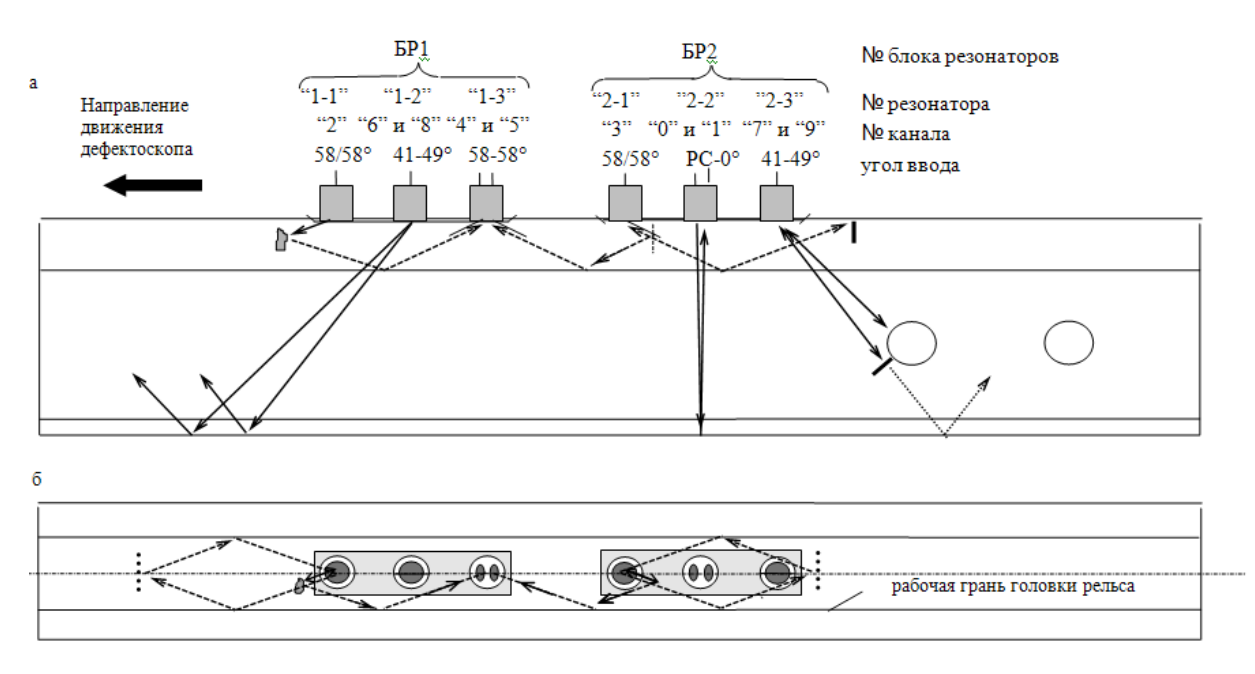

а – вид сбоку; б – вид сверху. Рисунок 57. Схема прозвучивания рельсов при сплошном контроле

Зеркальный метод применяется для выявления поперечных трещин в головке рельса, в том числе сильно развитых (имеющих зеркально отражающую поверхность), т.е. эхо-сигнал от которых не принимается резонаторами, работающими по эхо-методу. Зеркальный метод контроля головки является эффективным и для контроля "шумящих" рельсов (рельсов, пораженных микротрещинами в области выкружки головки).

4 Контроль шейки рельса и ее продолжения в головку и подошву осуществляют эхо- импульсным и зеркально-теневым методами прямым раздельно-совмещенным (РС) ПЭП, а также эхо-методом двумя наклонными ПЭП с близко расположенными углами ввода  $\alpha$ =41° и  $\alpha$ =49°.

5 Контроль болтовых отверстий для обнаружения трещин в их стенках осуществляют эхо- методом прямым РС ПЭП и наклонными ПЭП с близко расположенными углами ввода  $\alpha$ =41° и  $\alpha$ =49°.

6 Дефектоскоп обслуживают два оператора, имеющие квалификацию не ниже 7 разряда. Ответственность за выполнение контроля и оформление результатов УЗК в соответствии с «Техническим описанием и инструкцией по эксплуатации дефектоскопа Авикон-01» возлагается на оператора, непосредственно проводящего контроль данного участка пути.

*Оборудование*

1 Комплект оборудования для ультразвукового контроля рельсов дефектоскопом с регистрацией результатов включает:

- дефектоскоп;

- регистратор;

- запасные блоки резонаторов – 4 шт.;

- ручные ПЭП – 5 шт. ( $\alpha$ = 0<sup>0</sup>, 45<sup>0</sup>, 50<sup>0</sup>, 58<sup>0</sup>, 65<sup>0</sup>), необходимые для организации подтверждающего ручного УЗК;

- образец СО-3Р;

- запасные предохранители – 4 шт.;

- инструмент (молоток, металлическая линейка, штангенциркуль, рулетка 15 м, зеркало, лупа, скребок, кисточка, щуп, ветошь, набор отверток и гаечных ключей, плоскогубцы, фонарик; воронка с сеткой);

- сигнальные принадлежности: красный и желтый флажки (2комплекта), петарды (12 шт.), духовой рожок;

- краска масляная белая, мел;

- контактирующая жидкость (вода или спиртовой раствор, консистенция и порядок применения которого определяются в соответствии с ЦПД-19д/96);

- масло минеральное для вторичного контроля дефектных сечений;

- вкладыш для блокировки стрелочного перевода;

- аптечка;

- запасная аккумуляторная батарея (при необходимости).

2 Документация оператора дефектоскопной тележки, необходимая при проведении УЗК, включает в себя:

а) рабочий журнал дефектоскопа (форма ПУ 27);

б) журнал регистрации инструктажа по охране труда (форма ТНУ – 19);

в) бланки уведомлений на замену ОДР;

г) выписка из графика работы дефектоскопных средств на месяц;

д) ведомости дефектных рельсов (форма ПУ-2а);

е) НТД ЦП 1, 2, 3-93;

ж) выписка о "подозрительных" сечениях в рельсах и непроконтролированных участках (при необходимости);

з) ведомость участков с плохой видимостью;

и) ведомость наличия на главных путях рельсов с переменой рабочего канта.

Краткое описание органов управления дефектоскопа приведено в инструкции по эксплуотации.

#### *Контрольные вопросы*

1 Устройство дефектоскопа

- 2 Назовите органы управления дефектоскопа
- 3 Расскажите об устройстве искательной системы

4 Перечислите документацию которая должна быть у оператора дефектоскопной тележки

### **2.3. Ультразвуковой дефектоскоп Авикон – 01**

1 Дефектоскоп АВИКОН-01 (далее дефектоскоп) предназначен для обнаружения дефектов в обеих нитях железнодорожного пути по всей длине и сечению рельса, за исключением перьев подошвы и зон шейки над и под болтовыми отверстиями, при сплошном контроле со скоростью движения до 4 км/ч, а также для выборочного ручного контроля сварных стыков, отдельных сечений и участков рельса, определения координат обнаруженных дефектов и их условных размеров.

Предусмотрена непрерывная регистрация результатов сплошного контроля в виде дефектограмм проконтролированных участков с представлением информации на экране дефектоскопа в виде В-развертки в реальном времени и вывод дефектограмм с сопроводительной информацией на ПК для дальнейшей расшифровки.

2 При УЗК рельсов настоящей Технологической инструкцией обеспечивается выявление типов дефектов и повреждений рельсов согласно «Технического описания и инструкцией по эксплуатации дефектоскопа Авикон-01» перечень дефектов, подлежащих выявлению, приведен в таблицев таб.4.3

### *Методы контроля и схемы прозвучивания*

1 Контроль рельсов выполняют путем перемещения дефектоскопа по контролируемому пути, при этом по каждой нити пути скользит два акустических блока, в каждом из которых находится по три ПЭП. Дефектоскоп содержит по семь независимых дефектоскопических каналов на каждую нить пути и реализует на их основе десять информационных каналов. При этом семь информационных каналов используют эхо-метод, два информационных канала – зеркальный метод и один информационный канал – ЗТМ.

2 Конструкция акустических блоков обеспечивает возможность применения схемы прозвучивания, изображенной на рисунке 58

3 Контроль головки рельса осуществляют эхо- и зеркальным методами наклонными ПЭП с углом ввода  $\alpha$ =58°.

ПЭП с углом ввода  $\alpha = 58^\circ$  предназначены для выявления вертикальных поперечных трещин в головке рельса (дефекты кода 20.1-2, 21.1-2, 24, 25, 26.3, 70.1-2, 74.1-2, 79.1-2). Данные ПЭП обеспечивают контроль как рабочей, так и нерабочей граней головки рельса.

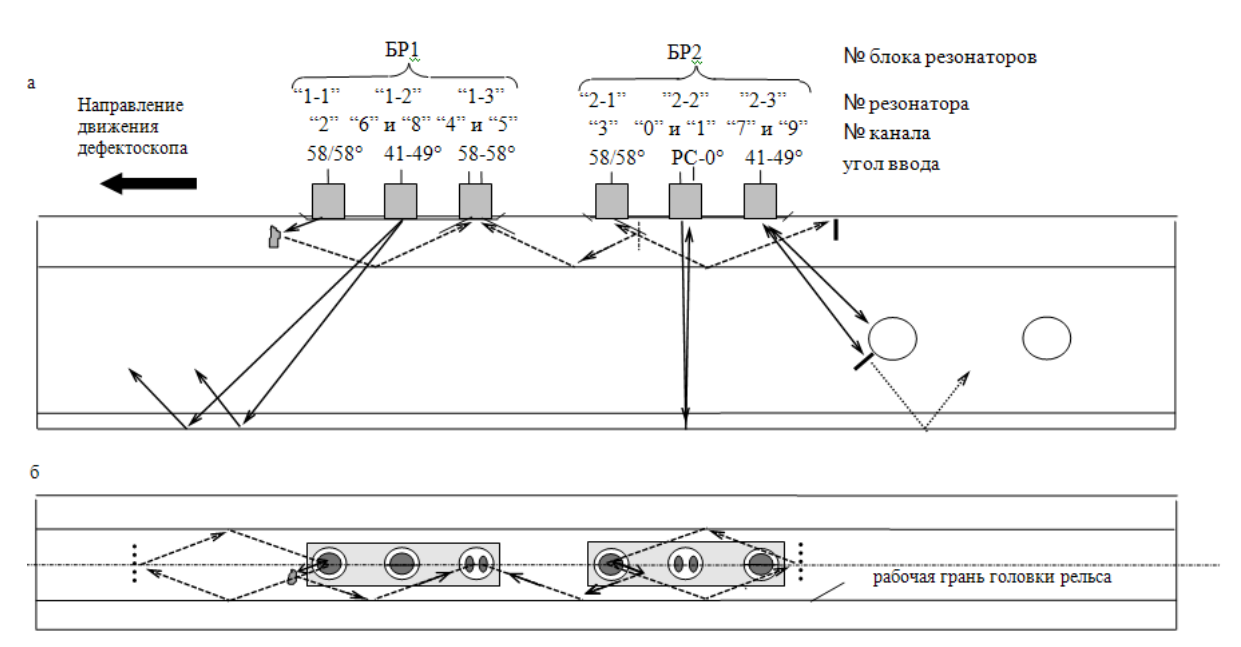

а – вид сбоку; б – вид сверху. Рисунок 58. Схема прозвучивания рельсов при сплошном контроле

Зеркальный метод применяется для выявления поперечных трещин в головке рельса, в том числе сильно развитых (имеющих зеркально отражающую поверхность), т.е. эхо-сигнал от которых не принимается резонаторами, работающими по эхо-методу. Зеркальный метод контроля головки является эффективным и для контроля "шумящих" рельсов (рельсов, пораженных микротрещинами в области выкружки головки).

4 Контроль шейки рельса и ее продолжения в головку и подошву осуществляют эхо- импульсным и зеркально-теневым методами прямым раздельно-совмещенным (РС) ПЭП, а также эхо-методом двумя наклонными ПЭП с близко расположенными углами ввода  $\alpha$ =41° и  $\alpha$ =49°.

5 Контроль болтовых отверстий для обнаружения трещин в их стенках осуществляют эхо- методом прямым РС ПЭП и наклонными ПЭП с близко расположенными углами ввода  $\alpha$ =41° и  $\alpha$ =49°.

6 Дефектоскоп обслуживают два оператора, имеющие квалификацию не ниже 7 разряда. Ответственность за выполнение контроля и оформление результатов УЗК в соответствии с «Техническим описанием и инструкцией по эксплуатации дефектоскопа Авикон-01» возлагается на оператора, непосредственно проводящего контроль данного участка пути.

*Оборудование*

1 Комплект оборудования для ультразвукового контроля рельсов дефектоскопом с регистрацией результатов включает:

- дефектоскоп;

- регистратор;

- запасные блоки резонаторов – 4 шт.;

- ручные ПЭП – 5 шт. ( $\alpha$ = 0°, 45°, 50°, 58°, 65°), необходимые для организации подтверждающего ручного УЗК;

- образец СО-3Р;

- запасные предохранители – 4 шт.;

- инструмент (молоток, металлическая линейка, штангенциркуль, рулетка 15 м, зеркало, лупа, скребок, кисточка, щуп, ветошь, набор отверток и гаечных ключей, плоскогубцы, фонарик; воронка с сеткой);

- сигнальные принадлежности: красный и желтый флажки (2комплекта), петарды (12 шт.), духовой рожок;

- краска масляная белая, мел;

- контактирующая жидкость (вода или спиртовой раствор, консистенция и порядок применения которого определяются в соответствии с ЦПД-19д/96);

- масло минеральное для вторичного контроля дефектных сечений;

- вкладыш для блокировки стрелочного перевода;

- аптечка;

- запасная аккумуляторная батарея (при необходимости).

2 Документация оператора дефектоскопной тележки, необходимая при проведении УЗК, включает в себя:

а) рабочий журнал дефектоскопа (форма ПУ 27);

б) журнал регистрации инструктажа по охране труда (форма ТНУ – 19);

в) бланки уведомлений на замену ОДР;

г) выписка из графика работы дефектоскопных средств на месяц;

д) ведомости дефектных рельсов (форма ПУ-2а);

е) НТД ЦП 1, 2, 3-93;

ж) выписка о "подозрительных" сечениях в рельсах и непроконтролированных участках (при необходимости);

з) ведомость участков с плохой видимостью;

и) ведомость наличия на главных путях рельсов с переменой рабочего канта.

Краткое описание органов управления дефектоскопа приведено в таблице 9. Их расположение на панели управления приведено на рисунке59

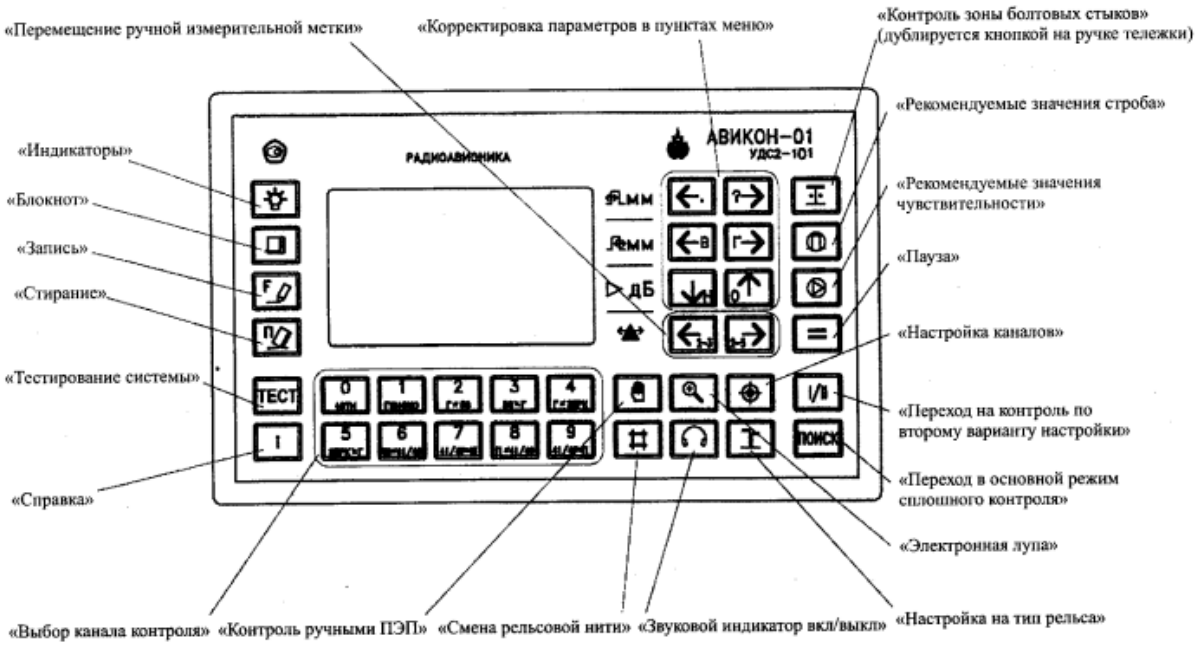

Рисунок 59. Вид панели управления дефектоскопа

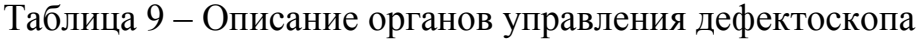

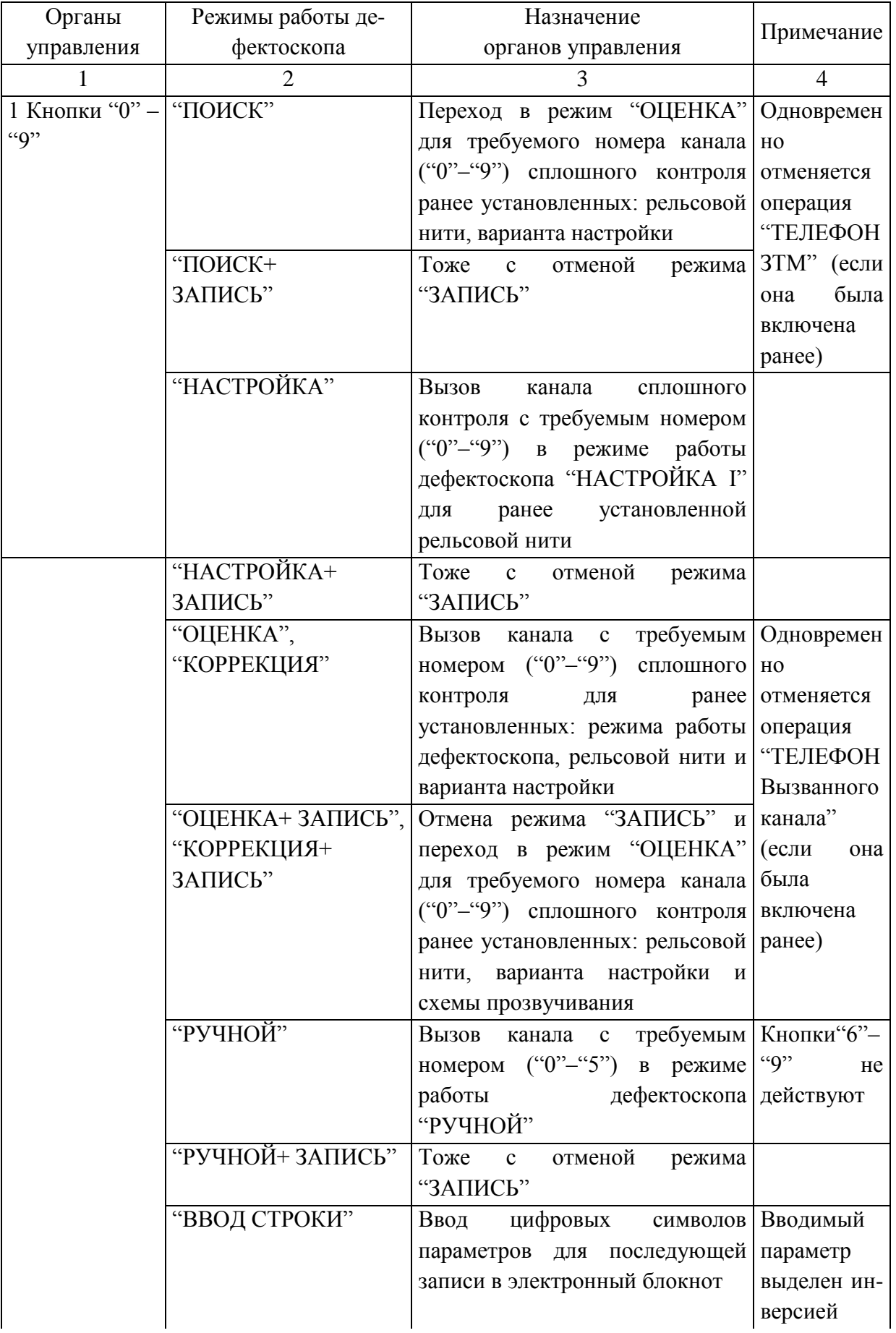

Продолжение таблицы 9

| 1                        | $\overline{2}$             | 3                                                          | $\overline{4}$ |
|--------------------------|----------------------------|------------------------------------------------------------|----------------|
| 2 Кнопка                 | "ПОИСК"                    | Переход к режиму "ПОИСК"                                   | Одновремен     |
| "ПОИСК"                  |                            | ранее<br>установленного<br>ДЛЯ                             | HO             |
|                          |                            | варианта настройки                                         | отменяется     |
|                          |                            |                                                            | операция       |
|                          |                            |                                                            | "ТЕЛЕФОН       |
|                          |                            |                                                            | ЗТМ", если     |
|                          |                            |                                                            | была<br>она    |
|                          |                            |                                                            | включена       |
|                          |                            |                                                            | ранее          |
|                          | "ОЦЕНКА",                  |                                                            | Одновремен     |
|                          | "КОРРЕКЦИЯ"                |                                                            | HO             |
|                          |                            |                                                            | отменяется     |
|                          |                            |                                                            | операция       |
|                          |                            |                                                            | "ТЕЛЕФОН       |
|                          |                            |                                                            | Вызванного     |
|                          |                            |                                                            | канала",       |
|                          |                            |                                                            | если<br>она    |
|                          |                            |                                                            | была           |
|                          |                            |                                                            | включена       |
|                          |                            |                                                            | ранее          |
|                          | "НАСТРОЙКА",               |                                                            |                |
|                          | "РУЧНОЙ", "ВВОД            |                                                            |                |
|                          | СЛУЖЕБНОЙ                  |                                                            |                |
|                          |                            |                                                            |                |
|                          | ИНФОРМАЦИИ",<br>"TIPOCMOTP |                                                            |                |
|                          |                            |                                                            |                |
|                          | БЛОКНОТА",                 |                                                            |                |
|                          | "TIPOCMOTP                 |                                                            |                |
|                          | СТРОКИ"                    |                                                            |                |
|                          | "ЗАПИСЬ"                   | Отмена режима "ЗАПИСЬ" и                                   |                |
|                          |                            | переход к режиму "ПОИСК" для                               |                |
|                          |                            | ранее установленного варианта                              |                |
|                          |                            | настройки                                                  |                |
| 3 Кнопка                 | "ОЦЕНКА"                   | Переход<br>режим<br>B                                      |                |
| " <sup>⊕</sup> " ("НАСТ- |                            | "КОРРЕКЦИЯ"<br>для<br>ранее                                |                |
| РОЙКА")                  |                            | установленных: номера канала,                              |                |
|                          |                            | рельсовой<br>$\boldsymbol{\mathrm{M}}$<br>варианта<br>НИТИ |                |
|                          |                            | настройки                                                  |                |
|                          | "ЗАПИСЬ"                   | Переход<br>$\bf{B}$<br>режим                               |                |
|                          |                            | "НАСТРОЙКА"<br>ДЛЯ<br>ранее                                |                |
|                          |                            | установленных: номера канала и                             |                |
|                          |                            | рельсовой нити                                             |                |

Продолжение таблицы 9

| $\mathbf{1}$                                 | $\overline{2}$ | 3                                         | $\overline{4}$ |
|----------------------------------------------|----------------|-------------------------------------------|----------------|
| 4 Кнопка                                     | "НАСТРОЙКА",   | Переход в режим "РУЧНОЙ"                  |                |
| " $(\mathbb{M})$ " ("PYY-   " $\Box$ TOMCK", |                | для ранее выбранного (при                 |                |
| НОЙ")                                        | "ОЦЕНКА",      | обращении)<br>предыдущем                  |                |
|                                              | "КОРРЕКЦИЯ",   | ручного канала                            |                |
|                                              | "TIPOCMOTP     |                                           |                |
|                                              | БЛОКНОТА",     |                                           |                |
|                                              | "ЗАПИСЬ"       |                                           |                |
| 5 Кнопка                                     | "ПОИСК"        | Предварительная<br>установка              |                |
| $\zeta$ $\zeta$<br>, 2<br>ᄑ                  |                | требуемой рельсовой нити для              |                |
| ("РЕЛЬСО-                                    |                | "НАСТРОЙ-КА",<br>режимов                  |                |
| ВАЯ НИТЬ")                                   |                | "ОЦЕНКА" ("КОРРЕКЦИЯ")                    |                |
|                                              | "НАСТРОЙКА",   | Изменение рельсовой<br>НИТИ               |                |
|                                              | "ОЦЕНКА",      | (вызов<br>канала<br>$\mathbf{c}$<br>ранее |                |
|                                              | "КОРРЕКЦИЯ"    | установленными<br>номером                 |                |
|                                              |                | канала и вариантом настройки,             |                |
|                                              |                | но для другой рельсовой нити)             |                |
|                                              | "ВВОД СТРОКИ"  | Изменение рельсовой                       | нити Параметр  |
|                                              |                | (параметр "НИТЬ") для по-                 | "НИТЬ"         |
|                                              |                | следующей<br>записи<br>$\mathbf{B}$       | выделен ин-    |
|                                              |                | электронный блокнот                       | версией        |
| 6 Кнопка                                     | "НАСТРОЙКА",   | Переключение первого варианта             |                |
| $\mathbf{H}$                                 | "ПОИСК",       | настройки на<br>второй<br>ИЛИ             |                |
|                                              | "ОЦЕНКА",      | наоборот                                  |                |
|                                              | "КОРРЕКЦИЯ"    |                                           |                |

Продолжение таблицы 9

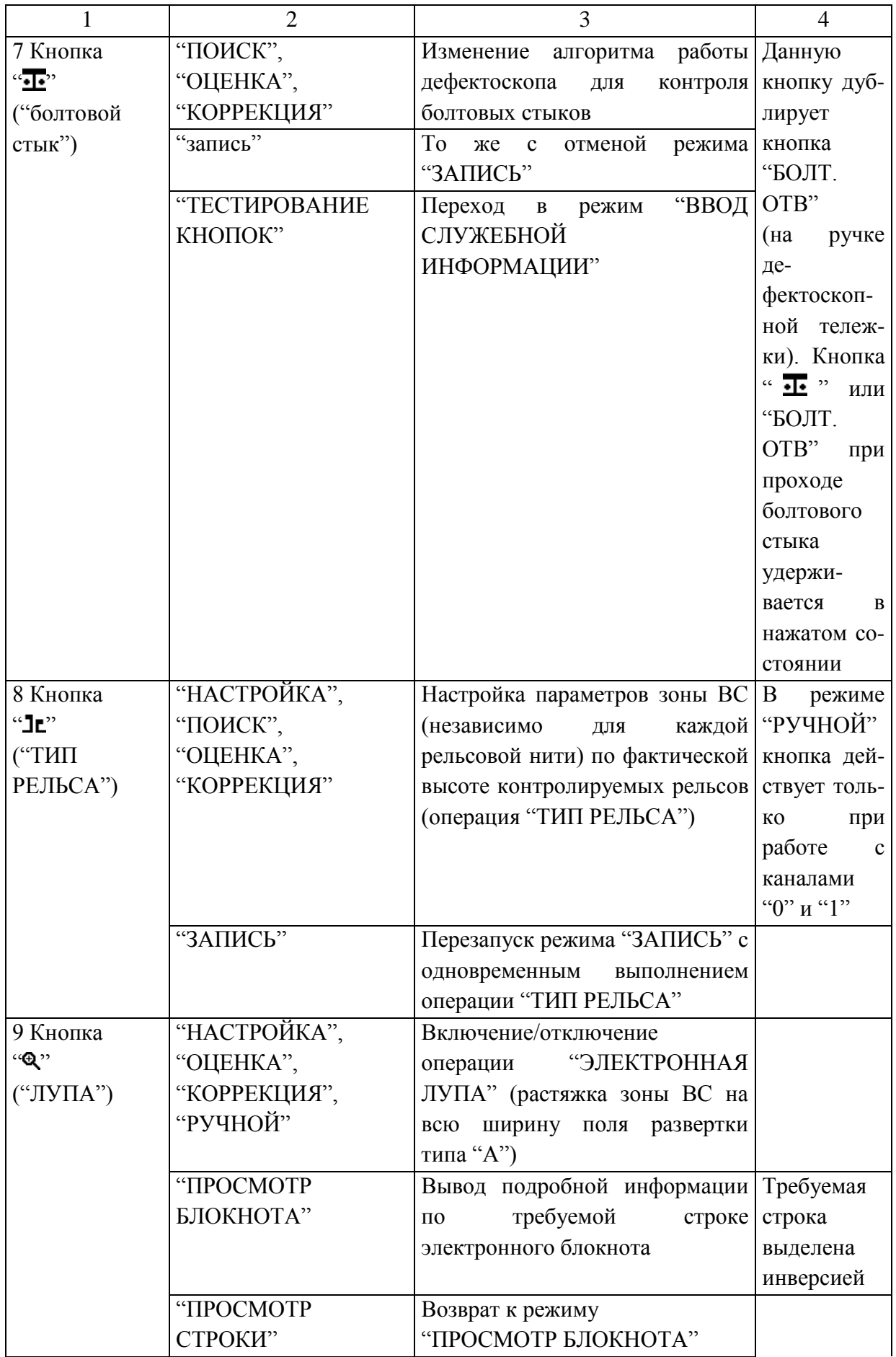

Продолжение таблицы 9

|                                      | $\overline{c}$ | 3                                                                   | $\overline{4}$          |
|--------------------------------------|----------------|---------------------------------------------------------------------|-------------------------|
| 10 Кнопка "V" ОЦЕНКА",               |                | Включение/отключение                                                |                         |
| ,,                                   | "КОРРЕКЦИЯ"    | звукового<br>индикатора<br>ДЛЯ                                      |                         |
| ("ТЕЛЕФОН")                          |                | вызванного канала сплошного                                         |                         |
|                                      |                | контроля                                                            |                         |
| $\zeta \, \zeta$<br>11<br>Кнопка     | "НАСТРОЙКА",   | Уменьшение<br>задержки<br>(сдвиг                                    | Если<br>слева           |
| $\leftarrow$ ."                      | "ОЦЕНКА",      | влево по экрану ЖКД) начала                                         | $_{\rm OT}$<br>ИНДИЦИ-  |
| B<br>строке                          | " КОРРЕКЦИЯ",  | зоны ВС для вызванного канала                                       | руемого                 |
| ∯Lmr"                                | "РУЧНОЙ"       |                                                                     | значения                |
|                                      |                |                                                                     | имеется                 |
|                                      |                |                                                                     | символ                  |
|                                      |                |                                                                     | "←"                     |
|                                      | "ВВОД СТРОКИ"  | $\lq\lq\lq\lq\lq\lq\lq$<br>Ввод символа<br>ДЛЯ<br>$\Pi\mathrm{O}$ - | Параметр                |
|                                      |                | следующей<br>записи<br>элект-<br>$\, {\bf B}$                       | "ДЕФЕКТ"                |
|                                      |                | ронный<br>блокнот<br>параметра                                      | выделен                 |
|                                      |                | "ДЕФЕКТ"                                                            | инверсией               |
|                                      | "КАЧЕСТВО      | Уменьшение<br>контрастности                                         |                         |
|                                      | ИЗОБРАЖЕНИЯ"   | изображения на экране ЖКД                                           |                         |
| 12 Кнопка                            | "НАСТРОЙКА",   | Увеличение<br>задержки<br>(сдвиг                                    |                         |
| $``? \rightarrow$ "                  | "ОЦЕНКА",      | вправо по экрану ЖКД) начала                                        |                         |
| B<br>строке                          | "КОРРЕКЦИЯ",   | зоны ВС для вызванного канала                                       |                         |
| ∯Lmr"                                | "РУЧНОЙ"       |                                                                     |                         |
|                                      | "ВВОД СТРОКИ"  | Ввод символа "?" для записи в                                       |                         |
|                                      |                | электронный блокнот параметра                                       |                         |
|                                      |                | "ДЕФЕКТ"                                                            |                         |
|                                      | "КАЧЕСТВО      | Увеличение<br>контрастности                                         |                         |
|                                      | ИЗОБРАЖЕНИЯ"   | изображения на экране ЖКД                                           |                         |
| 13<br>Кнопка                         | "НАСТРОЙКА",   | Уменьшение<br>задержки<br>(сдвиг                                    | Если<br>слева           |
| $\leftarrow$ B"                      | "ОЦЕНКА",      | влево по экрану ЖКД) конца                                          | от индици-              |
| $\epsilon\, \epsilon$<br>B<br>строке | "КОРРЕКЦИЯ",   | зоны ВС для вызванного канала                                       | руемого                 |
| Jªmm"                                | "РУЧНОЙ"       |                                                                     | значения                |
|                                      |                |                                                                     | имеется                 |
|                                      |                |                                                                     | символ " $\leftarrow$ " |
|                                      | "ВВОД СТРОКИ"  | $\mathrm{``B''}$<br>Ввод<br>символа<br>ДЛЯ<br>$\Pi$ O-              | Параметр                |
|                                      |                | следующей<br>записи<br>элект-<br>$\, {\bf B}$                       | "ДЕФЕКТ"                |
|                                      |                | ронный<br>блокнот<br>параметра                                      | выделен                 |
|                                      |                | "ДЕФЕКТ"                                                            | инверсией               |
|                                      | "КАЧЕСТВО      | Уменьшение<br>яркости<br>ИЗО-                                       |                         |
|                                      | ИЗОБРАЖЕНИЯ"   | бражения на экране ЖКД                                              |                         |

Продолжение таблицы 9

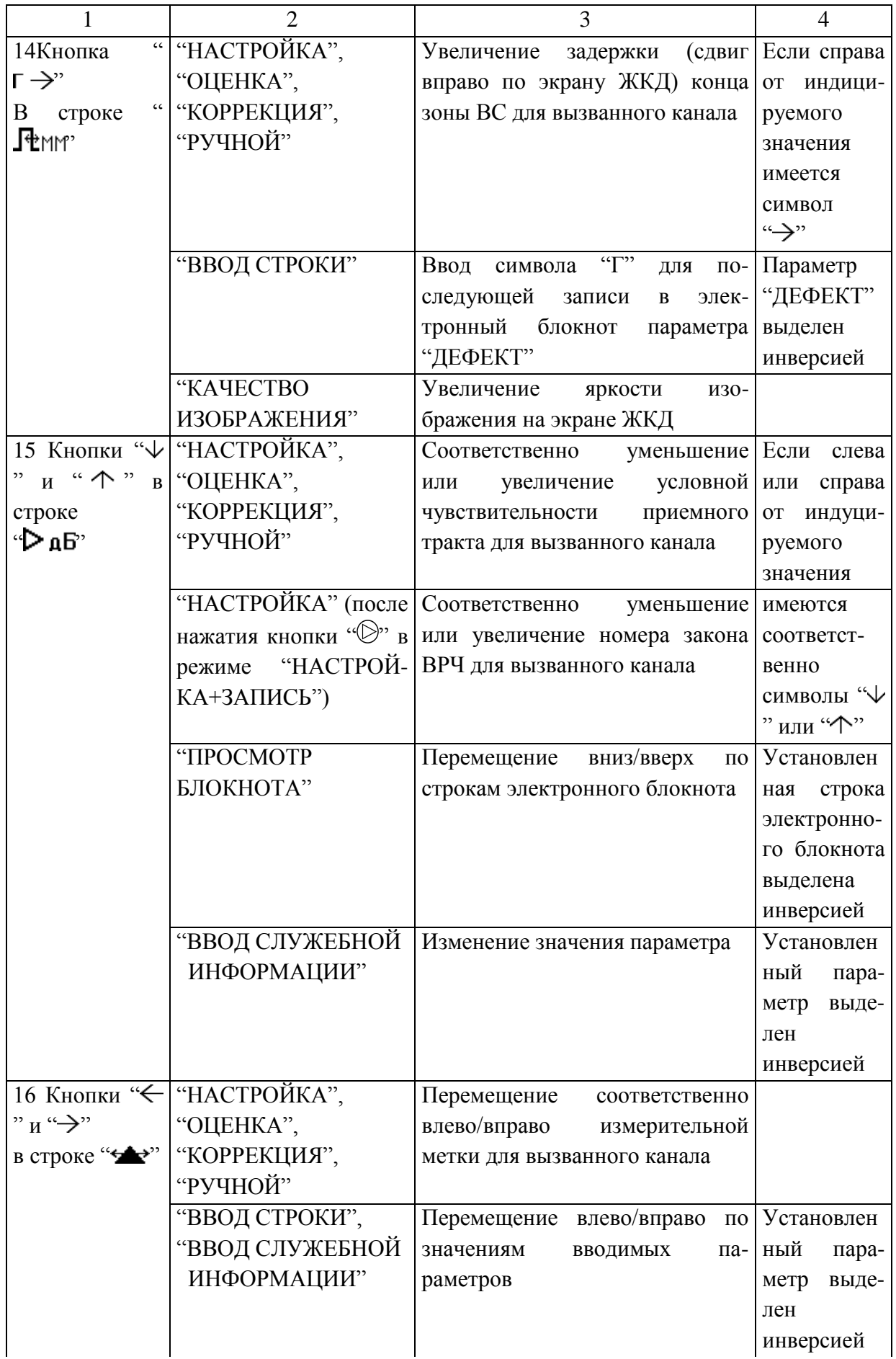

Продолжение таблицы 9

| $\mathbf{1}$          | $\overline{2}$ | 3                                         | $\overline{4}$ |
|-----------------------|----------------|-------------------------------------------|----------------|
| 17 Кнопка             | "НАСТРОЙКА",   | Установка<br>рекомендуемых                |                |
| ⋔<br>$\epsilon$<br>,, | "ОЦЕНКА"       | (штатных) параметров (начало и            |                |
| ("РЕКОМЕНД            | "КОРРЕКЦИЯ",   | конец) зоны ВС для вызванного             |                |
| УЕМЫЙ                 | "РУЧНОЙ"       | канала                                    |                |
| CTPO5")               |                |                                           |                |
| 18 Кнопка             | "НАСТРОЙКА",   | Установка<br>рекомендуемой                |                |
| D,,                   | "РУЧНОЙ"       | (штатной) чувствительности для            |                |
| ("PEKOMEH-            |                | вызванного<br>канала                      |                |
| ДУЕМАЯ                |                | использованием<br>сигналов<br><b>OT</b>   |                |
| ЧУВСТВИ-              |                | эталонных отражателей                     |                |
| ТЕЛЬ-                 | "ОЦЕНКА",      | Воспроизведение<br>рекомен-               |                |
| HOCT <sub>b</sub> ")  | "КОРРЕКЦИЯ"    | дуемой (штатной) ранее<br>на-             |                |
|                       |                | строенной чувствительности для            |                |
|                       |                | вызванного канала                         |                |
|                       | "НАСТРОЙКА+    | Установка параметра "ВРЧ" (во             |                |
|                       | ЗАПИСЬ",       | втором<br>меню)<br>пункте<br>И            |                |
|                       | "НАСТРОЙКА+    | "ATTEHIOATOP"<br>(B<br>третьем            |                |
|                       | КОРРЕКЦИЯ"     | пункте меню)                              |                |
| 19 Кнопка             | "НАСТРОЙКА",   | Переход в режим "ПРОСМОТР                 |                |
| "Д" ("БЛОК-           | "ПОИСК",       | БЛОКНОТА"                                 |                |
| HOT")                 | "ОЦЕНКА",      |                                           |                |
|                       | "КОРРЕКЦИЯ",   |                                           |                |
|                       | "РУЧНОЙ"       |                                           |                |
|                       | "ЗАПИСЬ"       | "ВВОД<br>Переход<br>режим<br>$\, {\bf B}$ |                |
|                       |                | СТРОКИ"                                   |                |
| 20 Кнопка             | "НАСТРОЙКА",   | Установка<br>(перезапуск)                 |                |
| $\alpha$ $\varphi$    | "ПОИСК".       | совмещенного/                             |                |
| ("ЗАПИСЬ")            | "ОЦЕНКА",      | предварительного<br>режима                |                |
|                       | "КОРРЕКЦИЯ",   | "ЗАПИСЬ"                                  |                |
|                       | "РУЧНОЙ"       |                                           |                |
|                       | "ВВОД СТРОКИ"  | Запись введенной информации в             |                |
|                       |                | электронный блокнот и переход             |                |
|                       |                | "IIPOCMOTP<br>режим<br>B                  |                |
|                       |                | БЛОКНОТА"                                 |                |
|                       |                |                                           |                |

Продолжение таблицы 9

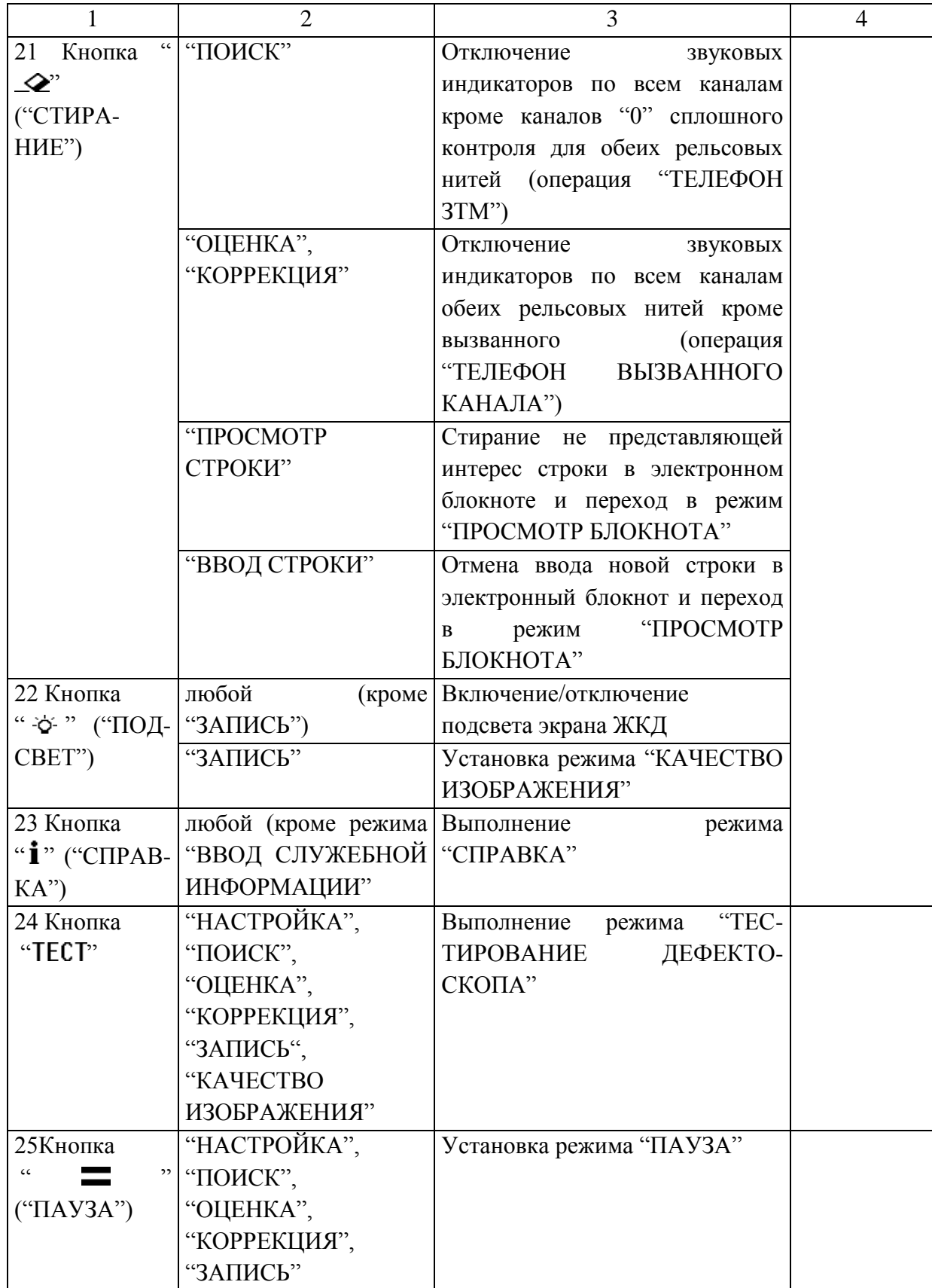

## *Подготовка к контролю*

1 Подготовка к сплошному контролю рельсов включает:

- изучение результатов контроля предыдущего проезда по данному участку пути;

- подготовку дефектоскопной тележки;

- подготовку электронного блока дефектоскопа.

2 Перед началом контроля у начальника участка (мастера цеха) дефектоскопии следует получить выписку о "подозрительных" сечениях рельсов и непроконтролированных участках, полученную после расшифровки предыдущего проезда (если таковой имел место) дефектоскопа по данному участку пути.

3 Подготовка дефектоскопной тележки

- Поднять нижнюю раму до упора и закрепить опорные штанги хомутами. Снять с фиксатора верхнюю раму подъемного устройства, для чего, слегка приподнимая ручку дефектоскопной тележки, потянуть на себя рычаг фиксатора. Проверить легкость перемещения (вверх-вниз) верхней рамы и надежность ее фиксации в различных положениях.

- Установить БЭ на платформу верхней рамы подъемного устройства и закрепить его с помощью винтов. Проверить возможность поворота БЭ в горизонтальной плоскости и фиксации в удобном для оператора положении.

- Растормозить дефектоскопную тележку, для чего приподнять и повернуть на 90° против часовой стрелки ручку тормозного устройства и, передвигая дефектоскопную тележку по рельсам, проверить легкость хода ее перемещения.

- Проверить работу тормозного устройства, очистительных устройств и сигнального флажка.

- Проверить центрирующие механизмы и подготовить блоки ПЭП к эксплуатации в следующей последовательности:

- убедиться, что блоки ПЭП установлены в держатели блоков ПЭП таким образом, что:

а) впереди (по ходу движения дефектоскопной тележки) следует блок ПЭП БР1, а сзади блок ПЭП БР2;

б) в левой и правой искательных систем установлены соответствующие блоки ПЭП (с разворотом ПЭП «1-1» и «2-1» в сторону рабочей грани);

в) штуцеры подачи воды расположены впереди по ходу движения дефектоскопа;

г) реализована схема прозвучивания, соответствующая графику работы средств дефектоскопии.

- Вывести центрирующий механизм из положения фиксации и проверить легкость хода каретки вдоль оси.

- Установить искательные системы на рельсы.

- Соединить штуцеры блоков ПЭП с кранами бачков для контактной жидкости резиновыми шлангами.

- Проверить легкость вращения блоков ПЭП на осях держателей блоков резонаторов в продольно и поперечном положении относительно головки рельса.

- Подсоединить в соответствии с маркировкой кабели блоков ПЭП к пультам, расположенным слева и справа на ферме дефектоскопной тележки.

- Заполнить бачки дефектоскопной тележки контактирующей жидкостью, используя воронку с сеткой. Открыть краны, расположенные на бачках. Проверить поступление контактирующей жидкости к основаниям блоков ПЭП.

- Подсоединить к аккумуляторной батарее в соответствии с маркировкой клеммы жгута, проложенного по дефектоскопной тележке.

- Подсоединить в соответствии с маркировкой к БЭ дефектоскопа четыре разъема (соединителя) жгута, проложенного по дефектоскопной тележке.

- Открыть замки крышки передней панели БЭ. Установить крышку под удобным для оператора углом.

- Подсоединить головные телефоны к гнезду «телефон», расположенному на ручке для перемещения дефектоскопной тележки.

4 Установить и подключить блок регистрации информации.

*Проведение сплошного контроля*

1 Перед проведением УЗК рельсов подготовить дефектоскоп к работе и проверить его работоспособность в соответствии с указаниями «Руководства по эксплуатации ультразвукового дефектоскопа Авикон- $01MP$ 

2 Установить съемный дефектоскоп на рельсы в начале контролируемого участка пути на заведомо бездефектном участке и проверить наличие акустического контакта. Привести блоки ПЭП в рабочее положение на рельсах, открыть краны подачи контактной жидкости в блоки ПЭП, обеспечив смачивание поверхности катания рельсов.

3 Включение дефектоскопа, ввод служебной информации
- Поставить тумблер "ВКЛ/ОТКЛ", расположенный на задней стенке, в положение "ВКЛ". После включения дефектоскоп автоматически переходит в режим "ВВОД СЛУЖЕБНОЙ ИНФОРМАЦИИ", а на регистраторе загорается индикатор.

- Используя кнопки " $\vee$ " и " $\uparrow$ " (коррекция выделенного инверсией параметра), а также кнопки " $\leftarrow$ " и " $\rightarrow$ " (переход от одного параметра к другому), установить требуемые значения в режиме "ВВОД СЛУЖЕБНОЙ ИНФОРМАЦИИ" (Рисунок 60):

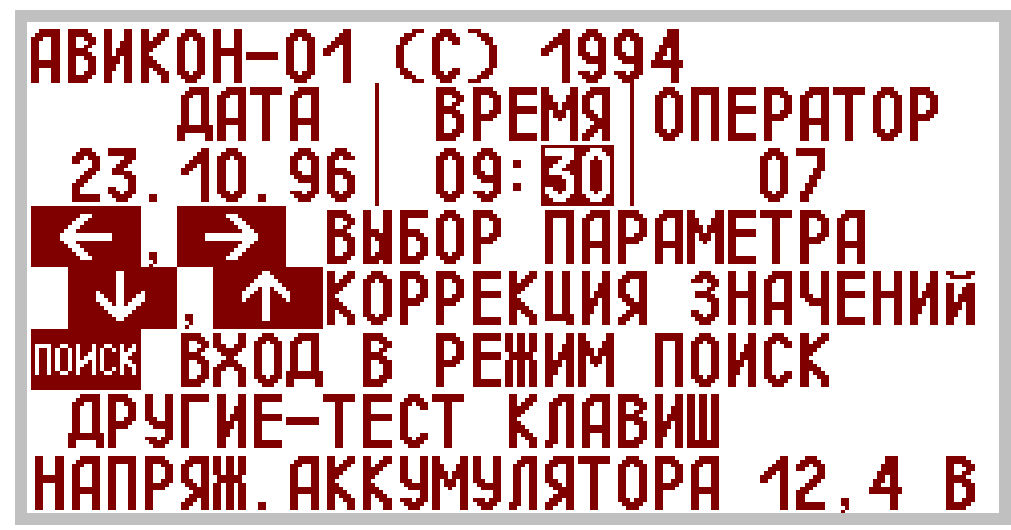

Рисунок 60. Информация на экране ЖКД в режиме работы дефектоскопа "ВВОД СЛУЖЕБНОЙ ИНФОРМАЦИИ"

"ДАТА" (параметры "ЧИСЛО", "МЕСЯЦ" и "ДВЕ ПОСЛЕДНИЕ ЦИФРЫ ГОДА") – дата проведения контроля;

"ВРЕМЯ" (параметры "ЧАСЫ" и "МИНУТЫ") – текущее время;

―ОПЕРАТОР‖ – цифровое условное обозначение (номер) оператора, осуществляющего контроль рельсов.

Введенные данные (дата и время начала проведения УЗК, фамилию (табельный номер) оператора, номер пути, начальную путейскую координату контроля), а также фамилии руководителя работ и сигналиста(ов) оператор должен записать в рабочий журнал дефектоскопа.

- Для перехода из режима "ВВОД СЛУЖЕБНОЙ ИНФОРМАЦИИ" в режим "ПОИСК" нажать кнопку «ПОИСК».

- Установка оптимального изображения на экране ЖКД.

- Для установки изображения на экране нажать из режима «ПОИСК» последовательно кнопки «ЗАПИСЬ» и «ПОДСВЕТ» для перехода в режим "КАЧЕСТВО ИЗОБРАЖЕНИЯ".

4 Для определения типа дефекта следует:

1) осуществить контроль при уменьшенном или увеличенном усилении (соответственно при увеличенной или уменьшенной условной чувствительности) в канале "0", для этого воспользоваться кнопками " $\psi$ " и " $\uparrow$ ";

2) определить (при необходимости) измеряемые характеристики выявленного дефекта.

Примечание – Используемый в канале "0" сплошного контроля метод (ЗТМ) не позволяет определить глубину дефекта, который может располагаться в любом месте по высоте рельса.

## *Контроль болтовых стыков*

1 Контроль болтовых стыков осуществляется при нажатой кнопке "  $\overline{\mathbf{u}}$  " или кнопке "БОЛТ. ОТВ ". Любая из указанных кнопок должна быть нажата (с удержанием в нажатом состоянии) ориентировочно от 200 до 300 мм до наезда искательной системы на проекцию первого (по ходу движения дефектоскопной тележки) отверстия (болтового или для рельсового соединителя) и отжата ориентировочно от 200 до 300 мм по прошествии искательной системой проекции последнего отверстия в стыке.

2 В случае обнаружения дефекта в виде трещин от болтовых отверстий (код дефекта 53.1):

- в головных телефонах появляется сигнал "среднего" тона;

- на экране ЖКД:

- в зоне шейки мнемонической схемы прозвучивания зажигаются один или два наклонных сегмента;

- в нижней части – обычное изображение цифр "6" и "7" заменяется на инверсное.

3 Ближайшее к торцу рельса болтовое отверстие может быть не проконтролировано резонатором, расположенным в непосредственной близи от стыкового зазора, в том числе из-за наличия:

- ступеньки в стыке;

- скола (седловины) на поверхности катания.

4 В некоторых случаях трещина от ближайшего к стыку болтового отверстия, расположенная в сторону стыка и вниз, может быть обнаружена лучом, переотраженным от торцевой стенки рельса (Рисунок 61). В этом случае на мнемонической схеме прозвучивания будет индицироваться направление излучения- приема УЗК (по которому выявлен дефект) до переотражения от торцевой стенки рельса.

5 Ложное срабатывание АСД может происходить при:

- наличии дополнительного отверстия рядом с болтовым отверстием;

- близком расположении двух отверстий для рельсовых соединителей.

*Оформление результатов контроля*

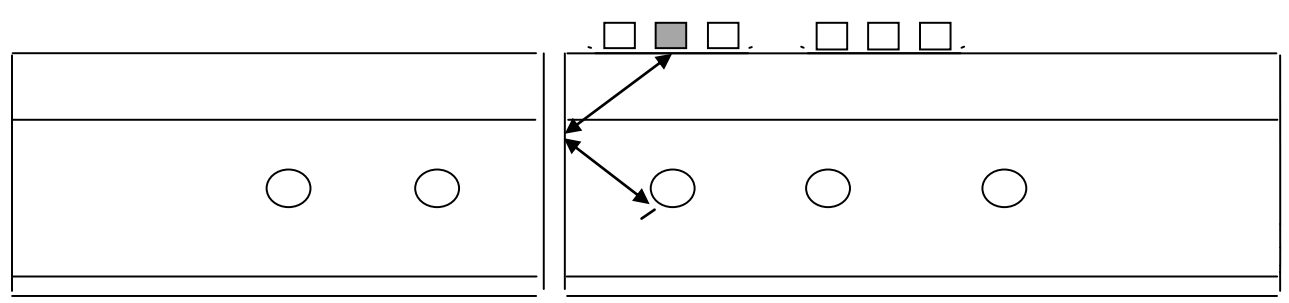

Рисунок 61 - Вариант контроля ближнего к стыку болтового отверстия лучом, отраженным от торцевой стенки рельса

1 Признаком обнаружения дефекта при работе по эхо-методу является появление эхо-сигнала, имеющего амплитуду выше опорного уровня, и находящегося в стробе эхо-канала (при этом в телефоне появляется звук соответствующей тональности). Признаком обнаружения дефекта при работе по зеркально-теневому методу является уменьшение донного сигнала ниже опорного уровня и находящегося в стробе зеркально-теневого канала (при этом в телефоне появляется звук соответствующей тональности). При оценке качества рельса следует помнить, что ложное срабатывание индикаторов может быть вызвано отражениями ультразвуковых колебаний от конструктивных отражателей и глубоких неровностей на поверхности рельса.

2 При обнаружении ОДР:

а) оператор, осуществлявший УЗК, обязан заполнить уведомление установленной формы и передать его под роспись сопровождающему дорожному мастеру или бригадиру пути. Контроль замены ОДР осуществляет начальник участка (мастер цеха) дефектоскопии и диспетчер дистанции пути;

б) при обнаружении излома рельса, дорожный мастер или бригадир пути и руководитель бригады операторов обязаны принять меры по ограждению опасного места до прибытия ремонтной бригады в соответствии с требованиями ЦП 485.

3 При обнаружении контроленепригодного для УЗК рельса, оператор дефектоскопа обязан выдать его для изъятия из пути в первоочередном порядке.

4 Маркировка обнаруженных ОДР и ДР, а также порядок пропуска поездов по ним осуществляется в соответствии с НТД /ЦП-2,3-9.

5 После окончания работы оператор обязан записать в рабочем журнале дефектоскопа выявленные ОДР и ДР с указанием их путейской координаты, номера проконтролированных километров, стрелочных переводов, съездов и приемо- отправочных путей и путейские координаты сечений рельсов, которые проверялись ручными ПЭП, а также результаты измерений геометрических параметров дефектов первой группы.

6 Дорожный мастер или бригадир пути, сопровождающие дефектоскоп, личной росписью в рабочем журнале обязаны подтвердить факт проверки рельсов каждым оператором дефектоскопной тележки.

По результатам работы оформить отчет согласно СТО НТЖТ 2.5.01– 2008 «Документация учебная. Требования к оформлению».

## *Контрольные вопросы*

1 Устройство дефектоскопа

2 Назовите органы управления дефектоскопа

3 Расскажите об устройстве искательной системы

4 Перечислите документацию которая должна быть у оператора дефектоскопной тележки

## **2.4. Ультразвуковой дефектоскоп РДМ – 2**

Все составные части дефектоскопа размещаются на тележке, предназначенной для перемещения дефектоскопа по рельсам.

1 Тележка состоит из трех частей. На центральной раме устанавливаются подъемное устройство, на котором крепится электронный блок, чемодан с блоком питания и чемодан с принадлежностями.

На боковых рамах крепятся центрирующие механизмы с блоками преобразователей, баки с контактирующей жидкостью, колеса. Центрирующие механизмы в нерабочем положении под действием пружин поднимаются вверх.

Центрирующие механизмы могут закрепляться между колесами, либо на специальных кронштейнах за задними колесами.

Боковые рамы при помощи пружин могут перемещаться по направляющим центральной рамы тележки, отслеживая изменение ширины колеи. Для фиксации боковых рам в определенном положении служат винты

На осях передних колес крепятся очистительные устройства . Задние колеса стопорятся тормозными устройствами

Для переноски тележки используются откидные ручки, а для перемещения дефектоскопа по рельсам - ручка.

2 Центрирующие механизмы (по одному для каждого рельса) подвешиваются на каркасе тележки .

3 Блок преобразователей состоит из основания, штуцера для подачи контактирующей жидкости, корпуса с винтами для крепления резонаторов.

На корпус устанавливается рамка с осями. Вращением корпуса вокруг осей обеспечивается плотное прилегание основания к поверхности катания головки рельса. Резонаторы с подпаянными кабелями устанавливаются в отверстиях корпуса по рискам, нанесенным на его поверхности, закрепляются винтами и закрываются крышкой .

4 Все органы управления дефектоскопом расположены на передней панели электронного блока (Приложение 1) соответственно **1, 2, 3, 4, 5**, а также **ЗТМ** и **РУЧН**, предназначены для установки усиления каналов эхометода, а также канала ЗТМ и канала ручного преобразователя.

Регуляторы **ТР** соответственно для левого и правого рельса предназначены для настройки строб-импульса канала ЗТМ на тип рельса.

Регулятор **РАЗВ** предназначен для изменения длительности развертки для удобства наблюдения за сигналами на экране ЭЛТ.

Регулятор **МАРКЕР** предназначен для перемещения измерительного импульса в зоне контроля.

Регулятор **ВРЧ** предназначен для подавления шумов ручного наклонного преобразователя в ближней зоне.

Тумблеры **ПО СЛОЯМ** и **РУЧН**, предназначены для включения соответственно режима "по слоям" и ручного ПЭП.

Тумблер **ТЛФ (Л - П)** предназначен для отключения звуковых сигналов либо левого, либо правого рельса.

Разъем **ТЛФ** предназначен для подключения головных телефонов.

Тумблер **ЭЛТ** отключает развертку электронно-лучевой трубки.

Кнопки **РЕЖ-1** и **РЕЖ-2** предназначены для настройки и вывода для индикации на экране ЭЛТ режимов работы каналов дефектоскопа

1 При включении дефектоскопа на экране ЭЛТ в левых (правых) колонках приводится значение усиления в децибелах (сверху вниз) **1, 2, 3, 4, 5** каналов, устанавливаемое регуляторами соответственно левого или правого рельса. В верхней строке вторая (предпоследняя) цифра указывает значение превышения донным сигналом порогового уровня (в децибелах). Цифры **1, 2, 3, 4,** или **5** со стрелкой или указывают номер канала,

выведенного на экран ЭЛТ, соответственно левой или правой стороны. Переключение номера канала производится для левой стороны кратковременным нажатием кнопки **РЕЖ-1**,а для правой стороны-кнопки **РЕЖ-2**.

Кнопка **РЕЖ-1** (для левых каналов) при кратковременном нажатии переключает номер канала, сигналы которого выводятся на экран ЭЛТ. При удержании кнопки более 3 с дефектоскоп переключается в одноканальный режим.

Кнопка **РЕЖ-1** (для левых каналов) устанавливает тип резонатора, подключенного к каналу в одноканальном режиме (при одновременном нажатии кнопки **ЗВУК**).

Для правых каналов кнопка **РЕЖ-2** выполняет функции кнопки **РЕЖ-1**.

7 Кнопка **ЗВУК** предназначена для установки следующих режимов индикации звуковых сигналов:

1 – (основной режим) производится индикация звуковых сигналов всех каналов левого (на левый наушник) и правого рельса (на правый наушник). Индикация сигналов эхометода наклонных резонаторов, контролирующих головку рельса (каналы **2** и **5**), производится непрерывным сигналом на частоте 2000 Гц, резонаторов РП 45-45, контролирующих шейку рельса (каналы **3** и **4**), производится прерывистым сигналом на частоте 2000 Гц. Индикация сигналов от РС резонатора по каналу ЗТМ производится нерерывным сигналом на частоте 500 Гц, а по каналу эхометода - прерывистым сигналом на частоте 500 Гц.

2 – при кратковременном нажатии кнопки **ЗВУК** производится отключение от звуковой индикации каналов резонаторов РП 45-45.

Если звуковой сигнал от каких-либо каналов отключен, то на экране ЭЛТ вместо цифр усиления соответствующего канала появляются знаки **ХХ**.

3 – при следующем кратковременном нажатии кнопки **ЗВУК**  производится отключение от звуковой индикации каналов **1**, **2** и **5**, контролирующих головку рельса, а индикация звуковых сигналов от резонаторов РП 45-45 производится только при получении "спаренных" эхо-сигналов, что наблюдается только при наличии в болтовом отверстии дефектов вида 53.

4 – при следующем нажатии кнопки **ЗВУК** на звуковую индикацию поступают эхо-сигналы только с каналов **2** и **5**, контролирующих головку рельса.

5 – при следующем нажатии кнопки **ЗВУК** остается только звуковая индикация **1** канала (эхо и ЗТМ РС резонатора).

Для возврата звуковой индикации с любого режима в основной следует нажать и удержать не менее 3 с кнопку **ЗВУК**.

При появлении звукового сигнала в каком-либо канале одновременно начинает мигать цифра установленного усиления соответствующего канала.

8 При необходимости перевести дефектоскоп в одноканальный режим следует нажать и удержать не менее 3 с кнопку **РЕЖ-1** (для левых каналов) или кнопку **РЕЖ-2** (для правых каналов). Цифры в скобках <\_ \_> фиксируют значение минимального усиления приемника соответствующего канала, при котором эхо-сигнал от стандартного отражателя (например, отверстие диаметром 6 мм в стандартном образце СО-3Р) находится на пороговом уровне индикации. Значение минимального усиления запоминается при нажатии кнопки на задней стенке электронного блока.

Цифры во второй строке показывают глубину залегания отражателя, выявленного РП РС и выделенного измерительным импульсом или координаты **H, L**. При отсутствии эхо-сигнала от отражателя в зоне контроля фиксируется расстояние **Н** (в миллиметрах) и время **s** (в микросекундах) до переднего фронта измерительного импульса. При совмещении измерительного импульса с эхо-сигналом фиксируются его координаты по максимуму амплитуды. Кроме того для всех каналов эхометода (кроме первого) в этом случае появляется индикация **К** в dB измеренного значения превышения порогового уровня максимумом амлитуды сигнала (коэффициента выявляемости дефекта).

Перемещение измерительного импульса производится регулятором **МАРКЕР**.

9 **Электронный блок** состоит из двух однотипных генераторноусилительных плат, платы контроллера, платы монитора, умножителя напряжения, электронно-лучевой трубки и вынесенных на переднюю и заднюю панели органов управления и соединительных разъемов. Внутриблочные электрические связи между составными частями выполнены, в основном, многопроводными жгутами с разъемными соединителями в местах подключения к печатным платам.

10 На плате монитора располагаются:

- блок питания на основе импульсного преобразователя напряжения – схема управления импульсным преобразователем напряжения с источником ее питания;

- сигнализатор разряда аккумуляторов;

- усилитель сигналов управления горизонтальным отклонением луча ЭЛТ;

- усилитель сигналов управления вертикальным отклонением луча ЭЛТ;

- усилитель сигналов управления яркостной модуляцией траектории движения луча ЭЛТ.

Блок питания подключается к аккумуляторной батарее питания дефектоскопа напряжением 12 В и вырабатывает все напряжения, необходимые для питания функциональных узлов электронного блока, в том числе и переменное напряжение 800 В для умножителя напряжения.

При напряжении на аккумуляторе менее 10,6 В сигналом с DA1 включается мигающий сигнал светодиода, а при напряжении менее 10,2 В происходит принудительное выключение дефектоскопа, исключающее перезаряд аккумулятора.

### *Контрольные вопросы*

1 Устройство дефектоскопа

2 Назовите органы управления дефектоскопа

3 Расскажите об устройстве искательной системы

4 Перечислите документацию которая должна быть у оператора дефектоскопной тележки

# **2.5. Порядок проведения контроля рельсов. Меры по охране труда**

Ультразвуковой контроль рельс проводится согласно графика контроля составленного мастером по дефектоскопии и утвержленному начальником дистанции пути. По плану работ оператор дефектоскопной тележки перед выходом на работу обязан подготовить дефектоскоп к работе, что включает осмотр дафектоскопа, проверка инвентаря, запасных частей, инструмента, сигнальных принадлежностей, аккумуляторной батареи, запас контактирующей жидкости. Произвести настройку дефектоскопа. Оператор дефектоскопа должен убедится в наличии сигналистов, которые должны иметь удостоверение сигналиста и одеты по форме сигналиста. Раководитель в лице дорожного мастера или бригадира пути прежде чем команда выйдет на путь должен провести целевой инструктаж на рабочем месте, проверить через поездного диспетчера или

дежурного по станции о наличие действующего предупреждения на поезда. После ограждения места работы, операторы дефектоскопа устанавливают его нпу а ть, устанавливают красный сигнал, включают дефектоскоп, производят запись перегона,номер пути, координаты начала работы (км.,пикет, звено, метр), номер дефектоскота, дата и время начала работы, фамилия операторов. Контроль ведется по основной схеме контроля. Двжение дефектоскопа при работе оператор производит со скоростью не более 4 км/час постоянно няблюдая за экраном дефектоскопа и поступлением звуковых сигналов в головных телефонах. Второй оператор находится рядом с тележкой дефектоскопа и осматривает рельсы на предмет дефектных рельсов. При поступление сигнала о наличии дефекта оператор дефектоскопной тележки должен определить причину поступления сигнала, если сигнаал поступил отповерхностного дефекта то необходимо прозвести инструментальный замер этого дефекта, занести в рабочий журнал соотнести его по группе дефектности, скорости движения поездов, произвести маркировку дефекта, если это необходимо. Если оператор определил, что сигнал получен от внутреннего дефекта, то необходимо установить его конкретное место, определить условные размеры,записать в рабочий журнал. При определении остродефектного рельса оператор должен выписать уведомление на остродефектный рельс и вручить руководотелю (дорожному мастеру или бригадиру пути), передать информацию дежурному операторй дистанции пути, суказанием координат дефектного рельса, датыи времени обнаружения, фамилия оператора, время выдачи уведомления и кому оно выдано. При контроле рельсов оператор дефектоскопа не должен непрерывно производить контроль более двух часов. Особенно внимательно необходимо производить контроль рельсов в зоне болтового стыка. Контроль зоны болтового стыка производится в два приема второй проем производится с нажатием кнопки «болтовой стык», для того чтобы исключить сигналы поступающиеот болтовых отверствий. Особенностью болтового стыка является то что конец рельса может быть наплавлен, смят, можен быть выкрашивание металла и другие поверхностные дефекты и повреждения,которые дают сигнал. Под этими повреждениями могут скрываться трещины в шейке, внутренние дефекты в головке, которые необходимо проверить. Для проверки дефектов вшейке необходимо прозвести проверку со снятием накладок, снятием болтов, с использованием зеркал, фонарика, щупа. Проверка со снятием накладок производится при полном ограждении места работ сигналами «остановка». Головку рельсе в зонеболтового стыка в месте поверхностного дефекта необходимо прозвучить с помошью

ручного искатель по методике ручного контроля. При проходе сварного стыка, если контроль его стоит в плане то контроль его производится по методу сонтроля сварного стыка. При оповещения сигналистов о приближении поезда оператоы выключают дефектоскоп и снимают его с пути постановкой на обочину земляного полотна в габарит, встречая подвижной состав с вытянтые в руках сигналом желтого цвета рвзвернутым или свернутым в зависимости от скорости движения поездов (установленная или имеется ограничение скорости). По окончании контроля рельсов операторы должны произвести запись в рабочем журнале об окончании работы передать сведения дежурному оператору в дистанцию пути, провести ежедневное техническое обслуживание дефектоскопа. При контполе станционных путей, преже чем приступить к работе, руководитель должен произвести запись у дежурного по станции о закрытии пути для контроля рельсов ультразвуковым дефектоскопом и получить разрешение на работу. При контроле станционного пути сигналисты находятся на расстоянии 50 метров вреди и с зади тележки. При проходе подвижного состава по соседнему пути операторы останавливают работу дефектоскопа до полного прохода подвижного состава

### *Контрольные вопросы*

1 Раскажите о порядке контроля рельсов в пути

2.Какие меры по охране труда необходимо соблудать при контроле рельс

## **3. Дефектоскопы для контроля отдельных сечений, сварных стыков и соединений**

# **3.1. Дефектоскопы для контроля отдельных сечений, сварных стыков и соединений**

Сварной стык является наиболее ответственной частью рельсовое плети , который подлежит ултразвуковому контролю, как впроцессе сварки рельс в стационарных условиях, так и вполевых. Особенное значение имеет контроль сварных стаков при эксплуатации рельсового хозяйства. Для выявления дефектов в сварных стыках применяыт различные ультразвуковые средства. К ним относятся одноканальные и многоканальные дефектоскопы. Мнлго лет используется в дефектоскопии

ультразвуковые дефектоскопы Рельс – 6 и РДМ – 3, которые хорошо себя зарекомендовали. В настоящее время все болше проявляется интерес и внедряются в производство такие дефектоскопы как МИГ – УКС это многоканальный дефектоскоп для ультразвукового контроля сварных стыков рельсов. дефектоскоп выпускается в двух вариантах МИГ – УКС с ручным управлением для контроля пути и МИГ – УКС с пневмоприжимом для контроля на РСП. Дефектоскоп имеет следующие возможности:

- Проверка сачества сварного стыка за две установки искательной системы.

-Документирование результатов контроля (по всем 84 каналам) в виде мнемонимического изображения на сечении рельса, А-развертки и параметров настройки

- Одновременное озвучивание стыка по всему сечению рельса.

- Сочетание эхо - и зеркального метода контроля.

- Автоматическая проверка наличия аккустического контроля на мнеманическом изображении сечения рельса.

- Интуитивно - понятный итерференс.

Ультразвуковой портативный дефектоскоп АВИКОН – 02Р предозначен для контроля отдельных сечений рельса и стрелочных переводов со сплошной регистрацией результатов контроля. Контроль алюмино – термитных сварных стыков рельсов по зеркалному методу. при помощи устройства сканирования САТС – 02. При эксплуатации в стационарных условиях функционарные возможности его могут быть расширены за счет его интегрирования с ПЭВМ, которое позволяет осуществлять дополнительно различные опции.

- Одновременное и раздельное тображение сигналов в виде «А» и «В» разверток

- Измерение условных размеров по «А» и «В» разверткам.

-Цвтную градацию амплитуды регистрируемых сигналов.

- Регистрацию амплитуд сигналов на повышенной чувствительности.

- Автоматическое формирование базы протоколов контроля на ПЭВМ ( с записью всех выполненных операций)

- Ввод данных электронного журнала непосредственно с клавиатуры или экрана.

- Передача протоколов контроля и паспорта плети в общую базу предприятия (например на сервер РСП)

На базе дефектоскопа АВИКОН – 11 создана установка для входного контроля рельсов на РСП АВИКИН – 11РСП/ВС, которая имеет следующие возможности.

- Расшифровка сигналов в реальном времени в виде В- развертки и запись данных в файл с последушей отправкой на сервер РСП

- 10 УЗ каналов с использованием трех методов контроля

- Формирование электронного журнала старогодних рельсов и передача его во внутреннюю сеть

- Регистрация сопутствующей информайии о рельсе

-Регистрация амплитуд сигналов, в том числе на уровне, в два раза ниже порога срабатывания звукового индикатора, что позволяет обнаружить «не слышимые» оператором дефекты

- Запись результатов ручного контроля

- Регистрация сигналов с шагом 1 мм по глубине рельса

- Возможность непрерывной (круглосуточной) работы

- Контроль перьев подошв. Контрольные вопросы

### *Контрольные вопросы*

1. Перечислите дефектоскопы для контроля сварных стыков

2 Какие дополнительно возможности у современных дефектоскопов

### **3.2 Ультазвуковой дефектоскоп Рельс – 6**

Дефектоскоп является переносным (можно использовать стационарно) прибором с ручными ПЭП,  $0^0$  ,40<sup>0</sup> ,50<sup>0</sup>. Основными отличиями от ранее созданных приборов подобной конструкции являются улучшеные характеристики: уменьшение массы и габаритов, уменьшена потребляемая мощность, расширен температурный диапазон работы, примене типовой двыхканальный дефектоскопический блок, позволяющий контролировать двумя наклонными преобразователями с разными углами ввода ультразвука. Не перестраивая прибор по калиброванному аттенюатору, включенному в первый канал, можно оценивать эквивалентную площадь дефекта по амплитуде сигнала. Дефектоскоп реализует ЭМ, ЗТМ- методы контроля при контактном способе ввода УЗК, работает в режимах «Контроль от поверхности» и «Контроль по слоям», при котором на экране трубки просматривается зона издолия от глубины, установленной на глубиномере, до глубины, установленной «Регулятором глубины контроля», применяется для уточнения координат дефекта. Конструктивно дефектоскоп герметичен, имеет прямоугольную форму с ЭЛТ и блоком питания от элементов. Может получать питание от аккомуляторов или от сети.

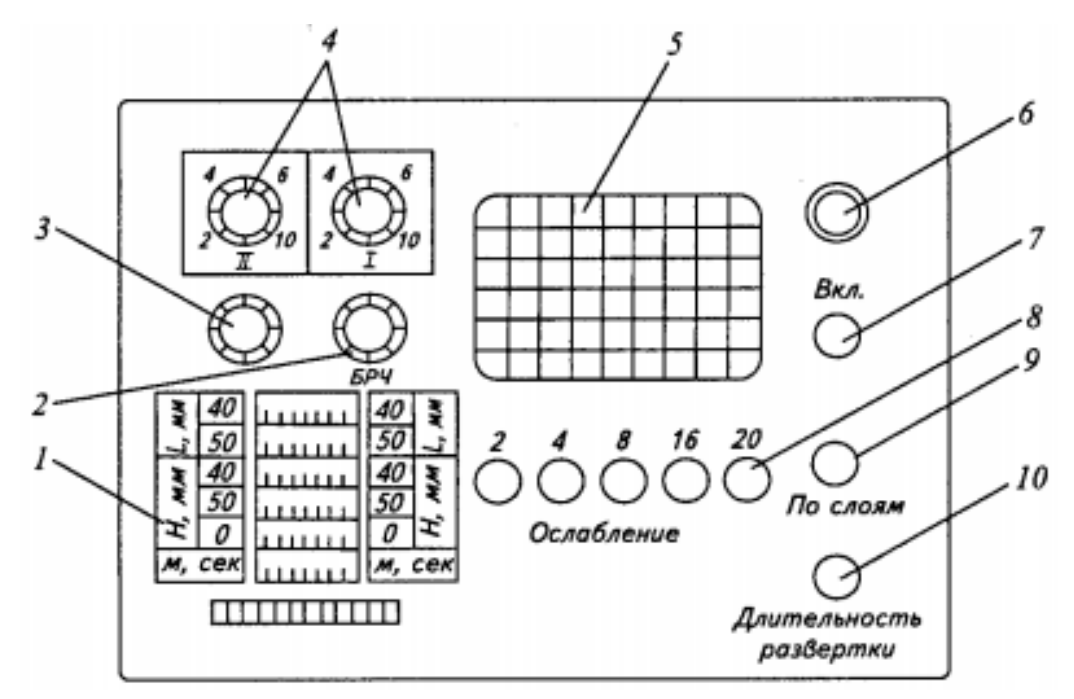

1 – «координаты дефекта»; 2 – регулятор отсечки шумов преобразователя; 3 – регулятор «глубины контроля» для плавного изменения длительности развертки; 4 – регуляторы усиления 1 и2 каналов дефектоскопического блока; 5 – Экран электронно лучевой трубки; 6 – индикатор включения дефектоскопа; 7 - -кнопка включения дефектоскопа; 8 – кнопка ослабления входных эхо – сигналов 1 канала дефектоскопа; 9 – кнопка переключения режимов работы дефектоскопа при контроле от поверхности и по слоям; 10 – кнопка ступенчатого изменения длительности развертки.

Рисунок 62. Передняя стенка панели управления

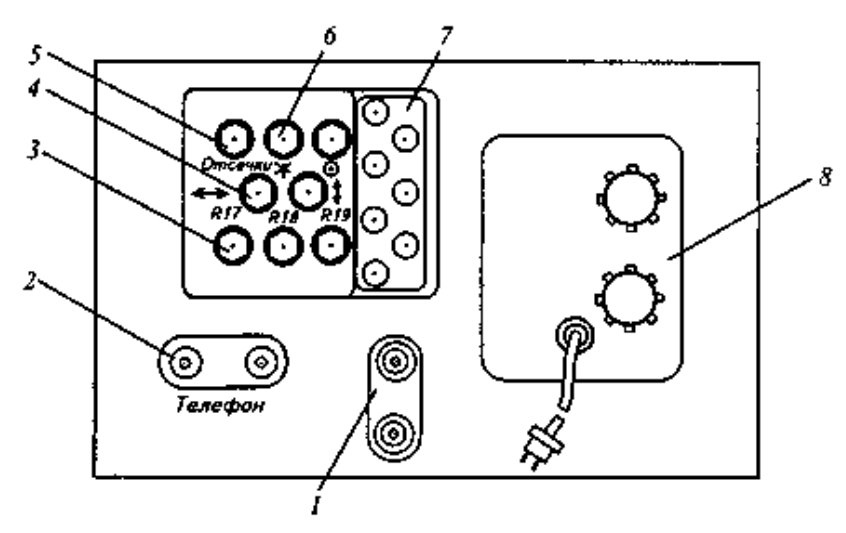

1 – разъемы для подключения преобразователей к 1 и 2 каналам дефектоскопа; 2 – розетка для подключения телефона; 3 – птенциометры (Р17, Р18, Р19) для настройки режима электронно-лучевой трубки; 4 – 0регуляторы смещениядуча ЭЛТ по вертикали и горизонтали; 5 – регулятор «отсечка»; 6 - -регуляторы яркости и фокусировки луча ЭЛТ; 7 – разъемы для подключения синхронизации; 8 блок питания от сети 220 в

#### Рисунок 63. Задняя стенка дефектоскопа

Подготовка дефектоскопа к работе (Рисунок 62 и 63):

- вставить блок питания (от сети или от батарей);

- подключить телефонные наушники к гнездам;

- подключить преобразователь к основному каналу 1.

- отпустить кнопки «Послоям», «Длительность развертки», «ослабление», «ДБ»; регудяторы усиления и глубины контроля установить в крайнее правое положение.

Настройка дефектоскопа в режиме «Контроль от поверхности»:

- подключить преобразователь суглом ввода -50 $^{\rm 0}$  ;

- установить режим работы дефектоскопа в положение «Контроль от поверхности», кнопка «По слоям» отпущена;

- включить дефектоскоп;

- установить ручку «Чувствительность» в крайнее правое положение, а «ВРЧ» в крайнее левое, при котором на экране дефектоскопа не видно зондирующего импульса;

- устанвить по шкале «Н» глубиномера против визирной линии для искателя суглом ввода –  $50^0$  высоту образца;

- ручкой глубиномера свести маркерную метку в правый конец развертки;

-установить искатель на образце таким образом, чтобы на экране дефектоскопа появился эхо-импульс;

- проверку параметров проводят так: условную чувствительность – по СО-1, «мертвую зону – по СО-2.

Настройка дефектоскопа в режиме «Контроль по слоям»:

- ручкой «Координаты дефекта» установить по шкале глубиномера против визирной линии цифру, соответствующую толшине контролируемого слоя для используемого искателя, предварительно убедившись, что тымблер «Контроль от поверхности – контроль по слоям» находятся в положении «Контроль отповерхности» (для искателей 40<sup>0</sup> и  $50^0$  - 30 мм);

- перевести тумблер в положение «Контроль по слоям» и, не трогая ручку «Глубина контроля», установить ручкой « Координаты дефекта» по шкале Н глубиномера для выбранного искателя против визирной линии цифру, соответствующую глубине расположения верхней границы контролируемого слоя (для Р65 – 90мм для искателя 40<sup>0</sup> и 35мм – для искателей 50 $^0$ ;

- перемещая искатель по поверхности стального образца и наблудая за экраном электронно лучевой трубки, произвести контроль рельса. При обнаружении дефектов измерить координаты;

Определение условной протяженности дефектов

- перемещая искатель по поверхности образца, отметить положение искателя, при котором эхо-импульс от отражателя появляется и исчезает;

- с помощью линейки измерить расстояние между указанными положениями искателей, соответствующее условной протяженности отражателя.

## **3.3. Ультразвуковой дефектоскоп РДМ – 3**

Дефектоскоп РДМ – 3 позволяет работать по эхо-импульсному методу на частоте ультразвуковых колебаний – 2,5 МГц.

Источником питания дефектоскопа является сеть переменного тока с напряжением 220 В частотой 50 Гц или автономный источник (аккумулятор) постоянного тока напряжением 6,5…9,0 В. Величина тока при автономном источнике не превышает 0,4 А при напряжении 7,2 В.

При зарядке аккумуляторов блок сетевого питания используют в качестве источника постоянного тока, для чего вилку блока автономного следует подключить к гнезду «АККУМ» на блоке сетевом и тумблер «ОТКЛ» на блоке сетевом перевести в нижнее положение: при этом на задней панели блока сетевого должен засветиться светодиод «ВКЛ».

Через 16 часов или после засвечивания светодиода «ЗАРЯД» следует отсоединить вилку блока автономного питания от блока сетевого питания и тумблер «ОТКЛ» перевести в верхнее положение. Свечение светодиода «ЗАРЯД» свидетельствует об окончании процесса заряда.

Дефектоскоп имеет два независимых канала контроля с регулируемыми усилением «дВ» и «ВРЧ», позволяющих вести контроль в двух режимах: контроль от поверхности и контроль по слоям.

Длительность развертки регулируется в пределах 34…220 мкс. В режиме работы «ПО СЛОЯМ» задержка развертки по времени регулируется в пределах от 2 до 230 мкс.

В дефектоскопе имеется электронный глубиномер с индикацией координат (глубины H и расстояния L) залегания дефектов при контроле наклонными ПЭП и индикацией времени прохождения ультразвука в микросекундах.

Диапазон калиброванной регулировки амплитуды сигнала от 2 до 48 дБ, цена деления аттенюатора 2дБ.

Органы управления дефектоскопом

Все основные органы управления дефектоскопом расположены на лицевой панели:

- «ВКЛ» – тумблер и индикатор включения;

- «ГЛФ» – разъем для подключения телефона;

- «РАЗВ» – регулировка длительности развертки;

- «СОВМ/РАЗД» – тумблер включения режима работы ПЭП по совмещенной или раздельно – совмещенной схемам»;

- «ПО СЛОЯМ» – тумблер режима работы дефектоскопа «от поверхности» (верхнее положение) и «по слоям» (нижнее положение);

- «МАРКЕР» – потенциометр измерения (регулировки положения метки глубиномера) координат дефектов;

- «1» и «2» – независимые каналы дефектоскопа;

- ( – разъемы подключения ПЭП первого и второго каналов соответственно;

- «dB» – комбинированная регулировка усиления сигналов;

- «ВРЧ» – временная регулировка усиления;

- «РЕЖ» – кнопка выбора режима работы дефектоскопа;

- «ИЗМЕР» – кнопка установки режима измерения координат при работе или в канале 1, или в канале 2.

9 Уровень (порог) срабатывания звукового индикатора установлен разработчиком и составляет приблизительно одно деление по экрану электронно-лучевой трубки (ЭЛТ) – от 10 до 12 мм.

*Подготовка к контролю*

Подготовка к контролю предусматривает:

подготовку аппаратуры;

подготовку поверхности рельса в зоне сварного стыка.

Подготовка аппаратуры перед выходом в путь осуществляют в следующей последовательности:

Необходимо проверить комплектность прибора, в который должны входить:

дефектоскоп;

- блок питания автономный;
- преобразователь прямой совмещенный (типа П 112 2,5 РДМ2);
- преобразователь наклонный совмещенный (типа П 121 2,5  $50^0 - P\mu M);$
- телефон;
- кабель к наклонному ПЭП;
- кабель к прямому ПЭП;
- стандартный образец СО 3Р (или СО 2 и СО 3);
- металлическая линейка длиной не менее 300 мм;
- зеркало;
- $-$  лупа;
- шабер;
- щетка металлическая;
- ветошь;
- масленка с маслом;
- кисть;
- краска масляная (белая);
- мел;
- рабочий журнал;
- сигнальные принадлежности.

Произвести внешний осмотр дефектоскопа с блоком питания ПЭП с соединительными кабелями и устранить замеченные неисправности.

Подключить телефон к разъему «ТЛФ» на лицевой панели дефектоскопа.

Подключить кабель с преобразователем П – 121 – 2,5 – 50<sup>0</sup> – РДМ (угол ввода 50<sup>0</sup>) к разъему ( $\rightarrow$  канала 1).

Включить дефектоскоп, для чего:

перевести тумблер «ВКЛ» на лицевой панели дефектоскопа в верхнее положение: при этом должен засветиться светодиод. Через 30секунд светодиод должен погаснуть и должна появиться развертка. Одновременно с появлением развертки в правом верхнем углу экрана ЭЛТ индицируется табло(Таблица 10):

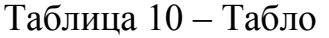

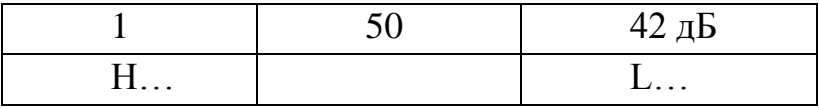

На табло в первой строке индицируется номер канала, угол ввода луча ПЭП и установленное усиление канала; во второй строке 9, индицируется значение координат (H и L) отражателей, соответствующих положению метки глубиномера: убедиться, что на лицевой панели переключателя «СОВМ/РАЗД» и «ПО СЛОЯМ» находятся в верхнем положении, потенциометры «РАЗВ» и регулировки усиления «dB» – в крайнем правом положении, а потенциометр «ВРЧ» – в крайнем левом

положении, при котором длительность шумов, амплитуда которых меньше уровня срабатывания АСД, в призме ПЭП не превышает 15 мкс.

Проверить основные параметры контроля, к которым относятся:

- точка выхода луча;
- угол ввода луча;
- точность работы глубиномера;
- условная чувствительность дефектоскопа с наклонным преобразователем;
- мертвая зона.

Точку выхода луча проверяют при установке ПЭП на рабочей поверхности образца СО – 3Р (или СО – 3) в положение, при котором амплитуда эхо – сигнала от вогнутой цилиндрической поверхности наибольшая (для наблюдения за характером изменения амплитуды эхо – сигнала следует уменьшить усиление дефектоскопа, повернув (а затем возвратив в исходное положение) против часовой стрелки потенциометр «dB»). В этом случае точка выхода луча совпадает с геометрическим центром полуокружности в образце СО – 3Р. Если метка на корпусе преобразователя, обозначающая положение точки выхода луча, не соответствует действительному положению последней (или отсутствует), то на призму (корпус) ПЭП следует нанести (остро заточенным карандашом или инструментом) новую метку.

Угол ввода отсчитывают по шкале СО – 3Р (или СО – 2) против метки, соответствующей точке выхода луча, при установке преобразователя в положение, соответствующее максимальной амплитуде эхо – сигнала от поверхности диаметром 6 мм на глубине 44 мм. Измеренный угол ввода луча преобразователя должен быть равен  $50\pm 2^{\circ}$ .

Если измеренное значение угла ввода луча не соответствует требуемому, то преобразователь должен быть изъят по эксплуатации.

Хранить неисправные преобразователи в комплекте дефектоскопа запрещается.

Точность работы глубиномера проверяют одновременно с измерением ввода луча. При этом, не меняя положения ПЭП, необходимо выполнять следующее:

поворотом по часовой стрелке потенциометра «МАРКЕР» совместить передний фронт маркерного импульса с передним фронтом максимальной амплитуды эхо – сигнала от отверстия диаметром 6 мм, на экране дефектоскопа во второй строке должны индицироваться цифры:

H 042 L 048

Индицируемые значения H и L не должны отличаться от номинальных значений более чем на  $\pm 2$ мм.

Условную чувствительность в децибелах определяют по образцу СО – 3Р в последовательности:

установить потенциометры канала 1 «dB» – в крайне правое положение, а «ВРЧ» – в крайне левое положение, при котором на экране дефектоскопа отсутствует зондирующий импульс или длительность его при амплитуде сигналов, не превышающих уровень срабатывания (пороговый уровень) АСД, не превышает 15 мкс при совмещении маркерного импульса с задним фронтом сигналов;

установить преобразователь с углом ввода  $\alpha$ =50° на рабочую поверхность образца СО – 3Р в положение, при котором амплитуда эхо – сигнала от отверстия диаметром 6 мм на глубине 44 мм имеет максимальную величину;

поворотом потенциометра «dB» против часовой стрелки уменьшить амплитуду до порогового уровня (порог срабатывания АСД). Снять преобразователь с поверхности образца;

настроить дефектоскоп на заданную условную чувствительность, уменьшив поворотом в право потенциометра «dB» по часовой стрелке введенное ранее ослабление на 24 дБ.

Мертвую зону при контроле дефектоскопом с преобразователем =50° проверяют после настройки условной чувствительности в соответствии с п. 7.2.6.4 путем выявления в стандартном образце СО – 3Р отверстия диаметром 2 мм, расположенного на глубине 8 мм.

Мертвая зона считается удовлетворительной, если передний фронт эхо – импульса от отверстия диаметром 2 мм на уровне линии развертки не совпадает с задним фронтом зондирующего импульса.

Если один из параметров (условная чувствительность, мертвая зона, точность работы глубиномера) не удовлетворяет изложенным требованиям, дефектоскоп применять для контроля сварных стыков рельсов запрещается.

Допускается при контроле сварных стыков рельсов использовать канал 2 с подключением к нему преобразователя с углом ввода луча  $\alpha$ =50° и предварительной настройкой на заданные в п.п. 7.2.6.1 – 7.2.6.5 параметры контроля.

Выключить дефектоскоп. Скомпоновать прибор с перечисленными в п. 7.2 комплектующие, вспомогательными материалами и инструментом для контроля сварного стыка.

## *Подготовка поверхности рельса в зоне сварного стыка*

Ее следует выполнять в следующей последовательности:

очистить от грязи поверхность рельса в пределах до 400 мм в обе стороны от стыка и протереть ее чистой ветошью;

осмотреть зону сварного стыка по всему периметру рельса за исключением нижней поверхности подошвы. При отсутствии дефектов, выходящих на поверхность, покрыть последнюю слоем контактирующей жидкости.

В качестве контактирующей жидкости может быть использовано трансформаторное масло по ГОСТ 982 или любое миниральное масло без механических включений, вязкость которого должна подбираться с учетом температуры окружающего воздуха и металла контролируемых рельсов.

*Проведение контроля* 

В пути перед УЗК каждого сварного стыка необходимо:

Установить дефектоскоп в удобное для работы положение и включить его. Настроить дефектоскоп на условную чувствительность 24дБ Контроль сварного стыка выполняют в следующей последовательности:

прозвучивание головки сверху;

прозвучивание головки с боковых поверхностей;

прозвучивание шейки сбоку;

прозвучивание перьев подошвы;

прозвучивание шейки и участка подошвы под шейкой с поверхности катания головки рельса.

Для надежного обнаружения дефектов зону следует прозвучивать с двух сторон стыка.

При прозвучивании любой зоны сварного стыка ПЭП располагают перпендикулярно к стыку и, систематически поворачивая его в обе стороны на  $15...25^0$ , перемещают вдоль линии стыка, совершая возвратно поступательное движение. Шаг перемещения вдоль стыка не должен превышать 3мм (что соответствует приблизительно ¼ ширины ПЭП), а скорость  $-100$  мм/с.

При перемещении ПЭП необходимо следить за плотным прилеганием его к поверхности рельса, осуществляя это без особого нажима на преобразователь. Чрезмерный нажим, не способствуя улучшению акустического контакта, приводит к быстрому утомлению руки оператора.

Для контроля головки сверху и сбоку, шейки сбоку и перьев подошвы сверху в зоне сварного стыка следует потенциометром «МАРКЕР» установить во второй строке ЭЛТ значение H 100 и

потенциометром «РАЗВ» сместить маркерный импульс в правый конец развертки.

При контроле головки сверху и сбоку, шейки сбоку и перьев подошвы сверху преобразователь перемещают относительно сварного соединения в зоне термического влияния в пределах 25мм за стык и 100мм от стыка.

Сварной стык в шейке при перемещении преобразователя по шейке и в пере подошвы рельса прозвучивают многократно отраженным лучом, благодаря чему обеспечивается выявление дефектов, расположенных у поверхности, по которой перемещают ПЭП, то есть исключается, таким образом, влияние мертвой зоны на выявляемость дефектов в поверхностном слое.

Для надежного выявления дефектов, расположенных по краям перьев подошвы, последние следует озвучивать под различными углами, перемещая ПЭП по поверхности перьев подошвы рельса в пределах от  $0^0$ до 30<sup>0</sup> относительно кромки подошвы.

Сварной стык в головке рельса прозвучивают только прямым лучом.

Для повышения надежности обнаружения дефектов, расположенных в головке под поверхностью катания, следует при контроле головки сбоку перемещать преобразователь, поворачивая его в сторону поверхности катания под углом от  $0^0$  до  $20^0\!\!.$ 

Для повышения надежности обнаружения дефектов в боковых частях головки рельса следует контролировать головку с двух боковых поверхностей. Дефекты в указанных зонах выявляются, как правило, при перемещении ПЭП по противоположной относительно дефекта поверхности.

Для контроля шейки и участка подошвы под шейкой с поверхности катания головки следует дефектоскоп переключить в режим работы «ПО СЛОЯМ», переведя тумблер в нижнее положение и установив потенциометр «МАРКЕР» в положение при котором на экране ЭЛТ индицируется цифра H…, дополняющая 100 мм до полной высоты контролируемого типа рельса (например, 80 мм – для Р – 65).

Допускается контроль нижней части шейки рельса и ее продолжения в подошву с поверхности катания головки выполнять в режиме «КОНТРОЛЬ ОТ ПОВЕРХНОСТИ», увеличив длительность развертки поворотом по часовой стрелке потенциометров «РАЗВ» и «МАРКЕР» до значения, соответствующего полной высоте контролируемого типа рельса.

При контроле шейки и участка подошвы под шейкой с поверхности катания преобразователь перемещают в зоне, ограниченной расстояниями 50 и 200 мм от стыка.

При контроле любой зоны сварного стыка признаками обнаружения дефектов являются срабатывание звукового индикатора и возникновение на экране ЭЛТ дефектоскопа импульса, перемещающегося по развертке при движении ПЭП. Упомянутые признаки могут быть вызваны ложными импульсами, отраженными от неровностей на поверхности рельса. Для того, чтобы отличить ложные импульсы от импульсов, обусловленных наличием дефектов, следует определить координаты залегания отражающей поверхности с помощью глубиномера дефектоскопа и сопоставить результаты измерения и осмотра поверхности контролируемого участка рельса.

Измерение координат отражающей поверхности (дефекта) выполняют по индикации численных значений H и L при установке преобразователя в положение, соответствующее максимальной амплитуде эхо-сигнала от отражающей поверхности, и совмещении маркерного импульса с передним фронтом эхо – сигнала от отражающей поверхности.

При прозвучивании подошвы и шейки сбоку измеряют только расстояние L от точки выхода луча до отражающей поверхности (дефекта).

При обнаружении дефекта следует:

зафиксировать преобразователь в положении, соответствующем максимальной амплитуде эхо-сигнала;

совместить маркерный импульс с передним фронтом эхо-сигнала;

считать индицируемые значения H и L (или только L).

Для выявленного дефекта измеряют условный коэффициент выявляемости Кд, условную протяженность Δ L , условную высоту Δ H и условную ширину Δ X

Значение Кд,  $\Delta L$ ,  $\Delta H$ ,  $\Delta X$  измеряют при расположении преобразователя в месте, где наблюдалась наибольшая амплитуда эхосигнала от дефекта.

Условный коэффициент выявляемости Кд (в децибелах) дефекта определяют как разность между показаниями аттенюатора, соответствующими амплитуде Nд эхо-сигнала от выявленного дефекта и амплитуде  $N_0$  эхо-сигнала от отверстия диаметром 6 мм на глубине 44 мм  $CO - 3P$ .

$$
K_{\mathcal{A}} = N_{\mathcal{A}} - N_0, \, \mathcal{A}S
$$

Условные высоту Δ H и ширину Δ X дефекта измеряют при одних и тех же крайних положениях преобразователя в сечении сварного стыка, в котором эхо-сигнал от дефекта имеет наибольшую амплитуду.

Крайними положениями преобразователя считают положения, при которых амплитуда эхо-сигнала от выявленного дефекта уменьшается до уровня срабатывания АСД (порогового уровня).

При контроле рельсов в пути, в сварных стыках которых предполагается развитие дефектов кода 26.3, РЕКОМЕНДУЕТСЯ дополнительно контроль сварного стыка в области головки рельса осуществлять ПЭП с углом ввода луча  $\alpha = 65^0$  , для чего следует:

подключить к разъему ( $\rightarrow$  второго канала ПЭП) с  $\alpha$  = 65 $^0$  ;

переключить режим работы дефектоскопа на канал 2, нажав кнопки «РЕЖ» и «ИЗМЕР»;

установить в канале 2 потенциометр «dB» в крайнее правое положение, а потенциометр «ВРЧ» в крайнее левое положение, при котором на экране ЭЛТ отсутствует зондирующий импульс;

настроить канал 2 дефектоскопа на условную чувствительность Ку = 10 дБ по СО – 3Р.

Допускается вместо подключенных к разным каналам ПЭП применить один ПЭП – 121 – 2,5 –  $50^0/65^0$  – РДМ, подключив его к каналу 1.

Все описываемые процедуры по настройке дефектоскопа и проверке основных параметров контроля в этом случае должны выполняться последовательно после подключения (переключения) соответствующего ПЭП.

Не меняя длительности развертки (настроенной в соответствии с указаниями п. 8.3), проконтролировать сварной стык, перемещая ПЭП по поверхности катания головки в пределах 25 мм за стык и 100 мм от стыка.

*Оценка качества сварных стыков рельсов и оформление результатов контроля*

При контроле в пути рельс, в сварном стыке которого обнаружен дефект, относят к остродефектному, подлежащему замене.

Маркировку таких рельсов и порядок пропуска по ним поездов производят в соответствии с указаниями, изложенными в НТД/ЦП – 3 – 93 «Признаки дефектных и остродефектных рельсов».

Результаты ультразвукового контроля записывают в журнал, рекомендуемая форма которого приведена в приложении Б.

В графах «Результаты ультразвукового контроля» указывают отдельно результаты контроля подошвы, шейки и головки. Если одна из зон стыка не контролировалась (например, подошвы в связи с отсутствием доступа к ней), то в соответствующей графе указывают «не контролировалась».

На схеме расположения дефектов в сварном стыке указывают координаты дефекта, направление озвучивания, условный коэффициент выявляемости Кд, условную протяженность Δ L дефектного участка, условную высоту  $\Delta H$ , условную ширину  $\Delta X$ .

В случае, если производится излом изъятого из пути сварного рельса, в журнал записывают также результаты осмотра излома сварного стыка, с указанием действительного характера, размеров и места расположения видимых в изломе дефектов.

В графе «Примечание» записывают все сведения об изменениях процедуры (прозвучивание только одной из зон сварного стыка) и о нарушениях режима контроля (пониженная температура окружающего воздуха, отсутствие доступа к краю подошвы и т.д.) сварных стыков рельсов.

# **3.4 Особенности контроля сварных стыков рельсов, методика ультразукового контроля**

## **1 Подготовка к контролю**

Подготовка к контролю предусматривает:

- подготовку аппаратуры;

- подготовку поверхности рельса в зоне сварного стыка.

Подготовка аппаратуры перед выходом в путь осуществляют в следующей последовательности:

Необходимо проверить комплектность прибора, в который должны входить:

дефектоскоп;  $\overline{\phantom{0}}$ 

блок питания автономный;  $\equiv$ 

преобразователь прямой совмещенный (типа П – 112 – 2,5 – РДМ2);

преобразователь наклонный совмещенный (типа П – 121 – 2,5 –  $50^0 - PAM$ );

телефон;

- кабель к наклонному ПЭП;
- кабель к прямому ПЭП;  $\overline{\phantom{0}}$
- стандартный образец СО 3Р (или СО 2 и СО 3);  $\overline{\phantom{0}}$
- металлическая линейка длиной не менее 300 мм;
- зеркало;
- лупа;
- $\equiv$ шабер;
- щетка металлическая;
- ветошь;  $-$
- масленка с маслом;  $\overline{\phantom{0}}$
- $\equiv$ кисть;
- $\overline{\phantom{0}}$ краска масляная (белая);
- мел;  $\overline{\phantom{0}}$
- $\frac{1}{2}$ рабочий журнал;
- сигнальные принадлежности.

Произвести внешний осмотр дефектоскопа с блоком питания ПЭП с соединительными кабелями и устранить замеченные неисправности.

Подключить телефон к разъему «ТЛФ» на лицевой панели дефектоскопа.

Подключить кабель с преобразователем П – 121 – 2,5 – 50<sup>0</sup> – РДМ (угол ввода 50<sup>0</sup>) к разъему ( $\rightarrow$  канала 1).

Включить дефектоскоп, для чего:

перевести тумблер «ВКЛ» на лицевой панели дефектоскопа в верхнее положение: при этом должен засветиться светодиод. Через 30 секунд светодиод должен погаснуть и должна появиться развертка. Одновременно с появлением развертки в правом верхнем углу экрана ЭЛТ индицируется табло (Таблица 11):

Таблица 11 – Тало

|    | $42 \pi F$<br>$T\angle \mu \mu$ |
|----|---------------------------------|
| 11 | $\mathbf{L}$                    |

На табло в первой строке индицируется номер канала, угол ввода луча ПЭП и установленное усиление канала; во второй строке 9, индицируется значение координат (H и L) отражателей, соответствующих положению метки глубиномера: убедиться, что на лицевой панели переключателя «СОВМ/РАЗД» и «ПО СЛОЯМ» находятся в верхнем положении, потенциометры «РАЗВ» и регулировки усиления «dB» – в

крайнем правом положении, а потенциометр «ВРЧ» – в крайнем левом положении, при котором длительность шумов, амплитуда которых меньше уровня срабатывания АСД, в призме ПЭП не превышает 15 мкс.

Проверить основные параметры контроля, к которым относятся:

точка выхода луча;

угол ввода луча;

точность работы глубиномера;

условная чувствительность дефектоскопа с наклонным преобразователем;

мертвая зона.

Точку выхода луча проверяют при установке ПЭП на рабочей поверхности образца СО – 3Р (или СО – 3) в положение, при котором амплитуда эхо – сигнала от вогнутой цилиндрической поверхности наибольшая (для наблюдения за характером изменения амплитуды эхо – сигнала следует уменьшить усиление дефектоскопа, повернув (а затем возвратив в исходное положение) против часовой стрелки потенциометр «dB»). В этом случае точка выхода луча совпадает с геометрическим центром полуокружности в образце СО – 3Р. Если метка на корпусе преобразователя, обозначающая положение точки выхода луча, не соответствует действительному положению последней (или отсутствует), то на призму (корпус) ПЭП следует нанести (остро заточенным карандашом или инструментом) новую метку.

Угол ввода α отсчитывают по шкале СО – 3Р (или СО – 2) против метки, соответствующей точке выхода луча, при установке преобразователя в положение, соответствующее максимальной амплитуде эхо – сигнала от поверхности диаметром 6 мм на глубине 44 мм. Измеренный угол ввода луча преобразователя должен быть равен 50 $\pm 2^0.$ 

Если измеренное значение угла ввода луча не соответствует требуемому, то преобразователь должен быть изъят по эксплуатации.

Хранить неисправные преобразователи в комплекте дефектоскопа запрещается.

Точность работы глубиномера проверяют одновременно с измерением ввода луча. При этом, не меняя положения ПЭП, необходимо выполнять следующее:

поворотом по часовой стрелке потенциометра «МАРКЕР» совместить передний фронт маркерного импульса с передним фронтом максимальной амплитуды эхо – сигнала от отверстия диаметром 6 мм, на экране дефектоскопа во второй строке должны индицироваться цифры:

H 042 L 048

Индицируемые значения H и L не должны отличаться от номинальных значений более чем на  $\pm 2$ мм.

Условную чувствительность в децибелах определяют по образцу СО – 3Р в последовательности:

установить потенциометры канала 1 «dB» – в крайне правое положение, а «ВРЧ» – в крайне левое положение, при котором на экране дефектоскопа отсутствует зондирующий импульс или длительность его при амплитуде сигналов, не превышающих уровень срабатывания (пороговый уровень) АСД, не превышает 15мкс при совмещении маркерного импульса с задним фронтом сигналов;

установить преобразователь с углом ввода  $\alpha$ =50° на рабочую поверхность образца СО – 3Р в положение, при котором амплитуда эхо – сигнала от отверстия диаметром 6 мм на глубине 44мм имеет максимальную величину;

поворотом потенциометра «dB» против часовой стрелки уменьшить амплитуду до порогового уровня (порог срабатывания АСД). Снять преобразователь с поверхности образца;

настроить дефектоскоп на заданную условную чувствительность, уменьшив поворотом в право потенциометра «dB» по часовой стрелке введенное ранее ослабление на 24дБ.

Мертвую зону при контроле дефектоскопом с преобразователем  $\alpha$ =50° проверяют после настройки условной чувствительности путем выявления в стандартном образце СО – 3Р отверстия диаметром 2мм, расположенного на глубине 8мм.

Мертвая зона считается удовлетворительной, если передний фронт эхо – импульса от отверстия диаметром 2мм на уровне линии развертки не совпадает с задним фронтом зондирующего импульса.

Если один из параметров (условная чувствительность, мертвая зона, точность работы глубиномера) не удовлетворяет изложенным требованиям, дефектоскоп применять для контроля сварных стыков рельсов запрещается.

Допускается при контроле сварных стыков рельсов использовать канал 2с подключением к нему преобразователя с углом ввода луча  $\alpha$ =50° и предварительной настройкой на заданные параметры контроля.

Выключить дефектоскоп. Скомпоновать прибор с перечисленными комплектующие, вспомогательными материалами и инструментом для контроля сварного стыка.

1 Подготовка поверхности рельса в зоне сварного стыка выполняется в следующей последовательности:

очистить от грязи поверхность рельса в пределах до 400 мм в обе стороны от стыка и протереть ее чистой ветошью;

осмотреть зону сварного стыка по всему периметру рельса за исключением нижней поверхности подошвы. При отсутствии дефектов, выходящих на поверхность, покрыть последнюю слоем контактирующей жидкости.

В качестве контактирующей жидкости может быть использовано трансформаторное масло по ГОСТ 982 или любое миниральное масло без механических включений, вязкость которого должна подбираться с учетом температуры окружающего воздуха и металла контролируемых рельсов.

2 Проведение контроля

В пути перед УЗК каждого сварного стыка необходимо:

Установить дефектоскоп в удобное для работы положение и включить его. Настроить дефектоскоп на условную чувствительность 24дБ Контроль сварного стыка выполняют в следующей последовательности:

прозвучивание головки сверху;

прозвучивание головки с боковых поверхностей;

прозвучивание шейки сбоку;

прозвучивание перьев подошвы;

прозвучивание шейки и участка подошвы под шейкой с поверхности катания головки рельса.

Для надежного обнаружения дефектов зону следует прозвучивать с двух сторон стыка.

При прозвучивании любой зоны сварного стыка ПЭП располагают перпендикулярно к стыку и, систематически поворачивая его в обе стороны на  $15...25^0$ , перемещают вдоль линии стыка, совершая возвратно поступательное движение. Шаг перемещения вдоль стыка не должен превышать 3 мм (что соответствует приблизительно ¼ ширины ПЭП), а скорость  $-100$  мм/с.

При перемещении ПЭП необходимо следить за плотным прилеганием его к поверхности рельса, осуществляя это без особого нажима на преобразователь. Чрезмерный нажим, не способствуя улучшению акустического контакта, приводит к быстрому утомлению руки оператора.

Для контроля головки сверху и сбоку, шейки сбоку и перьев подошвы сверху в зоне сварного стыка следует потенциометром «МАРКЕР» установить во второй строке ЭЛТ значение H 100 и потенциометром «РАЗВ» сместить маркерный импульс в правый конец развертки.

При контроле головки сверху и сбоку, шейки сбоку и перьев подошвы сверху преобразователь перемещают относительно сварного соединения в зоне термического влияния в пределах 25мм за стык и 100мм от стыка.

Сварной стык в шейке при перемещении преобразователя по шейке и в пере подошвы рельса прозвучивают многократно отраженным лучом, благодаря чему обеспечивается выявление дефектов, расположенных у поверхности, по которой перемещают ПЭП, то есть исключается, таким образом, влияние мертвой зоны на выявляемость дефектов в поверхностном слое.

Для надежного выявления дефектов, расположенных по краям перьев подошвы, последние следует озвучивать под различными углами, перемещая ПЭП по поверхности перьев подошвы рельса в пределах от  $0^0$ до 30<sup>0</sup> относительно кромки подошвы

Сварной стык в головке рельса прозвучивают только прямым лучом.

Для повышения надежности обнаружения дефектов, расположенных в головке под поверхностью катания, следует при контроле головки сбоку перемещать преобразователь, поворачивая его в сторону поверхности катания под углом от  $0^0$  до  $20^0\!\!.$ 

Для повышения надежности обнаружения дефектов в боковых частях головки рельса следует контролировать головку с двух боковых поверхностей. Дефекты в указанных зонах выявляются, как правило, при перемещении ПЭП по противоположной относительно дефекта поверхности.

Для контроля шейки и участка подошвы под шейкой с поверхности катания головки следует дефектоскоп переключить в режим работы «ПО СЛОЯМ», переведя тумблер в нижнее положение и установив потенциометр «МАРКЕР» в положение при котором на экране ЭЛТ индицируется цифра H…, дополняющая 100 мм до полной высоты контролируемого типа рельса (например, 80 мм – для Р – 65).

Допускается контроль нижней части шейки рельса и ее продолжения в подошву с поверхности катания головки выполнять в режиме «КОНТРОЛЬ ОТ ПОВЕРХНОСТИ», увеличив длительность развертки поворотом по часовой стрелке потенциометров «РАЗВ» и «МАРКЕР» до значения, соответствующего полной высоте контролируемого типа рельса.

При контроле шейки и участка подошвы под шейкой с поверхности катания преобразователь перемещают в зоне, ограниченной расстояниями 50 и 200мм от стыка.

При контроле любой зоны сварного стыка признаками обнаружения дефектов являются срабатывание звукового индикатора и возникновение на экране ЭЛТ дефектоскопа импульса, перемещающегося по развертке при движении ПЭП. Упомянутые признаки могут быть вызваны ложными импульсами, отраженными от неровностей на поверхности рельса. Для того, чтобы отличить ложные импульсы от импульсов, обусловленных наличием дефектов, следует определить координаты залегания отражающей поверхности с помощью глубиномера дефектоскопа и сопоставить результаты измерения и осмотра поверхности контролируемого участка рельса.

Измерение координат отражающей поверхности (дефекта) выполняют по индикации численных значений H и L при установке преобразователя в положение, соответствующее максимальной амплитуде эхо-сигнала от отражающей поверхности, и совмещении маркерного импульса с передним фронтом эхо – сигнала от отражающей поверхности.

При прозвучивании подошвы и шейки сбоку измеряют только расстояние L от точки выхода луча до отражающей поверхности (дефекта).

При обнаружении дефекта следует:

зафиксировать преобразователь в положении, соответствующем максимальной амплитуде эхо-сигнала;

совместить маркерный импульс с передним фронтом эхо-сигнала;

считать индицируемые значения H и L (или только L).

Для выявленного дефекта измеряют условный коэффициент выявляемости Кд, условную протяженность Δ L , условную высоту Δ H и условную ширину Δ X

Значение Кд,  $\Delta L$ ,  $\Delta H$ ,  $\Delta X$  измеряют при расположении преобразователя в месте, где наблюдалась наибольшая амплитуда эхосигнала от дефекта.

Условный коэффициент выявляемости Кд (в децибелах) дефекта определяют как разность между показаниями аттенюатора, соответствующими амплитуде Nд эхо-сигнала от выявленного дефекта и амплитуде  $N_0$  эхо-сигнала от отверстия диаметром 6 мм на глубине 44 мм  $CO - 3P$ .

$$
K_{\mathcal{A}} = N_{\mathcal{A}} - N_0, \, \mathcal{A}S
$$

Условные высоту Δ H и ширину Δ X дефекта измеряют при одних и тех же крайних положениях преобразователя в сечении сварного стыка, в котором эхо-сигнал от дефекта имеет наибольшую амплитуду.

Крайними положениями преобразователя считают положения, при которых амплитуда эхо-сигнала от выявленного дефекта уменьшается до уровня срабатывания АСД (порогового уровня).

При контроле рельсов в пути, в сварных стыках которых предполагается развитие дефектов кода 26.3, РЕКОМЕНДУЕТСЯ дополнительно контроль сварного стыка в области головки рельса осуществлять ПЭП с углом ввода луча  $\alpha = 65^0$  , для чего следует:

подключить к разъему ( $\rightarrow$  второго канала ПЭП) с  $\alpha$  = 65 $^0$  ;

переключить режим работы дефектоскопа на канал 2, нажав кнопки «РЕЖ» и «ИЗМЕР»;

установить в канале 2 потенциометр «dB» в крайнее правое положение, а потенциометр «ВРЧ» в крайнее левое положение, при котором на экране ЭЛТ отсутствует зондирующий импульс;

настроить канал 2 дефектоскопа на условную чувствительность Ку = 10 дБ по СО – 3Р.

Допускается вместо подключенных к разным каналам ПЭП применить один ПЭП – 121 – 2,5 – 50<sup>0</sup>/65<sup>0</sup>–РДМ, подключив его к каналу 1.

Все описываемые процедуры по настройке дефектоскопа и проверке основных параметров контроля в этом случае должны выполняться последовательно после подключения (переключения) соответствующего ПЭП.

Не меняя длительности развертки проконтролировать сварной стык, перемещая ПЭП по поверхности катания головки в пределах 25 мм за стык и 100 мм от стыка.

Оценка качества сварных стыков рельсов и оформление результатов контроля

При контроле в пути рельс, в сварном стыке которого обнаружен дефект, относят к остродефектному, подлежащему замене.

Маркировку таких рельсов и порядок пропуска по ним поездов производят в соответствии с указаниями, изложенными в НТД/ЦП – 3 – 93 «Признаки дефектных и остродефектных рельсов».

Результаты ультразвукового контроля записывают в журнал, рекомендуемая форма которого приведена в приложении Б.

В графах «Результаты ультразвукового контроля» указывают отдельно результаты контроля подошвы, шейки и головки. Если одна из зон стыка не контролировалась (например, подошвы в связи с отсутствием доступа к ней), то в соответствующей графе указывают «не контролировалась».

На схеме расположения дефектов в сварном стыке указывают координаты дефекта, направление озвучивания, условный коэффициент выявляемости Кд, условную протяженность Δ L дефектного участка, условную высоту  $\Delta H$ , условную ширину  $\Delta X$ .

В случае, если производится излом изъятого из пути сварного рельса, в журнал записывают также результаты осмотра излома сварного стыка, с указанием действительного характера, размеров и места расположения видимых в изломе дефектов.

В графе «Примечание» записывают все сведения об изменениях процедуры (прозвучивание только одной из зон сварного стыка) и о нарушениях режима контроля (пониженная температура окружающего воздуха, отсутствие доступа к краю подошвы и т.д.) сварных стыков рельсов.

### *Контрольные вопросы*

1. Как готовиться сварной стык для ультрозвукового контроля.

2. Расскажите о порядке проведения контроля сварного стыка.

3 Как оценивается качество сварного стыка рельсов.

4 Какая документация оформляется при проведении контроля сварного стыка

## **4. Область применения ультразвуковых средств контроля рельсов. Понятие о регистрирующем комплексе «КРУЗ-М»**

Назначение, состав, технические характеристики и принцип работы регистрирующего комплекса «КРУЗ-М» (Таблица 12)

Комплекс «КРУЗ-М» предназначен для проведения контроля рельсов магнитным и УЗ методами, используется в качестве регистратора записи сигналов на ПК, а также для регистрации текущей координаты пути, скорости движения подвижной единицы и расшифровки записанной информации. С его помощью можно производить проверку и настройку чувствительности ПЭП программой «Настройка ПЭП» (Таблица 13).

Комплекс обеспечивает решение следующих задач:

1 Непрерывную запись информации проверяемого участка пути

2 Вывод информации на экран монитора в виде дефектограмм

3 Вывод координаты пути и скорости на экран монитора, корректировка координаты пути с дистанционного пульта

### 4 Чтение и распечатка записанной информации

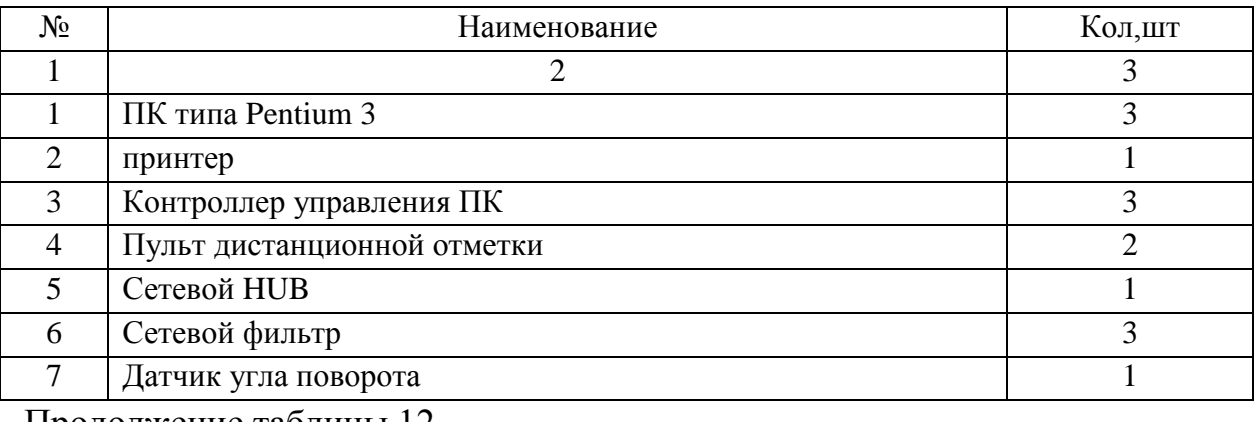

#### Таблица 12 – Состав комплекса «КРУЗ-М»

Продолжение таблицы 12

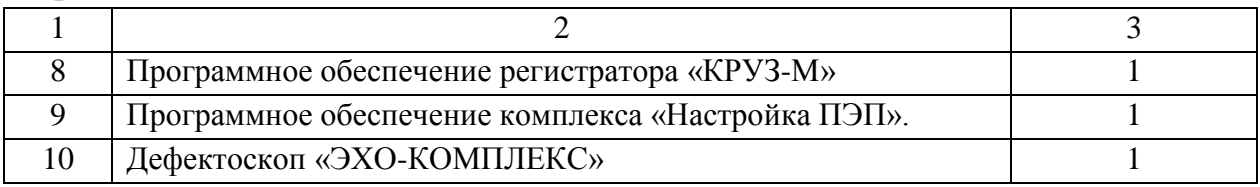

Таблица 13 – Основные технические характеристики комплекса «КРУЗ-М»

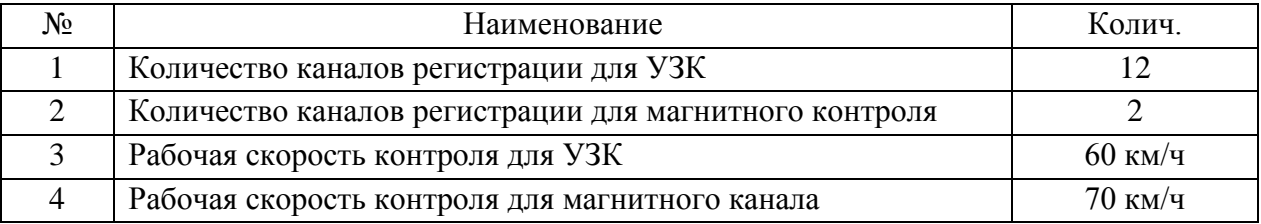

*2 Правила (памятка) для начинающих расшифровщиков дефектограмм*

1 При подозрении на наличие сигналов от дефектов необходимо проводить сравнительный анализ сигналов на текущей и предыдущей дефектограммах

2 Для детального просмотра сигналов следует использовать электронную линзу

3 При просмотре выбирать оптимальный масштаб просмотра сигналов (для звеньевого пути-5м/экран, для бесстыкового-20-30 м/экран)

4 Необходимо обеспечивать точную привязку дефектного сечения

5 Необходимо тщательно осматривать сигналы от болтовых отверстий и обращать внимание на пачки сигналов, длина которых отличается от соседних ,т.к. они могут быть от опасных трещин вблизи отверстия (код 53.1)

6 Следует уделять особое внимание расшифровке сигналов в зоне СП , поскольку здесь наблюдается повышенный уровень шумов, которые могут замаскировать сигналы от дефектов в головке рамных рельсов (ДР21.2), остряков (ДО20.2), усовиков (ДУ22,2)

#### *Контрольные вопросы*

1 Назовите основные технические характеристики «КРУЗ-М»

- 2 Перечислите состав комплекса.
- 3 Расскажите о назначении комплекса

#### **5. Организация комплексного использования дефектоскопов**

#### **5.1. Организация комплексного использования дефектоскопов**

Комлексное использование дефектоскопов основывается на выполнение положения о неразрушающем контроле, которое предусматривает выполнение ряда правил. При комплексном использовании дефектоскопов необходимо в первую очередь определить периидичность контроля рельсов в пути различными видами дефектоскопов. Необходимо определить количество дефектоскопов для ультрозвукового контроля рельсов в пути двухниточными дефектоскопами, однониточными, переносными; определить порадок контроля рельсов покиллометрового запаса на перегоне и на станции; определить порядок контроля и какими видами дефектоскопов будет произ водится ультрозвуковой контроль стрелочных переводов; определить порядок контроля и количество переносных дефектоскопв На основании всех этих данных и расчетов составляется график контроля рельсов в пути и стрелочных переводов, станционных путей и сварных стыков. В этот график вносят контроль рельсов вагонами дефектоскопами, дефектоскопными автоматрисами, дефектоскопами-путеизмерителями, мобильными дефектоскопными лабораториями из графика службы пути. При составлении графика необходимо учитывать ремонт и техическое обслуживание средств дефектоскопии, отпуска операторов. В случае непредвиденного ремонта дефектоскопа необходимо его заменить из резерва. График контроля составляет мастер по дефектоскопии или наладчик по дефектоскопа ручным способом или с использованием компьюторной программы Составленный график комлексного использования дефектоскопов утверждает начальник дистанции пути .

Выписки из графика выдаются операторам дефектоскопных средств, дорожным мастерам и начальникам участках. Контроль за выполнением графика ведет начальник дистанции пути через дежурного оператора дистанции. При неваполнении графика ультразвукового контроляконтроля по каким либо причинам, начальник дистанции пути принимает необходимые меры по вводуконтроля пути в график. Ежемесячно начальник дистанции пути проводит разбор работы участка дефектоскопии с ее анализом. По результатам разбора намечаются мероприятия по улучшению работы участка неразрушающего контроля с изданием приказа. Задачей комплексноо использования дефектоскопов является выявление 100% дефектных рельсов с принятием необходимых мер к их изъятию из пути при обеспечении безопасности движения поездов, проведение анализа причин появления дефектных рельсов и выдача предложений по улучшению содержания рельсового хозяйства

### *Контрольные вопросы*

1. Какие средства контроля входят в состав комплексного использования дефектоскопов

2 Какие документы оформляются при комплексном использовании дефектоскопов

## **5.2 Компьютерная программа «График»**

Мы живем в компьютерном веке, когда многие задачи, возложенные на человека, выполняет компьютер. Это позволяет не только сократить временные затраты и материальные средства, но и существенно повысить точность требуемых вычислений.

На сети железной дороги, в каждом из цехов дефектоскопии дистанции пути требуется периодически производить расчет периодичности и строить график прохода различных дефектоскопных средств. Мастер цеха дефектоскопии, занимающийся этими задачами, сталкивается со следующими трудностями:

– большая трудоемкость (до нескольких дней);

– материальные затраты (фломастеры, карандаши, бумага, шаблоны и т.д.);

– рутинная работа по оформлению отчетов;

– возможности ошибок в расчетах.

При этом, у мастера дефектоскопии призванного обеспечить эффективную организацию неразрушающего контроля рельсов, остается меньше времени на более важные задачи по анализу получаемой со средств дефектоскопии информации, организации натурных осмотров и т.д.

Энтузиастами на некоторых дорогах были попытки создания программ для автоматизации расчета периодичности и построения графика работы дефектоскопных средств. Но эти программы не обеспечивают построение графика в принятом виде и, как правило, многие задачи полноценно не выполняются. Кроме того, они не являются универсальными, и часто их невозможно использовать на других дорогах.

В ОАО «Радиоавионика» разработана компьютерная программа «ГРАФИК», позволяющая максимально разрешить выше перечисленные задачи. Программа выполняет две основные задачи: расчет периодичности и построение графика прохода дефектоскопных средств. Для работы программы предварительно необходимо занести в нее исходные данные конкретной дистанции пути. Это делается один раз при установке программы на ПЭВМ цеха дефектоскопии (по мере необходимости, параметры могут корректироваться). Заносятся следующие данные: названия и граничные километры направлений, названия и граничные километры перегонов, номера стрелочных переводов и съездов на главных и приемоотправочных путях, номера и протяженность приемоотправочных путей, номера околотков и граничные километры, список дефектоскопных средств и операторов, работающих с ними, варианты схем прозвучивания, маршрут обхода дистанции пути, нестандартные километры. Непосредственно для расчета периодичности контроля рельсовых путей используют выход остродефектных (ОДР) рельсов на единицу пути, пропущенный тоннаж и грузонапряженность, класс пути и установленные скорости движения поездов. Кроме того, в настоящее время имеется возможность принять перечисленные данные из АСУ-Пути, что существенно будет экономиться время на ввод данных. Также планируется ввести функцию сопоставления запланированных проходов дефектоскопных средств и реальных, взятых из программ ПАК-НК и ИПБ с последующим анализом непроконтролируемых участков (Рисунок 64).

Первое внедрение и тестирование программы «ГРАФИК» было проведено на Гатчинской дистанции пути Октябрьской ж.д. в середине 2002г. Почти двухлетний опыт эксплуатации показал следующие преимущества программы «ГРАФИК»:

– универсальность использования;
– максимальная автоматизация в составлении плановых и отчетных документов;

– временные затраты на составление графика проходов дефектоскопных средств и сопутствующих документов сведены до минимум (до нескольких часов);

– для работы требуется только компьютер и принтер;

– простота использования;

– исключена возможность ошибок в расчетах.

– все отчеты создаются в формате Excel, поэтому есть возможность дальнейшего их редактирования.

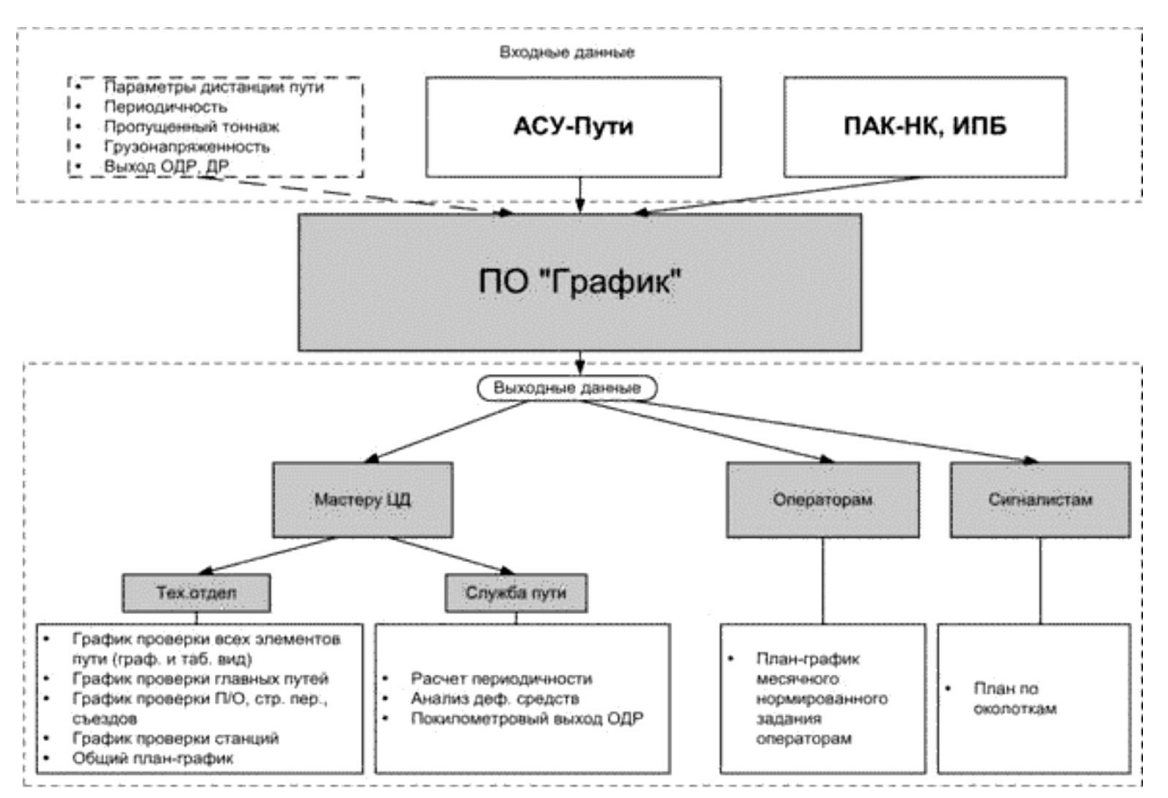

Рисунок 64. Схема входных и выходных данных

Программа позволяет также создавать различные отчеты и выписки из графика, это (Рисунок 65):

–план-график месячного нормированного задания операторам дефектоскопных тележек;

– график работы дефектоскопных тележек;

–общий месячный план-график

- график проверки приемоотправочных путей
- план работы средств дефектоскопии с разбивкой по околоткам;
- отчет по расчету периодичности;
- покилометровый выход ОДР;

– анализ работы средств дефектоскопии.

Программа расчета периодичности работы дефектоскопных средств «ГРАФИК» уже успешно эксплуатируется на ряде дистанций пути Северной, Октябрьской, Куйбышевской, Свердловской железных дорог. Начальники участков (цехов) дефектоскопии этих дистанций теперь большее время могут уделять оперативным вопросам обеспечения безопасности движения поездов.

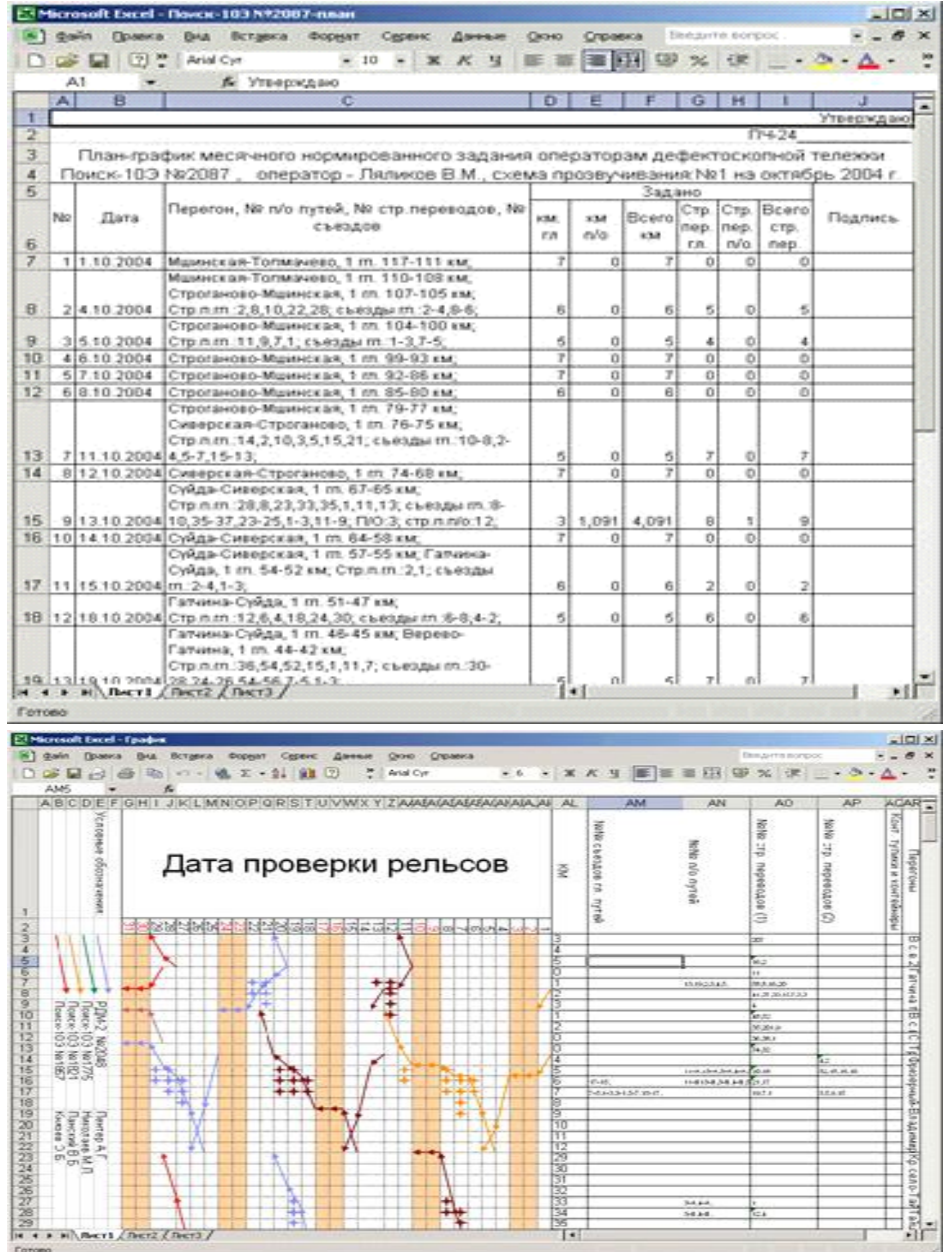

146

|                 | <b>Busines</b><br>Привел            | Внд Вставил Формат                                           | Cepaux:<br><b>Georgia</b> |         | Окне Справка |                      |       |
|-----------------|-------------------------------------|--------------------------------------------------------------|---------------------------|---------|--------------|----------------------|-------|
|                 | 毢<br>Arial Cyr<br>o                 | $-14$<br>$\sim$                                              | $\overline{\phantom{a}}$  |         |              | <b>画面 50 % 使 6 △</b> |       |
|                 | A1                                  | А Выписка из графика работы дефектоскопных телевом по ГР4-24 |                           |         |              |                      |       |
|                 | 自<br>А                              | c                                                            | D                         | F       |              |                      | ٠     |
| в               |                                     | Выписка из графика работы дефектоскопных тележек по ПЧ-24    |                           |         |              |                      |       |
| $\overline{z}$  |                                     | по 1 линейному участку на октябрь 2004 г.                    |                           |         |              |                      |       |
| ä               |                                     |                                                              |                           |         |              |                      |       |
|                 |                                     |                                                              |                           |         |              |                      |       |
| a.              | С.Петербург-Плюсса                  |                                                              |                           |         |              |                      |       |
| 酱               | 1 спавный путь                      |                                                              |                           |         |              |                      |       |
| E.              | Лата                                | Телевоз                                                      | Hara and Rigar and        |         |              |                      |       |
| y               |                                     | 06.10.2004   Поиск-103 No 1957                               | 629                       | 420     |              |                      |       |
| ü               |                                     | 07.10.2004   Помск-103 No1857                                | 491                       | 45      |              |                      |       |
| 9               |                                     | 08.10.2004 Texce 10.3 No 1957                                | 44                        | 44      |              |                      |       |
| 10              |                                     |                                                              |                           |         |              |                      |       |
| 11              | Варшавская с.в.                     |                                                              |                           |         |              |                      |       |
| 12              | 1 спавный путь.                     |                                                              |                           |         |              |                      |       |
| 13              | Дата                                | Tenesca                                                      | Harv and                  | Kow var |              |                      |       |
| 14              |                                     | 12 10 2004   Помск-103 № 1821                                | $\mathbb{R}$              |         |              |                      |       |
| 15              |                                     |                                                              |                           |         |              |                      |       |
| 16              | С.Петербург-Плюсса                  |                                                              |                           |         |              |                      |       |
| 17              | 1 спавный путь.                     |                                                              |                           |         |              |                      |       |
| 18              | Пата                                | Temewook                                                     | Harvards - Kipes load     |         |              |                      |       |
| 19              |                                     | 15.10.2004 1 Dowce: 103 No2087                               | 52                        | 52      |              |                      |       |
| 20              |                                     | 18.10.2004 Tloyics-103 No2087                                | 51                        | 47      |              |                      |       |
| 21              |                                     | 19.10.2004   Поиск-103 NX2087                                | 46                        | 44      |              |                      |       |
| $\overline{22}$ |                                     |                                                              |                           |         |              |                      |       |
| 23              | Варшавская с.в.                     |                                                              |                           |         |              |                      |       |
| 24              | 1 спавный путь.                     |                                                              |                           |         |              |                      |       |
| 26              | Лата                                | Temenoca                                                     | Harv and Kines and        |         |              |                      |       |
| 26              |                                     | 21.10.2004 PDM-2. No1863                                     | H)                        | ,       |              |                      |       |
| 27              |                                     |                                                              |                           |         |              |                      |       |
|                 | H . + + Mil. Beck1 (Beck2 / Beck3 / |                                                              |                           |         | $1 - 1$      |                      | $+11$ |

Рисунок 65. Виды некоторых документов, формируемых программой «ГРАФИК»

### *Контрольные вопросы*

- 1 Расскажите о назначении программы
- 2 Какие элементы необходимо иметь для работы программы
- 3 Расскажите о достоинствах программы «График»

### **6.Техническое обслуживание, ремонт дефектоскопов**

1) Текущий ремонт

1.1 Текyщий pемонт заключается в пpовеpке и поддеpжании эксплyатационных хаpактеpистик дефектоскопа РДМ-2 с pемонтом или заменой составных частей в течение межpемонтного сpока. Текyщий pемонт пpоизводится специализированной ремонтной службой предприятия, эксплуатирующего дефектоскоп.

1.2 Пpи текyщем pемонте выполняются все мероприятия, предусмотренные техническим обслуживанием, а также следyющие pаботы:

- дефектация дефектоскопа в собранном виде;

- частичная (пpи необходимости) pазбоpка дефектоскопа;

- настpойка дефектоскопа в соответствии с техническими данными с заменой, если необходимо, деталей в соответствии с пpинципиальной электpической схемой;

- замена неиспpавных деталей, соединителей, пеpеключателей, кабелей, пpоводов и дp.;

- разборка и ремонт ручных ПЭП и блока преобразователей;

- сбоpка, настpойка и испытания дефектоскопа;

- повеpка прибора в соответствии с pазделом МЕТОДИКА ПОВЕРКИ Руководства по эксплуатации.

2) Средний ремонт

2.1. Средний pемонт является плановым и соответствует структуре ремонтного цикла. Средний pемонт пpоизводится специализированной ремонтной службой предприятия, эксплуатирующего дефектоскоп.

2.2. Пpи среднем pемонте выполняются все мероприятия, предусмотренные техническим обслуживанием и текущим ремонтом, а также следyющие pаботы:

2.2.1. Проверка параметров электронного блока на соответствие контрольно-настроечной карты. Блоки, узлы, характеристики которых не соответствуют требованиям, считаются дефектными.

2.2.2. Поплатная настройка дефектоскопа с заменой, если необходимо, деталей в соответствии с чертежами плат и электромонтажными чертежами.

2.2.3. Замена неисправных деталей, соединителей, переключателей, кабелей и проводов.

2.2.4. Ремонт и замена неисправных катушек и трансформаторов.

2.2.5. Очистка деталей и узлов от загрязнений и повреждений антикоррозионного покрытия с последующей покраской очищенных мест.

2.2.6. Сборка, регулировка, испытания и поверка дефектоскопа

3) Правила и порядок проведния ремонта

3.1 Дефектация производится путем внешнего осмотра и проверкой работоспособности дефектоскопа (опробованием) во всех режимах настройки и индикации в соответствии с Руководством по эксплуатации.

3.2 Перед дефектацией произвести сличение комплектности ремонтируемого дефектоскопа с комплектом поставки по документации. При необходимости доукомплектовать дефектоскоп необходимыми сменными и расходуемыми составными частями.

3.3 Опробование тележки осуществляется в следующей последовательности:

3.3.1 установить тележку на рельсы, поднять центрирующие механизмы;

3.3.2 освободить винты 12 и проверить смещение боковых частей относительно рамы . Смещение с каждой стороны должно быть не менее 50 мм;

3.3.3 раздвинуть тележку на размер колеи, закрепить винты, освободить тормозные устройства, опустить очистительные устройства;

3.3.4 прокатить тележку по рельсам, обращая внимание на плавность хода колес, отсутствие заклинивания и перекосов.

3.4 Опробование центрирующего механизма:

3.4.1 опустить центрирующие механизмы на рельсы так, чтобы ролики 13 соприкасались с внутренней боковой гранью головки;

3.4.2 проверить центровку блоков преобразователей, регулируя винт. Центровка должна осуществляться в пределах не менее ±10мм относительно продольной оси рельса;

3.4.3 проверить плавность поворота блоков преобразователей по всем осям и их четкую фиксацию пружинами в вилке;

3.4.4 сдвинуть руками механизм внутрь колеи на 20 - 30 мм и отпустить. Механизм сомостоятельно должен вернуться в исходное положение (до контакта роликов с боковой поверхностью головки). Если усилия для возврата механизма в исходное положение недостаточно, проверить исправность пружин 15;

3.4.5 поочередно приподнимая левую, а затем правую стороны тележки, проверить подъем центрирующего механизма в верхнее вертикальное положение. При подъеме не должны зажиматься кабели к блокам преобразователей и шланги подачи воды. Если усилия пружин для подъема механизма в вертикальное положение недостаточно, то проверить исправность пружин 15 и правильность их фиксации.

3.5. Опробование электронного блока

3.5.1 соединить электpонный блок с источником питания 12В, использyя блок питания Б5-47, подключить ПЭП, блоки пpеобpазователей и елефон к соответствyющим соединителям;

3.5.2 включить дефектоскоп тyмблеpом ВКЛ на передней панели электpонного блока. Через 10 - 15 с должна появиться развертка на экране ЭЛТ и цифры информации основного многоканального режима;

3.5.3 кратковременно нажимая кнопку РЕЖ-1, а затем кнопку РЕЖ-2, проверить вывод на экран ЭЛТ последовательно 1, 2, 3, 4 и 5 каналов левого (правого) рельса;

3.5.4 управляя регуляторами усиления каналов 1 - 5, как левых, так и правых каналов, убедиться, что при вращении регуляторов изменяются через 1 дБ цифры установленного усиления в пределах от 0 до 60 дБ;

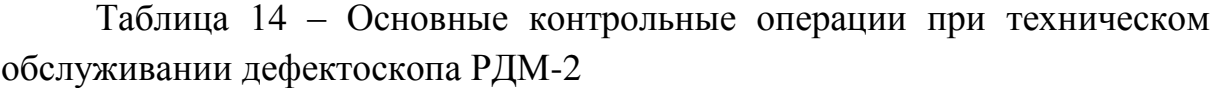

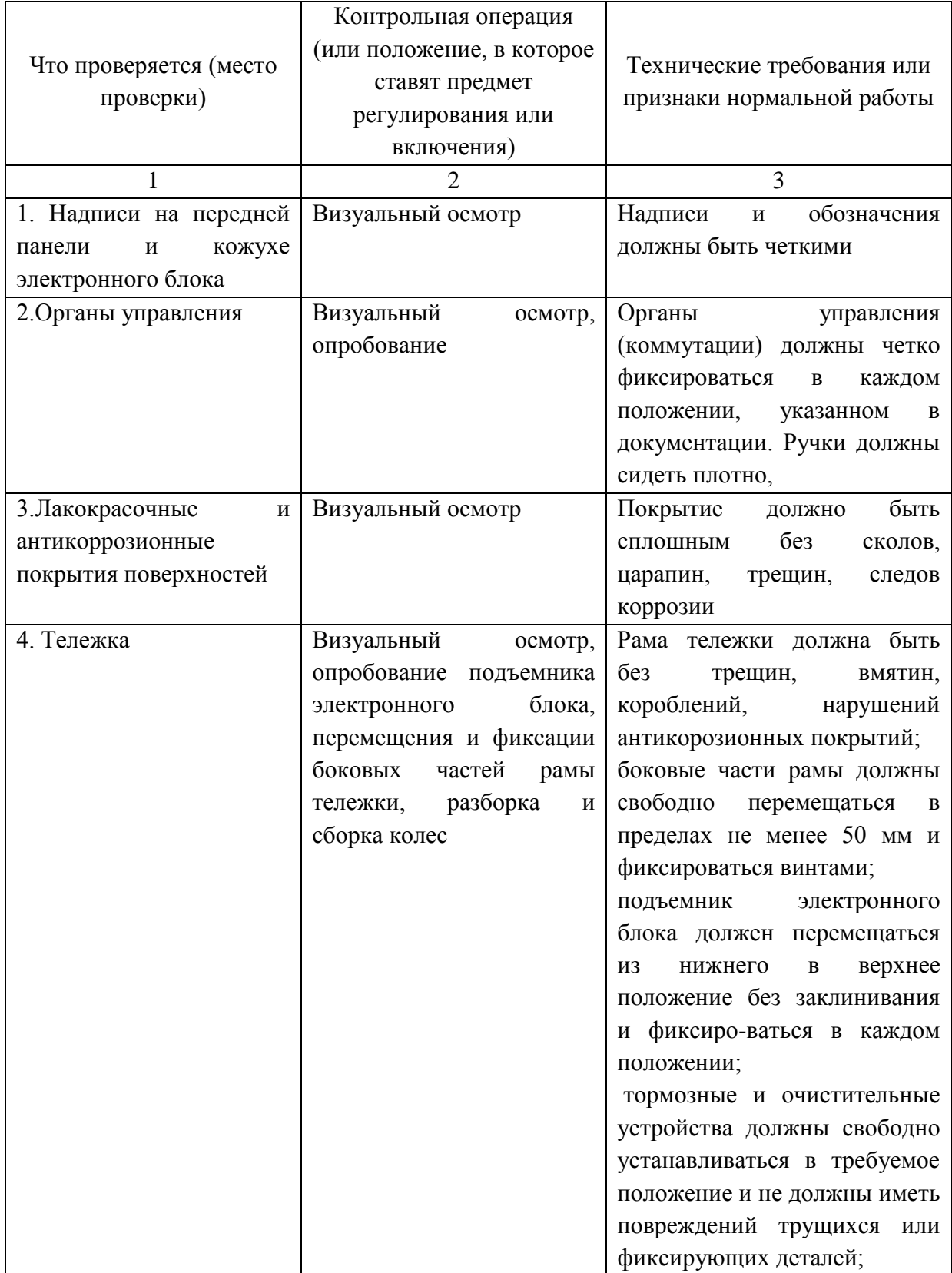

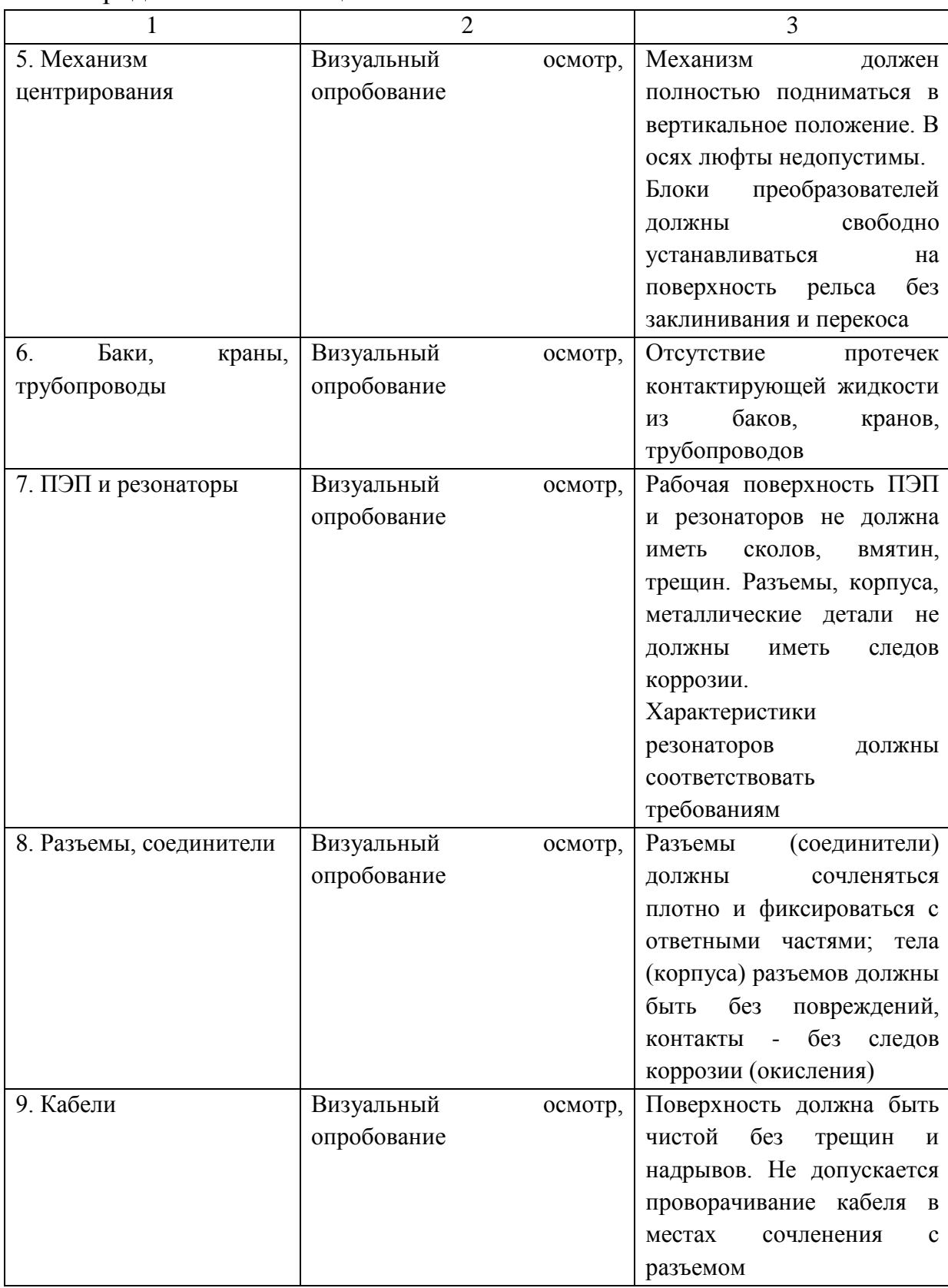

# Продолжение таблицы 14

### Продолжение таблицы 14

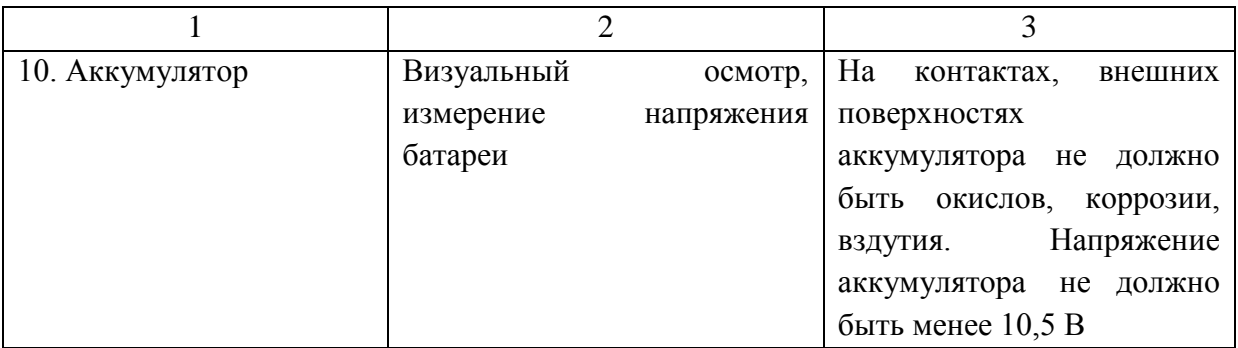

4) Порядок ремонта дефектоскопа и составных частей

4.1 Ремонту подлежат механические узлы дефектоскопа, восстановление которых возможно в мастерских ремонтного предприятия, а также некоторые моточные элементы (катушки, трансформаторы), не залитые специальным компаундом.

4.2 Перед ремонтом необходимо провести опробование дефектоскопа и его составных частей.

4.3 При ремонте произвести следующие работы:

4.3.1 Разборку и дефектацию дефектоскопа и его составных частей.

4.3.2. Замену неисправных деталей, соединителей, переключателей, кабелей, проводов.

4.3.3. Ремонт и замену неисправных катушек и трансформаторов.

4.3.4. Разборка блоков преобразователей и ручного РС ПЭП с заменой изношенных резонаторов, корпуса, основания.

4.3.5. Очистка деталей и узлов тележки и центрирующих механизмов от загрязнений и повреждений антикоррозионного покрытия и их покраску.

4.3.6 Проверка монтажа электронного блока, замена деталей, не соответствующих требованиям подраздела 7.3.

4.3.7. Поблочная настройка электронного блока с использованием контрольно-настроечной карты, чертежей плат и электромонтажных чертежей.

4.3.8. Проверка, регулирование и испытания дефектоскопа после ремонта

5) Порядок ремонта тележки дефектоскопа:

5.1. Тележку, центрирующие механизмы, колеса и другие узлы разобрать, осмотреть, очистить от загрязнений

5.2. Трещины в раме засверлить на концах, разделать кромки и заварить газовой сваркой.

5.3. Покоробленные участки рамы выправить в горячем состоянии при равномерном нагреве.

5.4. Отслоившееся пластмассовое (резиновое) покрытие рукояток для переноски и передвижения тележки подклеить универсальным водостойким клеем.

5.5. Заменить изношенные и поврежденные колеса, прикрепить к ним металлические бандажи.

5.6. Шейка оси в месте посадки колеса должна быть чистой, без рисок и вмятин. Ось бракуется при наличии трещин любой величины и направления.

Ось и втулку колеса промыть в бензине, высушить и смазать ЦИАТИМ 201.

5.7. Собрать колесо с осью, проверить центровку. Колесо должно легко проворачиваться на оси без заклинивания и видимых биений.

5.8. Проверить пружины тележки и центрирующих механизмов, которые не должны иметь остаточных деформаций.

5.9. Чемоданы и баки для воды очистить от загрязнений и отслоившейся краски. Вмятины глубиной более 3 мм выправить. Баки промыть горячим содовым раствором.

5.10. Очистить детали центрирующих механизмов от коррозии и восстановить антикоррозионное покрытие. Допускается окраска деталей (кроме осей и пружин) эмалью (например МЛ-12) по 2 классу.

5.11. Покрасить каркас тележки и баки эмалью

## *Контрольные вопросы*

1 Расскажите о видах ремонта.ултразвуковых дефектоскопв

2 Как проводится ежедневное техническое обслуживание дефектоскоп

3 Какие работы проводят при текущем ремонте дефектоскопа

4 Какие работы проводят при текущем ремонте дефектоскопа

1 Гурвич, А.К. и др. Неразрушающий контроль рельсов при их эксплуатации и ремонте. – М.: Транспорт, 1983.

2 Ермолов, И.Н. Ермолов, М.И. Ультразвуковой контроль. – М.,2002.

3 Лысюк, В.С. , Бугаенко, В.М. Повреждение рельсов и их характеристика. – М.: ИКЦ Академкнига, 2006.

4 Марков, А.А. Шпагин, Д.А. Ультразвуковая дефектоскопия рельсов. – С-П., 2008.

5 Марков, А.А. и др. Расшифровка дефектограмм ультразвукового контроля рельсов. – С-П., 2008.

6 Инструкция по эксплуатации и техническому обслуживанию дефектоскопов. – М.: Транспорт, 1983.

7 Классификация дефектов и повреждений рельсов. НТД/ЦП – 1, 2, 3 – 93. – М.: Транспорт, 1993.

8 Классификация дефектов и повреждений элементов стрелочных переводов. Дополнение к НТД/ЦП. – М.: Транспорт, 1993.

9 Технологическая инструкция по ультразвуковому контролю сварных стыков рельсов в рельсосварочных предприятиях и в пути. ТИ 07.42-2004.

10 Ультразвуковой дефектоскоп УДС – 2 – РДМ – 3. Руководство по эксплуатации.

11 Ультразвуковой дефектоскоп УДС – 1 – РДМ – 1. Руководство по эксплуатации.

12 Ультразвуковой дефектоскоп УДС – 2 – РДМ – 2. Руководство по эксплуатации.

13 Ультразвуковой дефектоскоп Авикон-01. Техническое описание и инструкция по эксплуатации.

14 Ультразвуковой дефектоскоп Авикон-01. Техническое описание и инструкция по эксплуатации.

15 Инструкция «Дефекты рельсов. Классификация, каталог и параметры дефектных и остродефектных рельсов». Утверждена распоряжением ОАО «РЖД» от 23 октября 2014г. №2499.

16 Положение о системе неразрушающего контроля рельсов и эксплуатайии средств рельсовой дефектоскопии в путевом хозяйстве железных дорог ОАО «РЖД» Утверждена распоряжением ОАО «РЖД» от «27»декабря 2012 г. №27214р